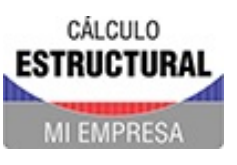

Proyecto Modelos

٠

### **CLIENTE**

# **Análisis** estructural

### Capítulos

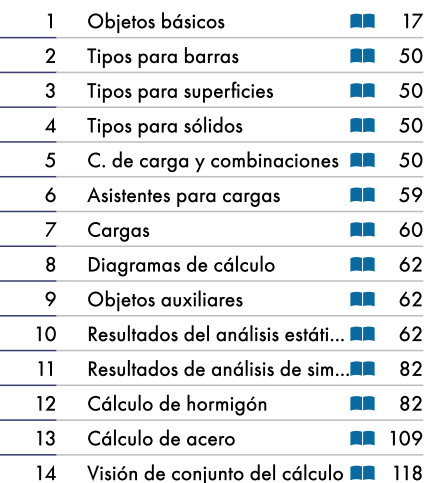

### **CREADO POR**

**PROYECTO** 

### **MODELO**

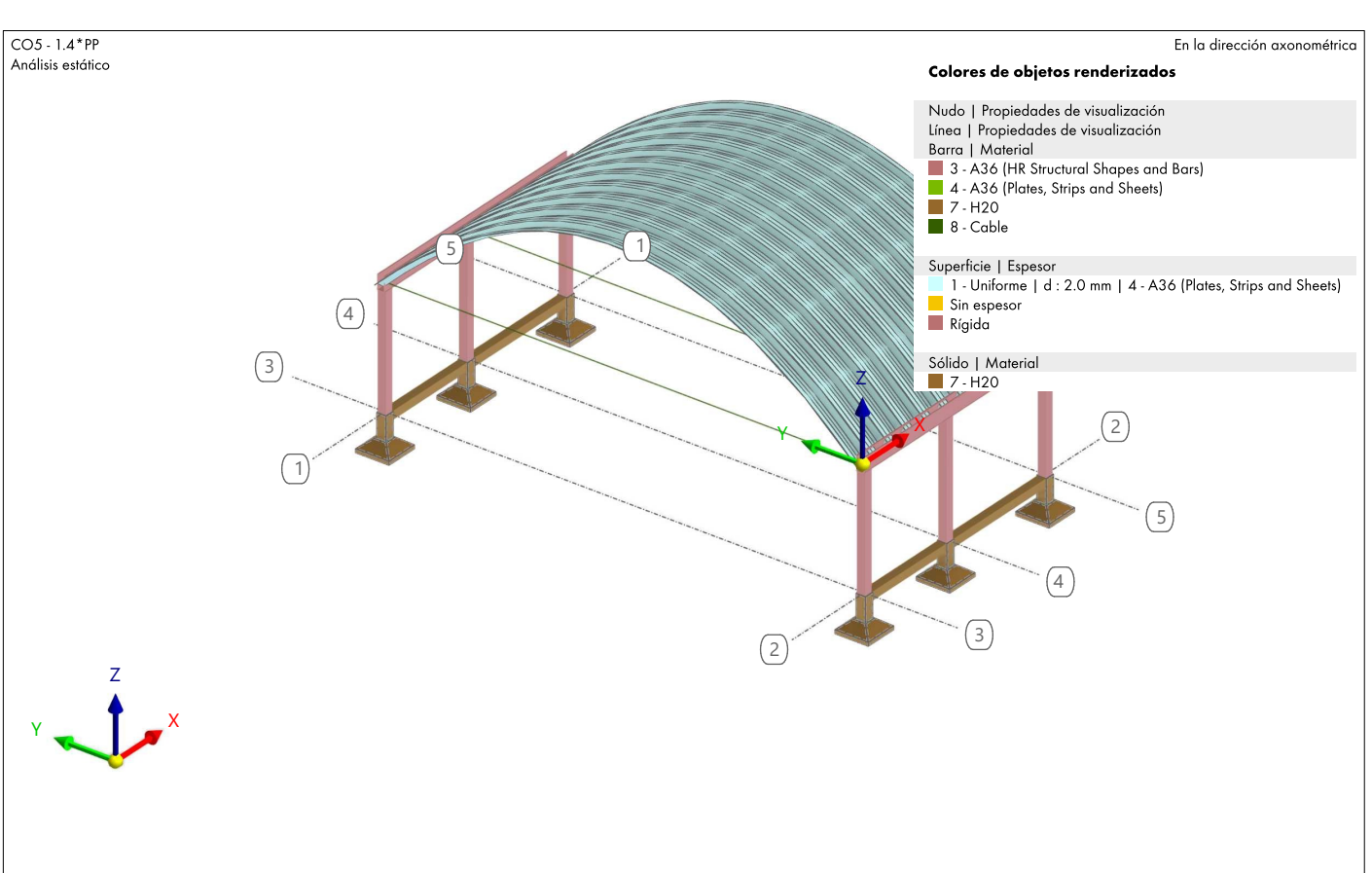

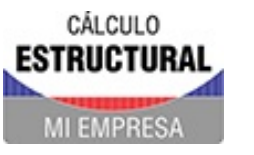

Proyecto Modelos

### **CONTENIDO**

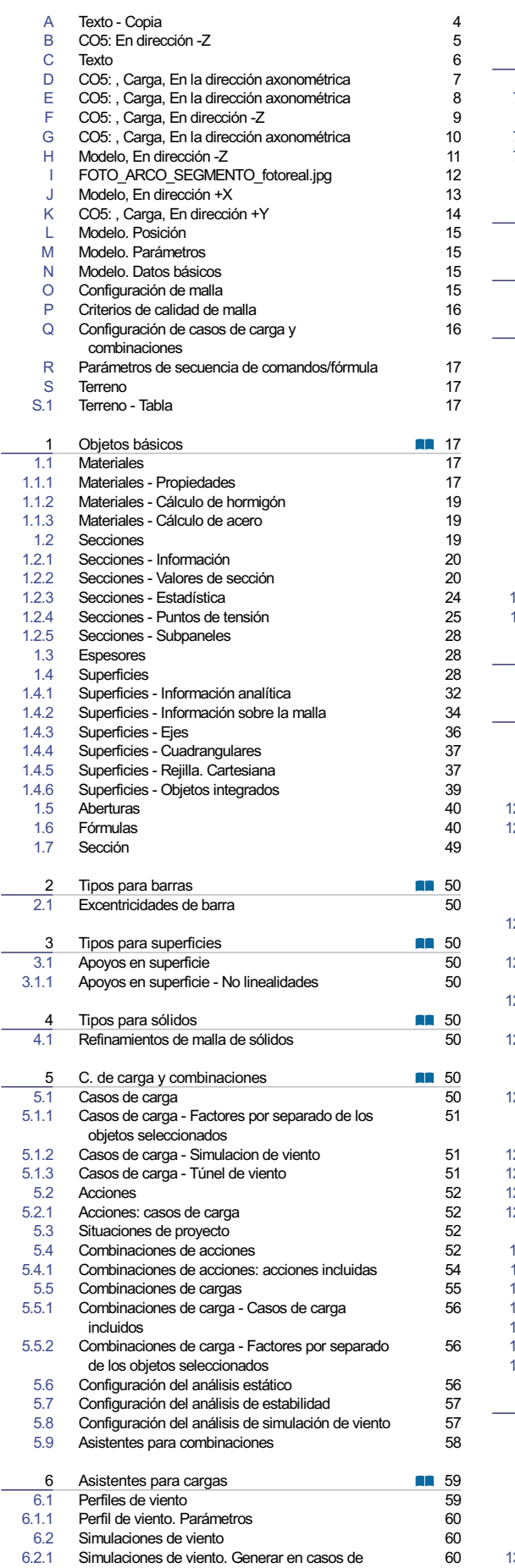

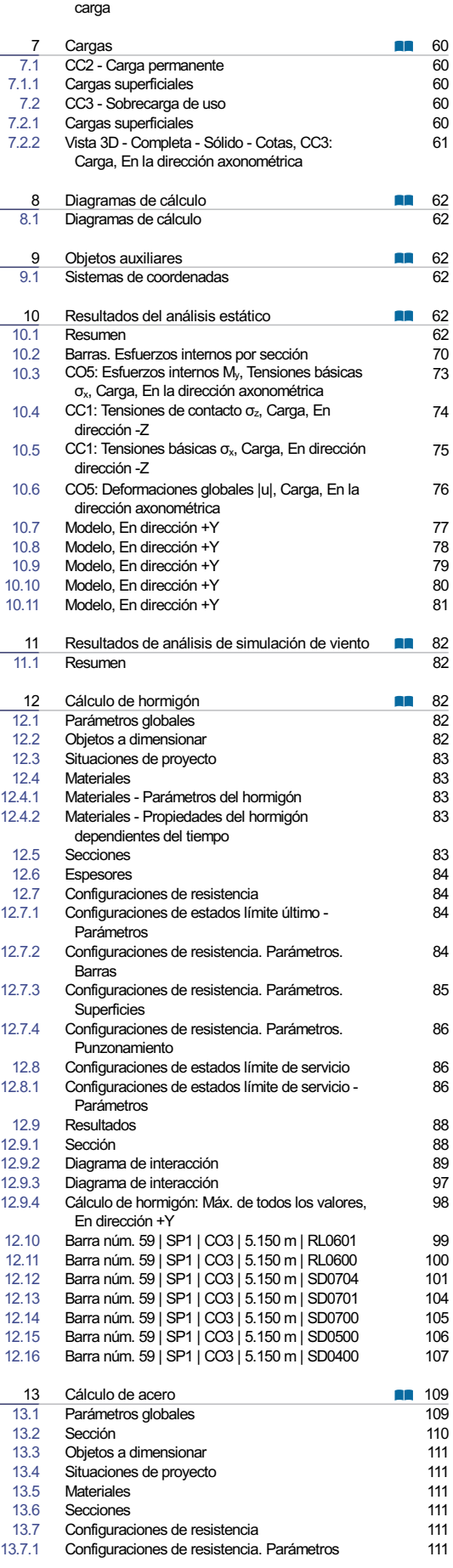

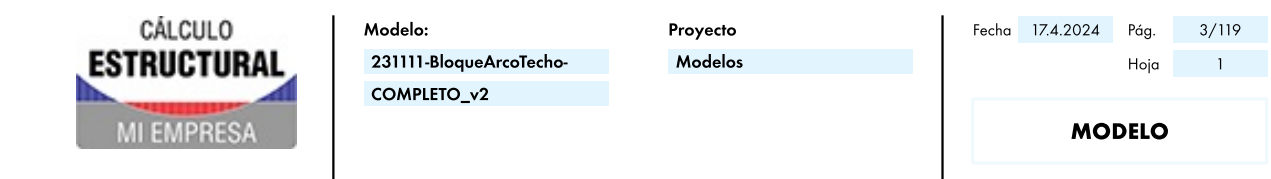

### **CONTENIDO**

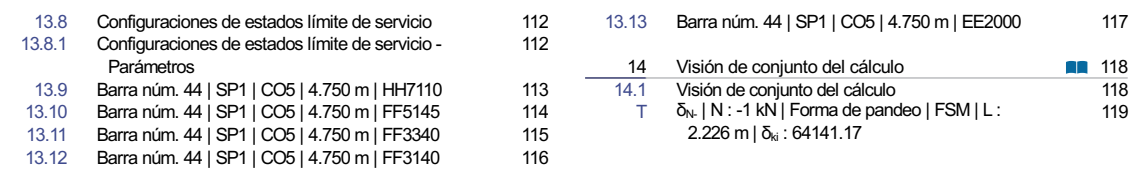

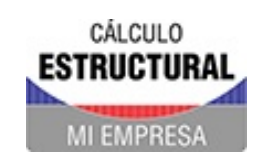

Proyecto Modelos

**A TEXTO - COPIA** 

Objetivo de la memoria:

Texto agregado a esta memoria mediante un procesador de texto interno en el software de diseño estructural, con las funciones más importantes para procesar texto.

Este texto es editable las veces que sea neceario.

Estimado cliente ver página xxx para detalle de yyyy

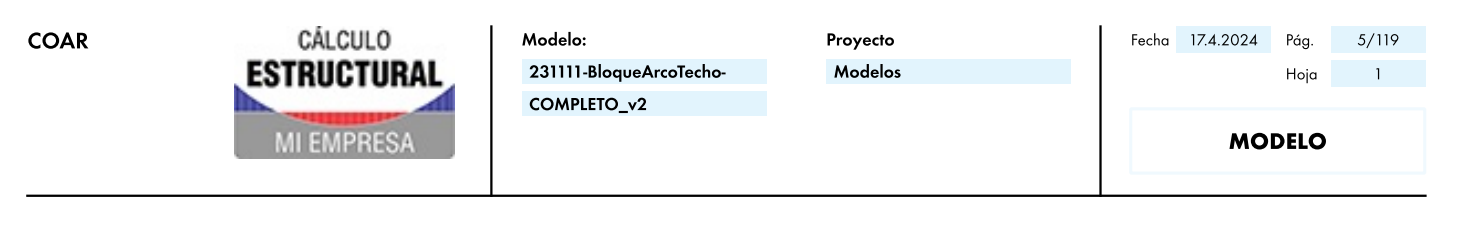

Análisis estático

#### $\mathbf{B}$  . **CO5: EN DIRECCIÓN -Z**

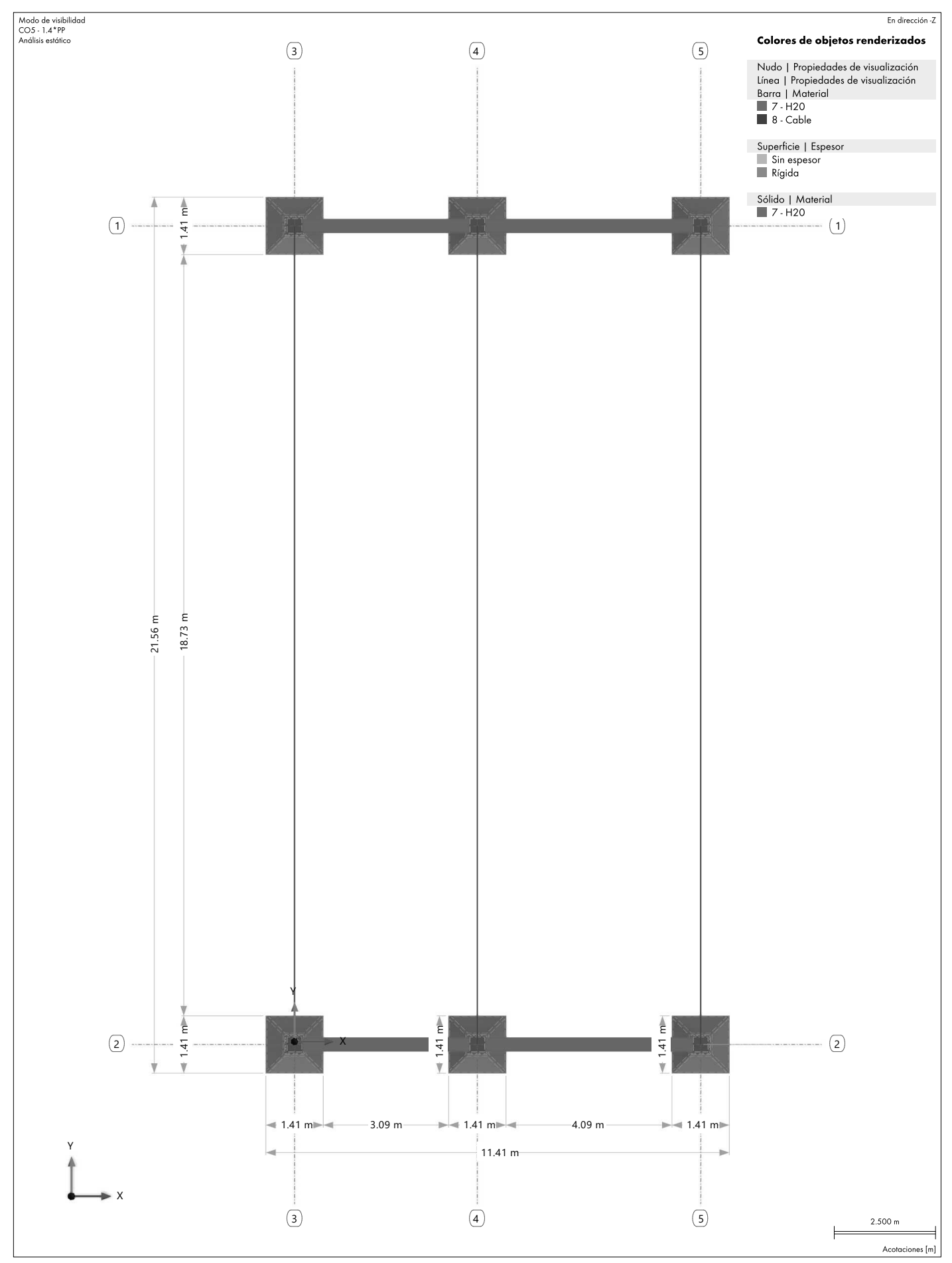

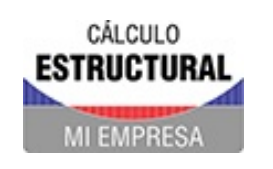

Proyecto Modelos

**EXTO** 

Objetivo de la memoria:

Texto agregado a esta memoria mediante un procesador de texto interno en el software de diseño estructural, con las funciones más importantes para procesar texto.

Este texto es editable las veces que sea neceario.

Objetivo del a memoria:

Se puede agregar todas las páginas de texto necesarias en cualquier lugar de la memoria.

- 1. Normas utilizadas.
- 2. Codigo.

Obejtivo de la memoria:

Normas.

**Ubicación:** 

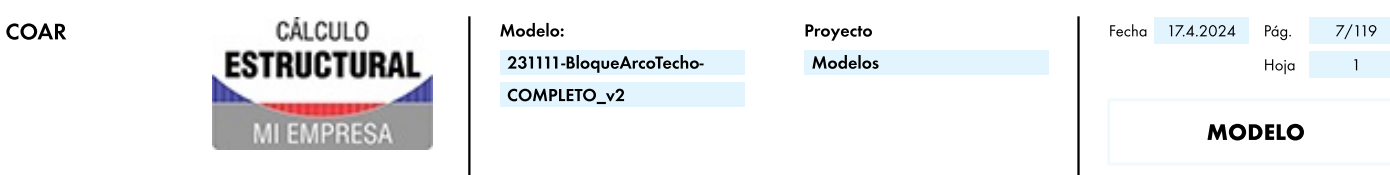

#### CO5: , CARGA, EN LA DIRECCIÓN AXONOMÉTRICA  $\mathbf{D}$

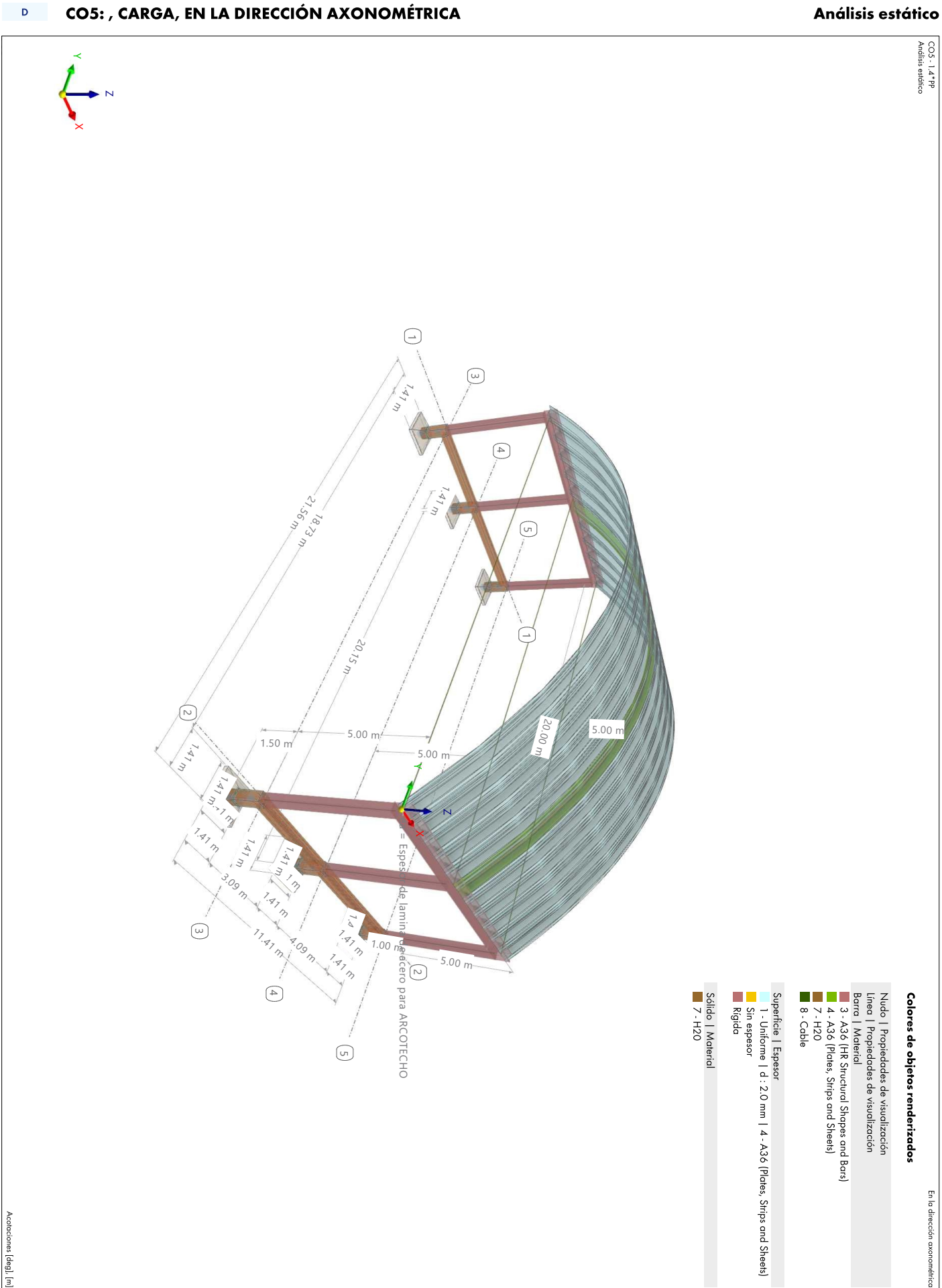

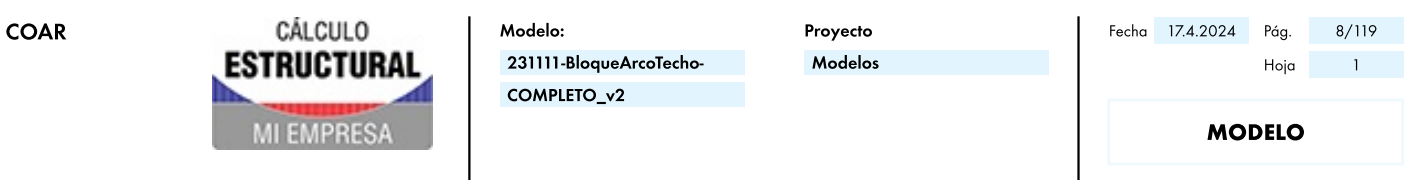

#### **CO5: , CARGA, EN LA DIRECCIÓN AXONOMÉTRICA**  $\sim 10^{11}$

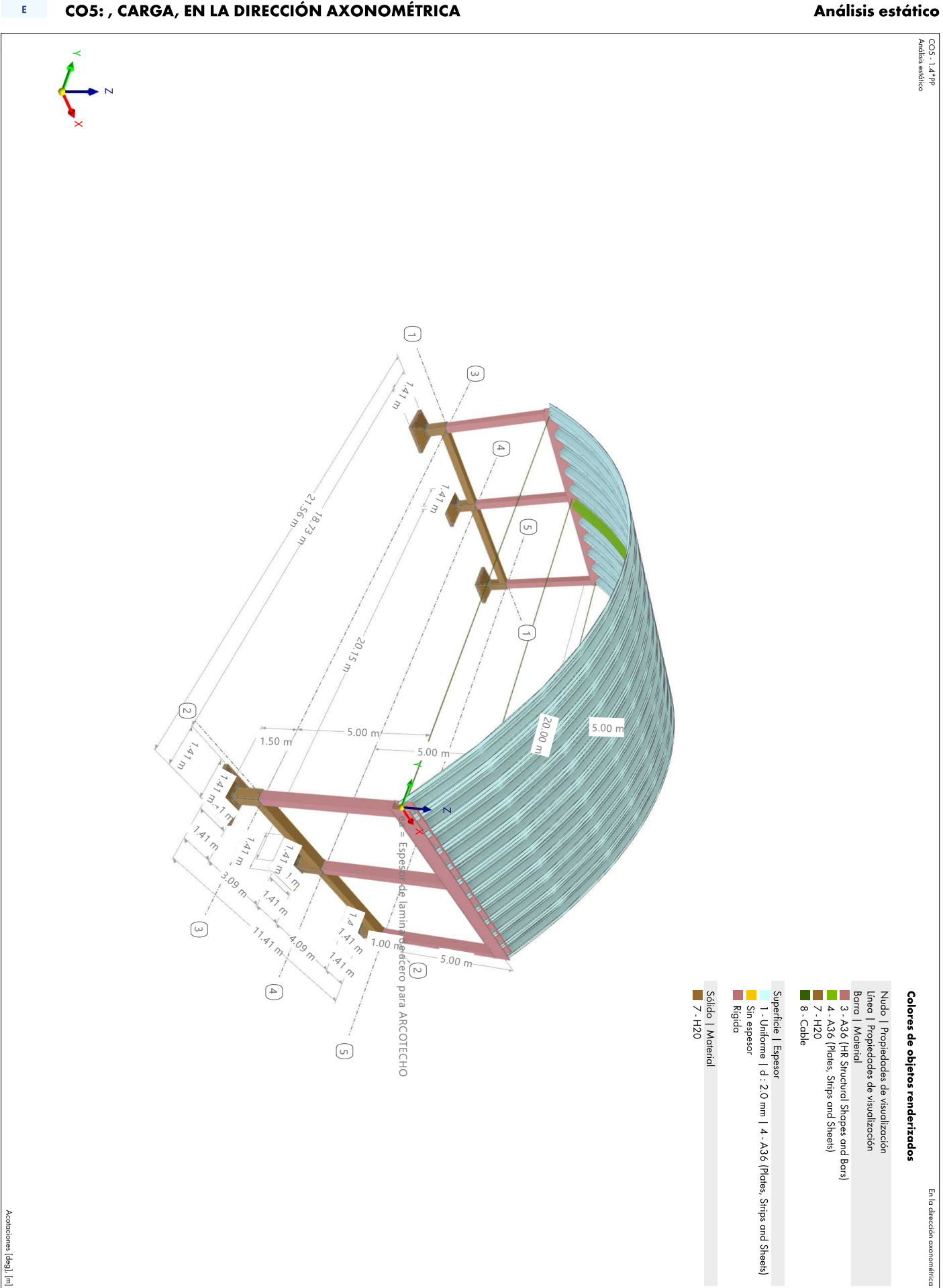

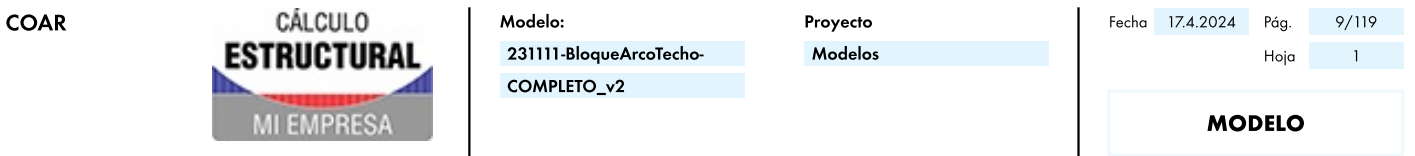

### **E CO5: , CARGA, EN DIRECCIÓN -Z**

# Análisis estático  $\overline{\odot}$  $\Box$ Modo de visibilidad<br>COS - 1.4 \* PP<br>Análisis estático  $\vert$ 2 2  $\prec$   $\;$  $\times$  .  $\begin{array}{|c|c|c|}\hline \rule{0pt}{12pt} \text{1.41 m} \\\hline \rule{0pt}{2pt} \text{1.41 m} \\\hline \rule{0pt}{2pt} \text{1.41 m} \\\hline \rule{0pt}{2pt} \text{1.41 m} \\\hline \rule{0pt}{2pt} \text{1.41 m} \\\hline \rule{0pt}{2pt} \text{1.41 m} \\\hline \rule{0pt}{2pt} \text{1.41 m} \\\hline \rule{0pt}{2pt} \text{1.41 m} \\\hline \rule{0pt}{2pt} \text{1.41 m} \\\hline \rule{0pt}{$ 1.41 m  $\copyright$  $\overline{\phantom{a}}$  $\frac{3}{3}$  $\times-$ 3.09 m  $\bigodot$ 1.4<sup>1</sup> m 11.41 4.09 m 1.41 m  $\odot$ 1.41 m Nudo | Propiedades de visualización<br>Línea | Propiedades de visualización<br>Barra | Sección<br>■ 4 · R\_M 1 350/350 Sólido | Material<br>7 - H20 Superficie | Espesor<br>| Sin espesor<br>| Rígida Colores de objetos renderizados 2.500 m  $\odot$ Acotacione En dirección -Z

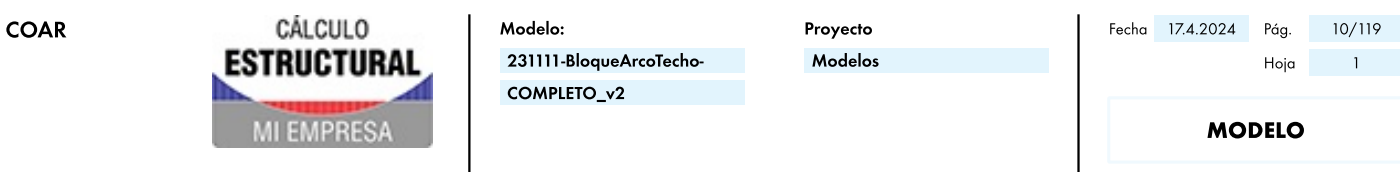

#### CO5: , CARGA, EN LA DIRECCIÓN AXONOMÉTRICA  $\overline{G}$

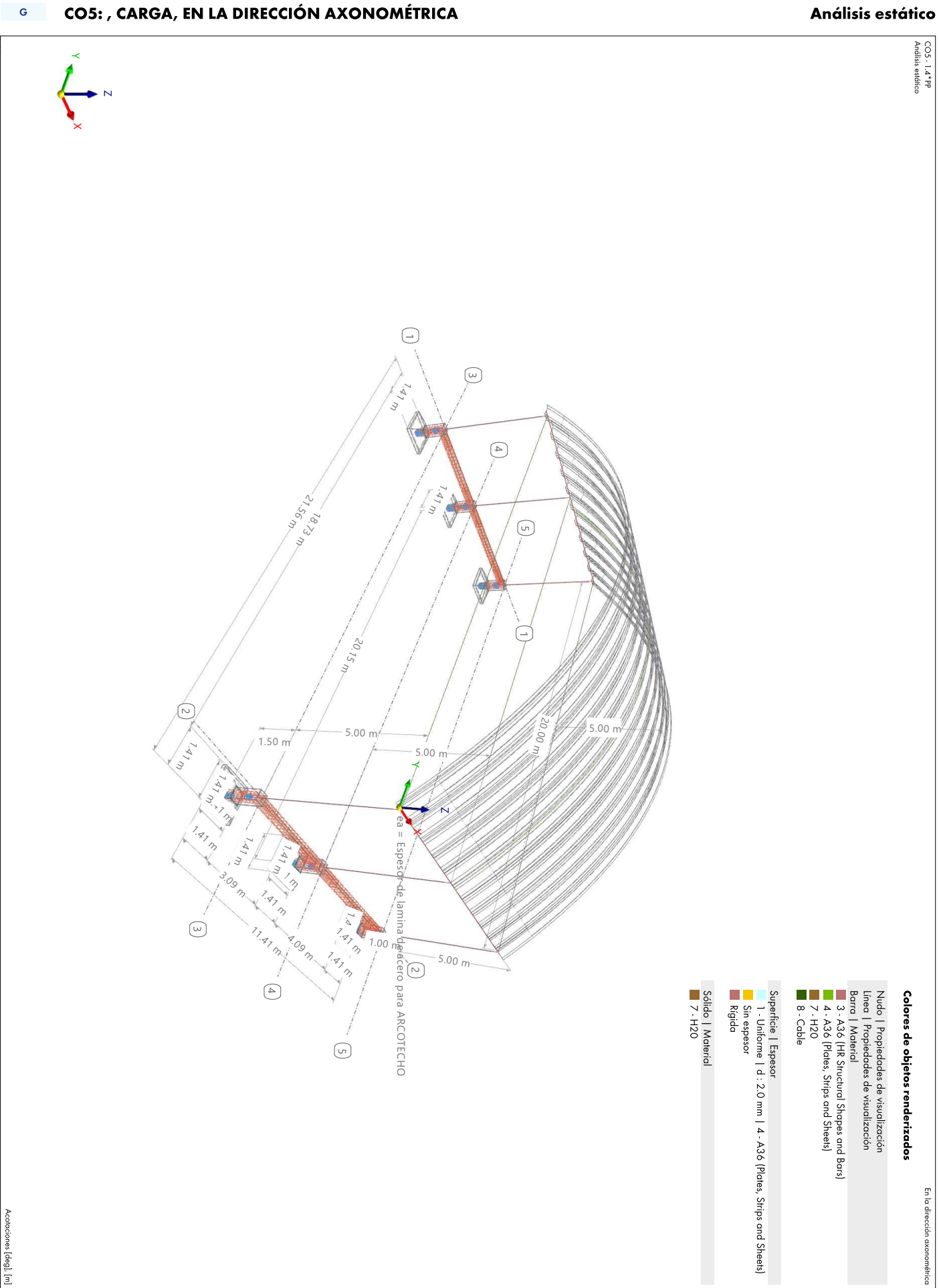

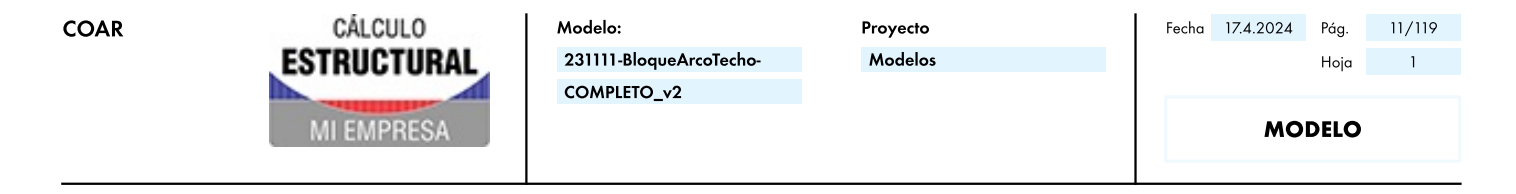

#### $\sim$  H  $_\odot$ **MODELO, EN DIRECCIÓN -Z**

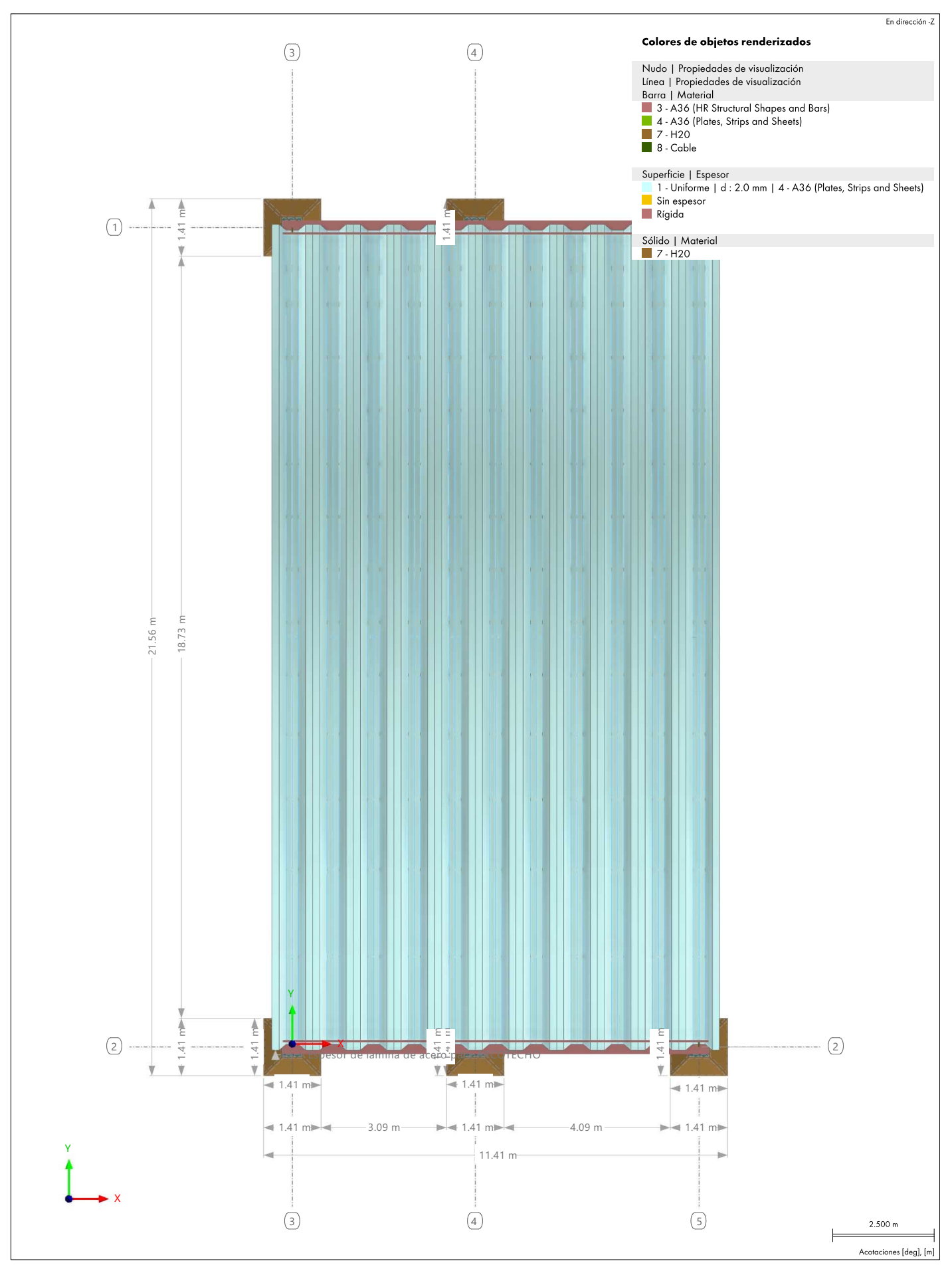

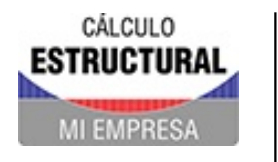

Proyecto Modelos

**MODELO** 

### FOTO\_ARCO\_SEGMENTO\_FOTOREAL.JPG  $\sim 10^{-4}$

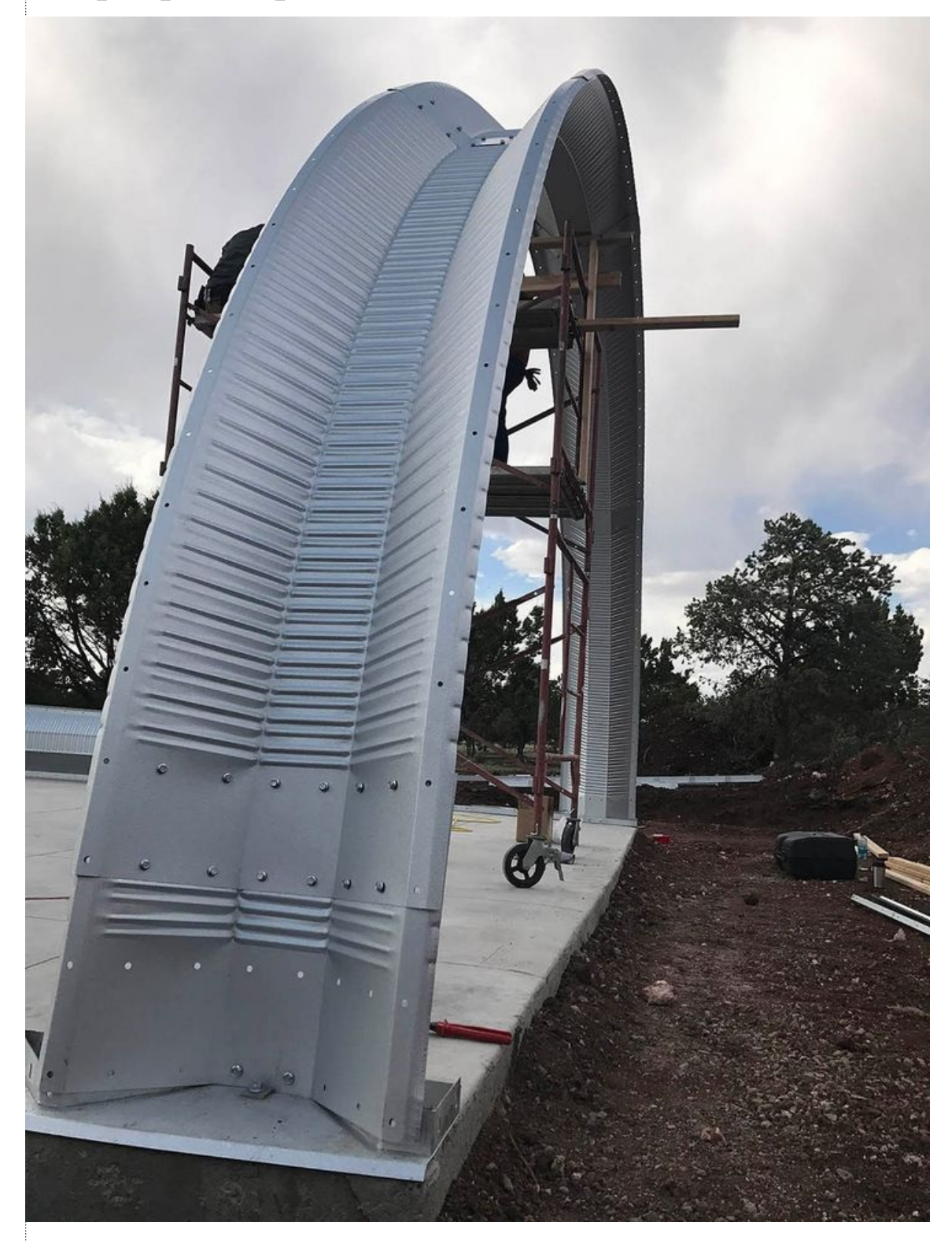

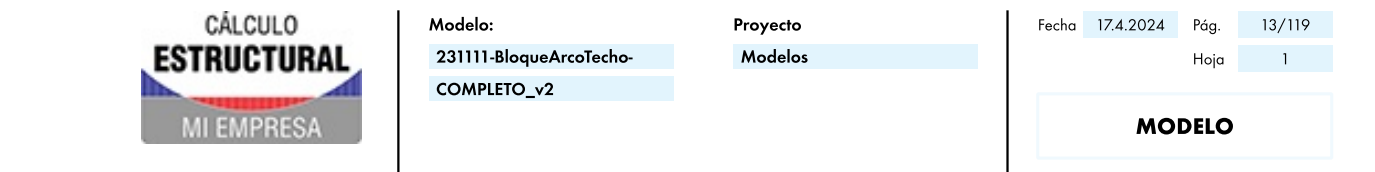

#### $\sim 10^{-11}$ **MODELO, EN DIRECCIÓN +X**

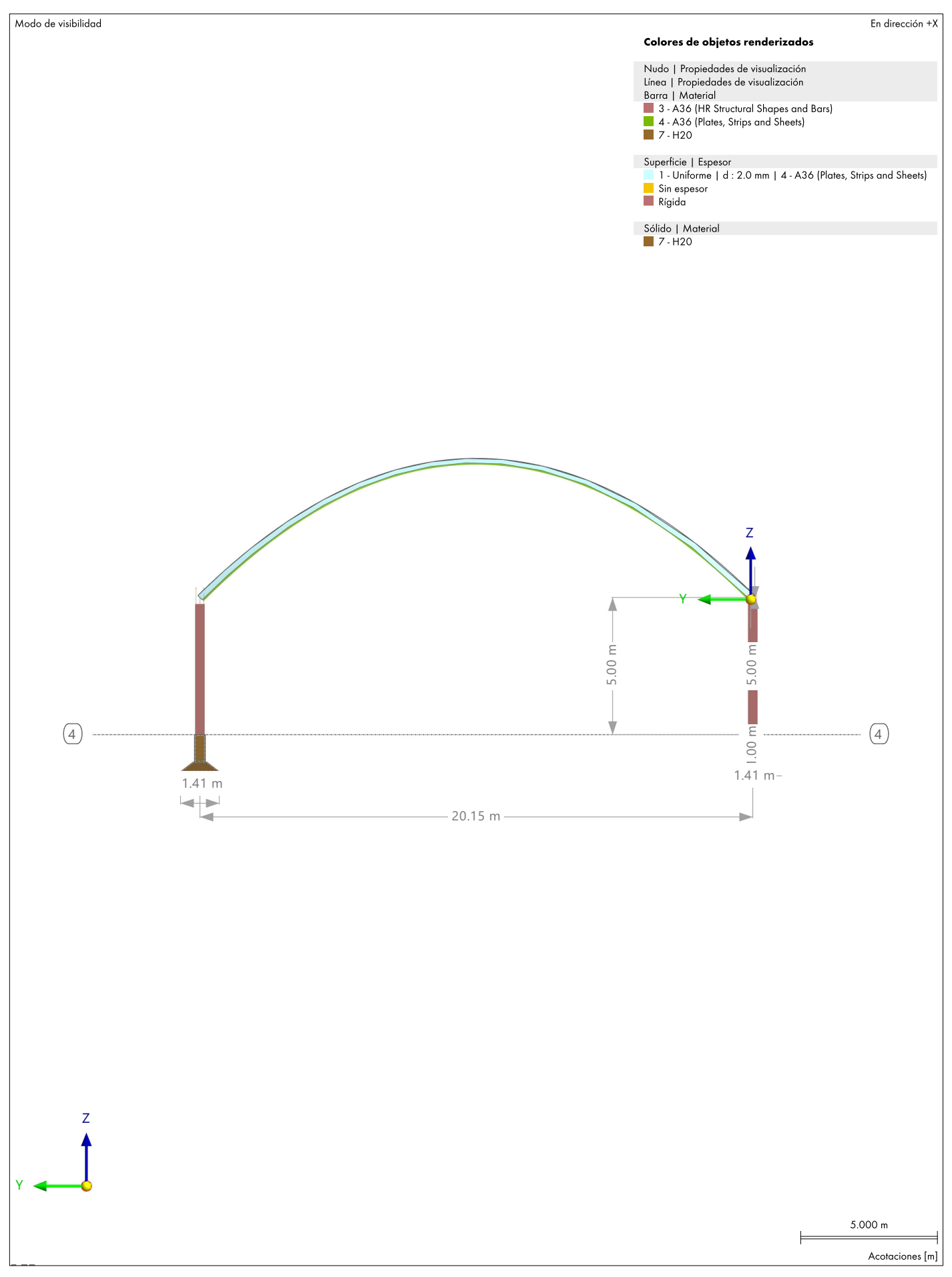

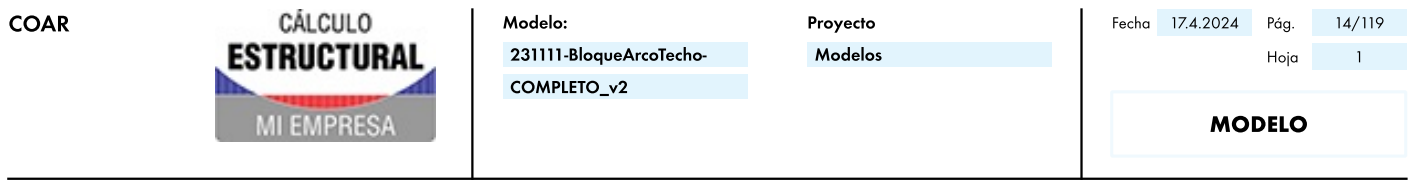

Análisis estático

#### $\mathbf{K}^{\text{max}}$ CO5: , CARGA, EN DIRECCIÓN +Y

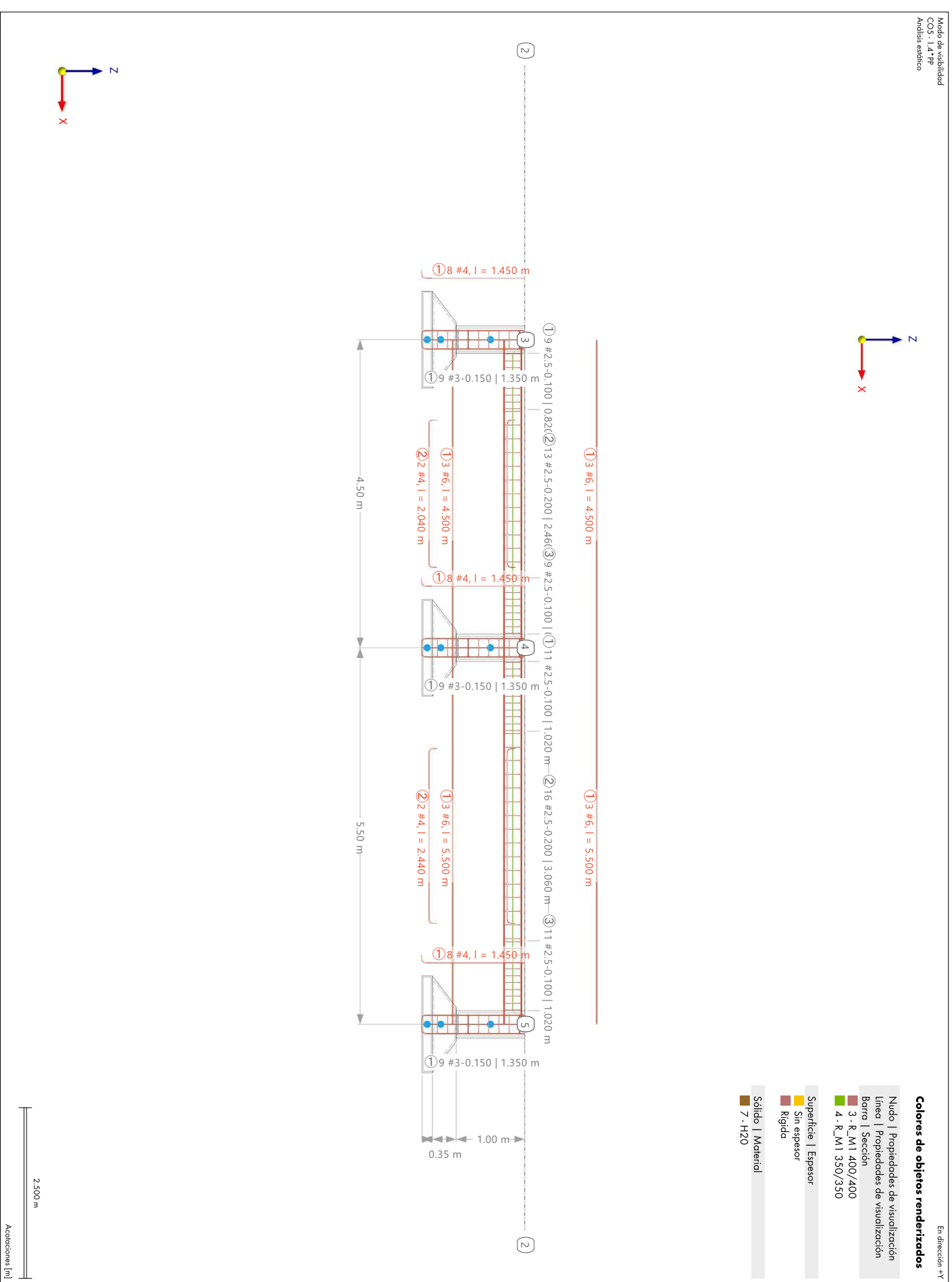

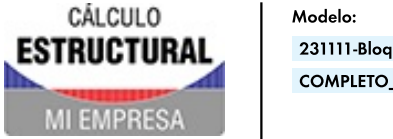

queArcoTecho- $\sqrt{2}$  Proyecto Modelos

**MODELO** 

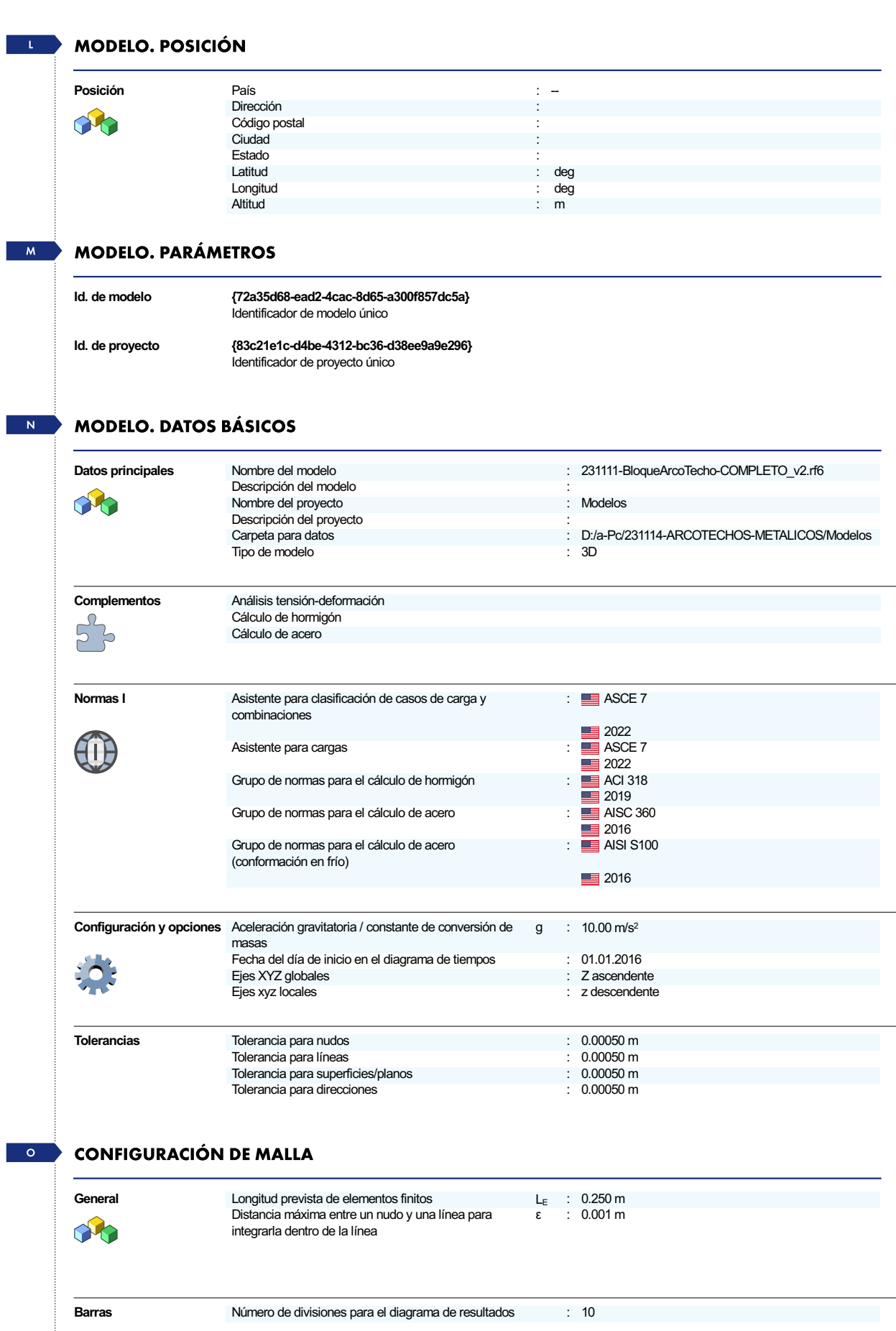

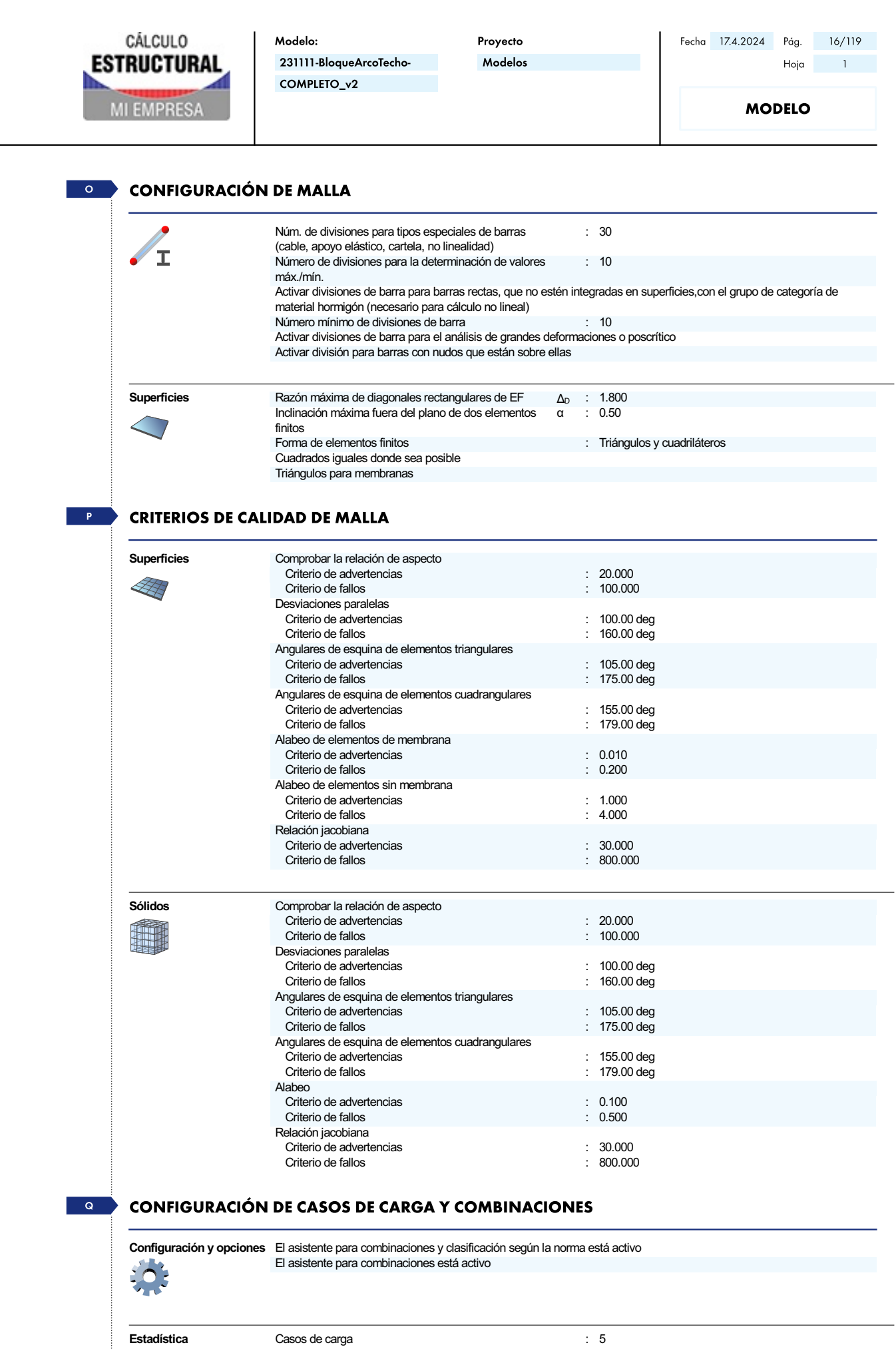

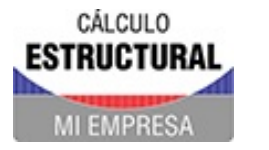

Proyecto Modelos

**MODELO** 

### **CONFIGURACIÓN DE CASOS DE CARGA Y COMBINACIONES**

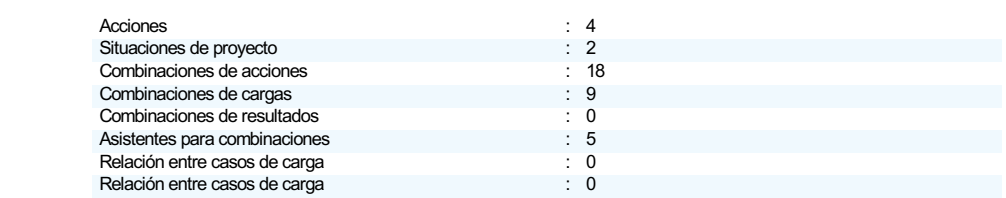

 $\overline{\mathbf{s}}$ 

 $Q$ 

### PARÁMETROS DE SECUENCIA DE COMANDOS/FÓRMULA

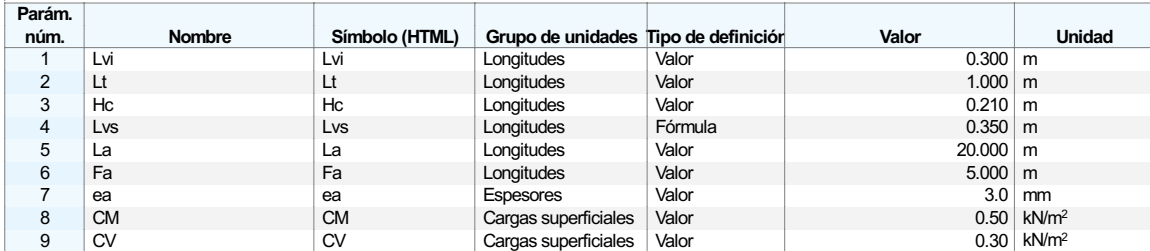

### **TERRENO**

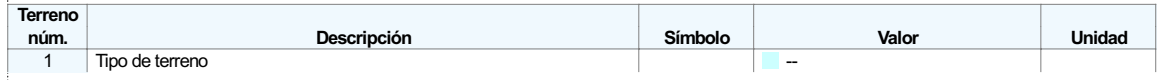

#### **TERRENO - TABLA**  $S.1$

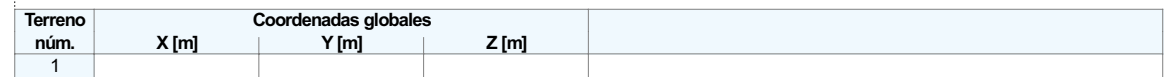

### Objetos básicos

 $\Box$ 

### $\sim1.1$ **MATERIALES**

 $\mathbf 1$ 

Leyenda Configuración de hormigón **Material definido por el** usuario

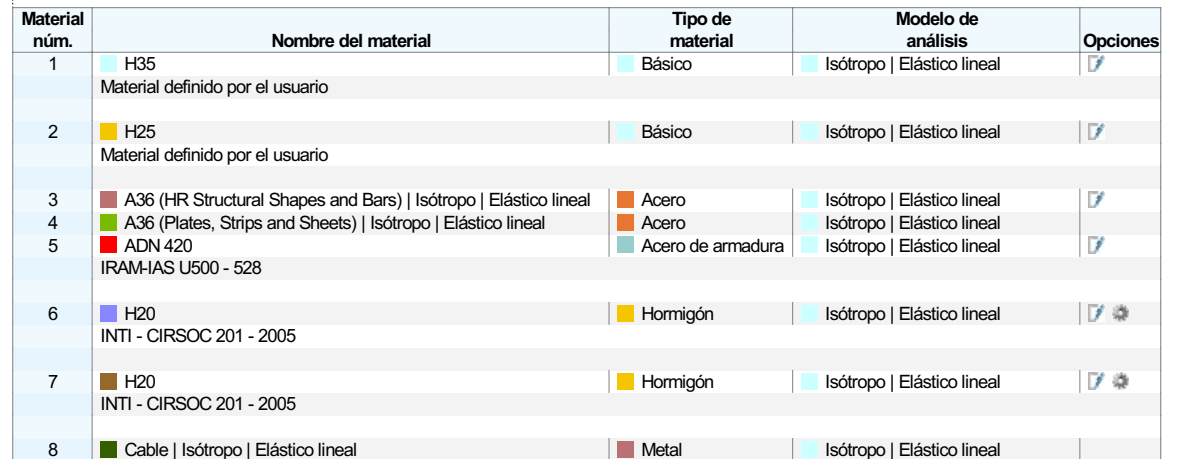

Leyenda

### Configuración de hormigón

 $-1.1.1\,$ 

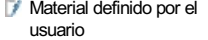

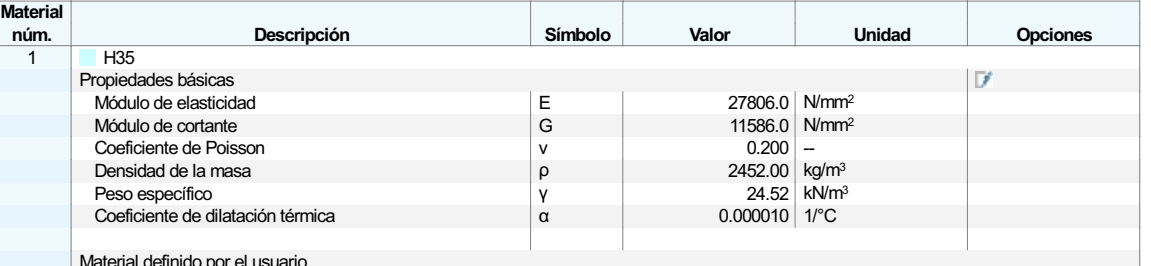

Material definido por el usuario

**MATERIALES - PROPIEDADES** 

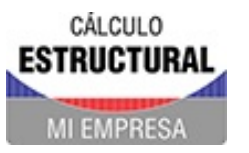

Proyecto Modelos

**MODELO** 

#### $\sim 1.1.1$  . **MATERIALES - PROPIEDADES**

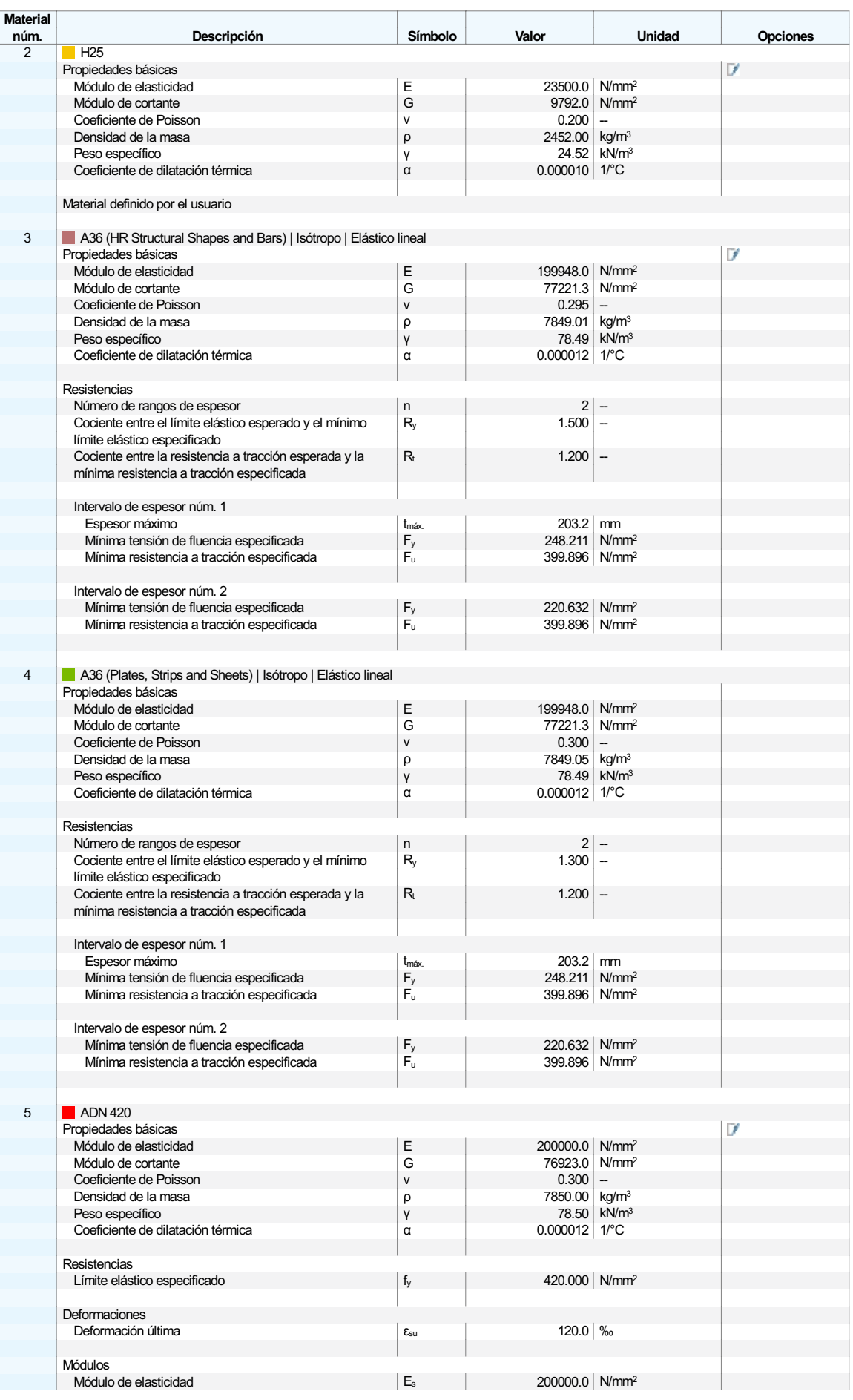

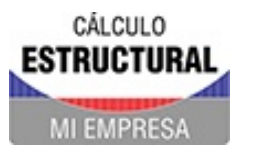

Proyecto Modelos

**MODELO** 

#### $-1.1.1$ **MATERIALES - PROPIEDADES**

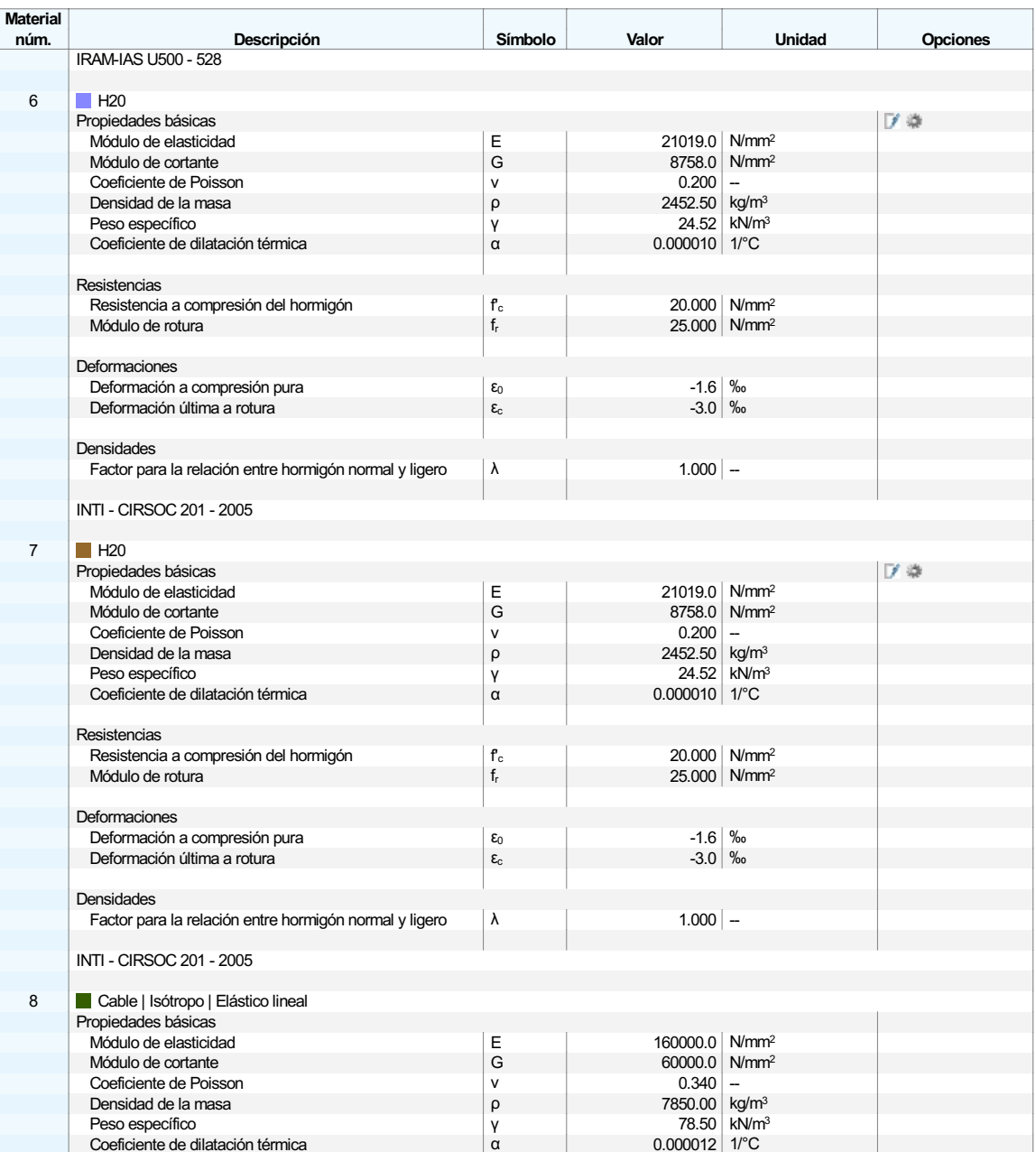

 $1.1.2$ 

### **MATERIALES - CÁLCULO DE HORMIGÓN**

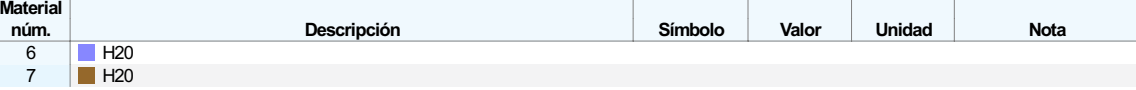

#### **MATERIALES - CÁLCULO DE ACERO**  $1.1.3$

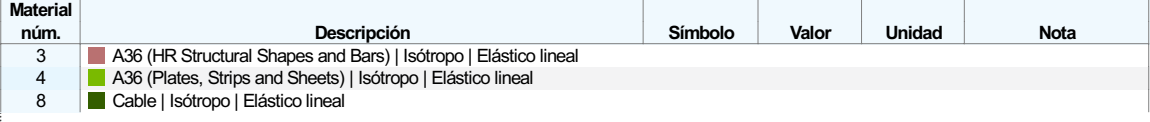

#### $1.2$ **SECCIONES**

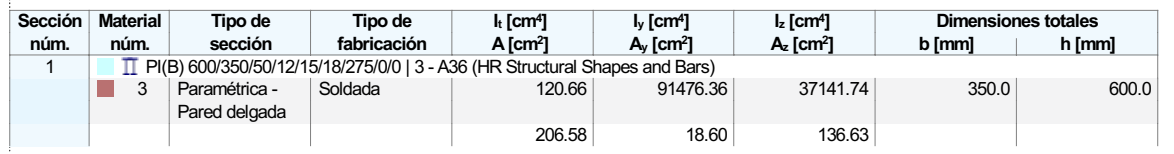

Leyenda<br>工 Modelo de pared delgada  $\blacksquare$  Rigidez a cortante desactivada  $\Gamma$  Rigidez al alabeo desactivada

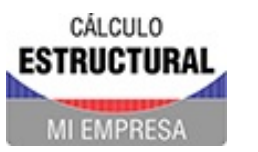

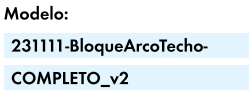

Proyecto Modelos

### **1.2 SECCIONES**

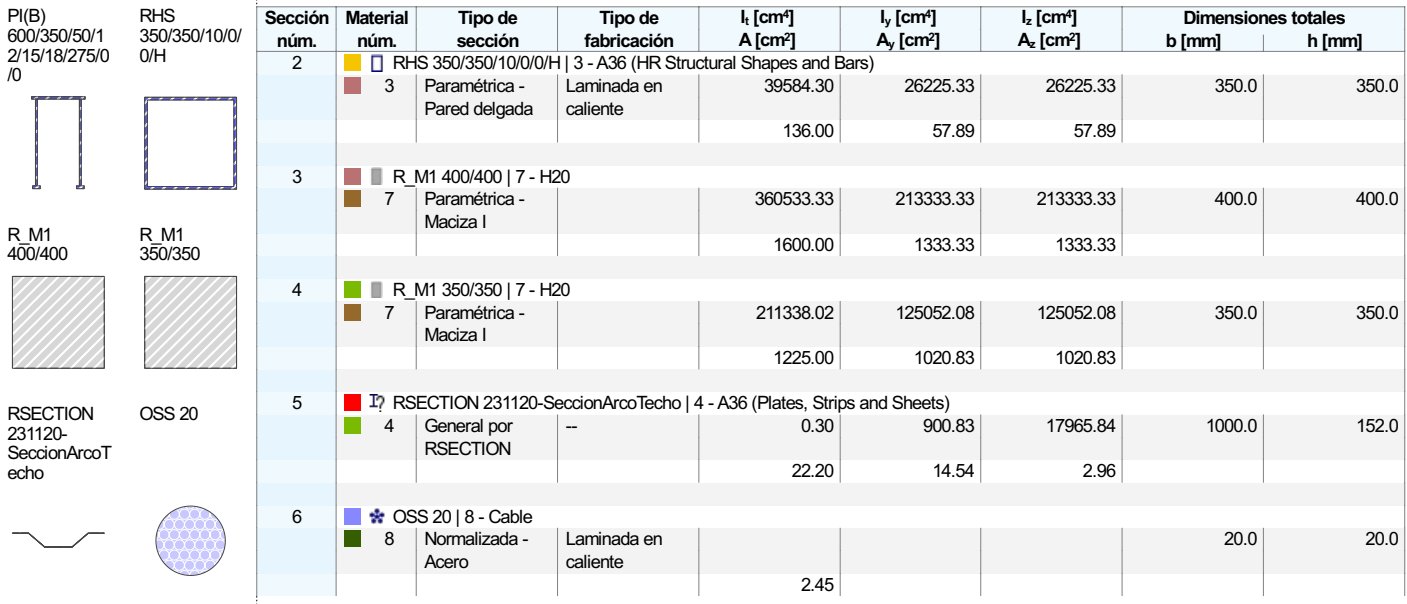

#### $1,2.1$ **SECCIONES - INFORMACIÓN**

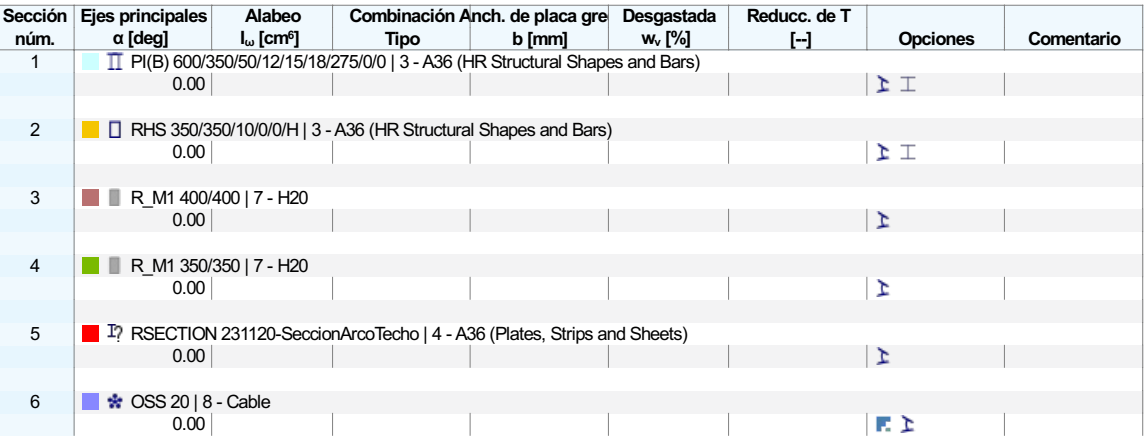

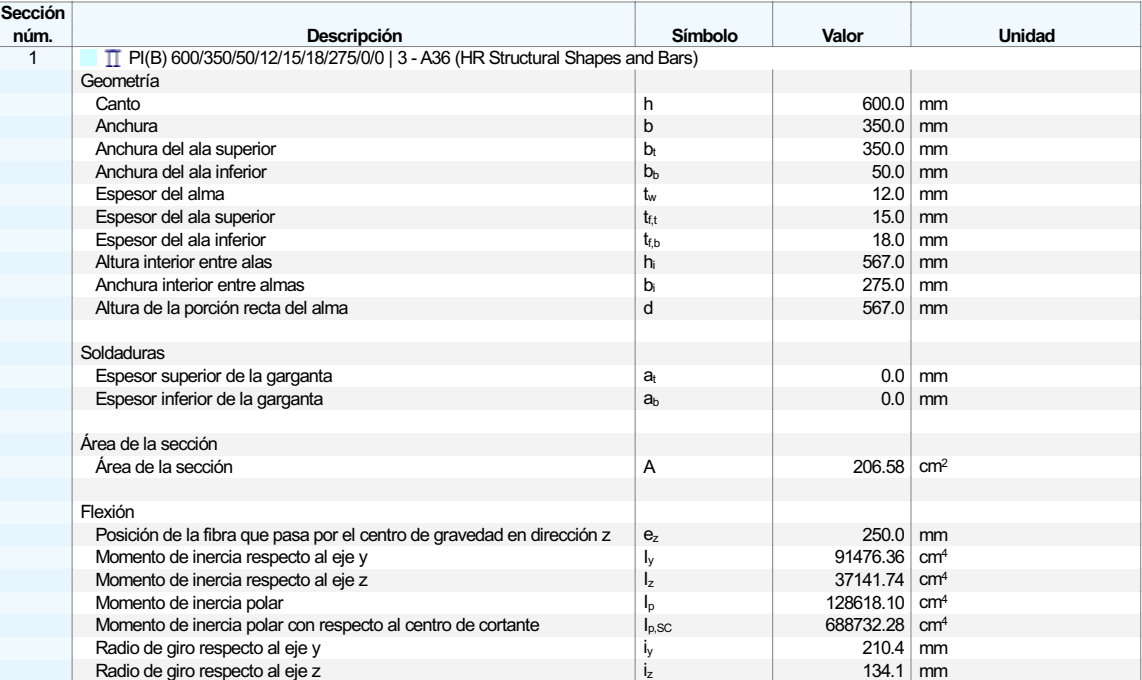

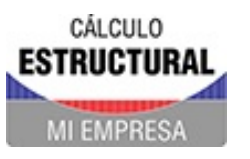

Proyecto Modelos

**MODELO** 

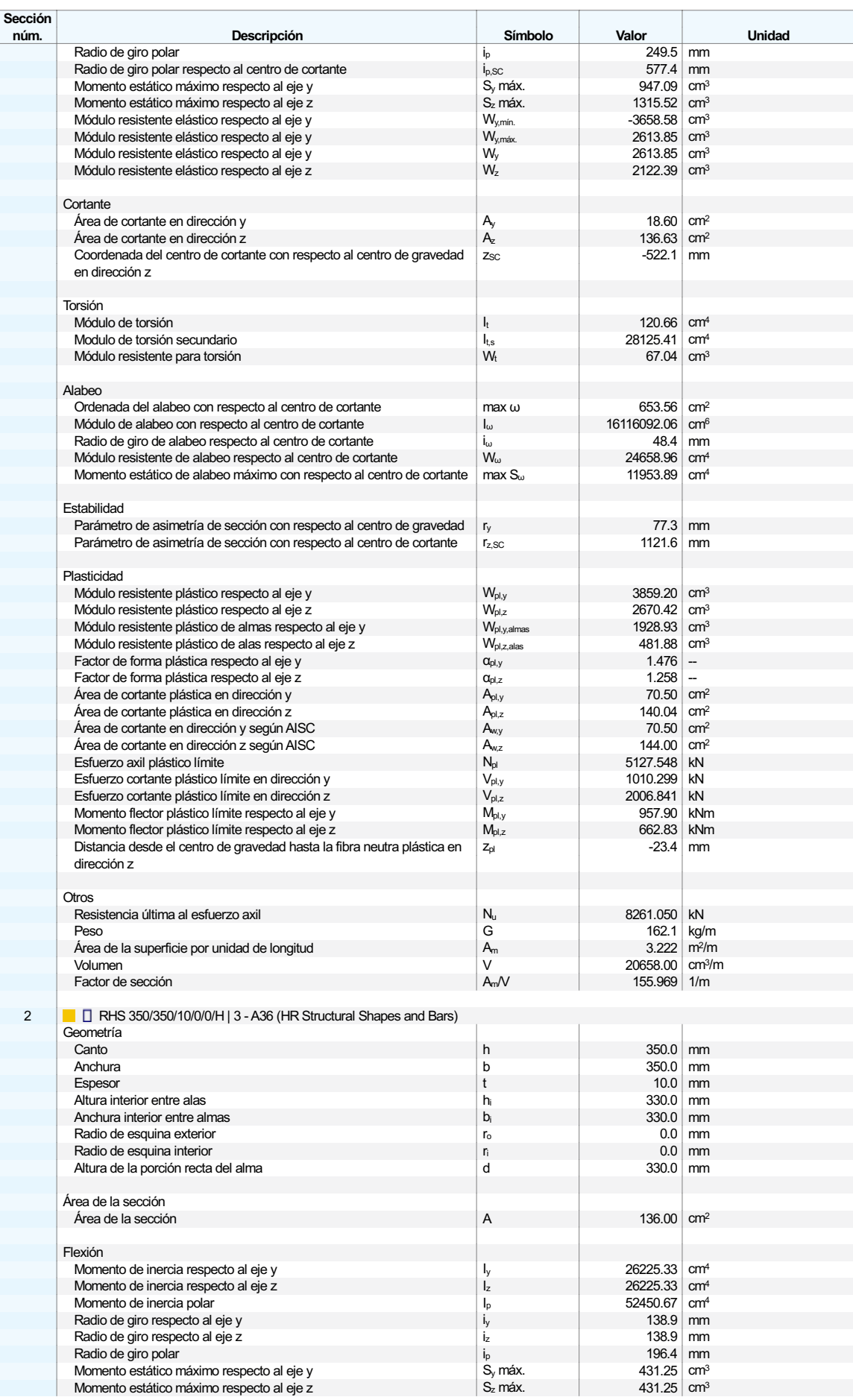

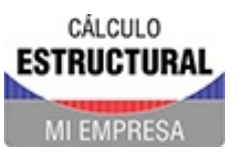

Proyecto Modelos

 $Hoja$   $1$ 

**MODELO** 

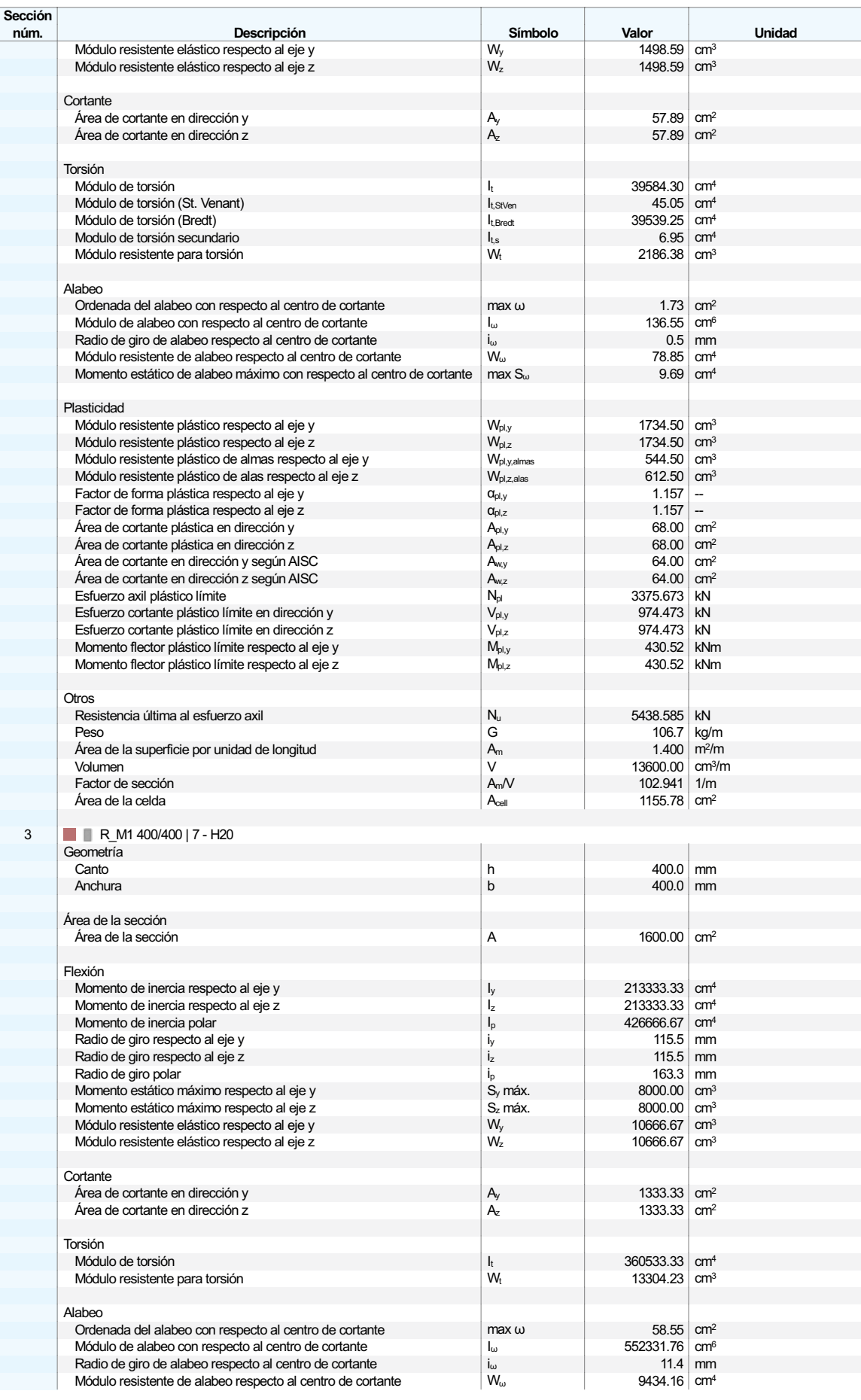

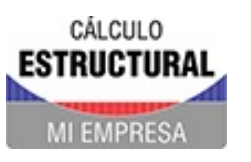

Proyecto Modelos

**MODELO** 

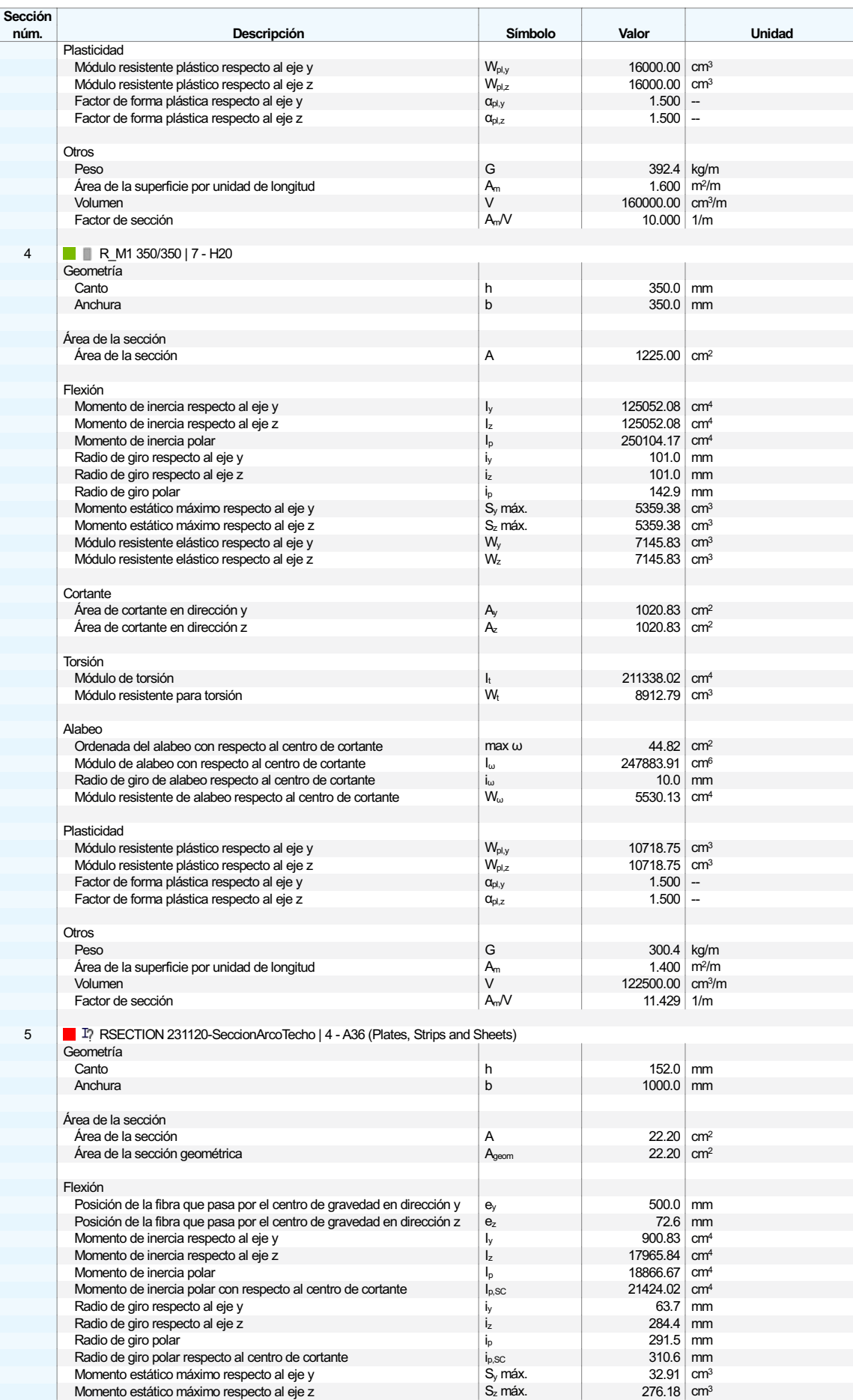

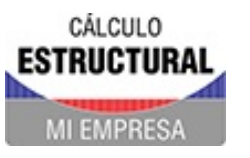

Proyecto Modelos

 $Hoja$   $1$ 

**MODELO** 

#### $1.2.2$ SECCIONES - VALORES DE SECCIÓN

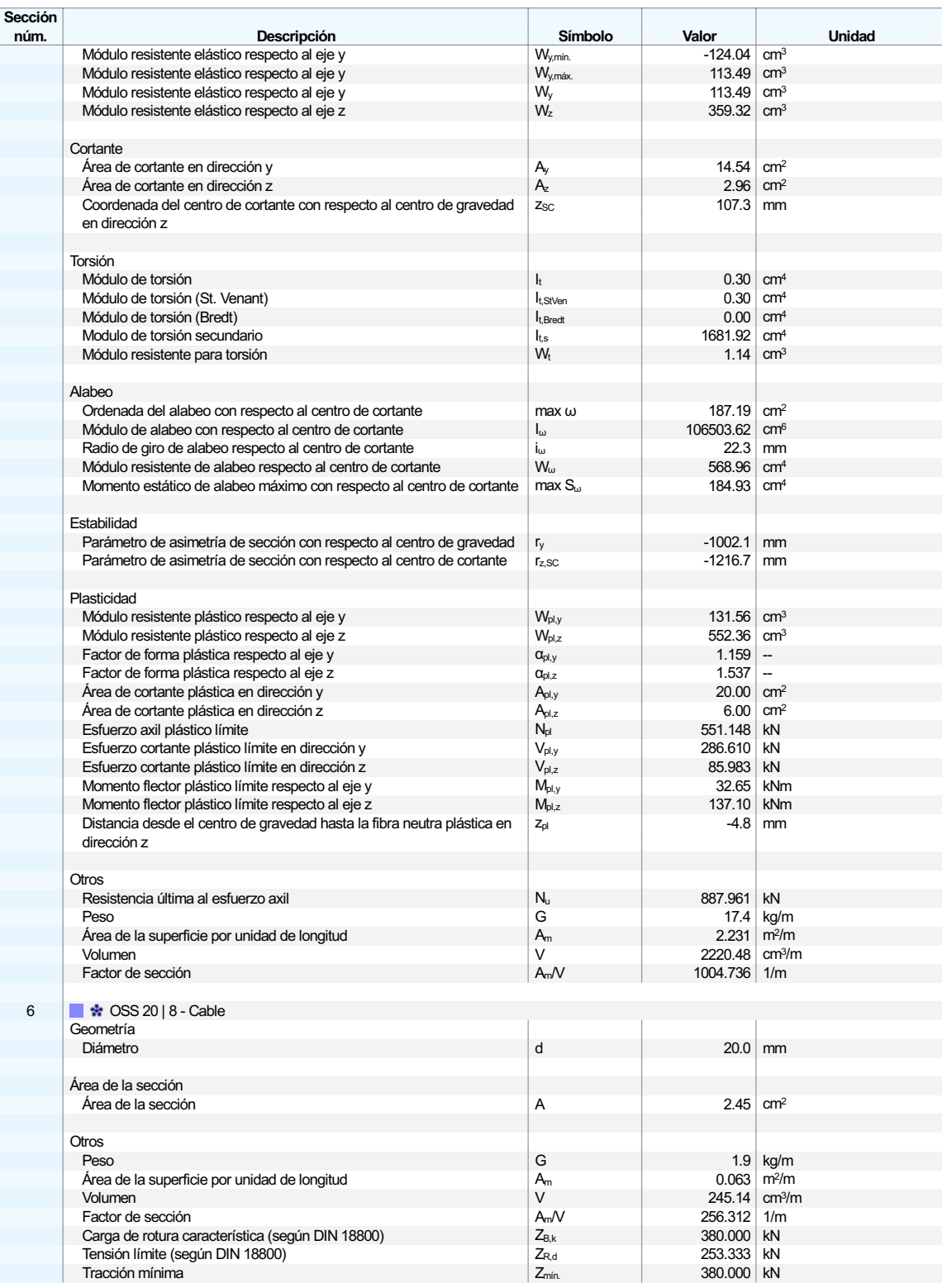

#### $1.2.3$ **SECCIONES - ESTADÍSTICA**

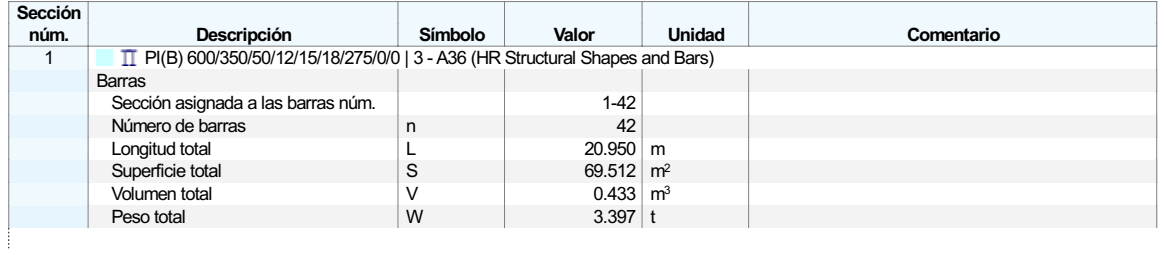

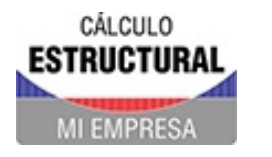

Proyecto Modelos

### $1.2.3$ **SECCIONES - ESTADÍSTICA**

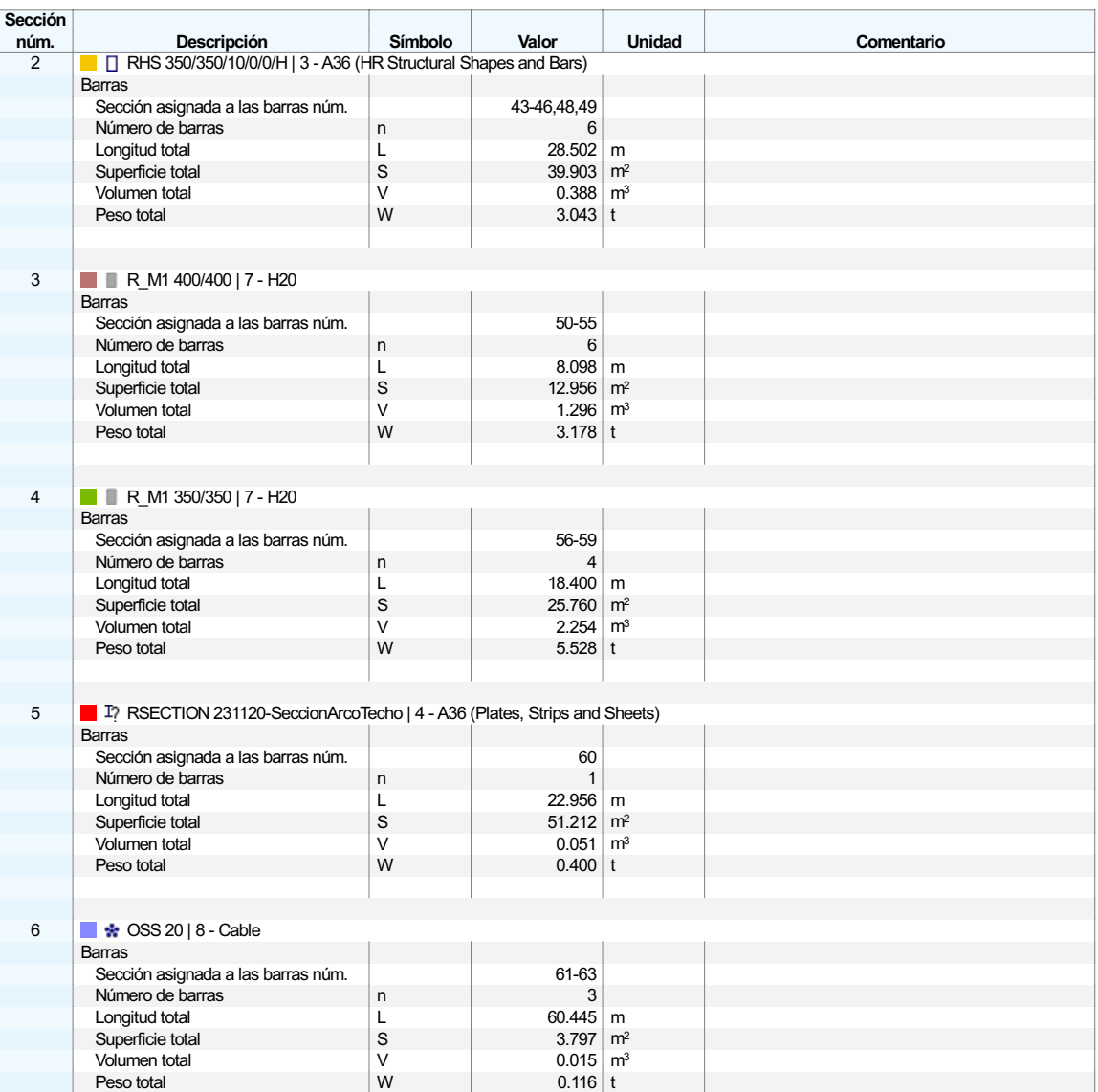

#### **SECCIONES - PUNTOS DE TENSIÓN**  $1.2.4$

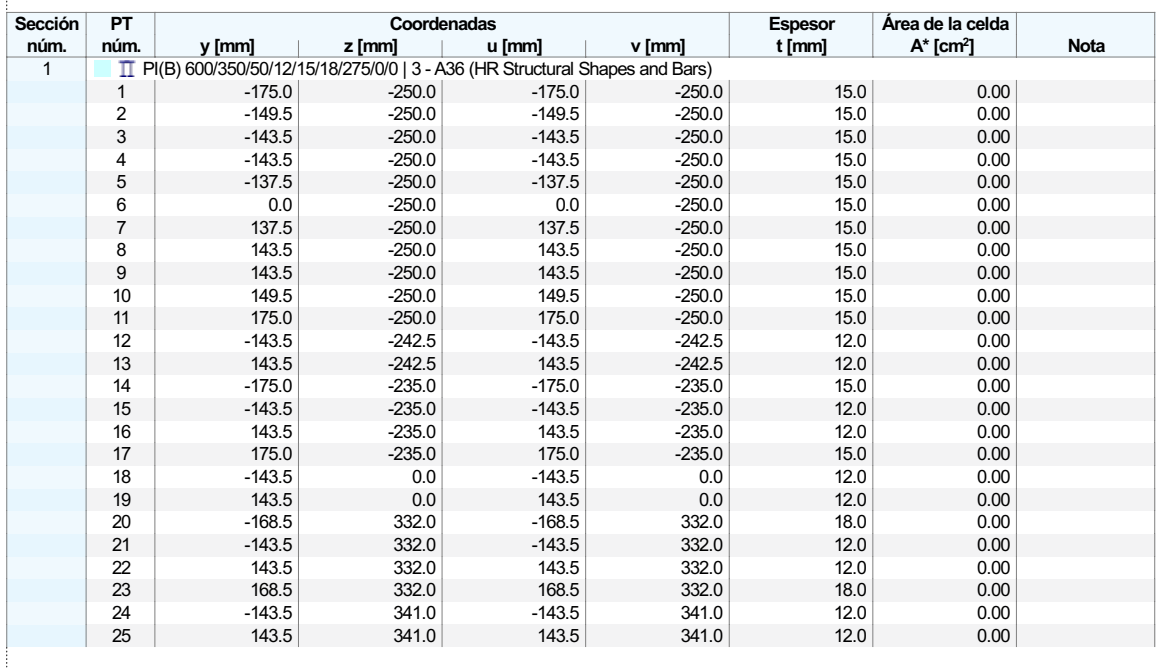

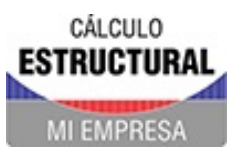

Proyecto Modelos

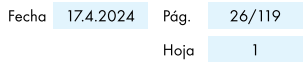

**MODELO** 

#### **SECCIONES - PUNTOS DE TENSIÓN**  $1.2.4$

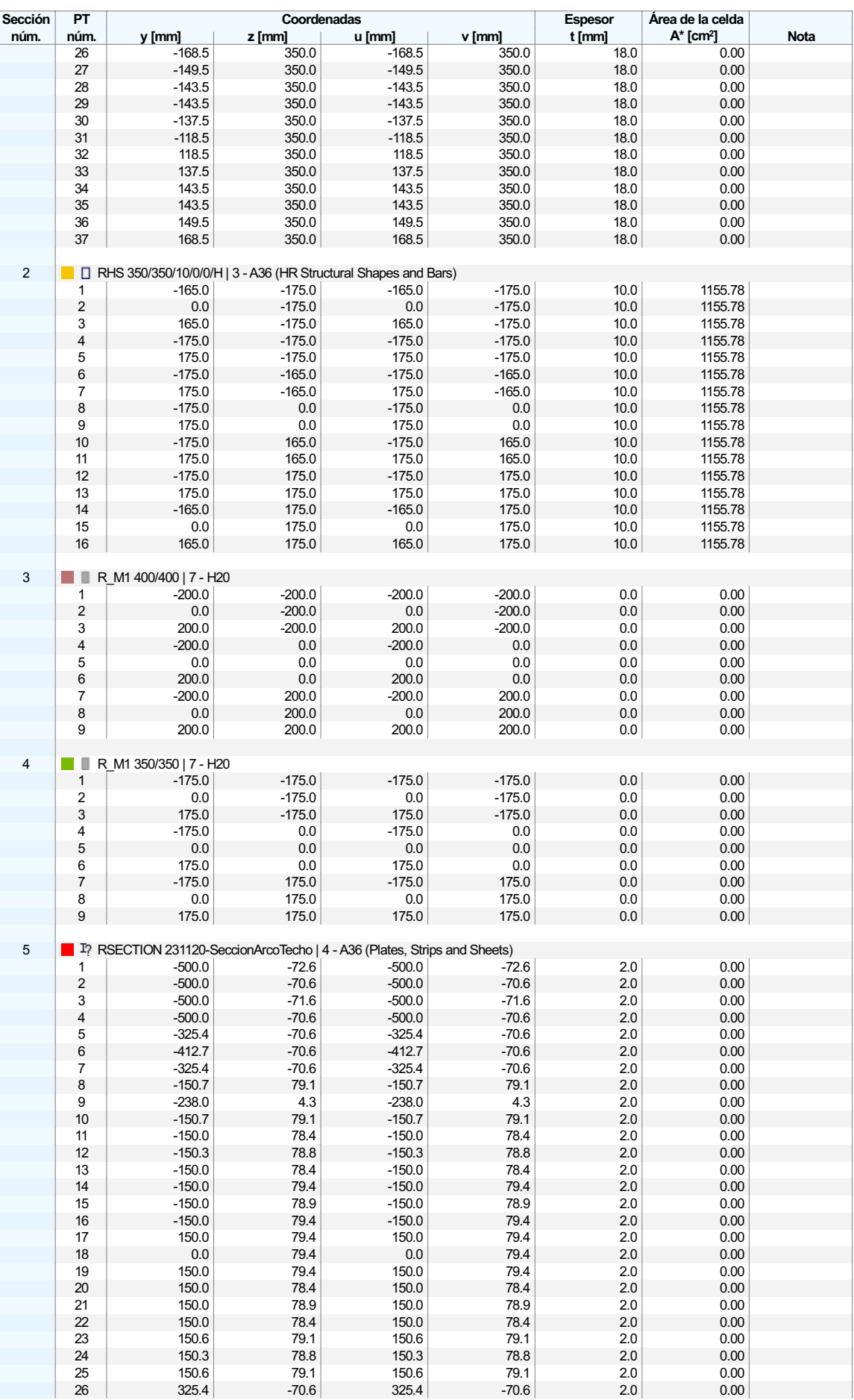

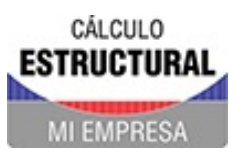

Proyecto Modelos

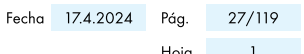

**MODELO** 

# **1.2.4 SECCIONES - PUNTOS DE TENSIÓN**

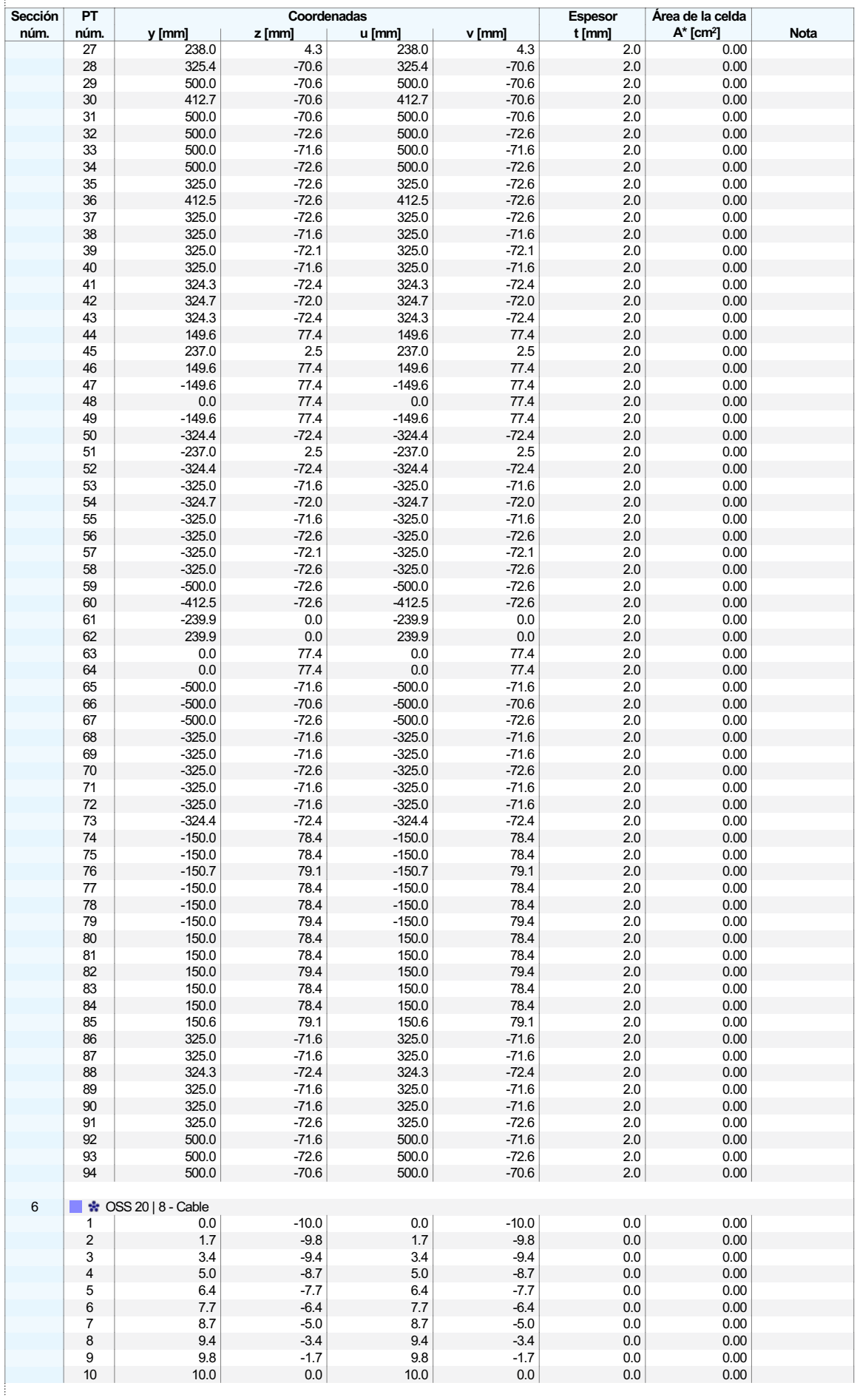

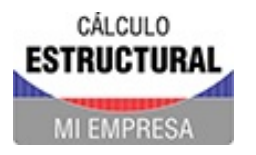

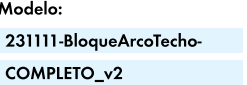

Proyecto Modelos

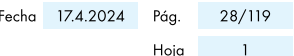

**MODELO** 

### **1.2.4 SECCIONES - PUNTOS DE TENSIÓN**

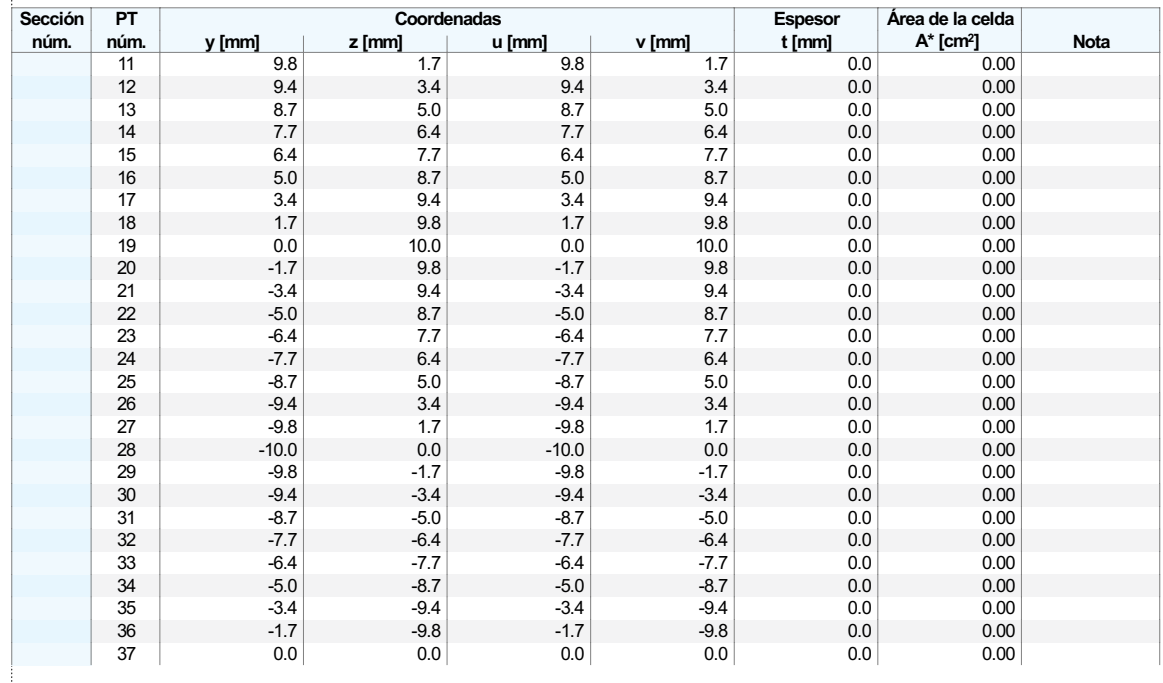

#### $1.2.5$ **SECCIONES - SUBPANELES**

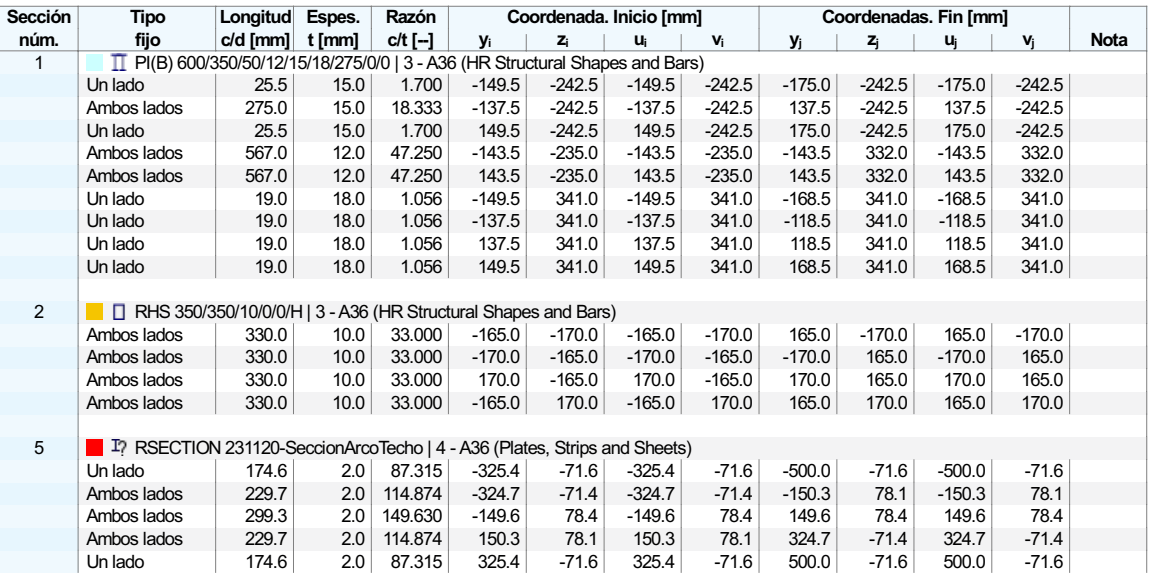

#### $1.3$ **ESPESORES**

**SUPERFICIES** 

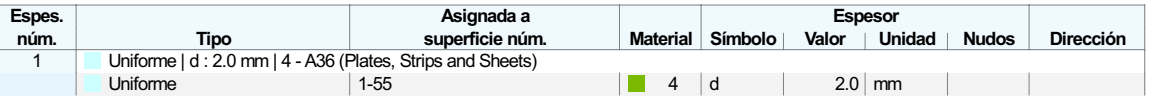

### Apoyo en superficie

 $1.4$ 

- Ejes específicos
- Objetos integrados
- Rejilla para resultados

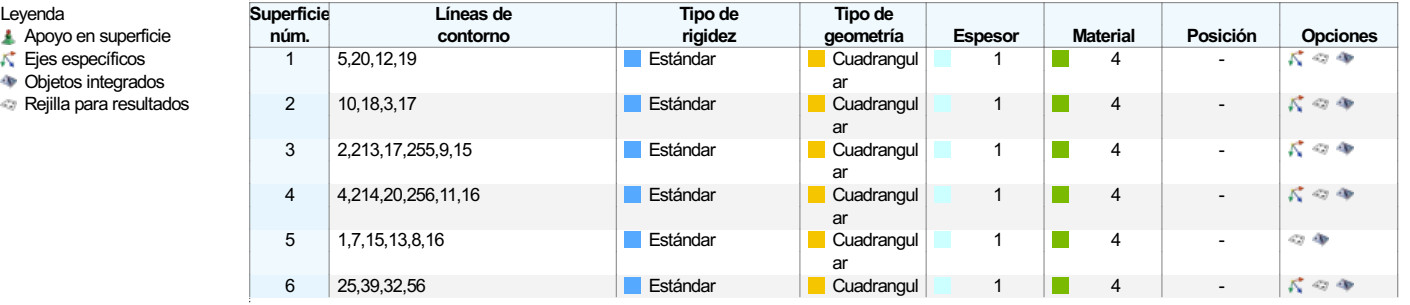

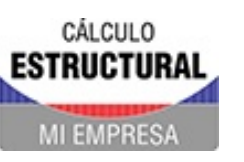

Proyecto Modelos Fecha 17.4.2024 Pág. 29/119  $Hoja$   $1$ 

**MODELO** 

#### $\begin{bmatrix} 1.4 \end{bmatrix}$ **SUPERFICIES**

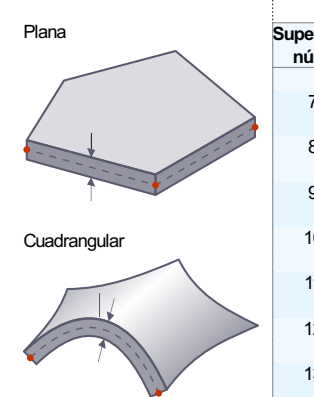

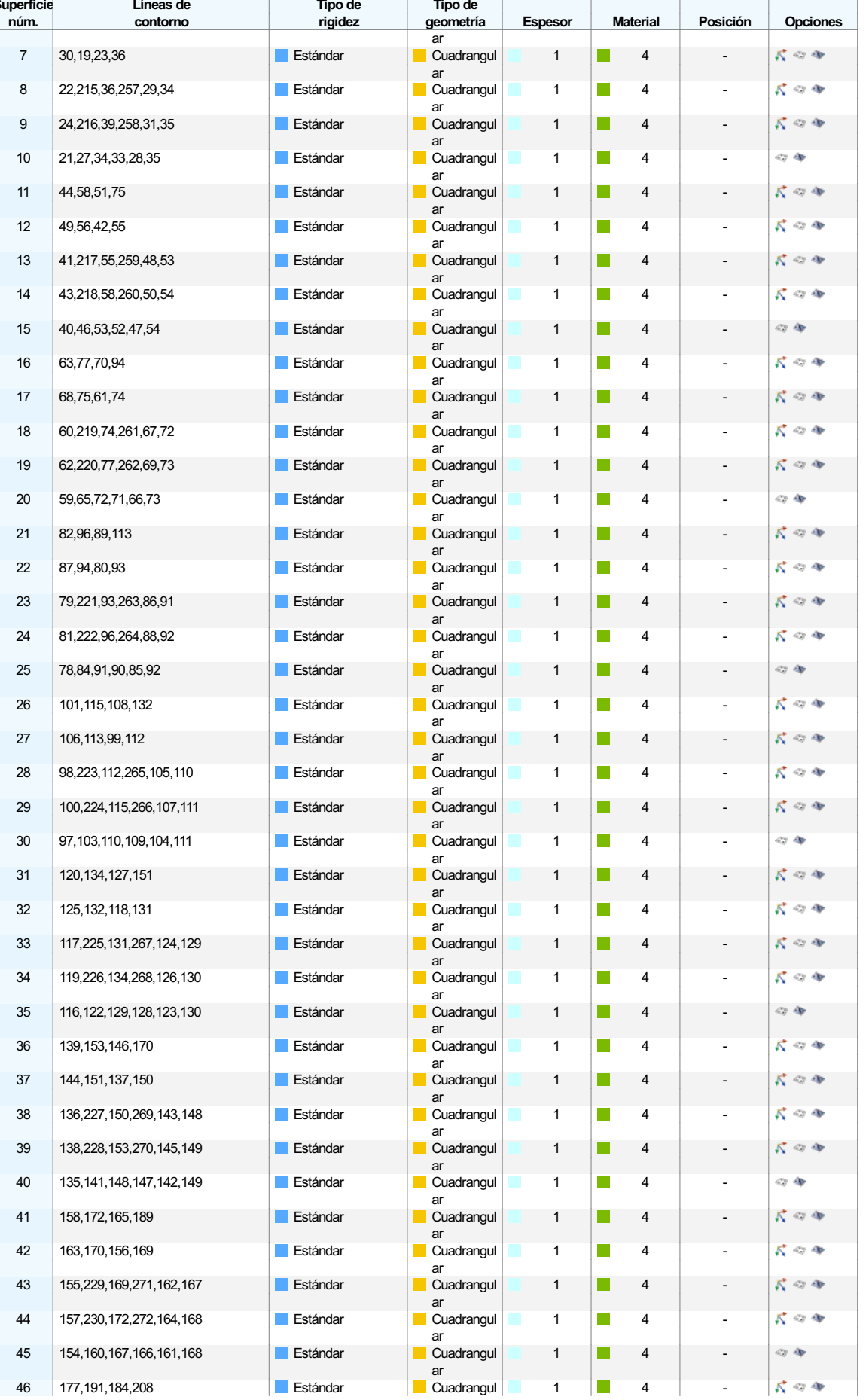

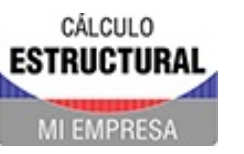

Proyecto Modelos

 $\overline{\mathsf{Hop}}$  and  $\overline{\mathsf{Top}}$ 

**MODELO** 

#### $\begin{bmatrix} 1.4 \end{bmatrix}$ **SUPERFICIES**

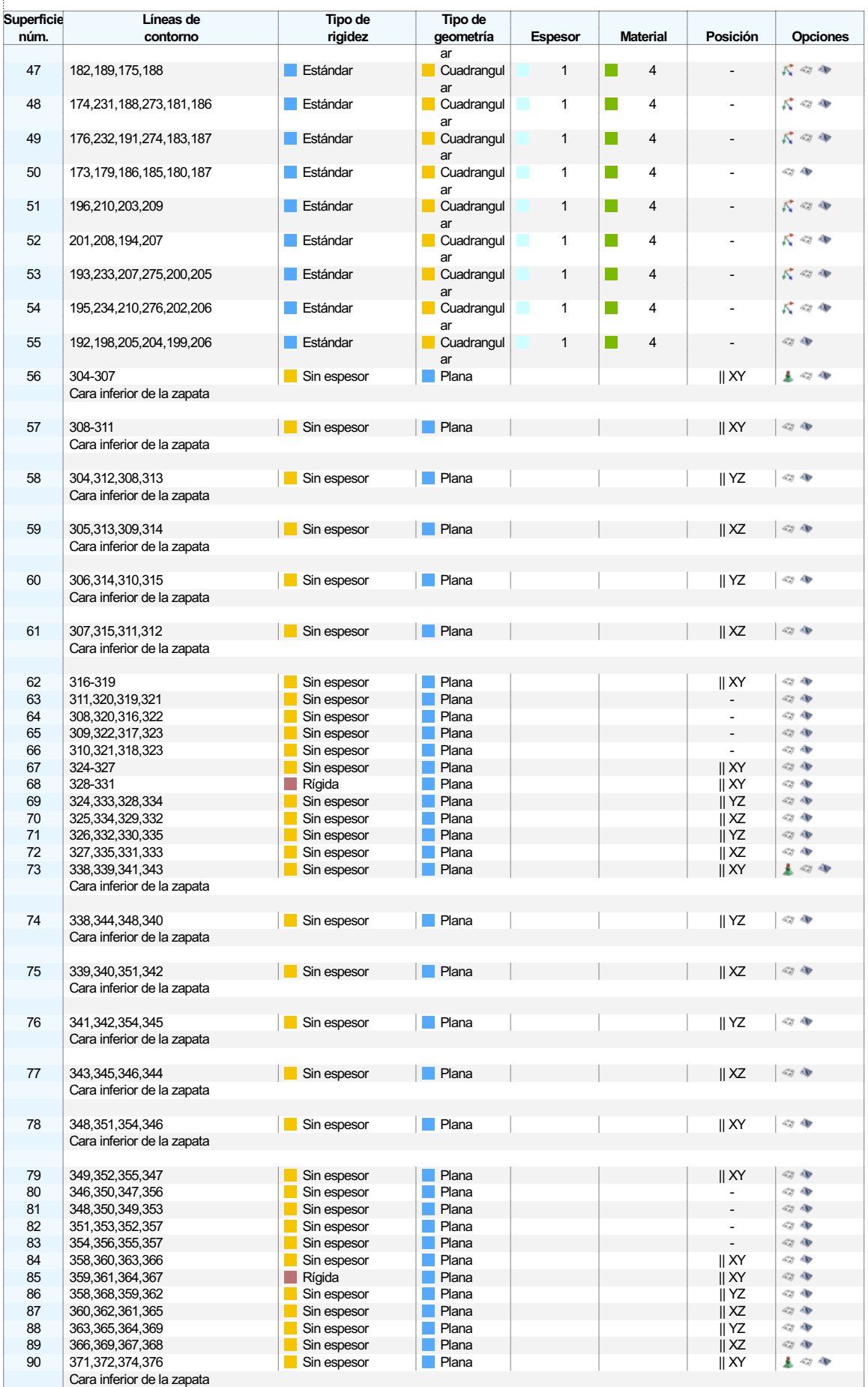

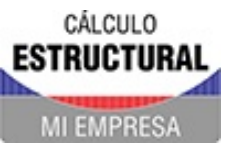

Proyecto Modelos

**MODELO** 

#### $\begin{bmatrix} 1.4 \end{bmatrix}$ **SUPERFICIES**

 $\overline{\mathbf{s}}$ 

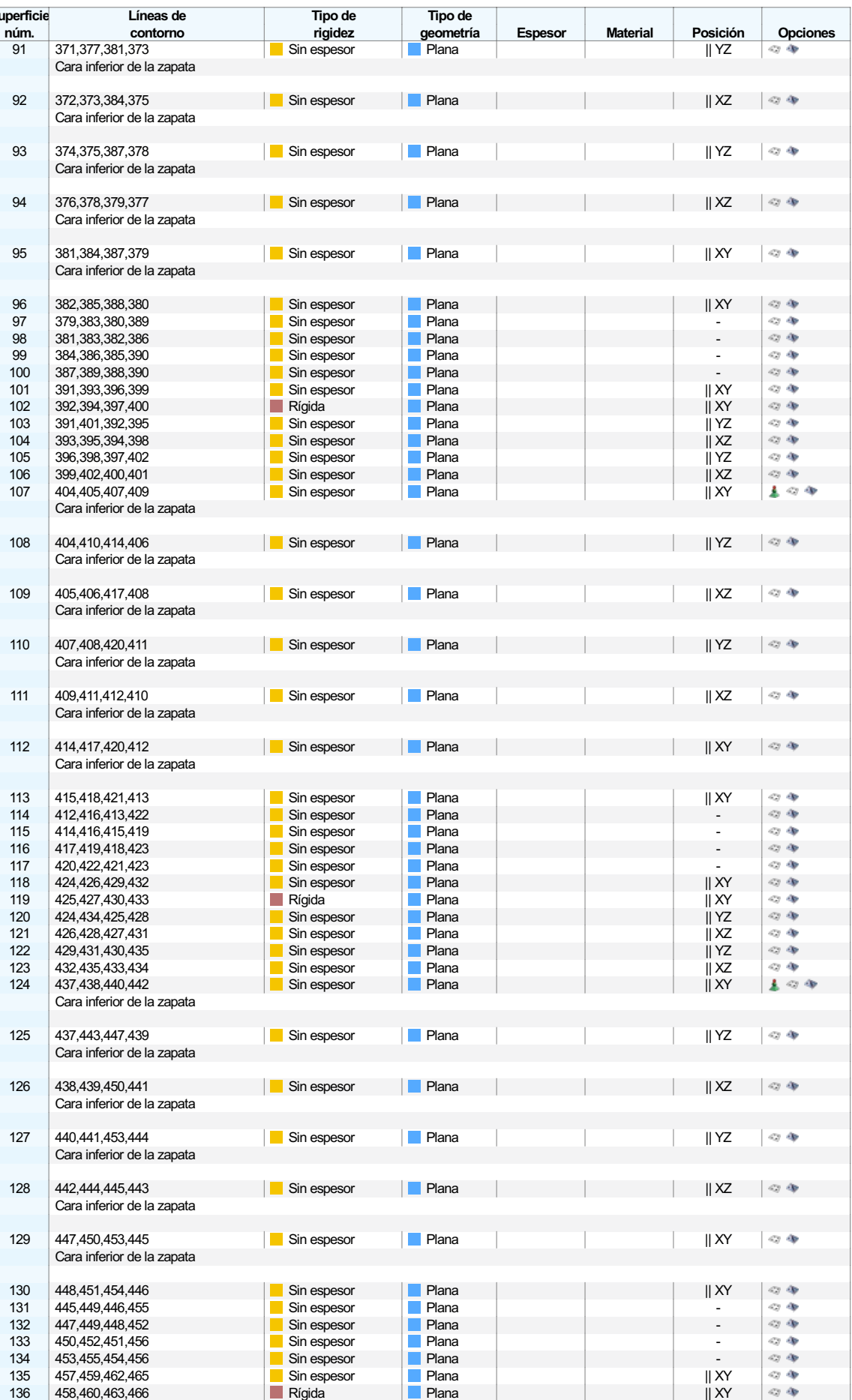

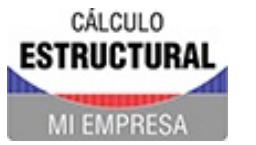

Proyecto Modelos

**MODELO** 

#### $\begin{bmatrix} 1.4 \end{bmatrix}$ **SUPERFICIES**

 $\overline{\mathbf{s}}$ 

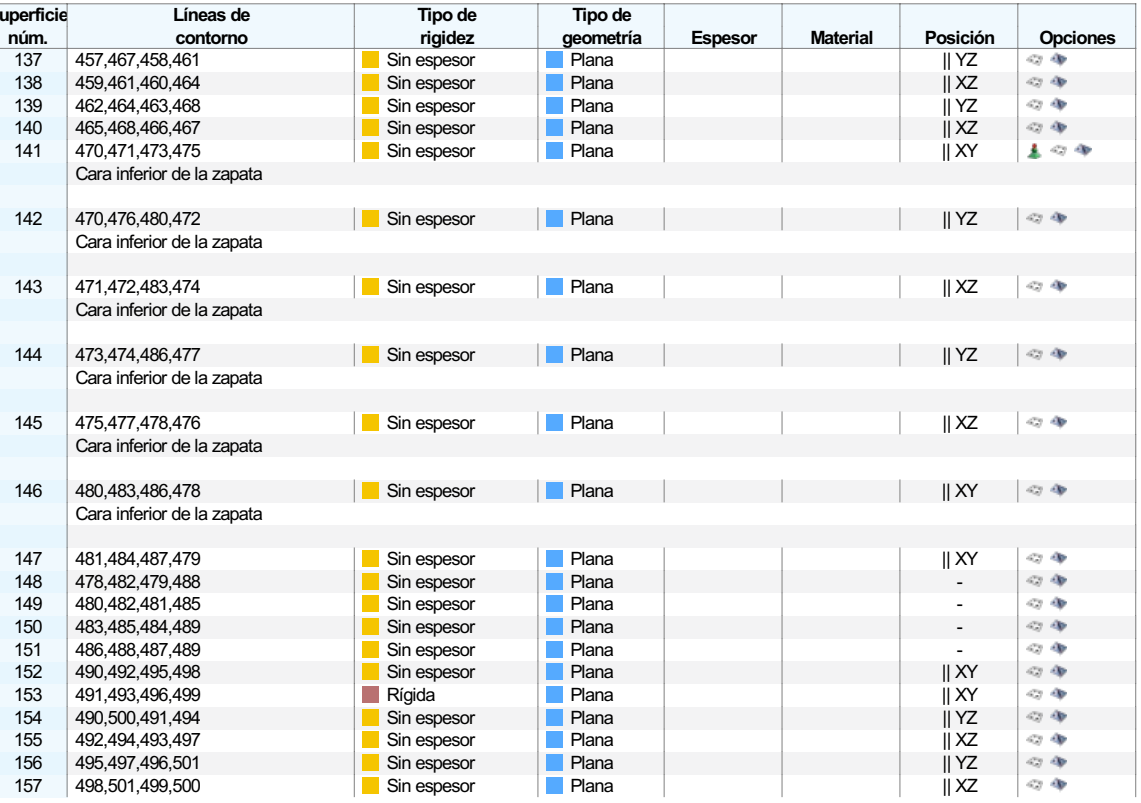

#### SUPERFICIES - INFORMACIÓN ANALÍTICA  $1.4.1$

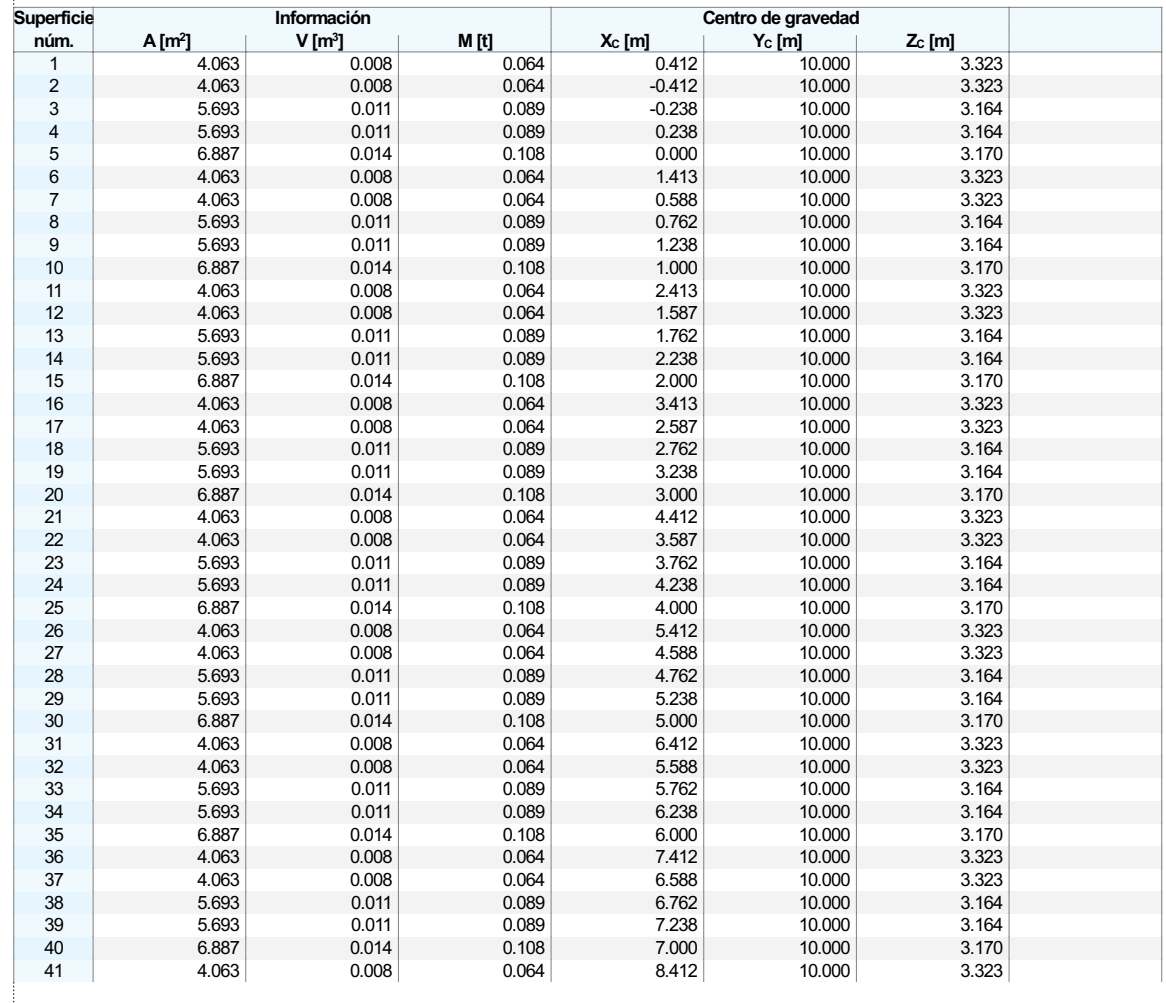

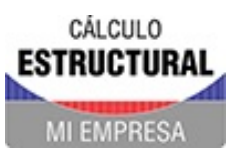

Proyecto Modelos

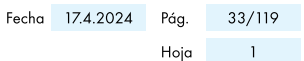

**MODELO** 

# **1.4.1 SUPERFICIES - INFORMACIÓN ANALÍTICA**

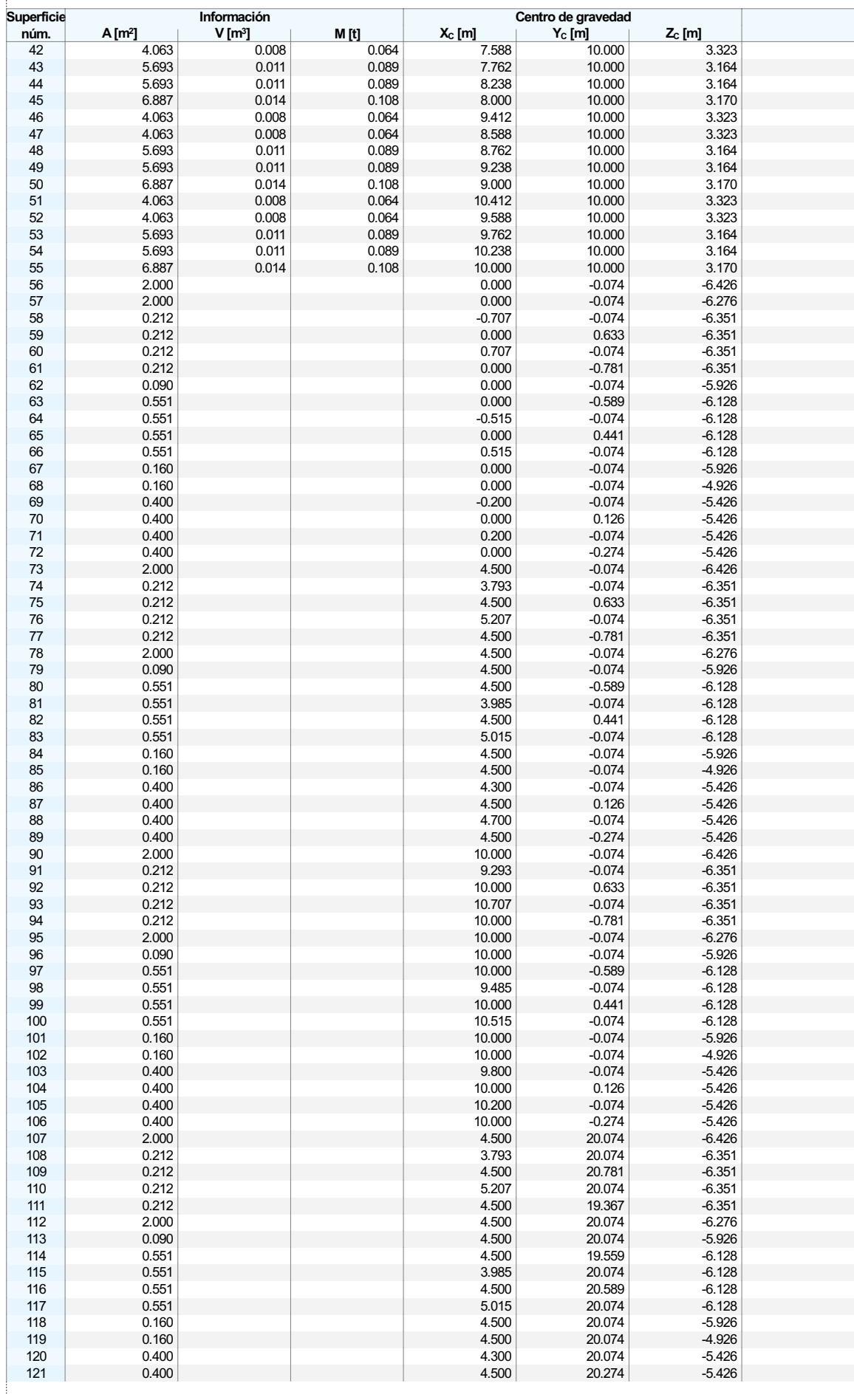

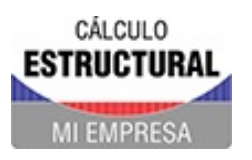

Proyecto Modelos

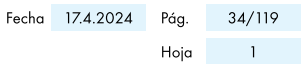

**MODELO** 

#### SUPERFICIES - INFORMACIÓN ANALÍTICA  $-1.4.1$

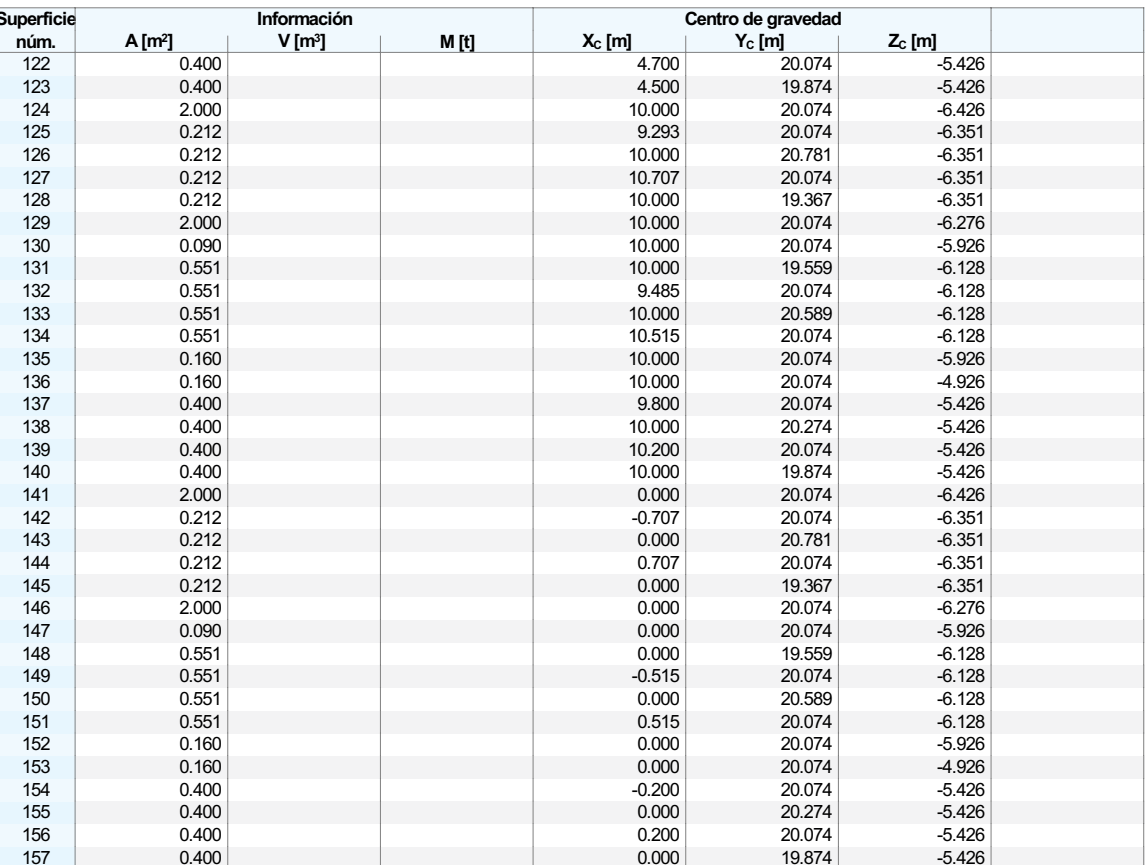

### SUPERFICIES - INFORMACIÓN SOBRE LA MALLA  $1.4.2$

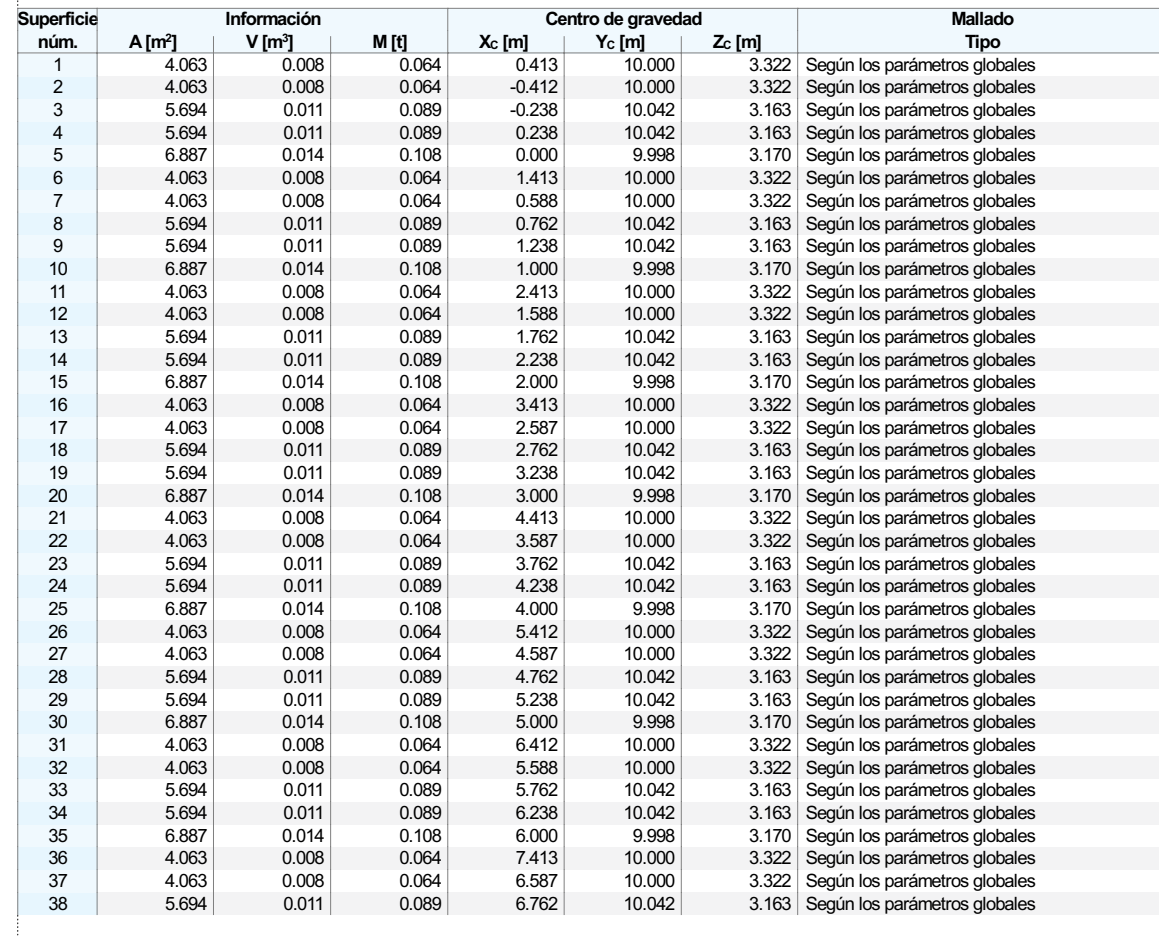

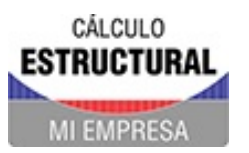

Proyecto Modelos Fecha 17.4.2024 Pág. 35/119  $Hoja$   $1$ 

**MODELO** 

# **1.4.2 SUPERFICIES - INFORMACIÓN SOBRE LA MALLA**

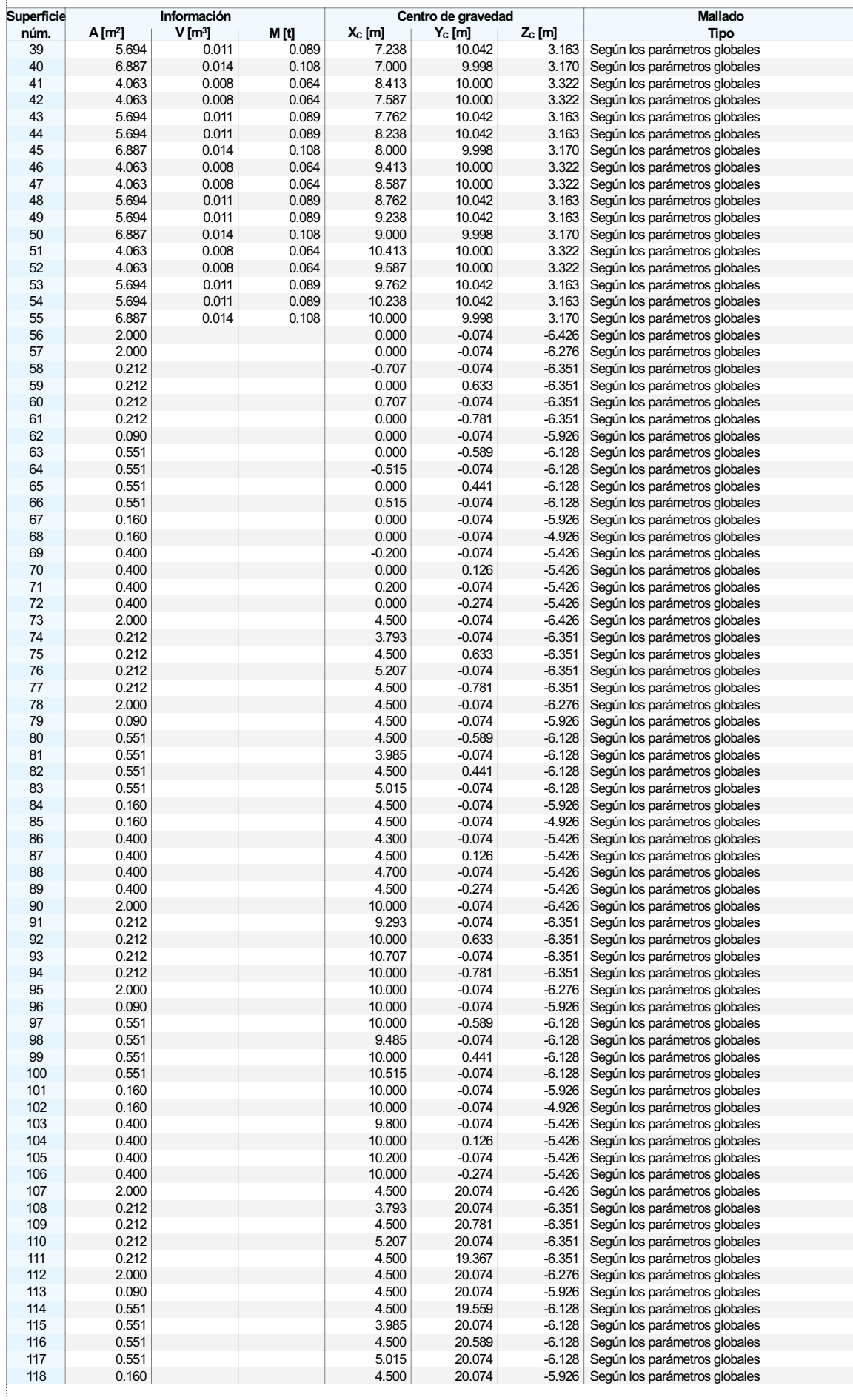

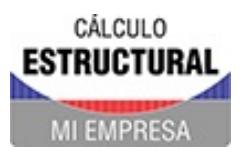

Proyecto Modelos Fecha 17.4.2024 Pág. 36/119  $Hoja$   $1$ 

**MODELO** 

#### $1.4.2$ SUPERFICIES - INFORMACIÓN SOBRE LA MALLA

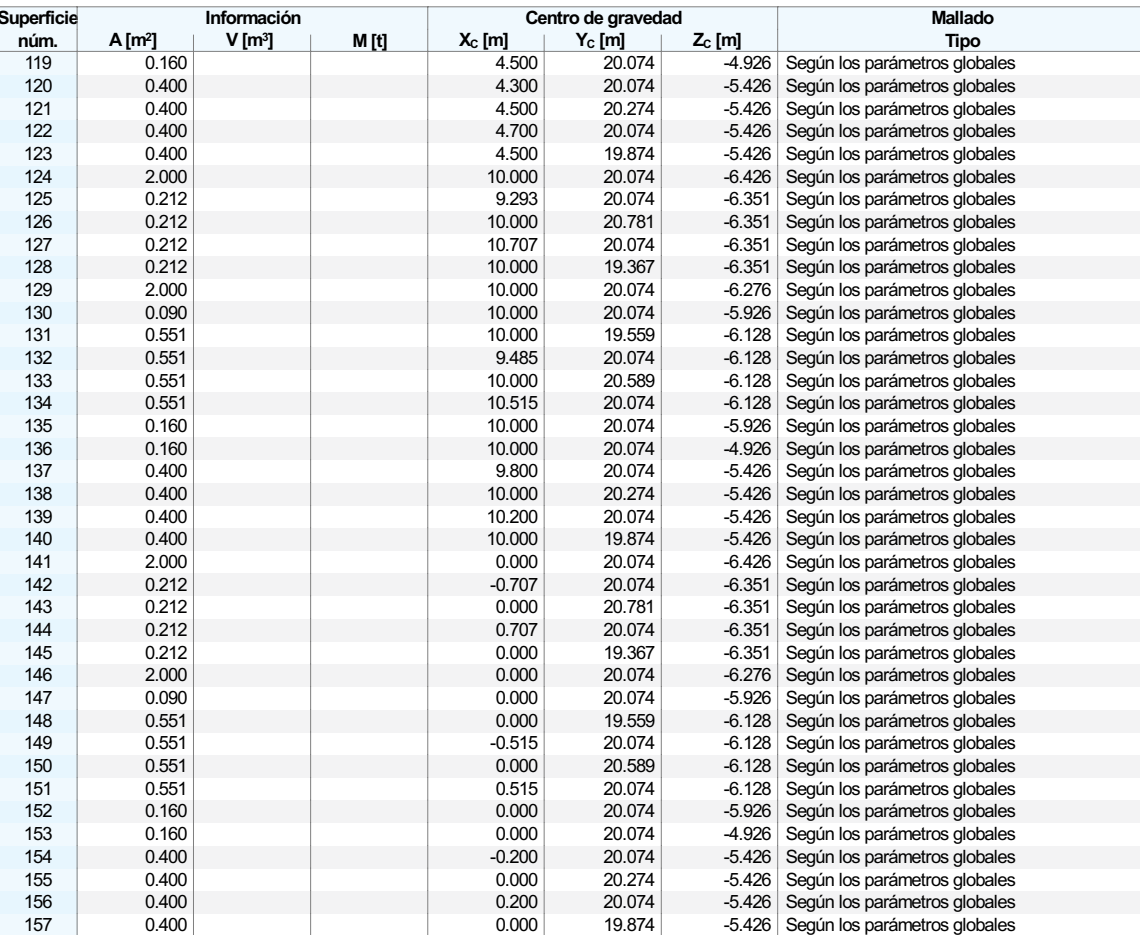

#### $1.4.3$ **SUPERFICIES - EJES**

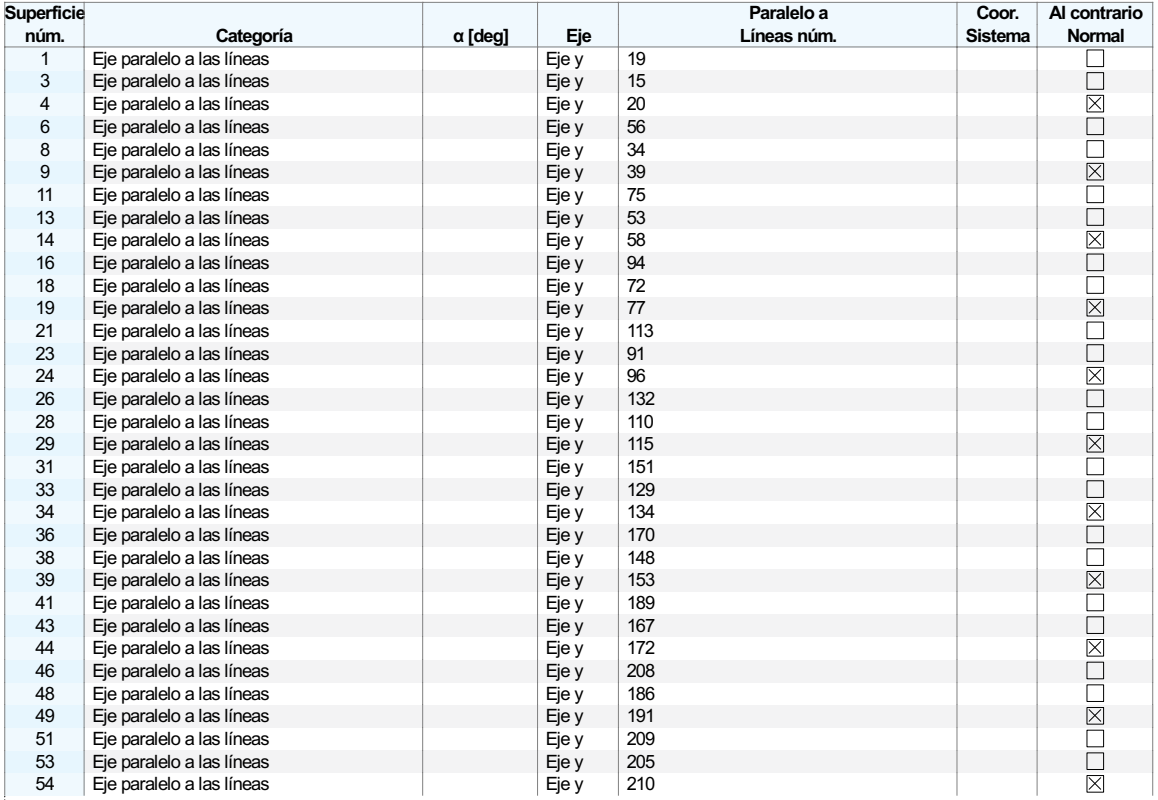
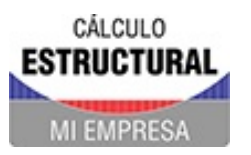

Proyecto Modelos

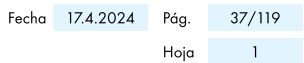

**MODELO** 

### **1.4.4 SUPERFICIES - CUADRANGULARES**

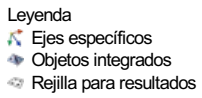

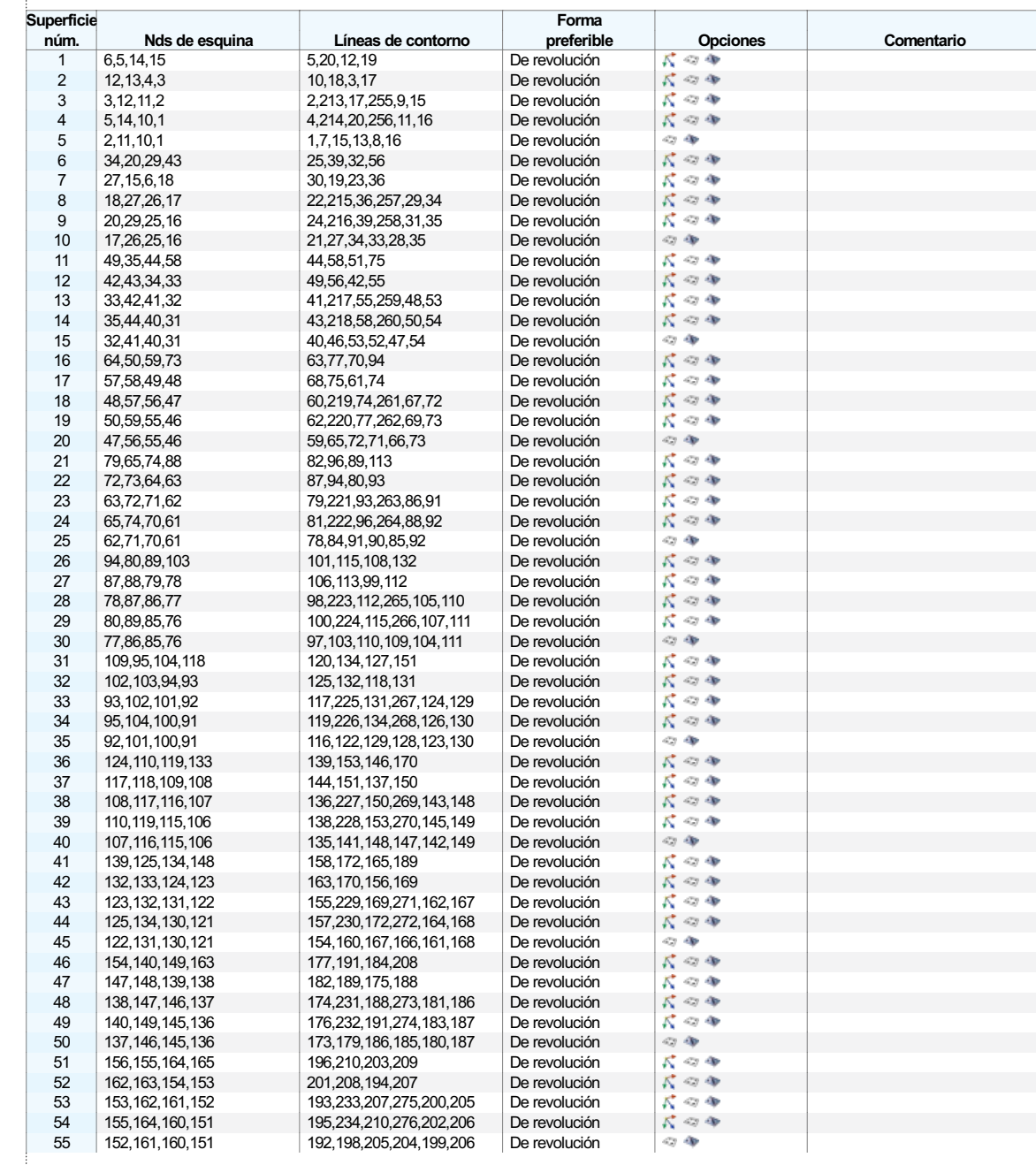

#### SUPERFICIES - REJILLA. CARTESIANA  $1.4.5$

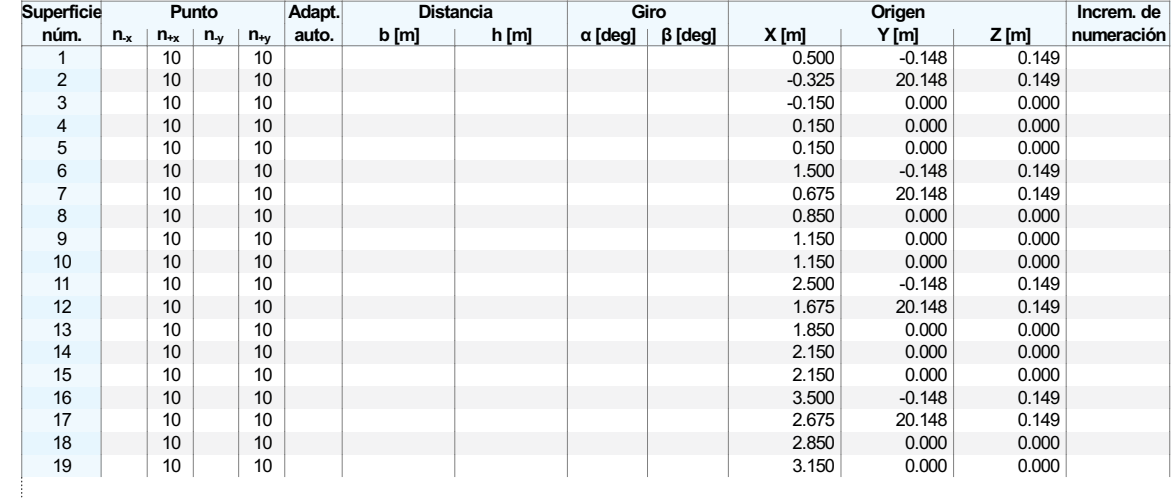

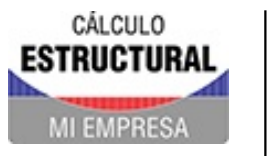

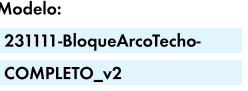

**MODELO** 

# $\left\| \mathbf{1.4.5} \right\|$  SUPERFICIES - REJILLA. CARTESIANA

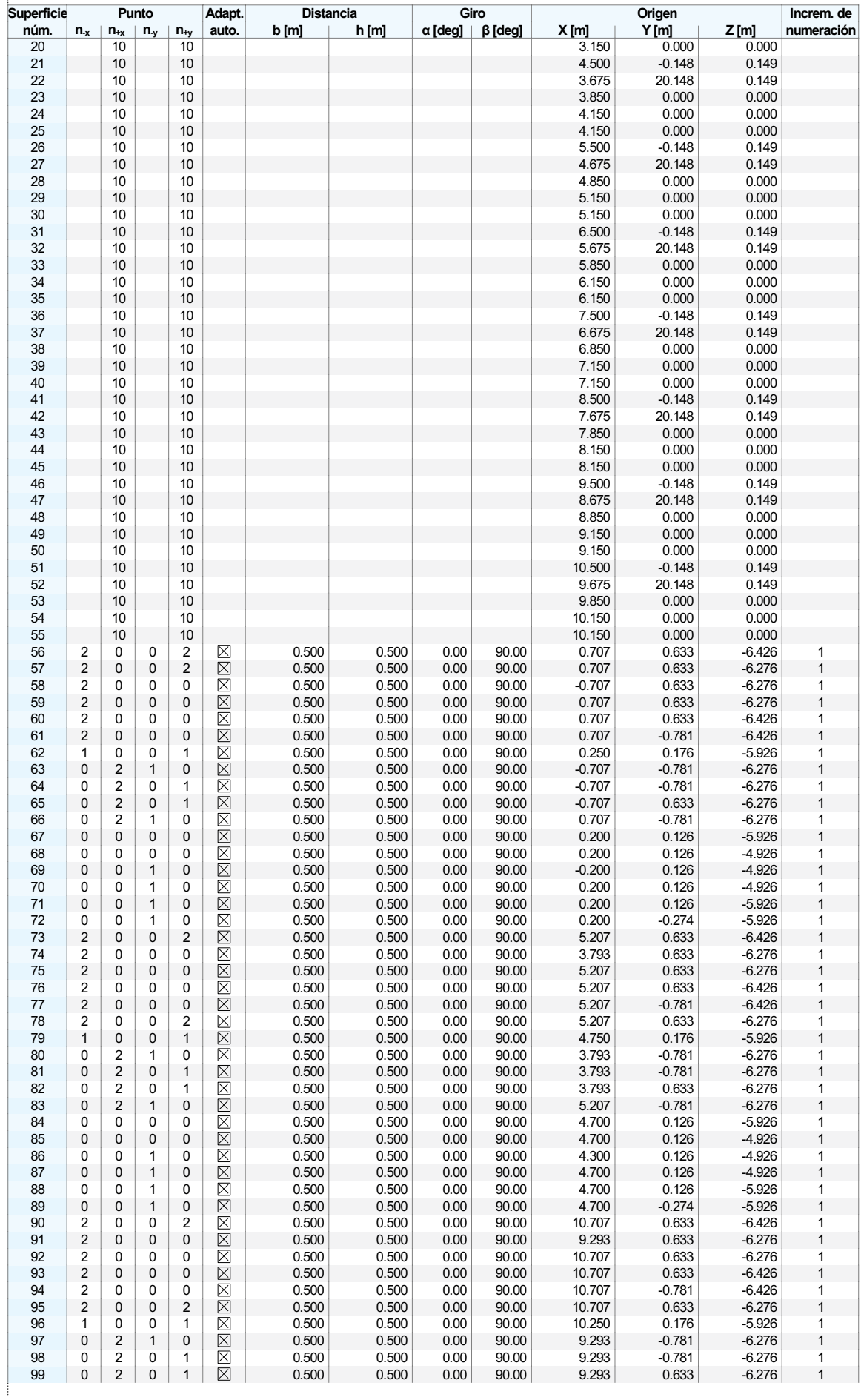

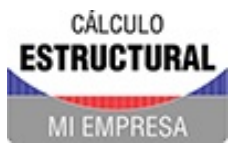

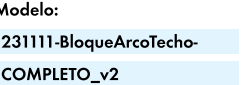

**MODELO** 

## **1.4.5 SUPERFICIES - REJILLA. CARTESIANA**

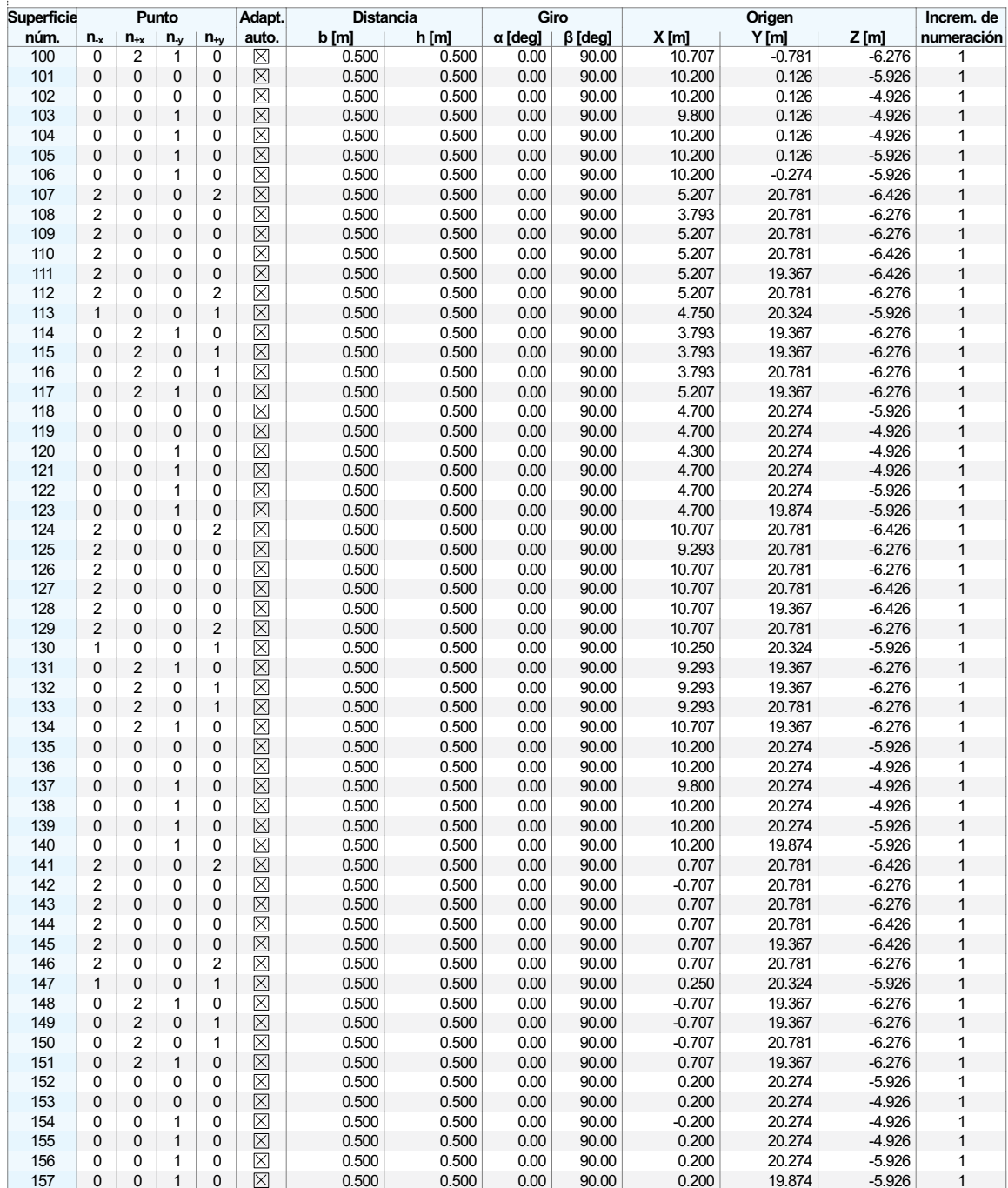

#### $1.4.6$ **SUPERFICIES - OBJETOS INTEGRADOS**

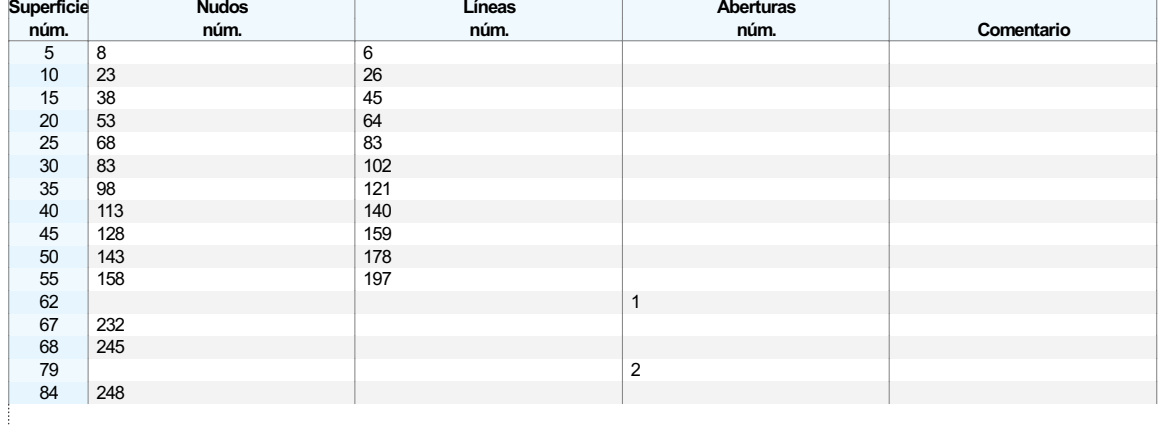

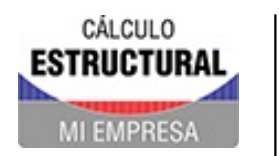

## **1.4.6 SUPERFICIES - OBJETOS INTEGRADOS**

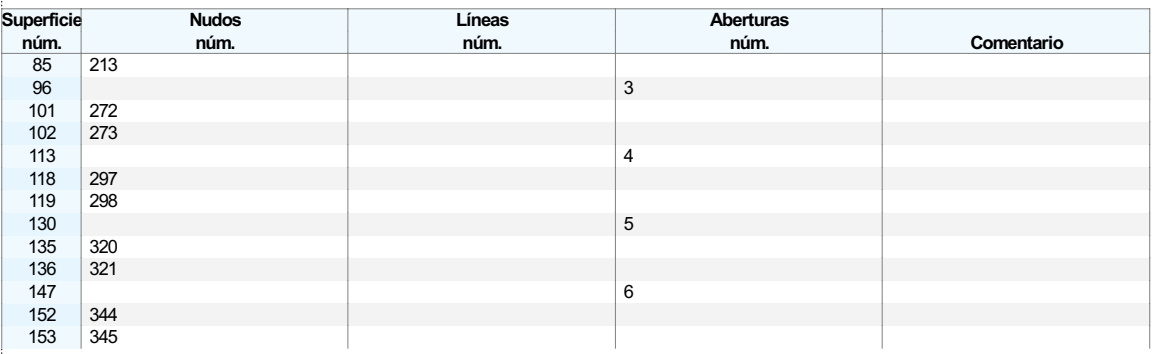

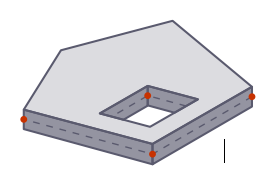

 $1.5$ 

### **ABERTURAS**

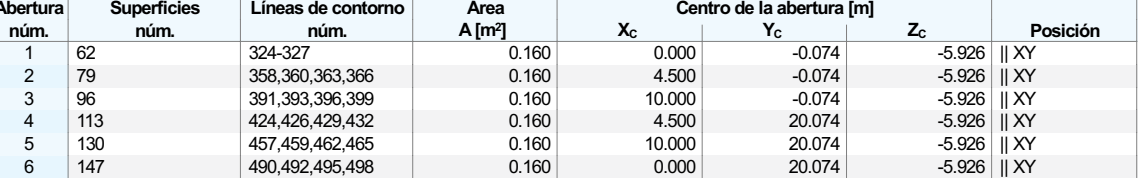

#### $1.6$ **FÓRMULAS**

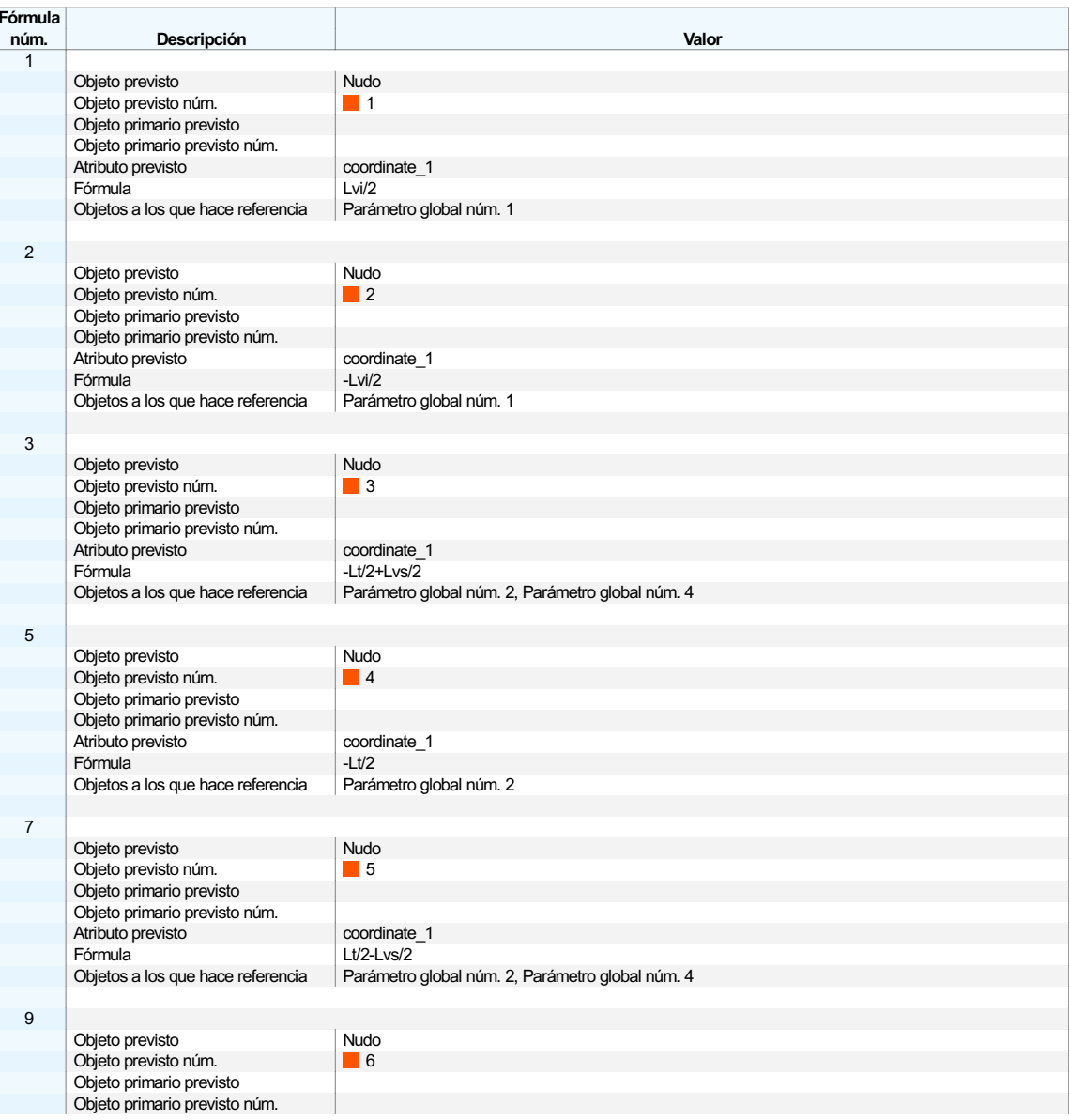

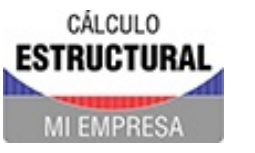

Proyecto Modelos

#### $\begin{array}{|c|c|c|c|c|}\n\hline\n& 1.6 & \\\hline\n\end{array}$ **FÓRMULAS**

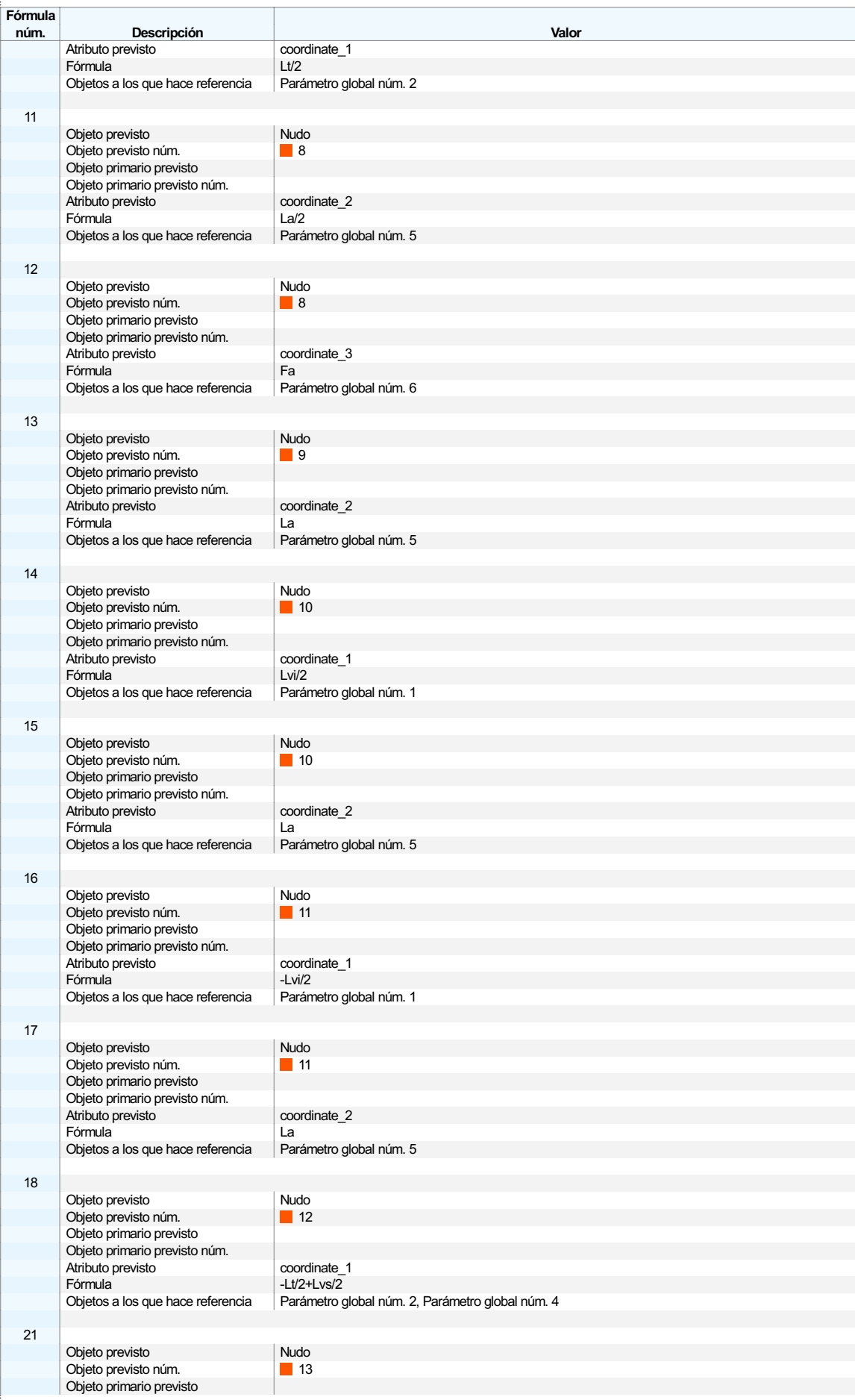

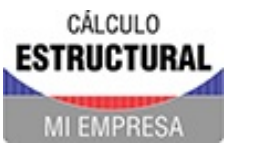

Proyecto Modelos

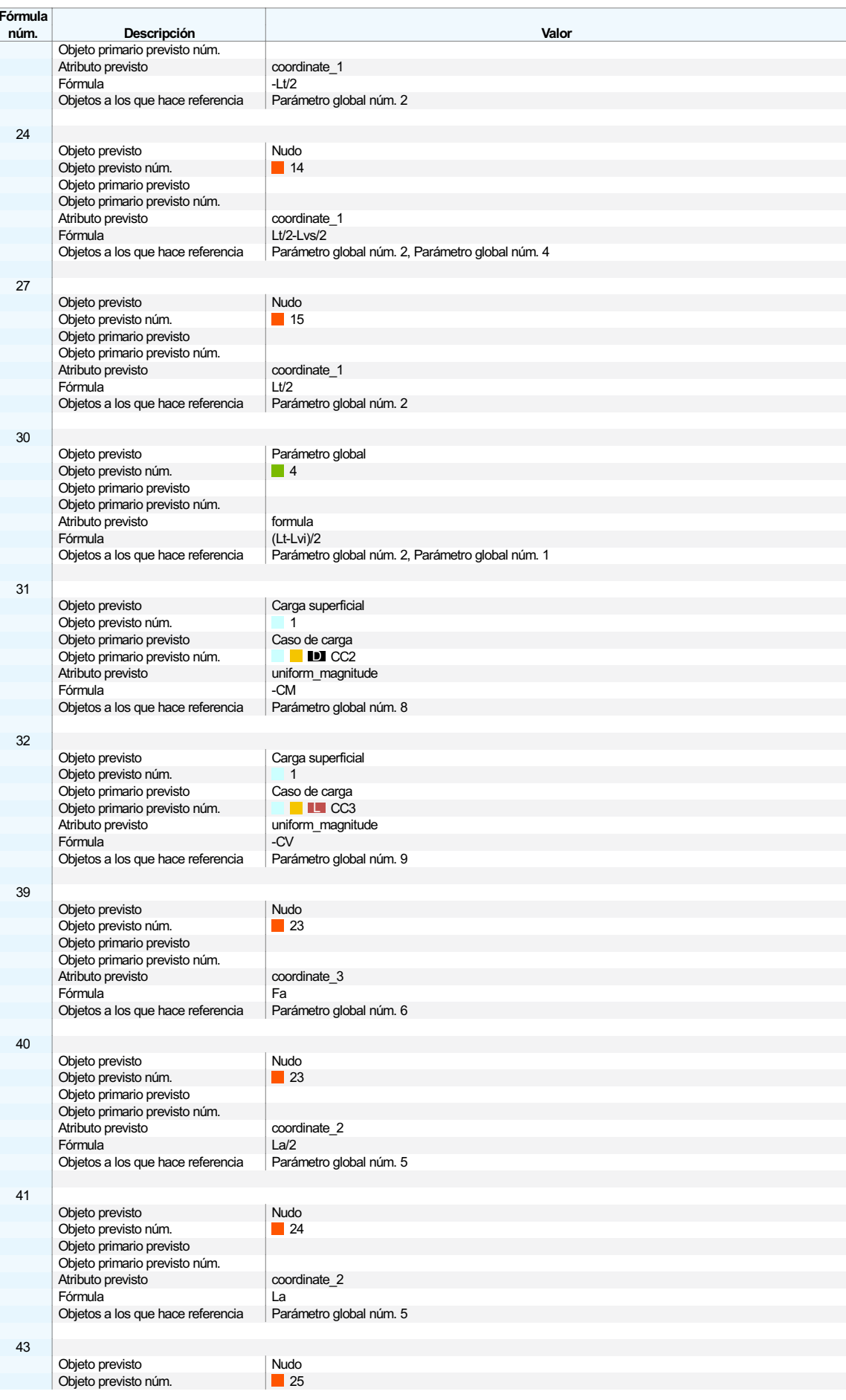

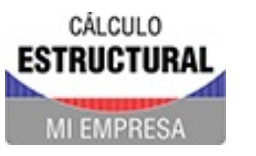

Proyecto Modelos

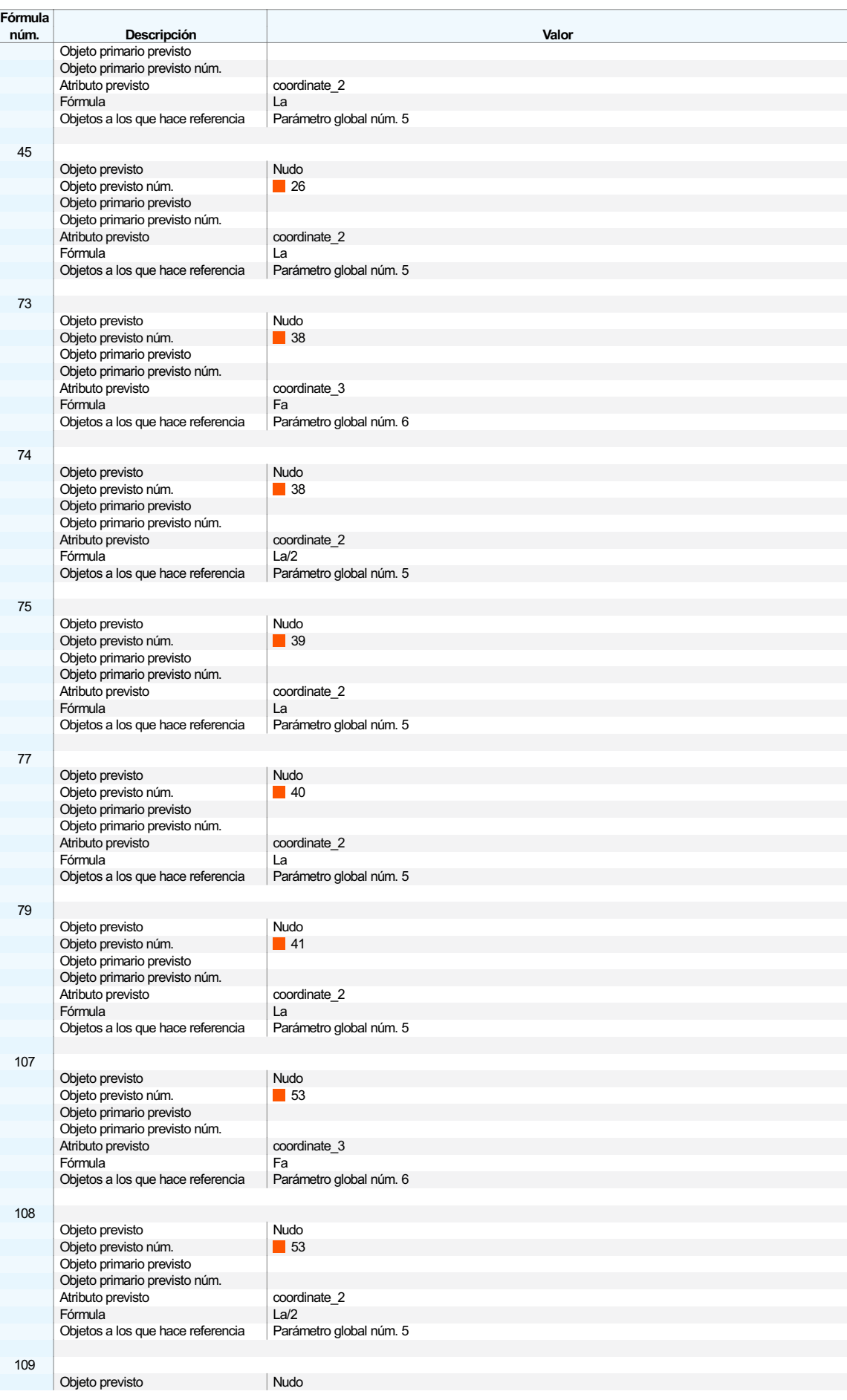

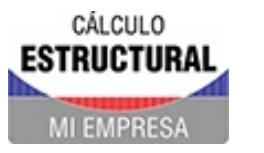

Proyecto Modelos

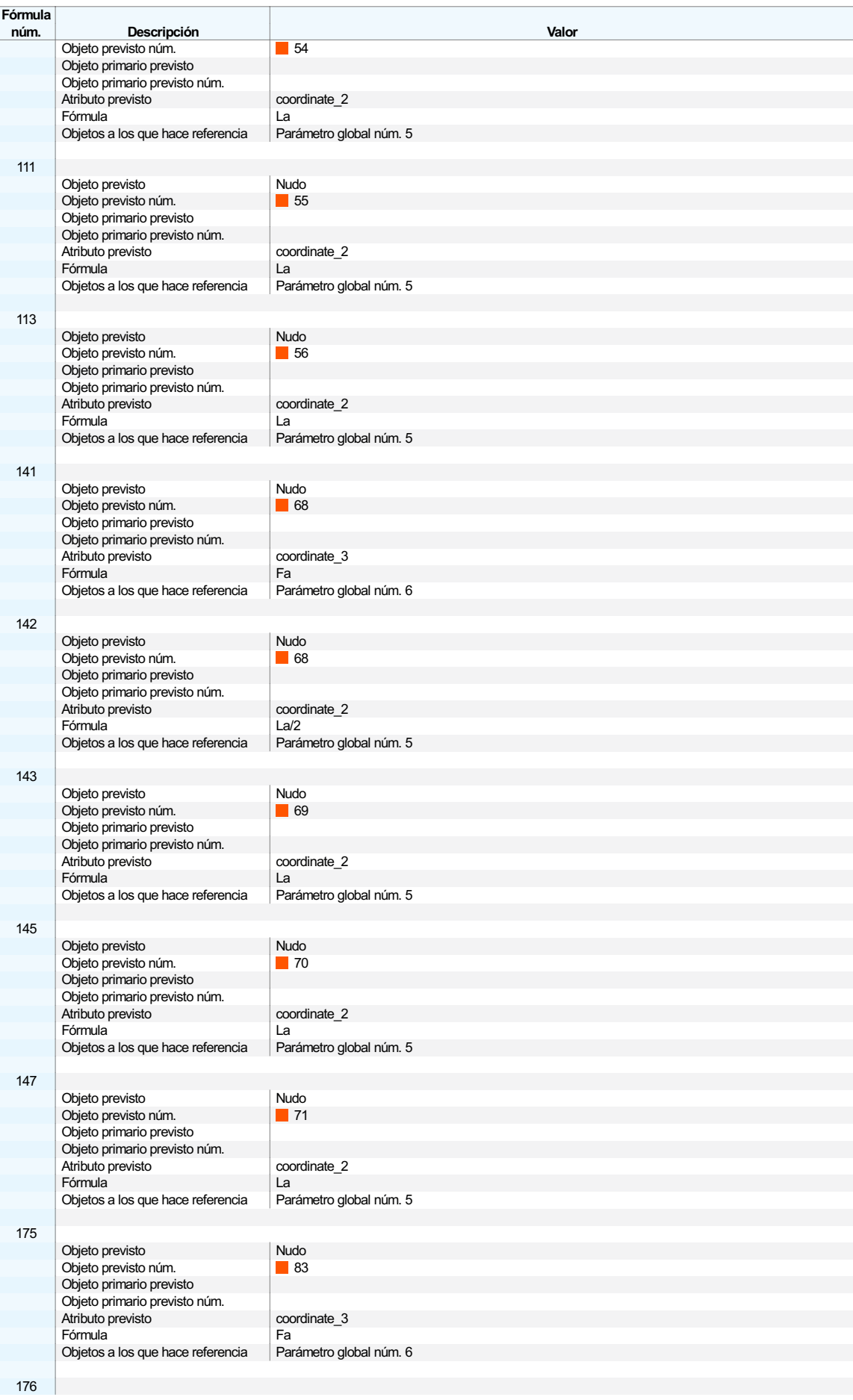

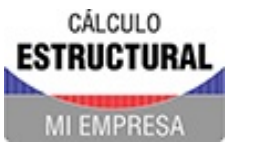

Proyecto Modelos

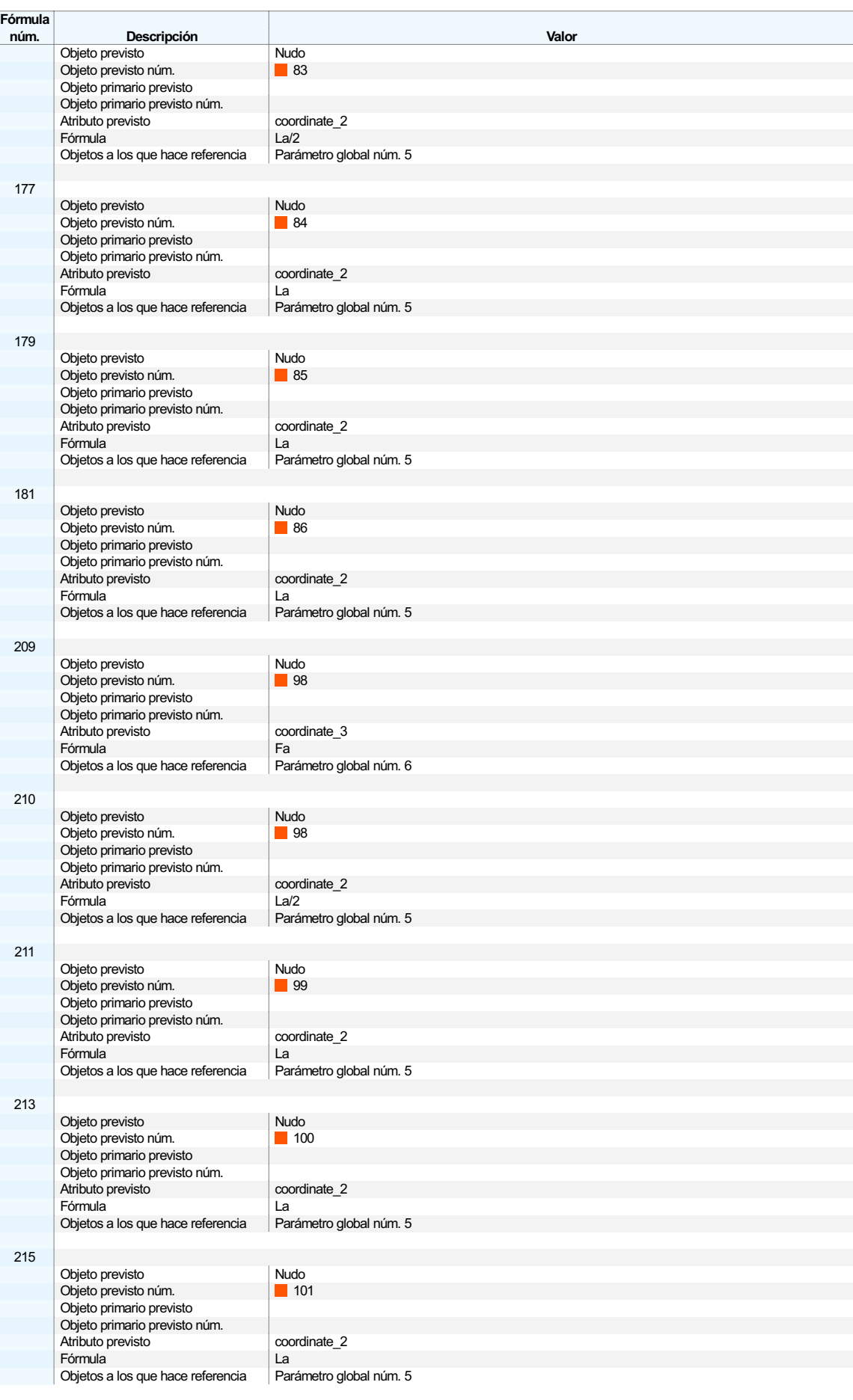

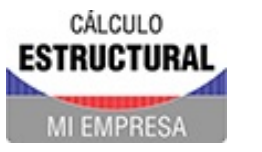

Proyecto Modelos

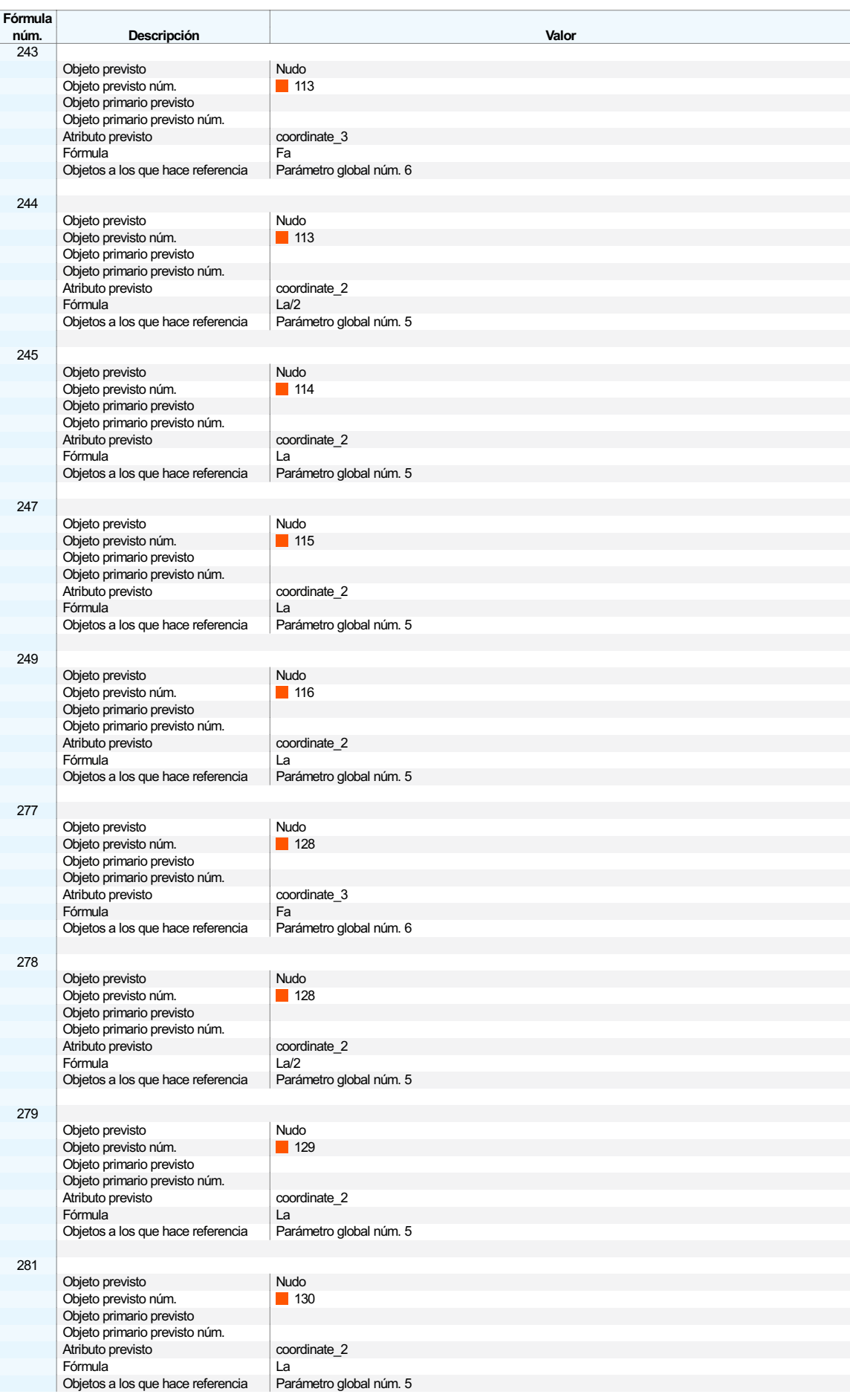

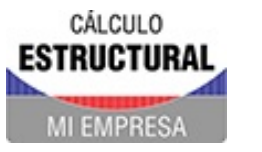

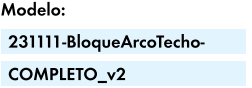

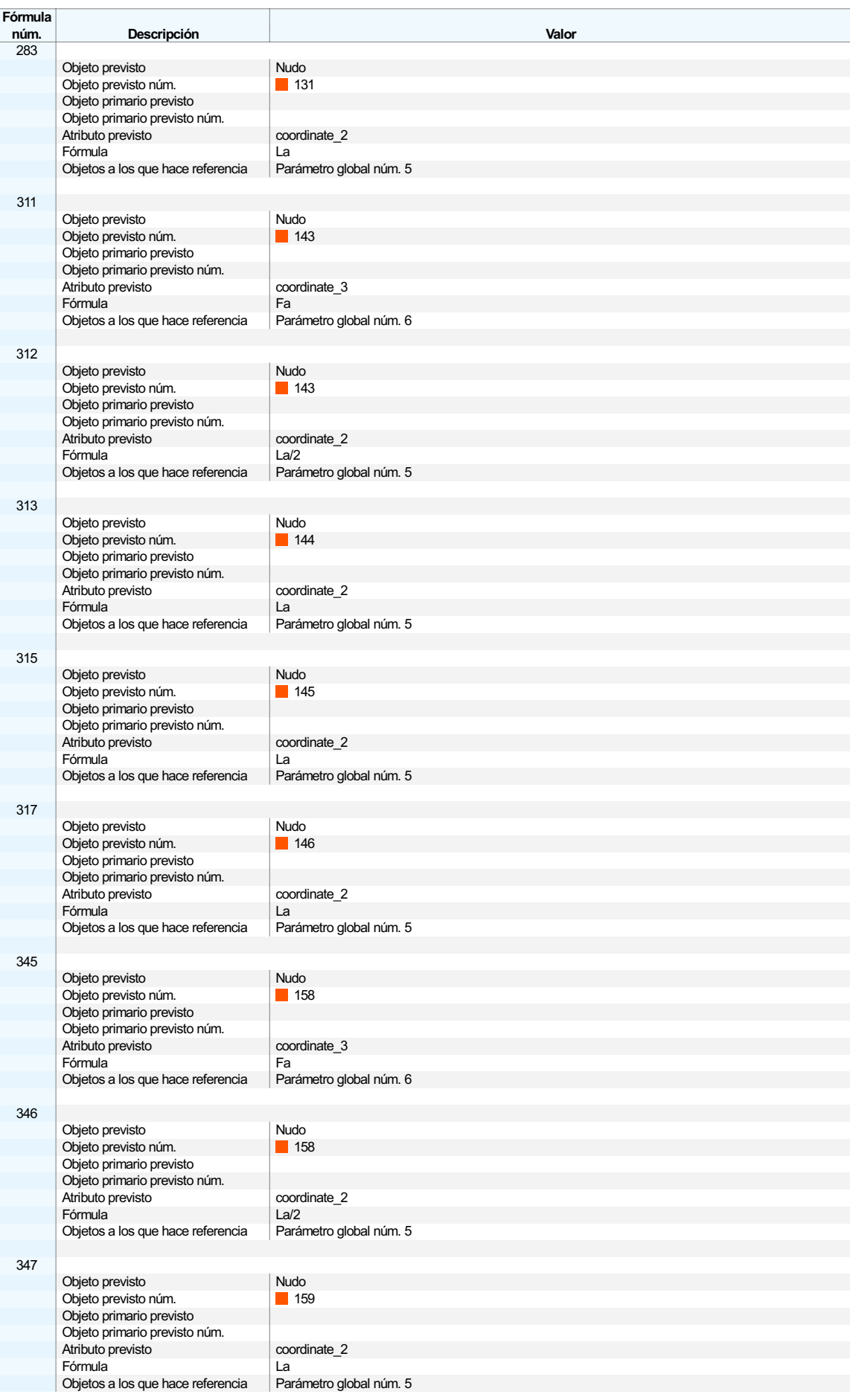

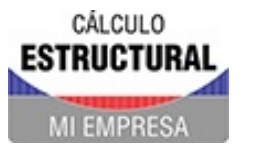

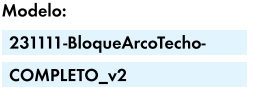

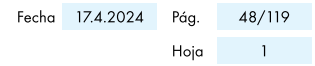

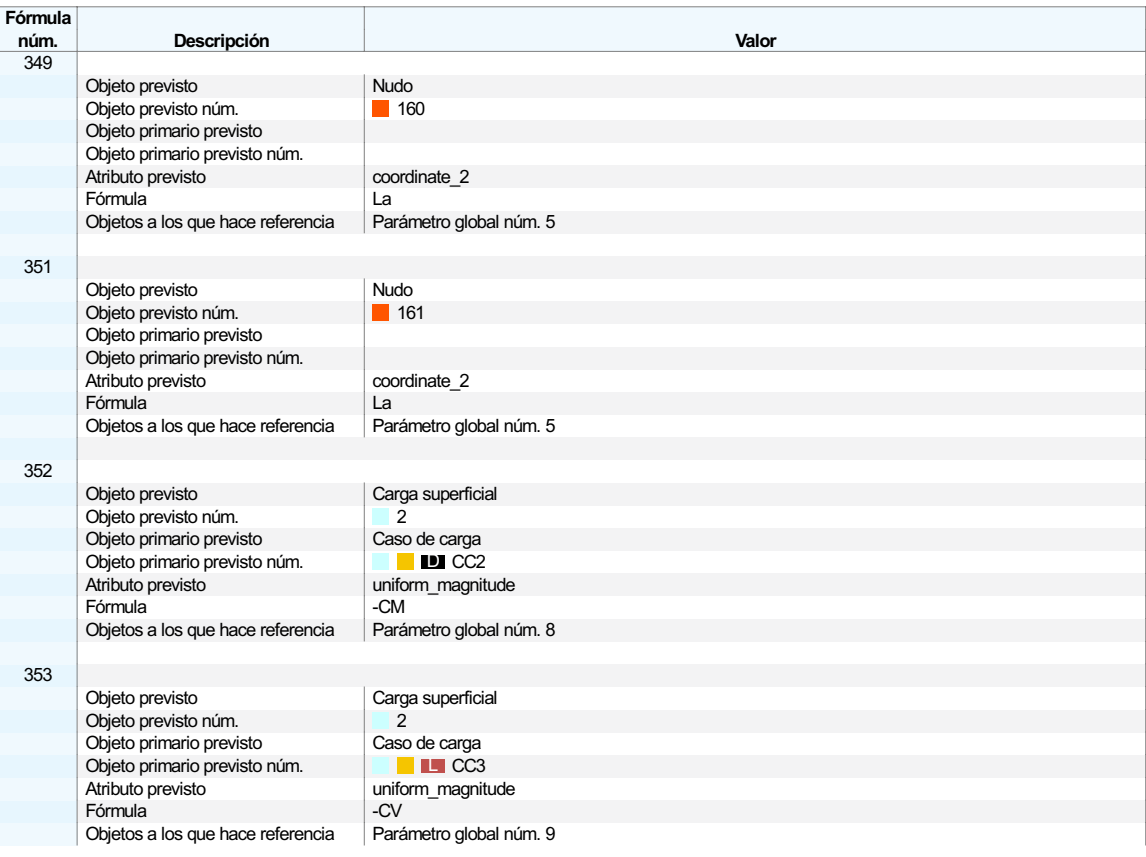

CÁLCULO Fecha 17.4.2024 Pág. 49/119 **COAR** Modelo: Proyecto **ESTRUCTURAL** 231111-BloqueArcoTecho-Modelos  $Hoja$   $1$ COMPLETO\_v2 MI EMPRESA **MODELO** 1.7 SECCIÓN RHS 350/350/10/0/0/H Barra núm. 0 Posición x: 0.000 m 350.0 330.0  $10.0$ 350.0 330.0  $SC^{\frac{1}{7}}$  $0.0\,$  $12^{-14}$  $15$  $\overline{16}$  $0.0$ 

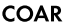

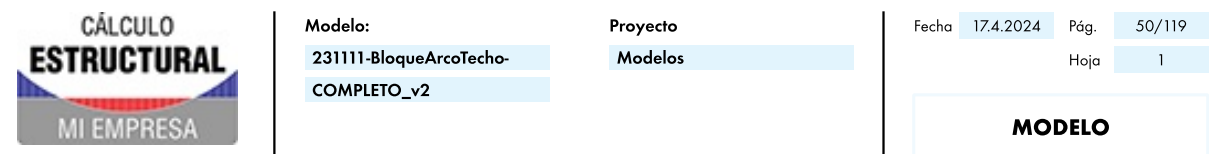

 $\mathbf{2}$ Tipos para barras  $\Box$ **EXCENTRICIDADES DE BARRA**  $-2.1$ Leyenda Exc. Tipo de Alineación de la sección de anticipal de Ordenadas absolutas Desviación axial núm. exc. Horizontal Vertical Sistema ex [mm] e<sub>y</sub> [mm] e<sub>z</sub> [mm] Opciones 1 Absoluta | xyz local | e<sub>x</sub> : 250.0 mm Absoluta xyz local 250.0 0.0 0.0 2 **En relación con la sección | Centro - Arriba | Desviación axial a partir de las barras contiguas** En relación Centro Arriba (-z)  $\boxplus$ con la sección  $3$  Absoluta | xyz local | e<sub>x</sub> : -100.0 mm  $\blacksquare$  Absoluta  $\blacksquare$  Absoluta  $\blacksquare$   $\blacksquare$   $\overline{\mathbf{3}}$ **Tipos para superficies** n  $3.1$ **APOYOS EN SUPERFICIE** Apoyo **Muelle traslacional Muelle a cortante de la cortante de la cortante de la cortante de la cortante de la cortante de la cortante de la cortante de la cortante de la cortante de la cortante de la cortante de la cortan**  $C_{v,xz}$   $[kN/m]$   $C_{v,yz}$   $[kN/m]$ núm. Superficies núm. Cu,x [kN/m<sup>3</sup>]  $C_{u,y}$  [kN/m<sup>3</sup>]  $C_{u,z}$  [kN/m<sup>3</sup>] 3 | u<sup>z</sup> : Fallo sila tensión de contacto σ<sup>z</sup> es negativa 56,73,90,107,124,141 3000.00 3000.00 15000.00 2000.00 2000.00  $3.1.1$ **APOYOS EN SUPERFICIE - NO LINEALIDADES** 

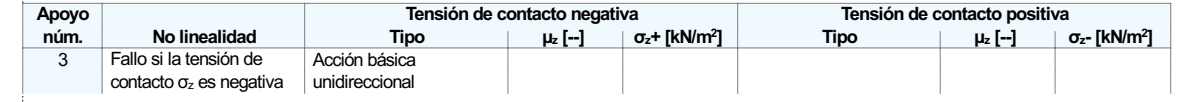

### Tipos para sólidos

 $-4.1$ 

4

 $5\overline{5}$ 

### REFINAMIENTOS DE MALLA DE SÓLIDOS

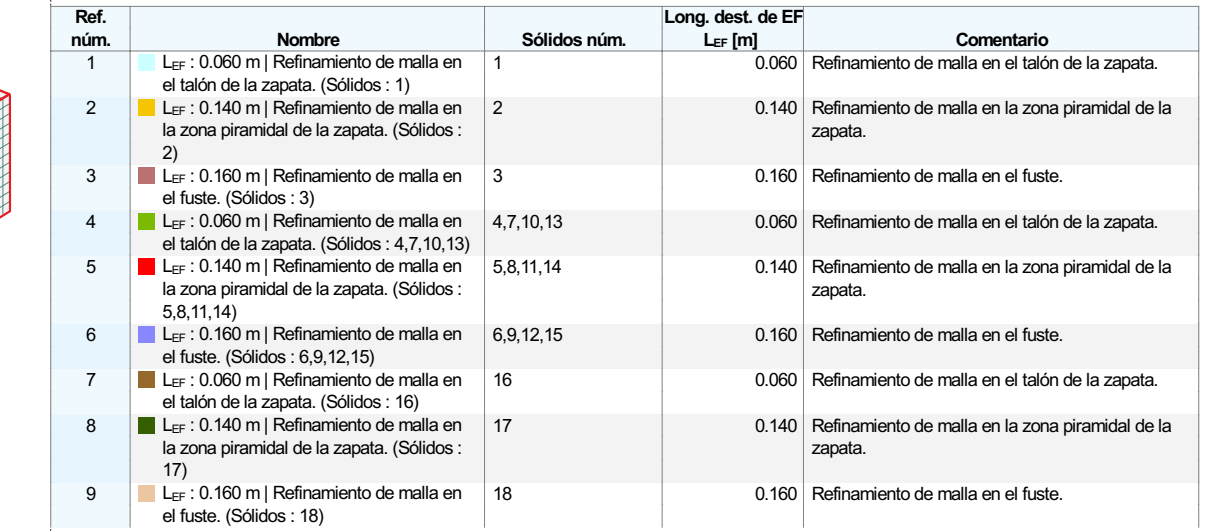

### C. de carga y combinaciones

**TI** 

**E** 

#### $-5.1$ **CASOS DE CARGA**

Leyenda **Generado** 

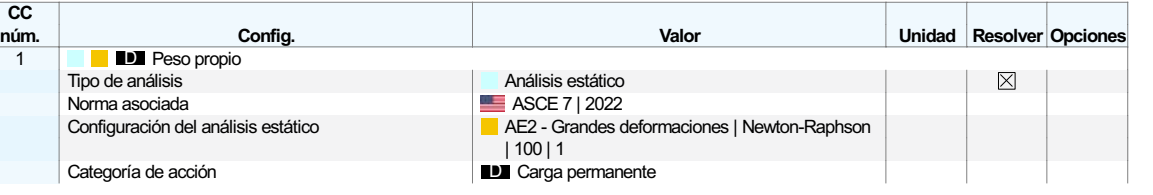

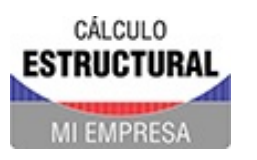

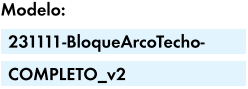

**CARGAS** 

#### $5.1$ **CASOS DE CARGA**

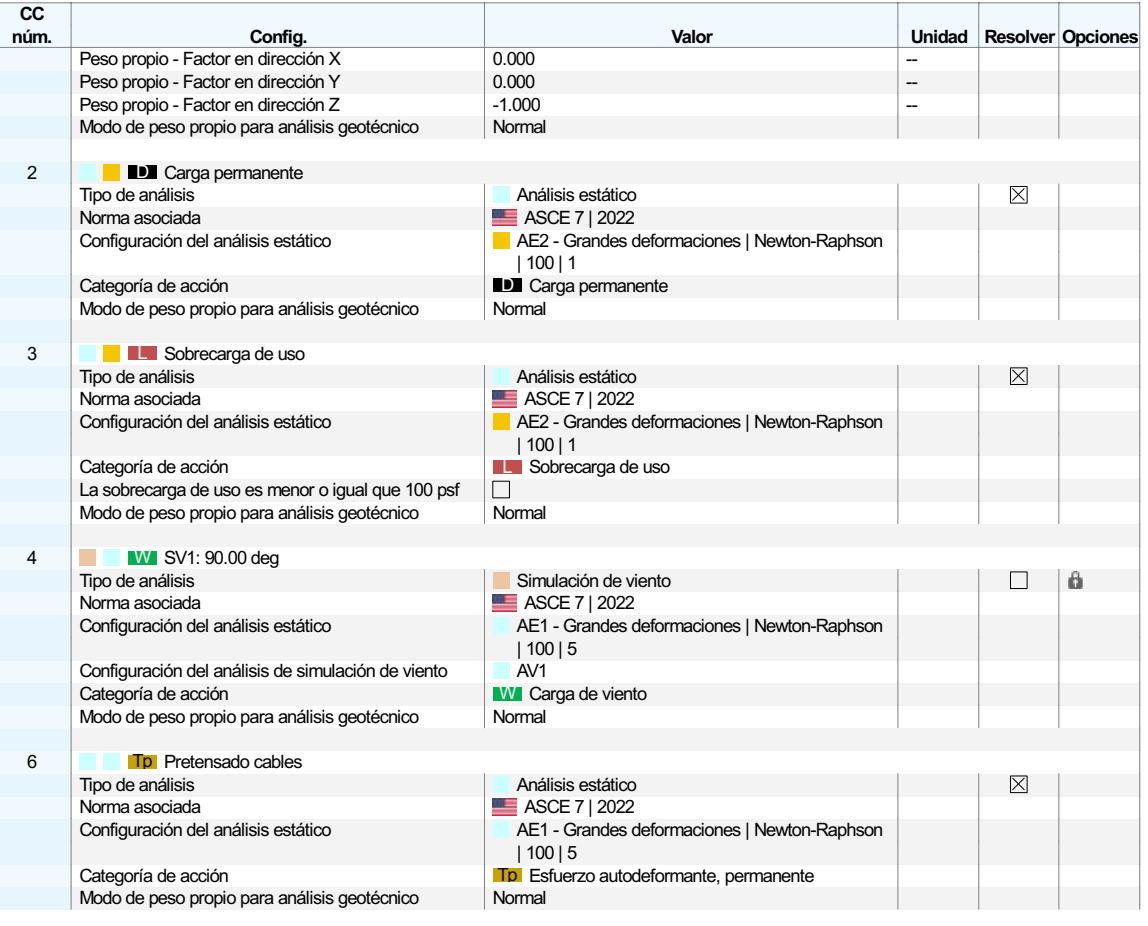

 $5.1.1$ 

### CASOS DE CARGA - FACTORES POR SEPARADO DE LOS OBJETOS SELECCIONADOS

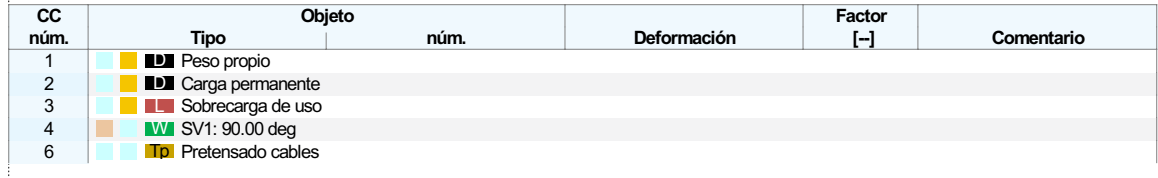

Leyenda **d** Generado

#### **CASOS DE CARGA - SIMULACION DE VIENTO**  $5.1.2$

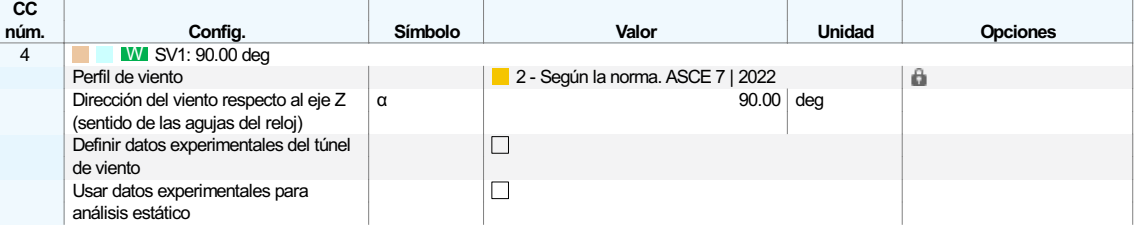

 $5.1.3$ 

### **CASOS DE CARGA - TÚNEL DE VIENTO**

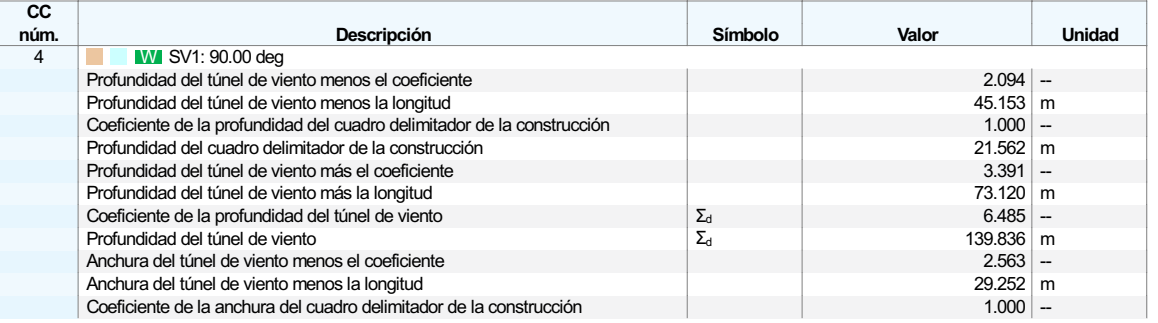

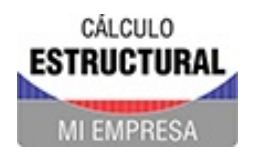

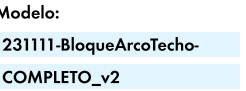

 $Hoja$   $1$ 

**CARGAS** 

#### $5.1.3$ **CASOS DE CARGA - TÚNEL DE VIENTO**

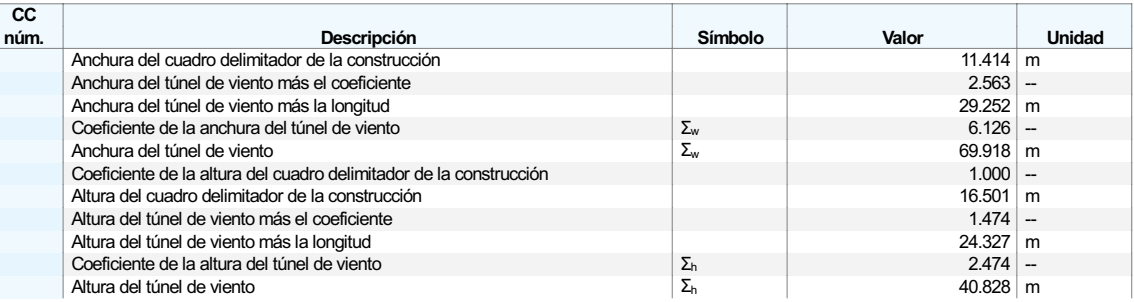

#### $5.2$ **ACCIONES**

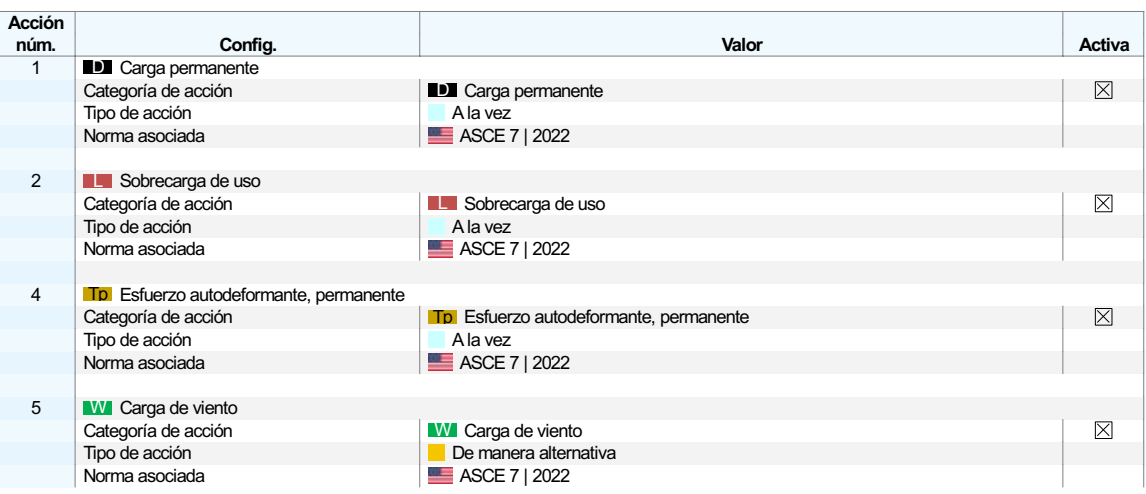

#### $5.2.1$ **ACCIONES: CASOS DE CARGA**

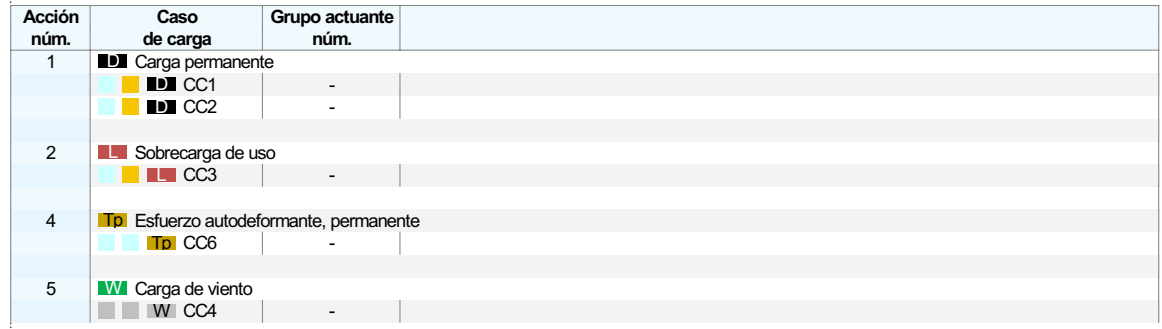

 $5.3$ 

### **SITUACIONES DE PROYECTO**

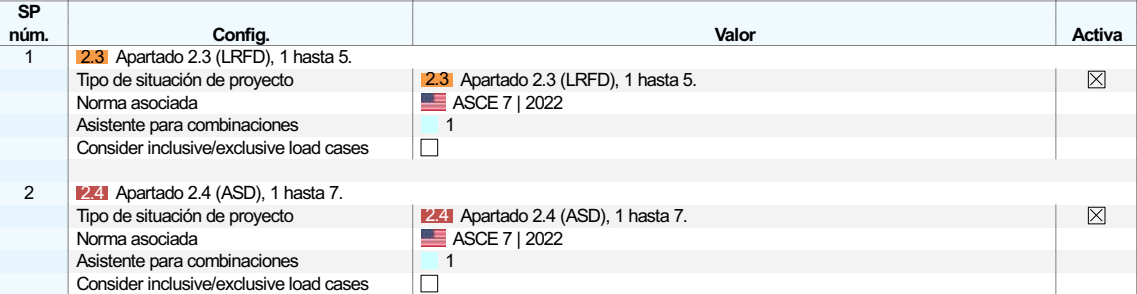

#### $5.4$ **COMBINACIONES DE ACCIONES**

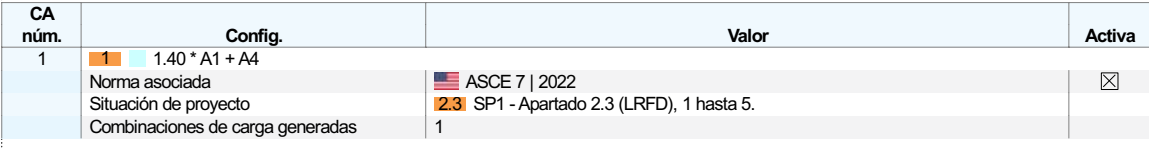

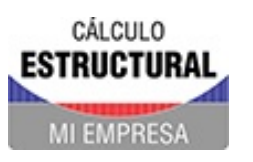

Proyecto Modelos

#### $5.4$ **COMBINACIONES DE ACCIONES**

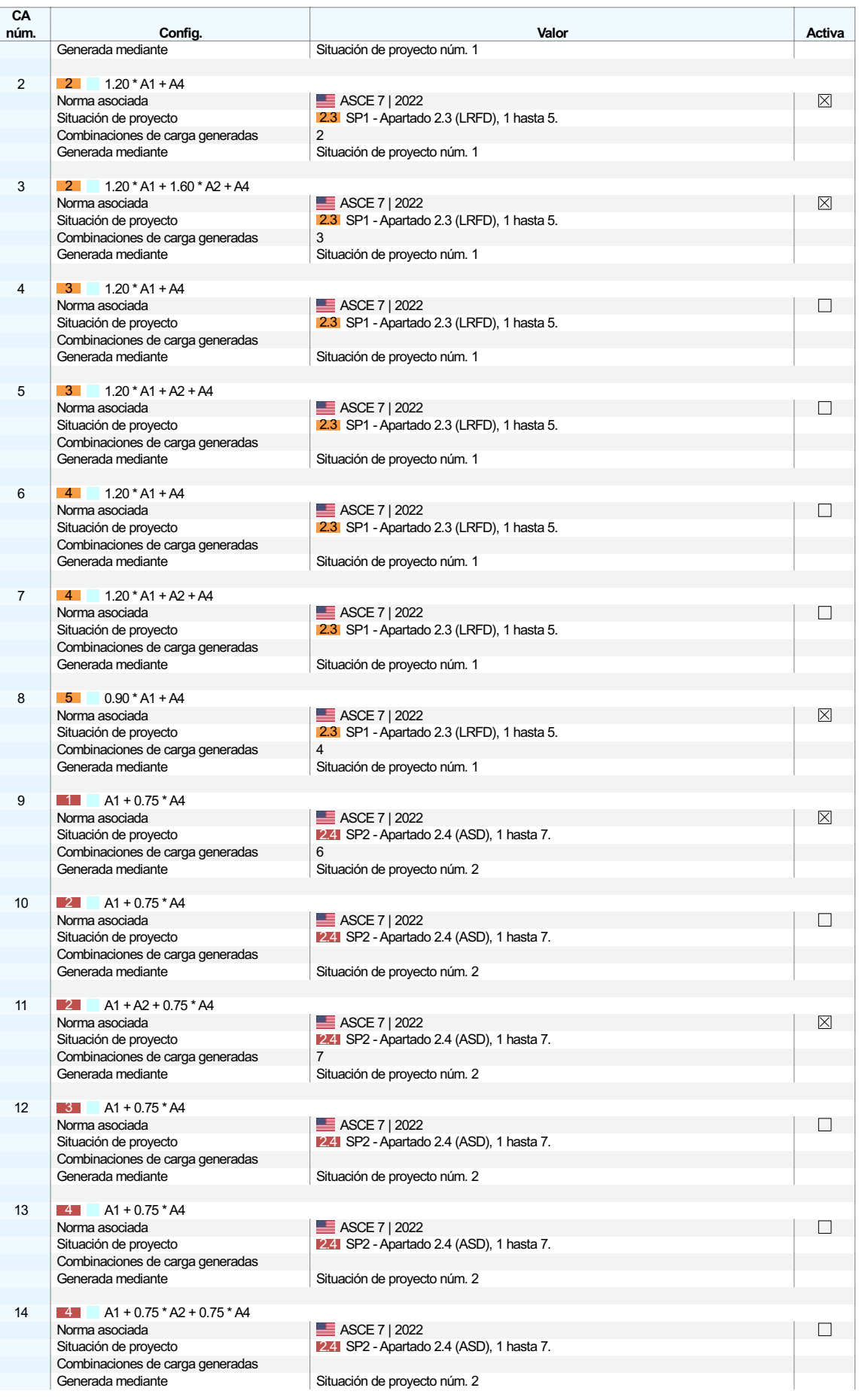

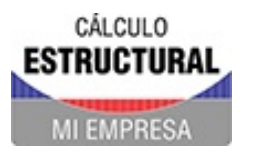

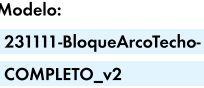

#### $5.4$ **COMBINACIONES DE ACCIONES**

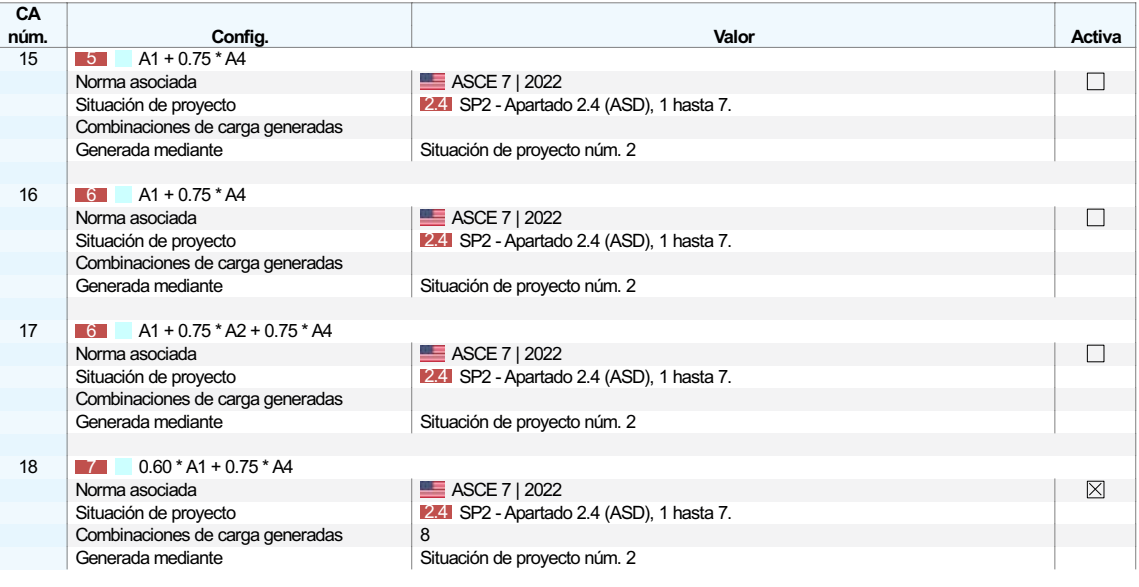

#### **COMBINACIONES DE ACCIONES: ACCIONES INCLUIDAS**  $5.4.1$

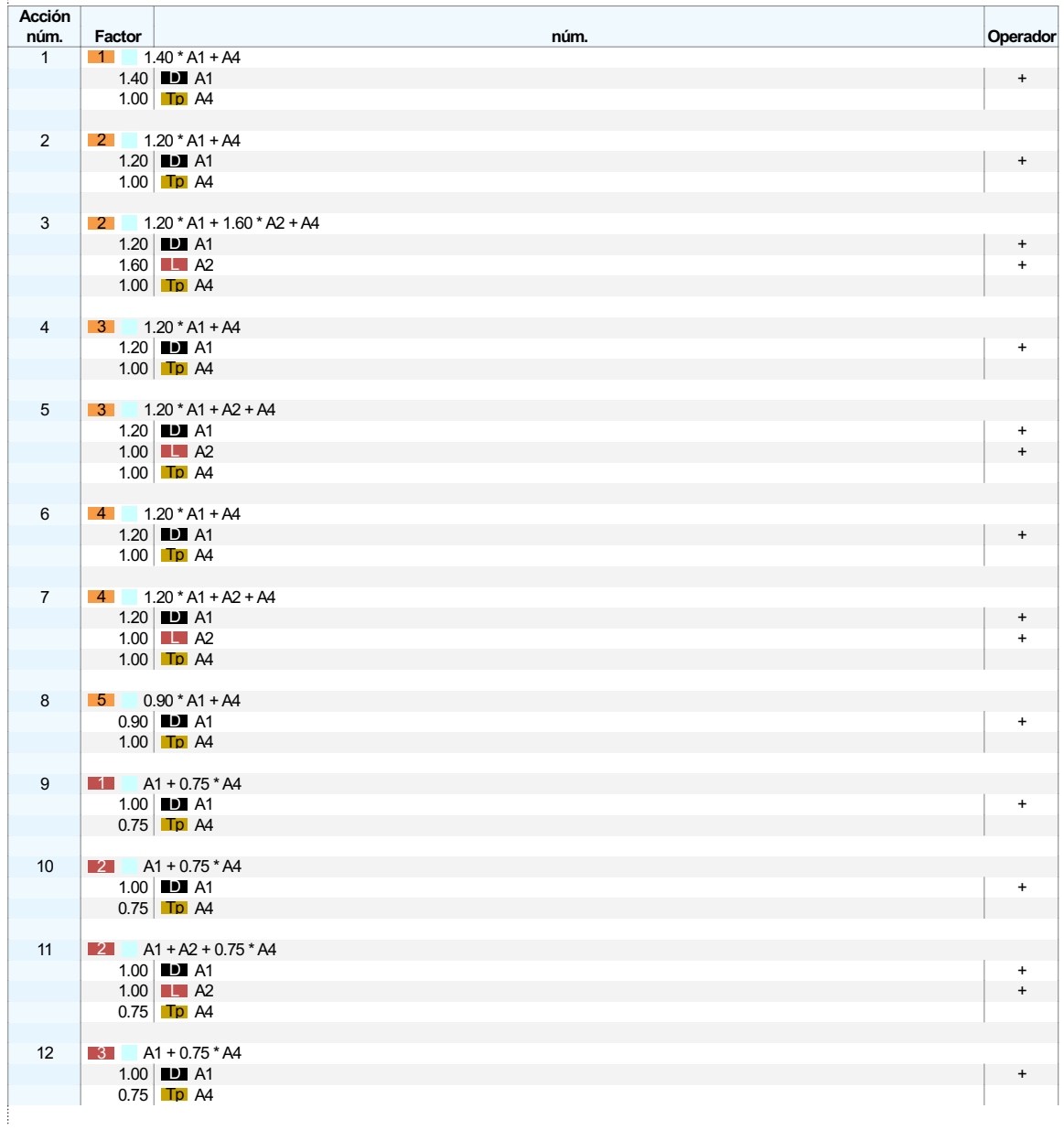

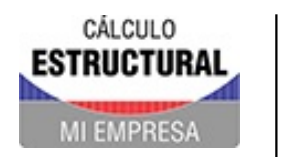

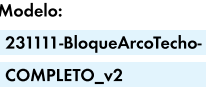

**MODELO** 

## $\overline{\phantom{a}}$  5.4.1 COMBINACIONES DE ACCIONES: ACCIONES INCLUIDAS

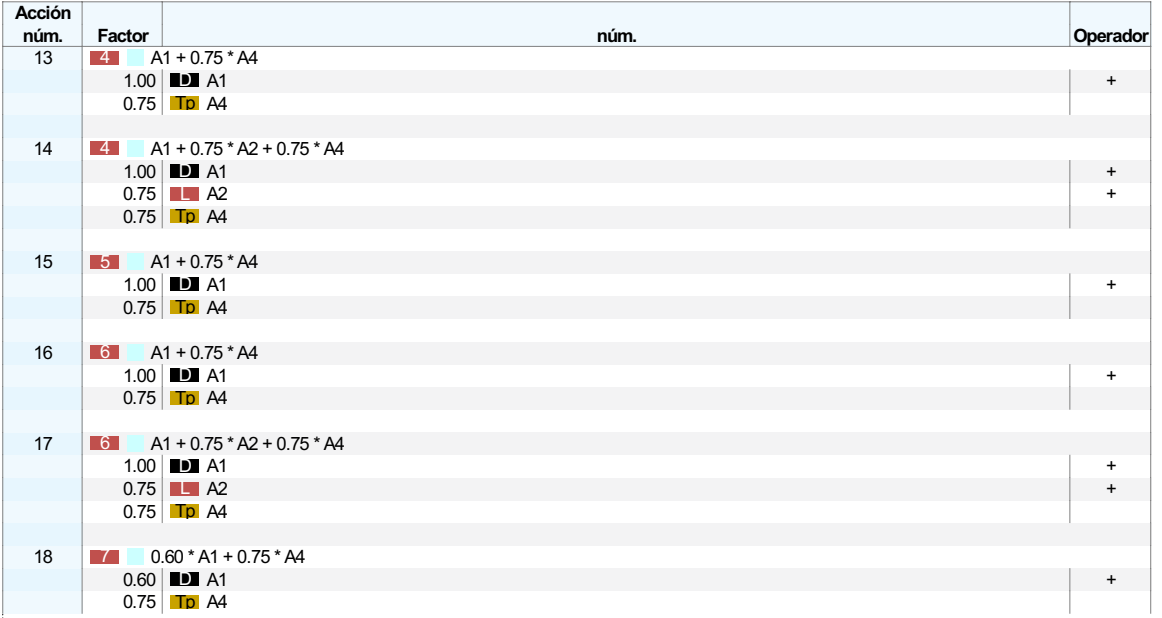

#### $5.5$ **COMBINACIONES DE CARGAS**

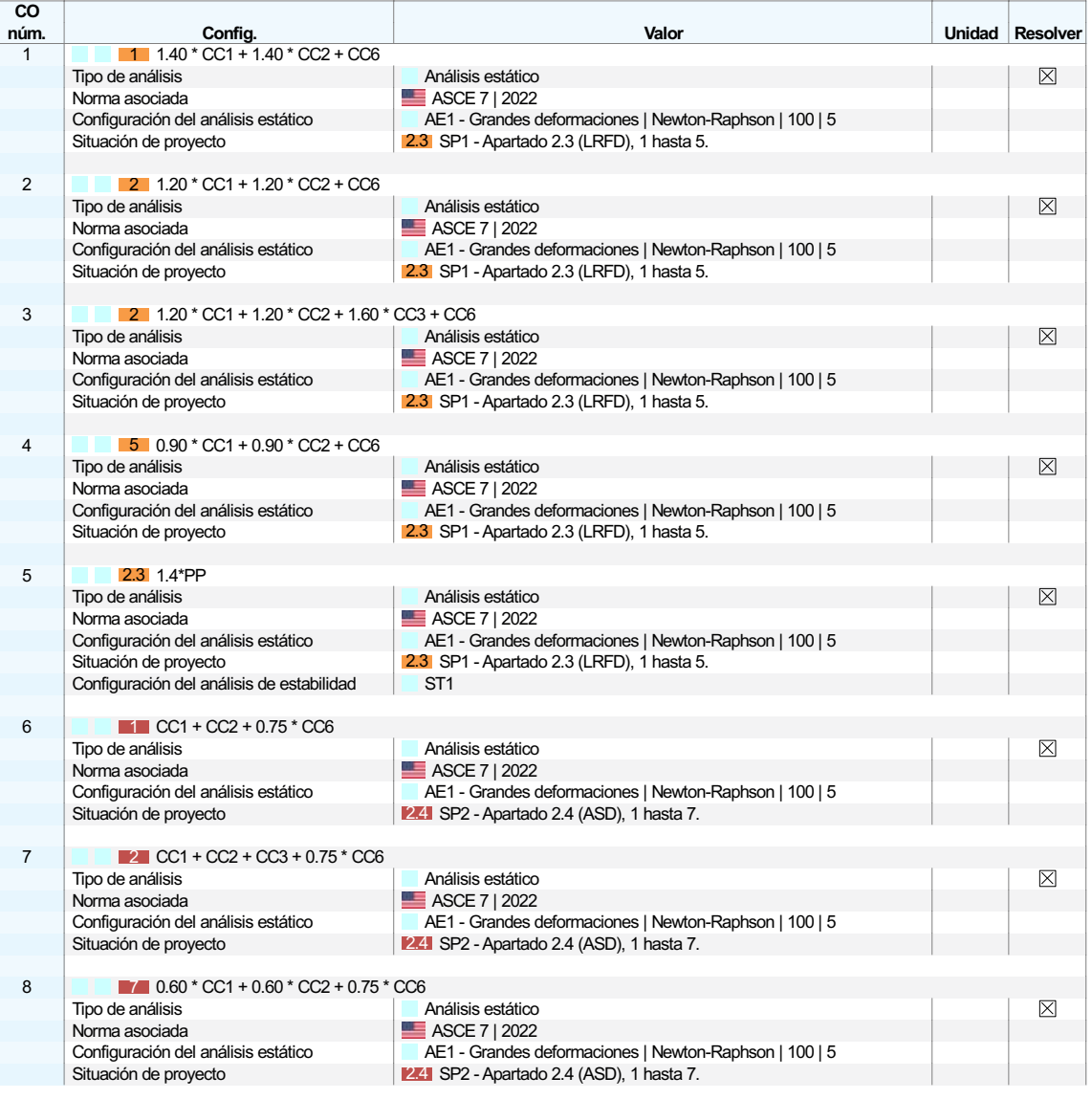

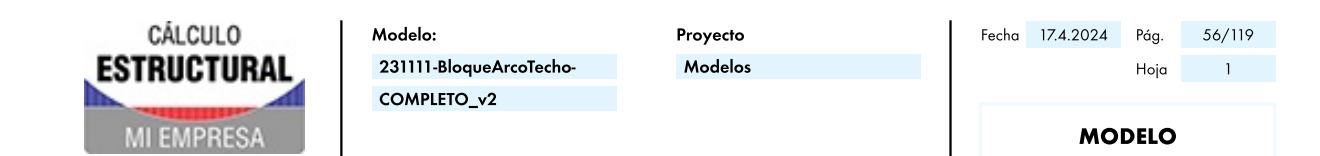

#### $5.5$ **COMBINACIONES DE CARGAS**

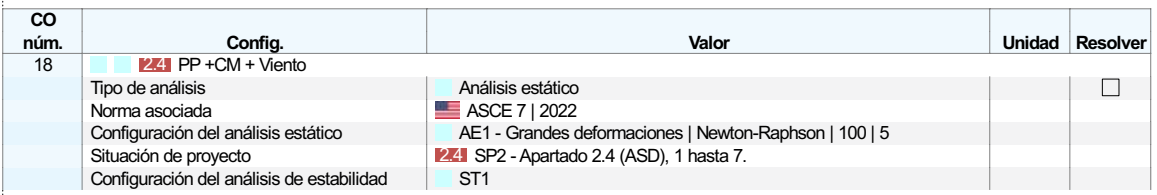

#### **COMBINACIONES DE CARGA - CASOS DE CARGA INCLUIDOS**  $5.5.1$

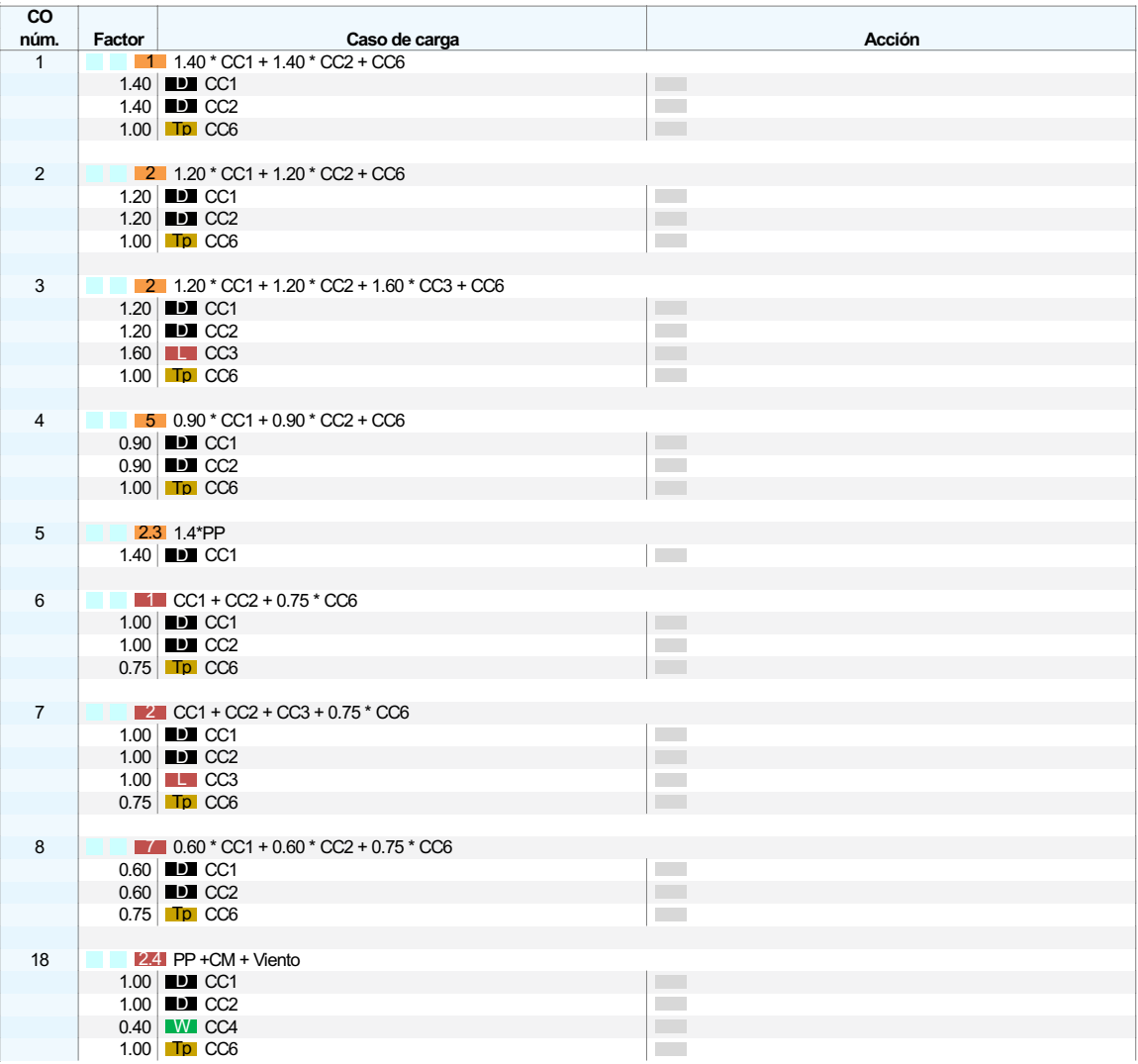

 $5.5.2$ 

### **COMBINACIONES DE CARGA - FACTORES POR SEPARADO DE LOS OBJETOS SELECCIONADOS**

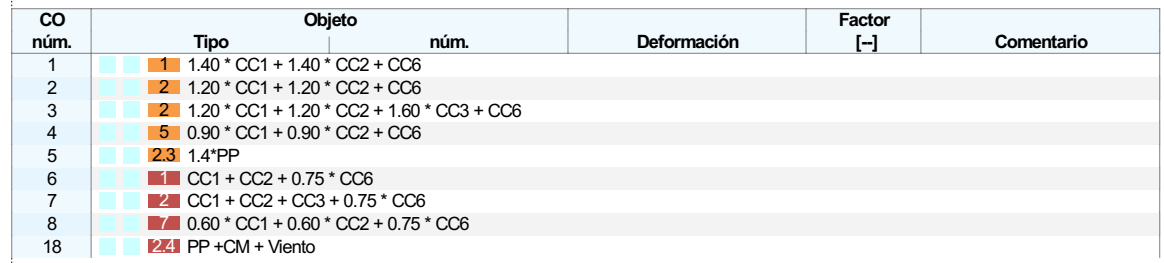

#### **CONFIGURACIÓN DEL ANÁLISIS ESTÁTICO**  $5.6$

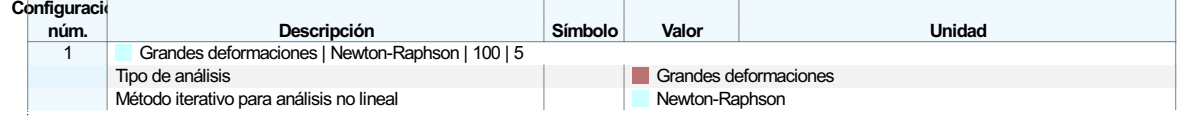

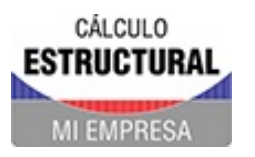

<sub>C</sub>

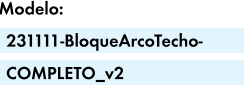

Proyecto Modelos

**MODELO** 

#### $5.6$ **CONFIGURACIÓN DEL ANÁLISIS ESTÁTICO**

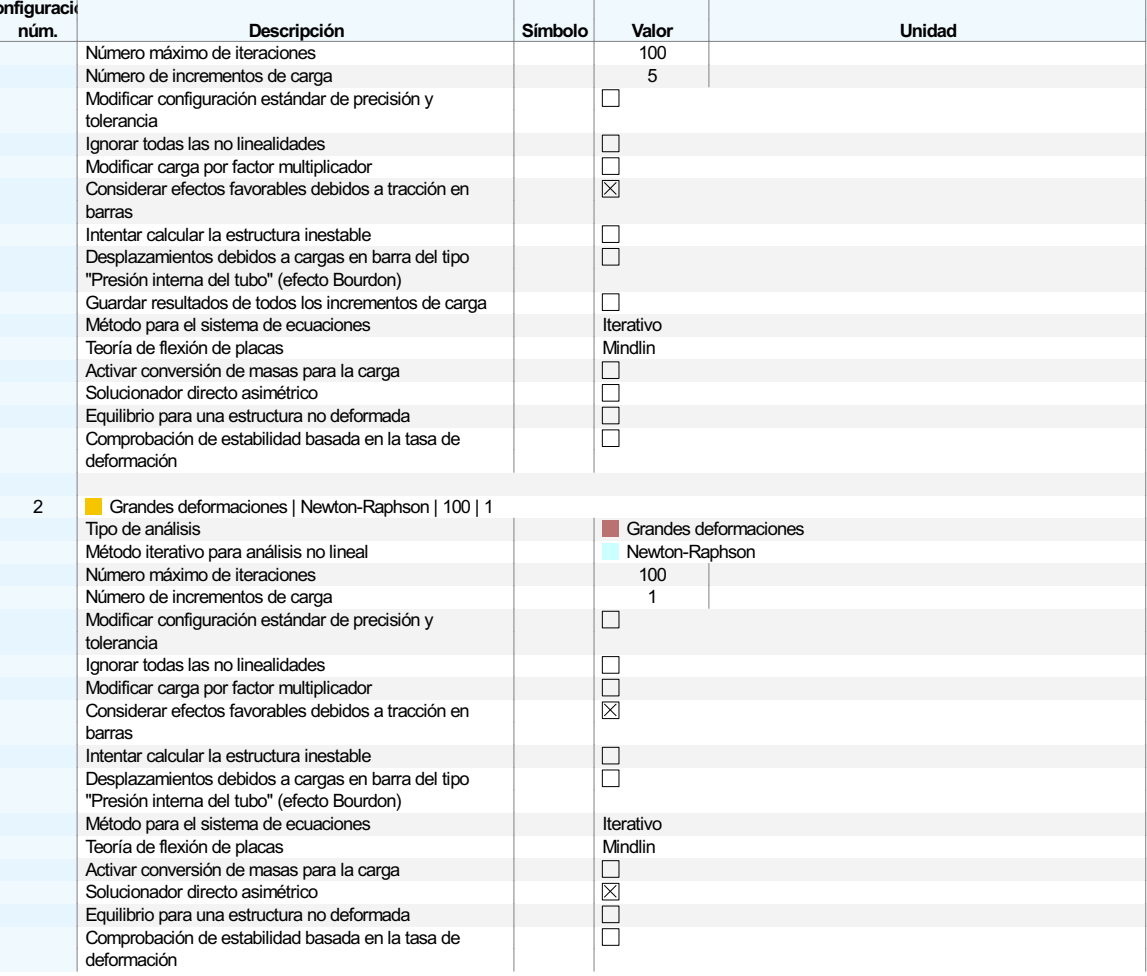

#### **CONFIGURACIÓN DEL ANÁLISIS DE ESTABILIDAD**  $5.7$

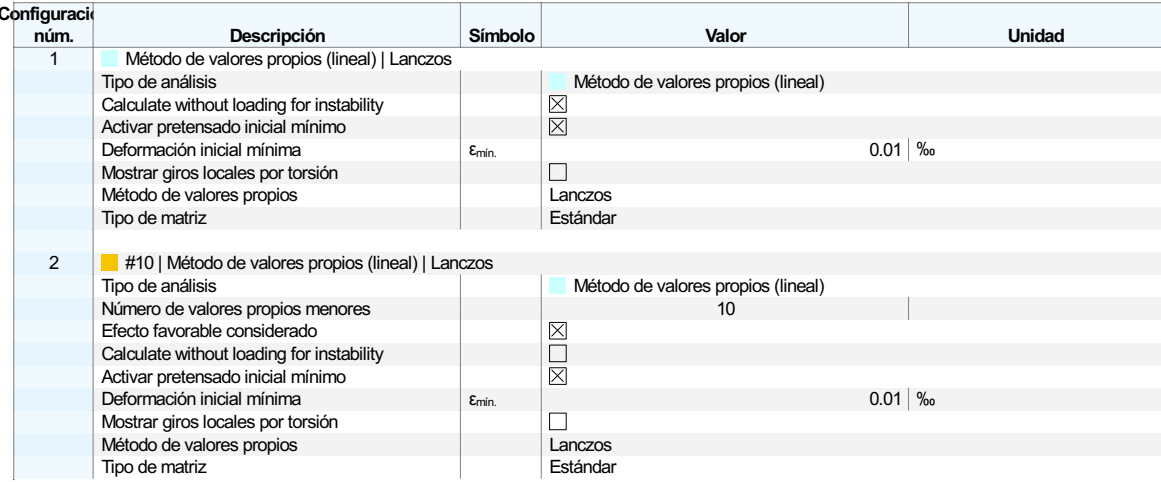

### **CONFIGURACIÓN DEL ANÁLISIS DE SIMULACIÓN DE VIENTO**  $5.8$

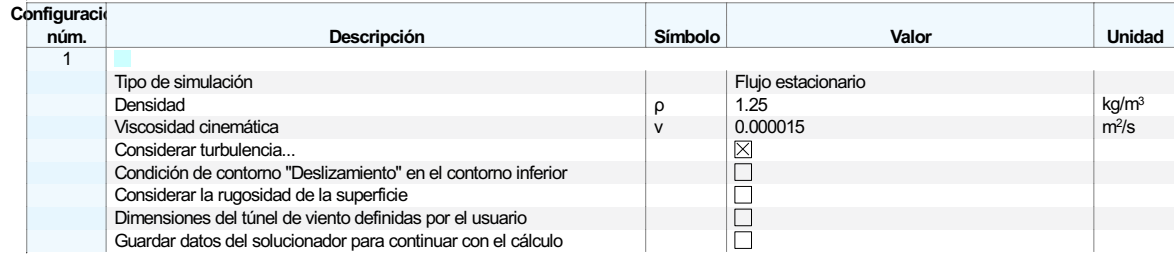

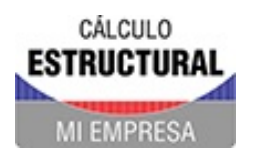

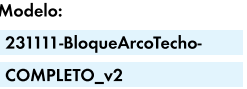

**MODELO** 

#### **CONFIGURACIÓN DEL ANÁLISIS DE SIMULACIÓN DE VIENTO**  $5.8$

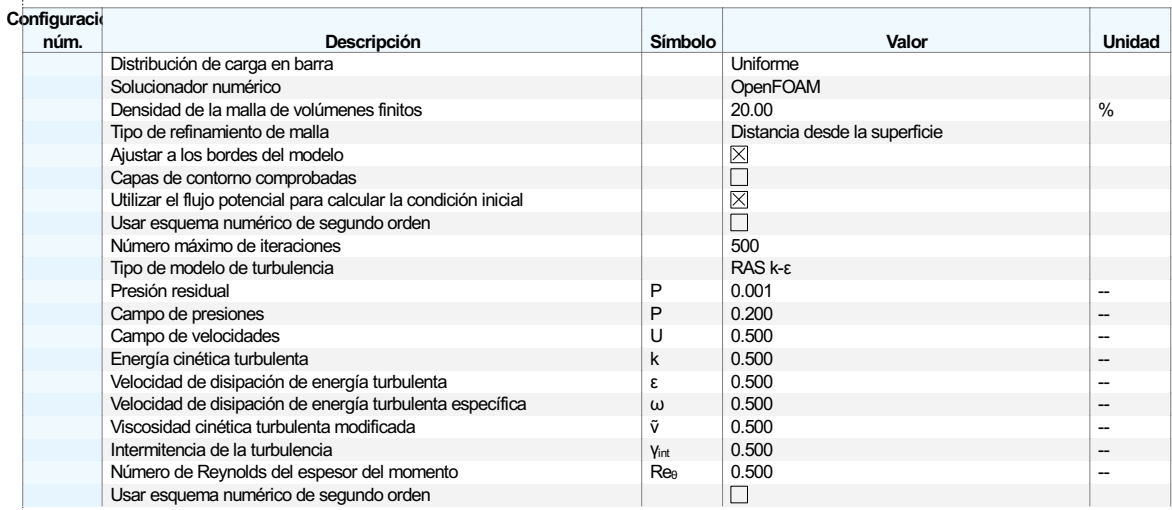

#### $5.9$ **ASISTENTES PARA COMBINACIONES**

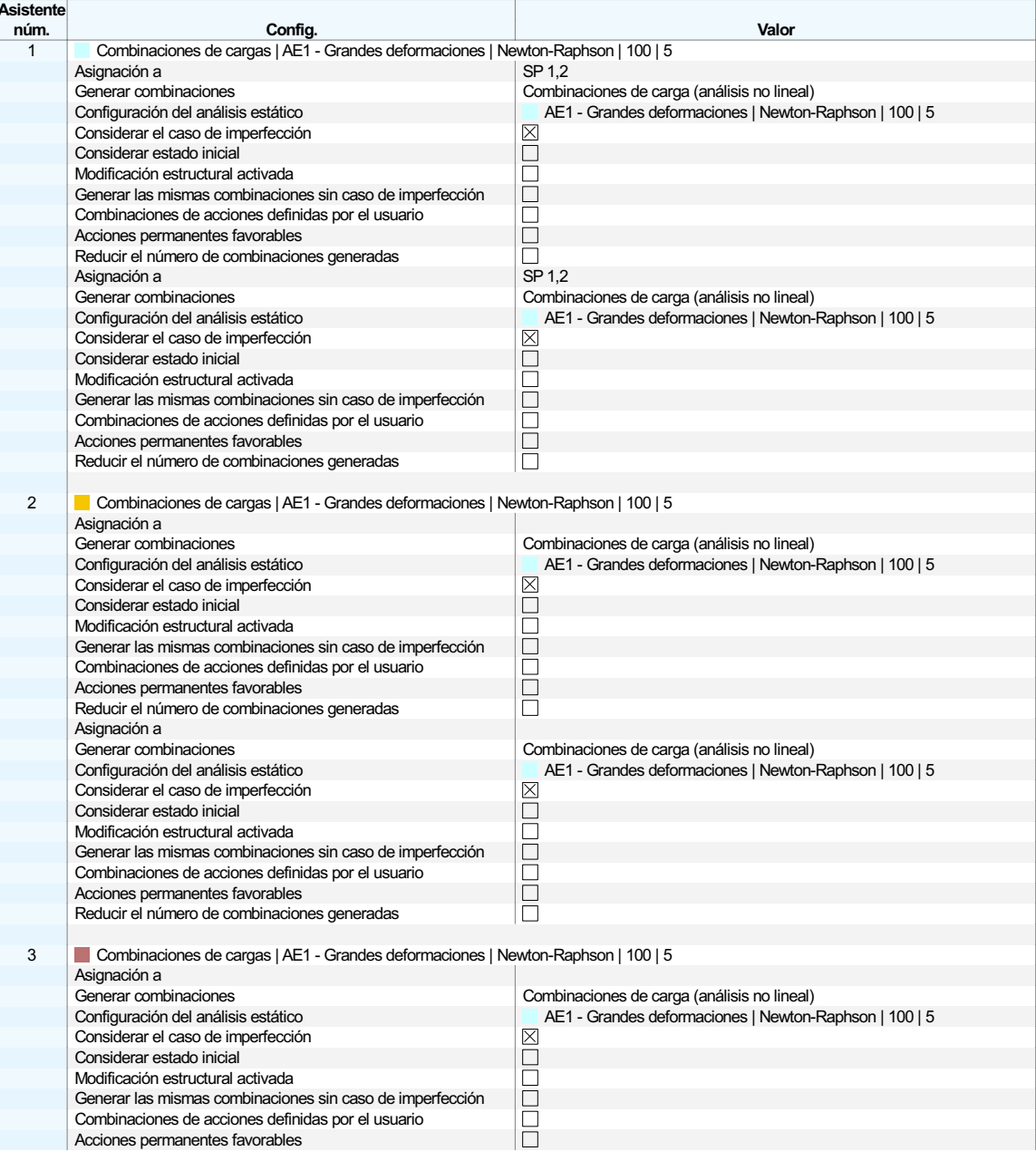

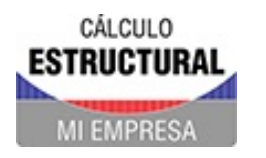

Proyecto Modelos

#### $5.9$ **ASISTENTES PARA COMBINACIONES**

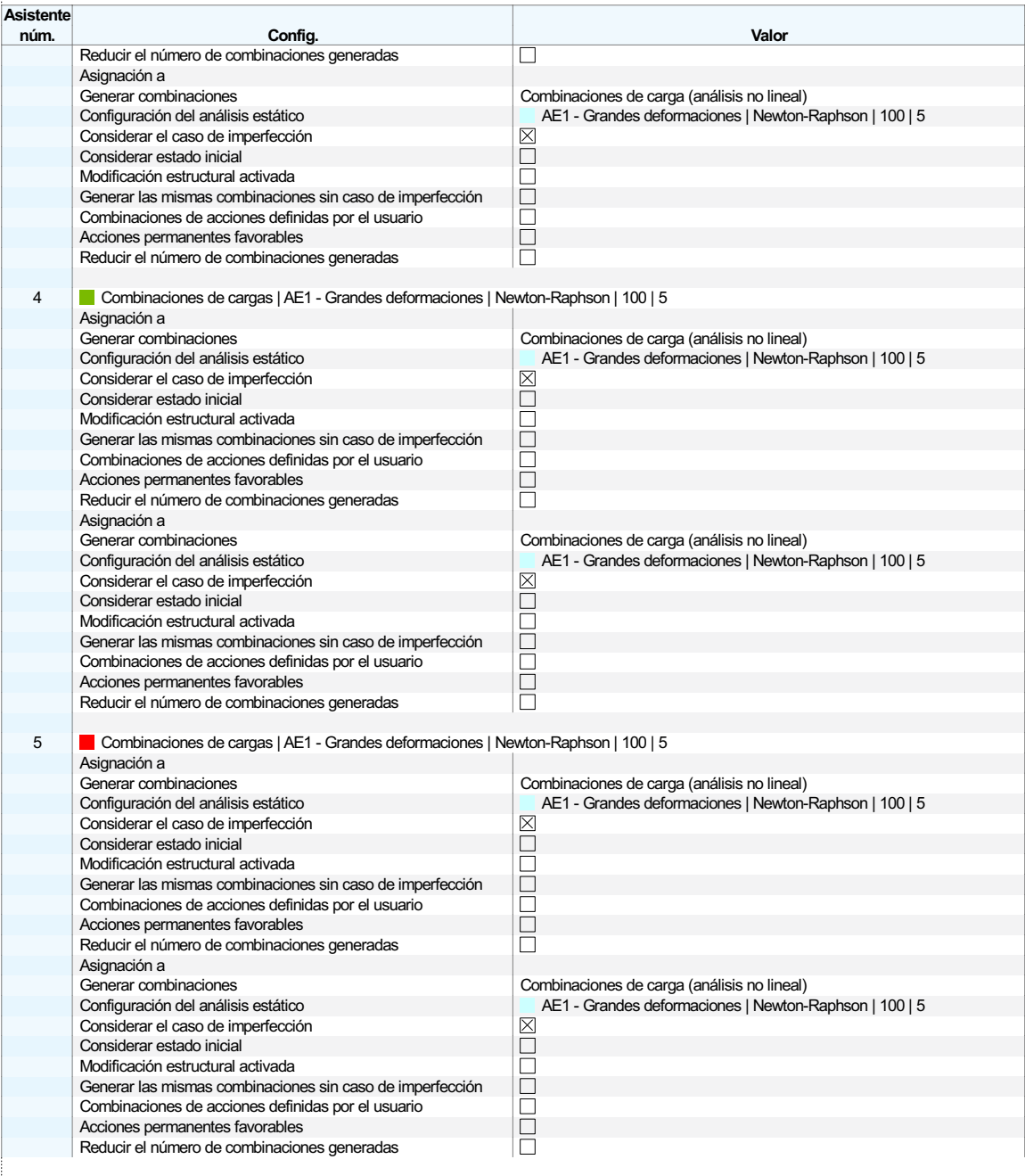

#### $\ddot{\mathbf{6}}$ Asistentes para cargas

 $\blacksquare$ 

#### $6.1$ **PERFILES DE VIENTO**

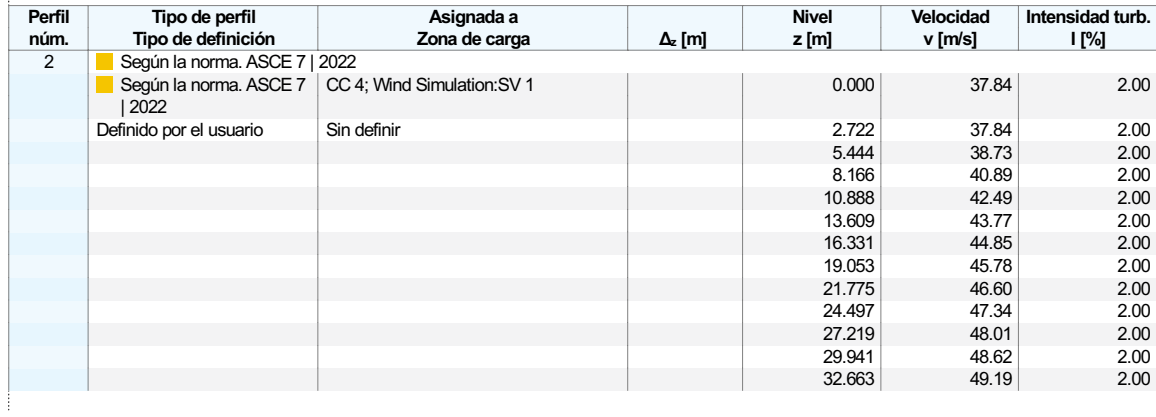

## CÁLCULO **ESTRUCTURAL EMPRES**

Modelo: 231111-BloqueArcoTecho-COMPLETO v2

Proyecto Modelos

#### $6.1$ **PERFILES DE VIENTO**

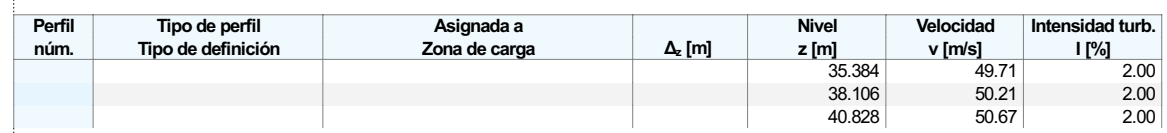

#### PERFIL DE VIENTO. PARÁMETROS  $6.1.1$

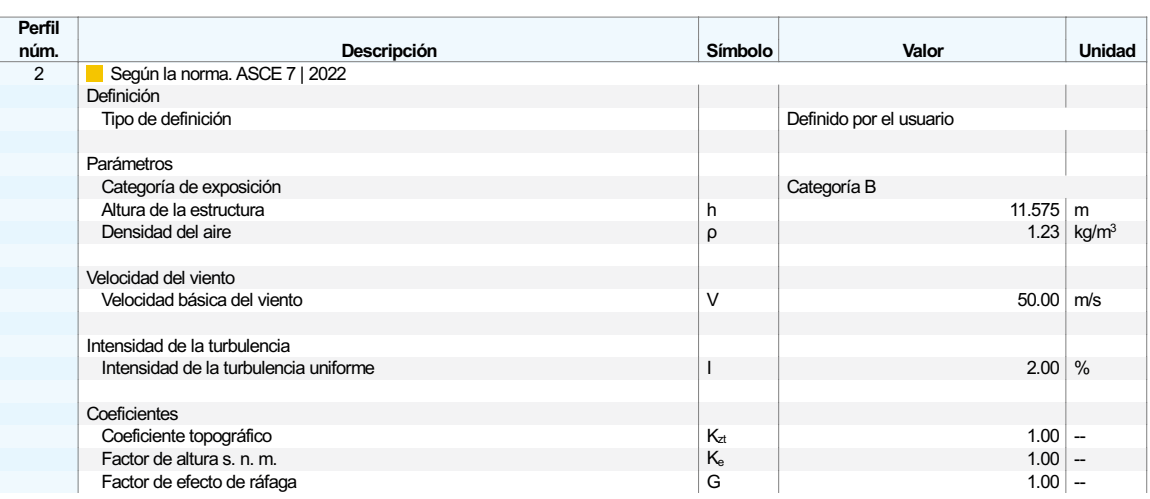

#### $6.2$ **SIMULACIONES DE VIENTO**

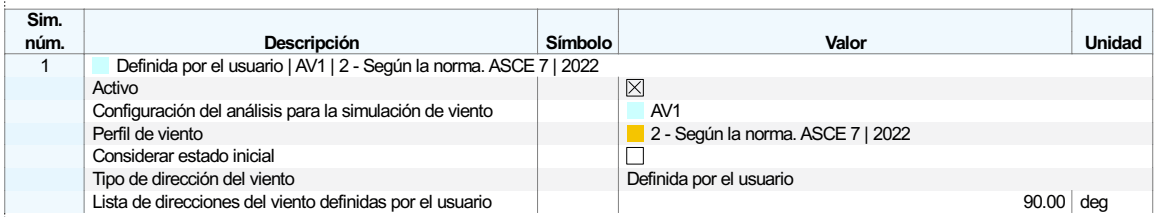

#### SIMULACIONES DE VIENTO. GENERAR EN CASOS DE CARGA  $6.2.1$

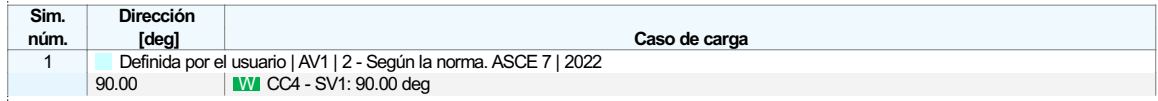

#### $\overline{z}$ Cargas

### $\Box$

#### **CARGAS SUPERFICIALES**  $-7.1.1$

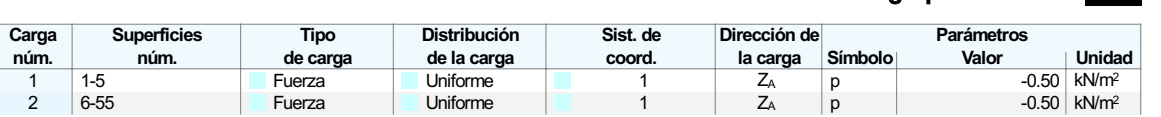

#### $7.2.1$ **CARGAS SUPERFICIALES**

#### **Superficies Distribución** Sist. de Dirección de Parámetros Carga **Tipo** de la carga la carga Símbolo de carga núm. coord. Valor **Unidad**  $nim$  $-0.30$  kN/m<sup>2</sup>  $\overline{1-5}$ Fuerza **Uniforme**  $\overline{Z_P}$  $\overline{1}$  $\mathbf{1}$  $\begin{array}{c} p \\ p \end{array}$  $\overline{2}$  $6 - 55$ Fuerza Uniforme  $Z_{\rm P}$  $-0.30$   $kN/m<sup>2</sup>$

**CC2: Carga permanente** 

CC3: Sobrecarga de uso

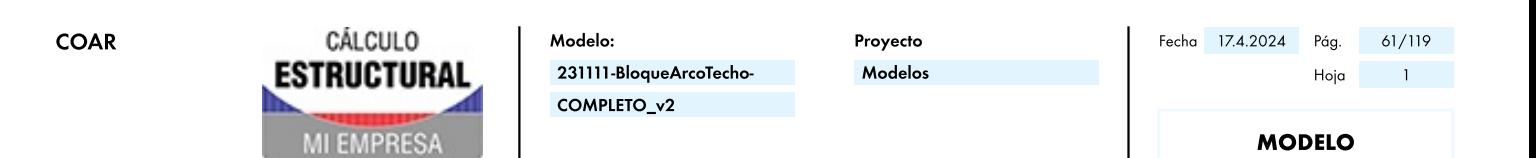

#### $7.2.2$ VISTA 3D - COMPLETA - SÓLIDO - COTAS, CC3: CARGA, EN LA DIRECCIÓN AXONOMÉTRICA

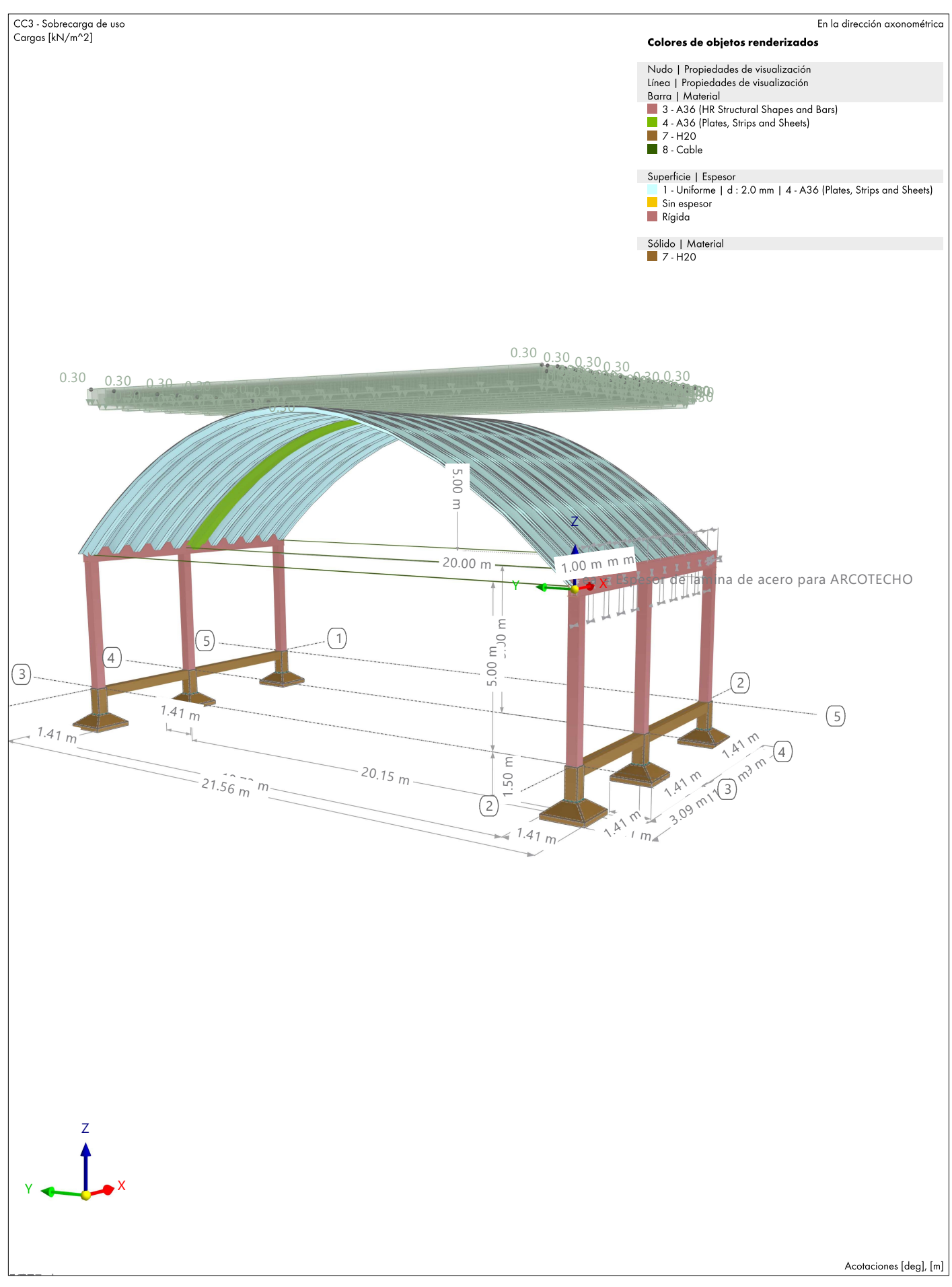

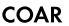

...

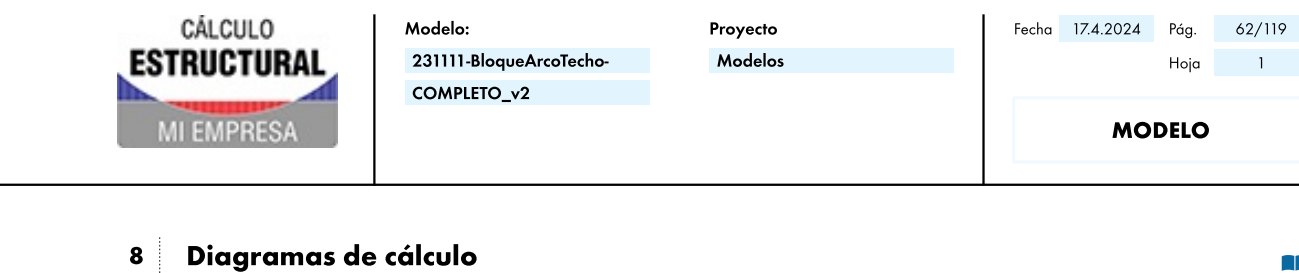

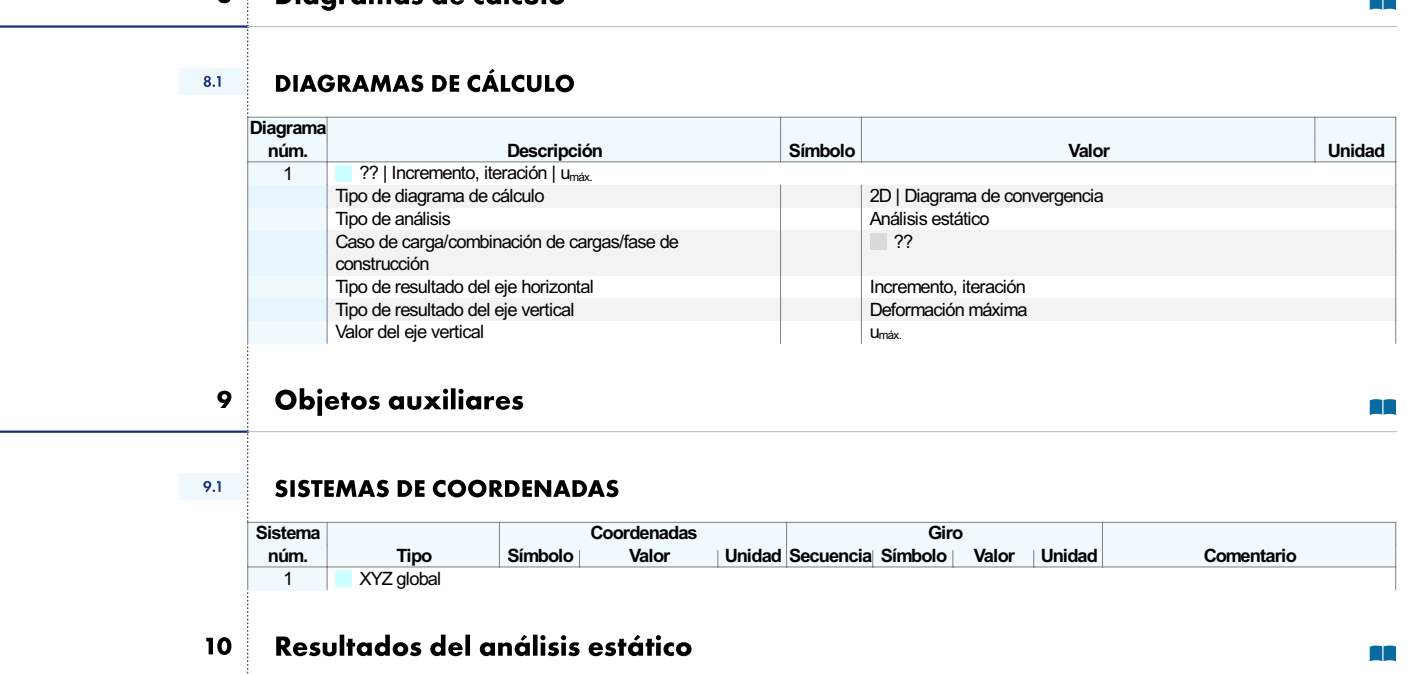

Análisis estático

### 10.1 **RESUMEN**

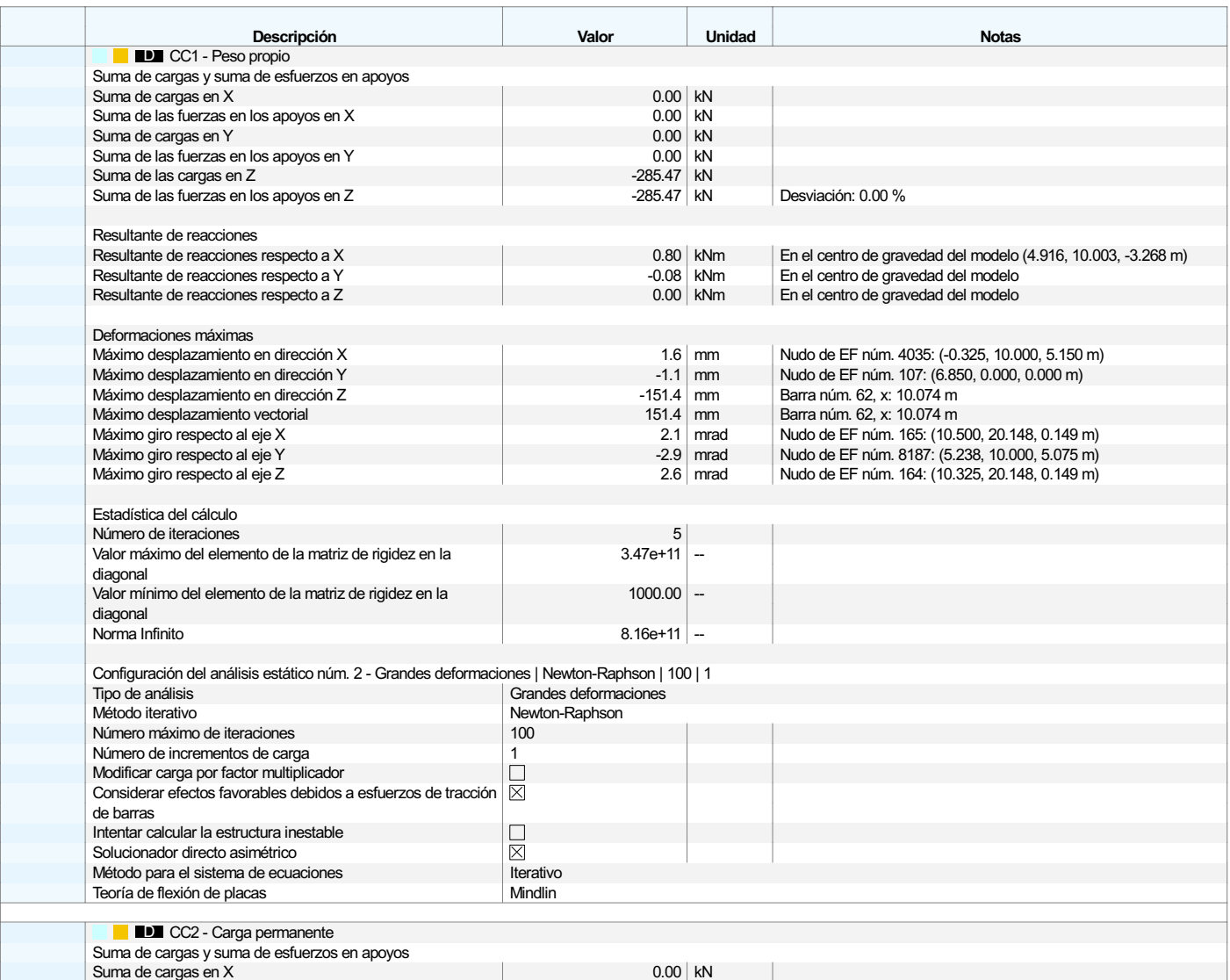

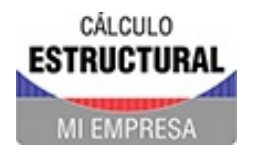

Proyecto Modelos

**RESULTADOS** 

### 10.1 **RESUMEN**

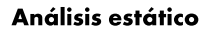

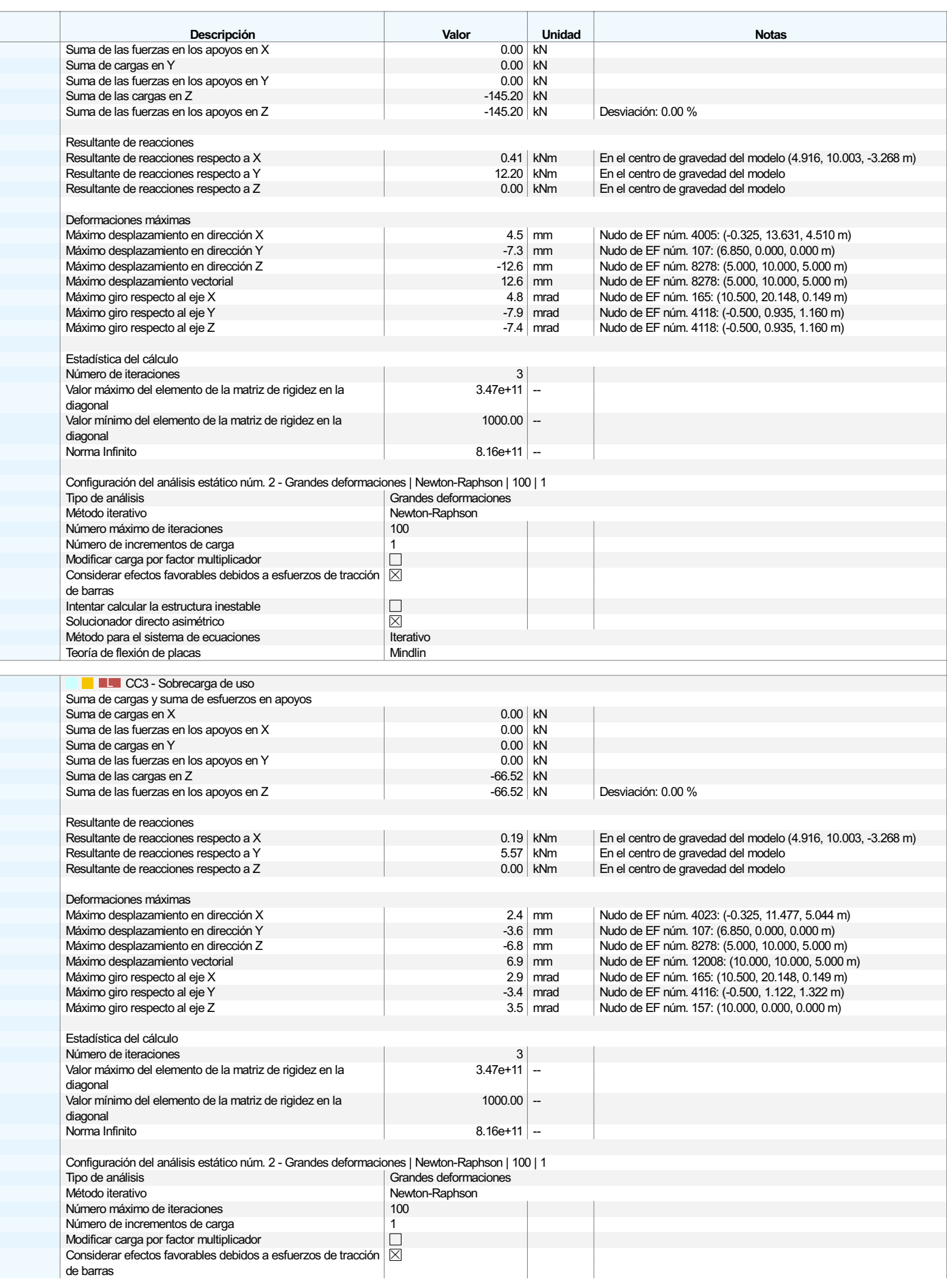

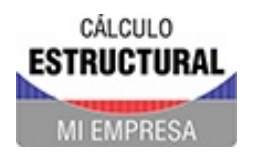

Proyecto Modelos

 $Hoja$   $1$ 

**RESULTADOS** 

#### $10.1$ **RESUMEN**

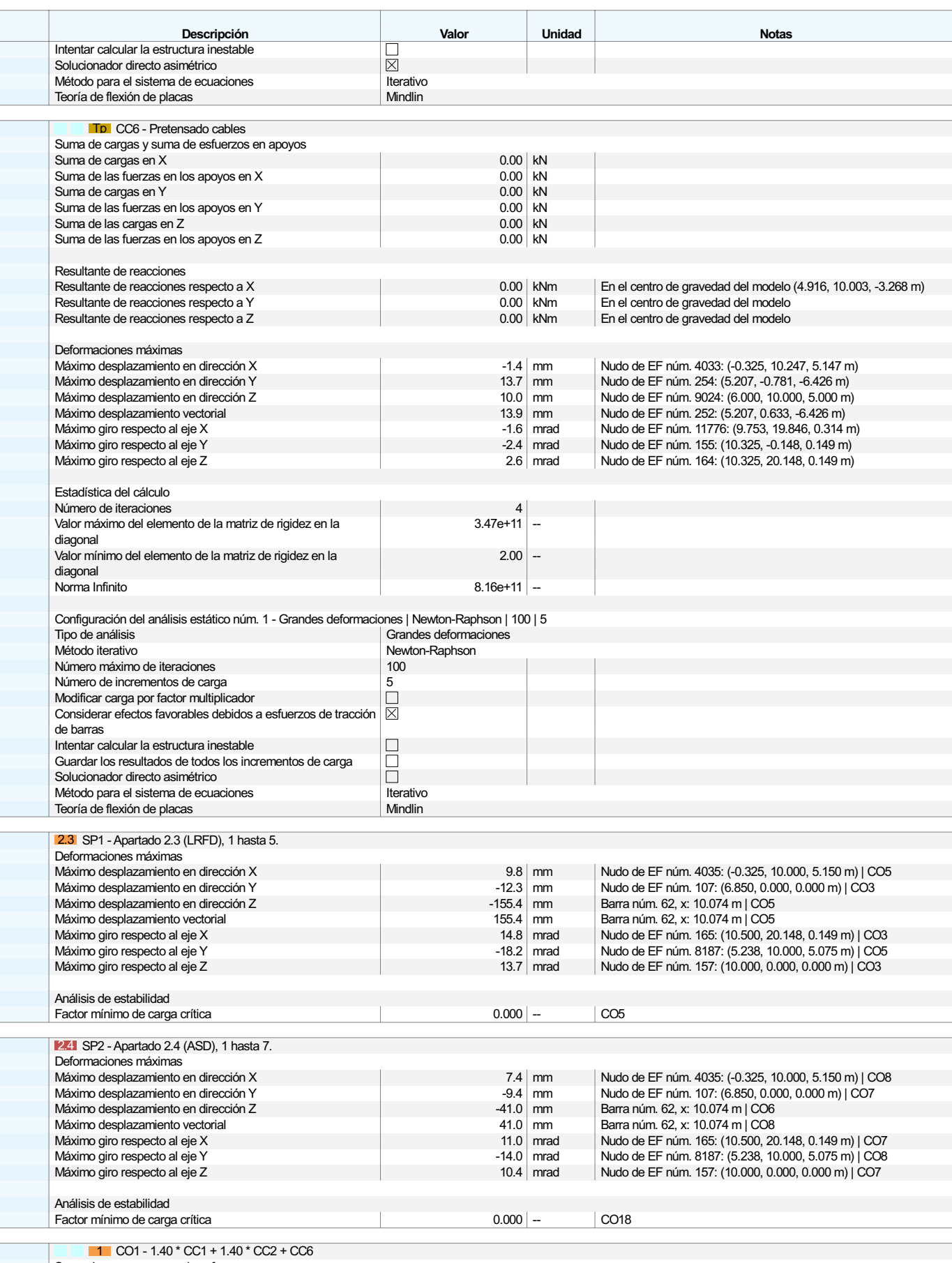

 $\begin{array}{|c|c|c|}\n 0.00 & kN \\
0.00 & kN\n\end{array}$ 

Suma de cargas y suma de esfuerzos en apoyos<br>Suma de cargas en X<br>Suma de las fuerzas en los apoyos en X

Análisis estático

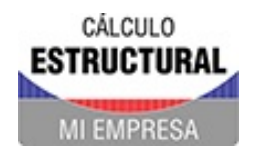

Proyecto Modelos

**RESULTADOS** 

### 10.1 **RESUMEN**

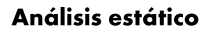

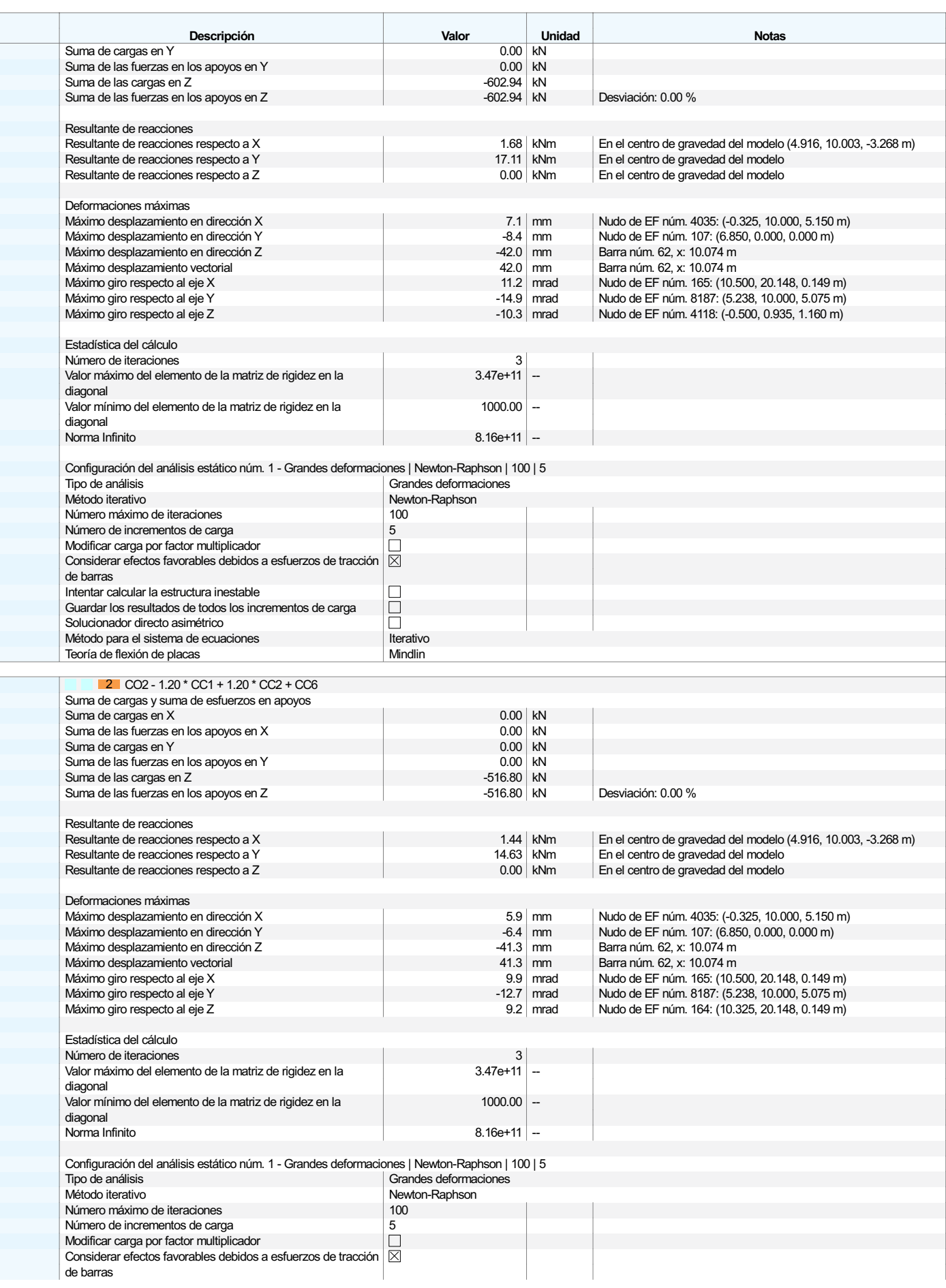

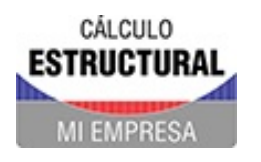

Proyecto Modelos

**RESULTADOS** 

#### $10.1$ **RESUMEN**

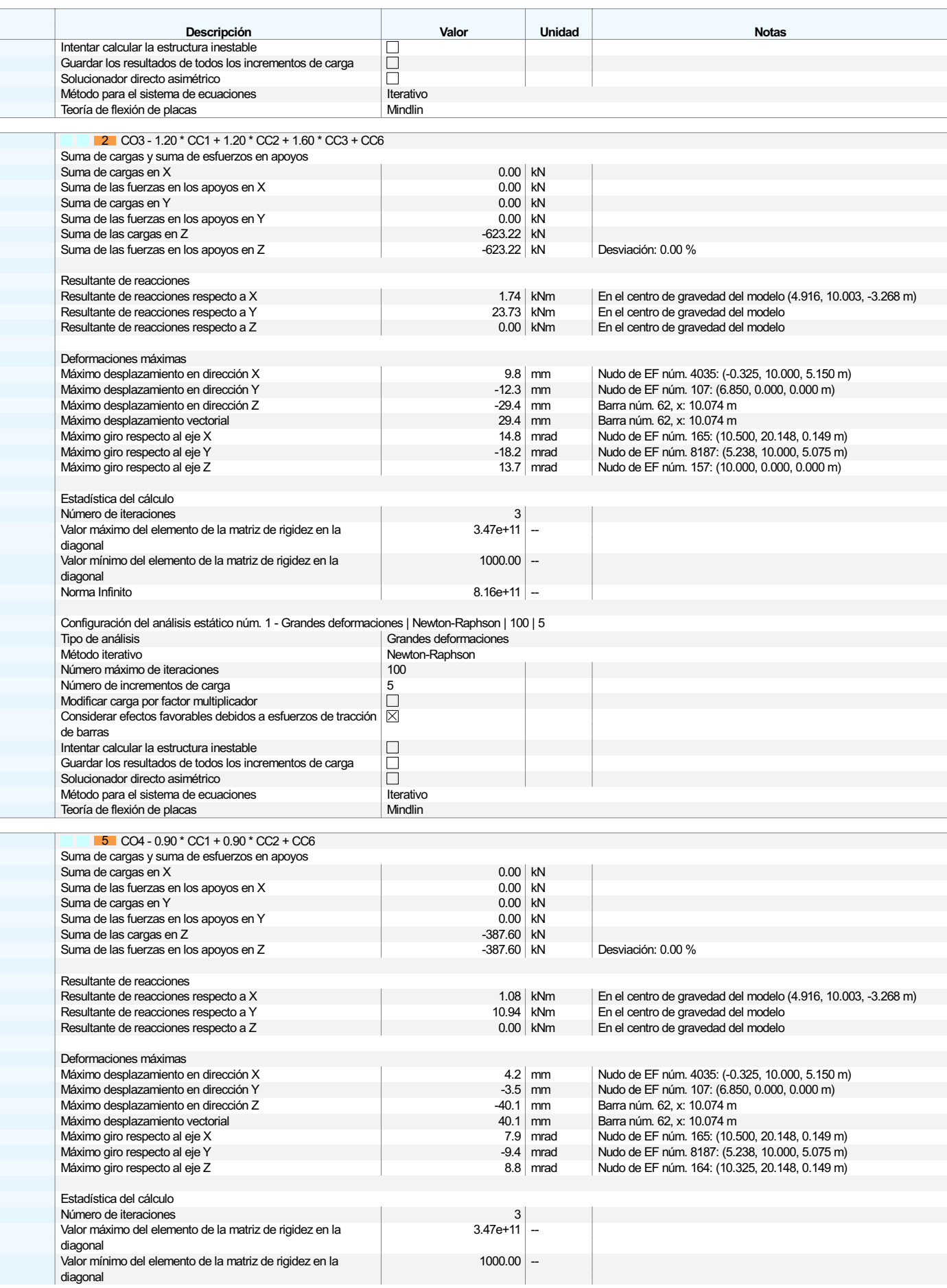

### Análisis estático

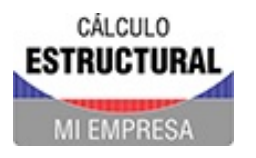

Proyecto Modelos

**RESULTADOS** 

#### $10.1$ **RESUMEN**

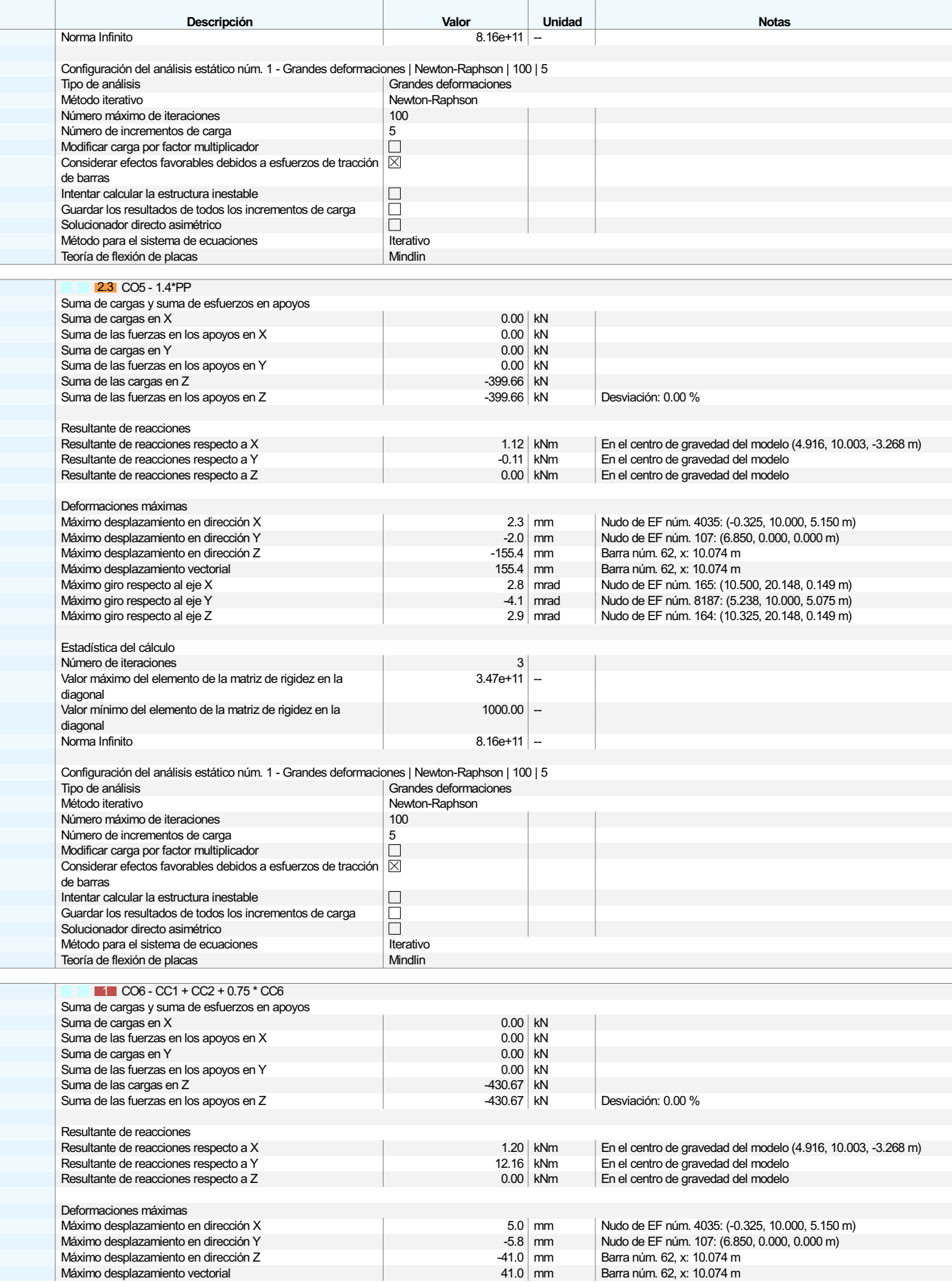

Análisis estático

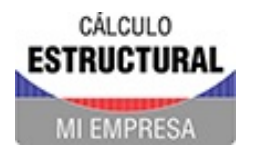

Proyecto Modelos

**RESULTADOS** 

### 10.1 **RESUMEN**

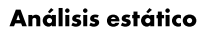

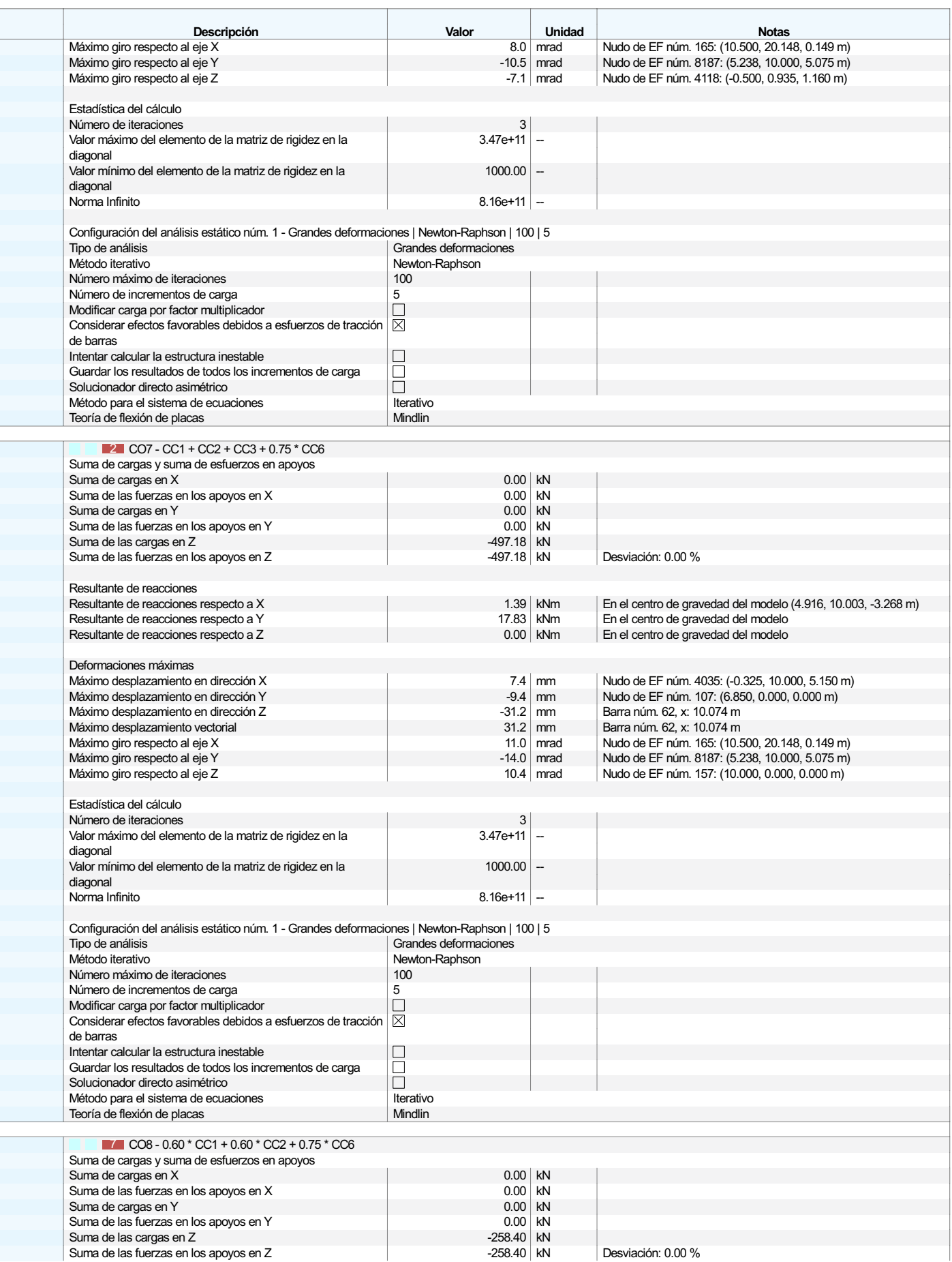

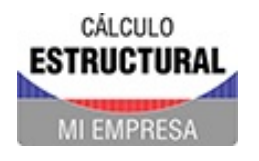

Proyecto Modelos Fecha 17.4.2024 Pág. 69/119  $Hoja$   $1$ 

**RESULTADOS** 

### 10.1 **RESUMEN**

Análisis estático

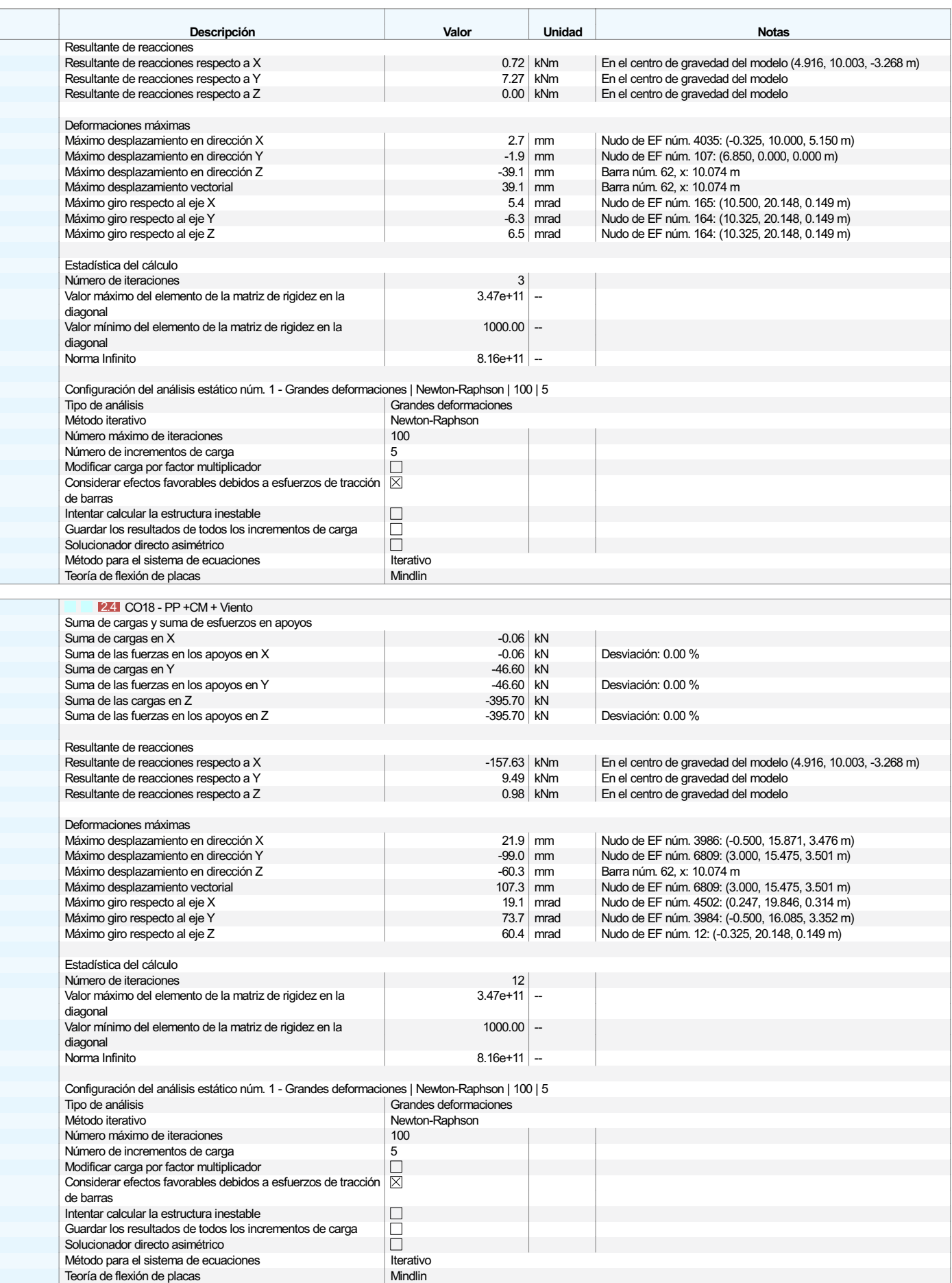

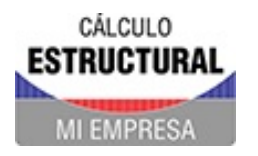

Proyecto Modelos

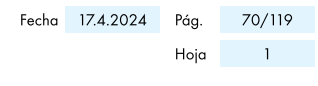

**RESULTADOS** 

#### **BARRAS. ESFUERZOS INTERNOS POR SECCIÓN**  $10.2$

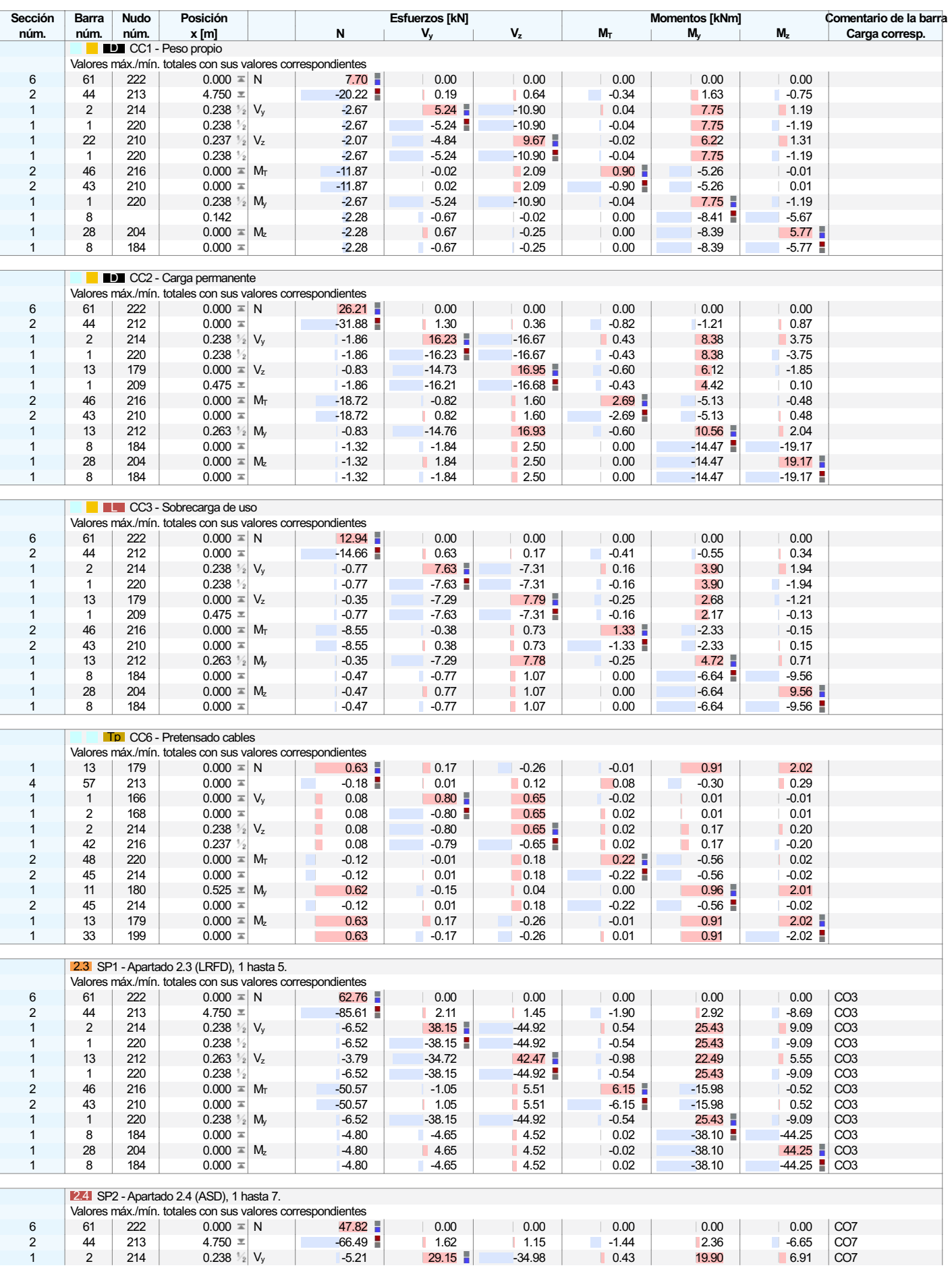

### Análisis estático

**COAR** 

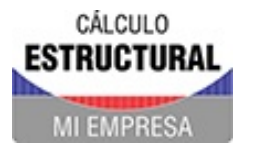

Modelo: 231111-BloqueArcoTecho-COMPLETO\_v2

Proyecto Modelos

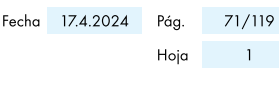

**RESULTADOS** 

#### **BARRAS. ESFUERZOS INTERNOS POR SECCIÓN**  $10.2$

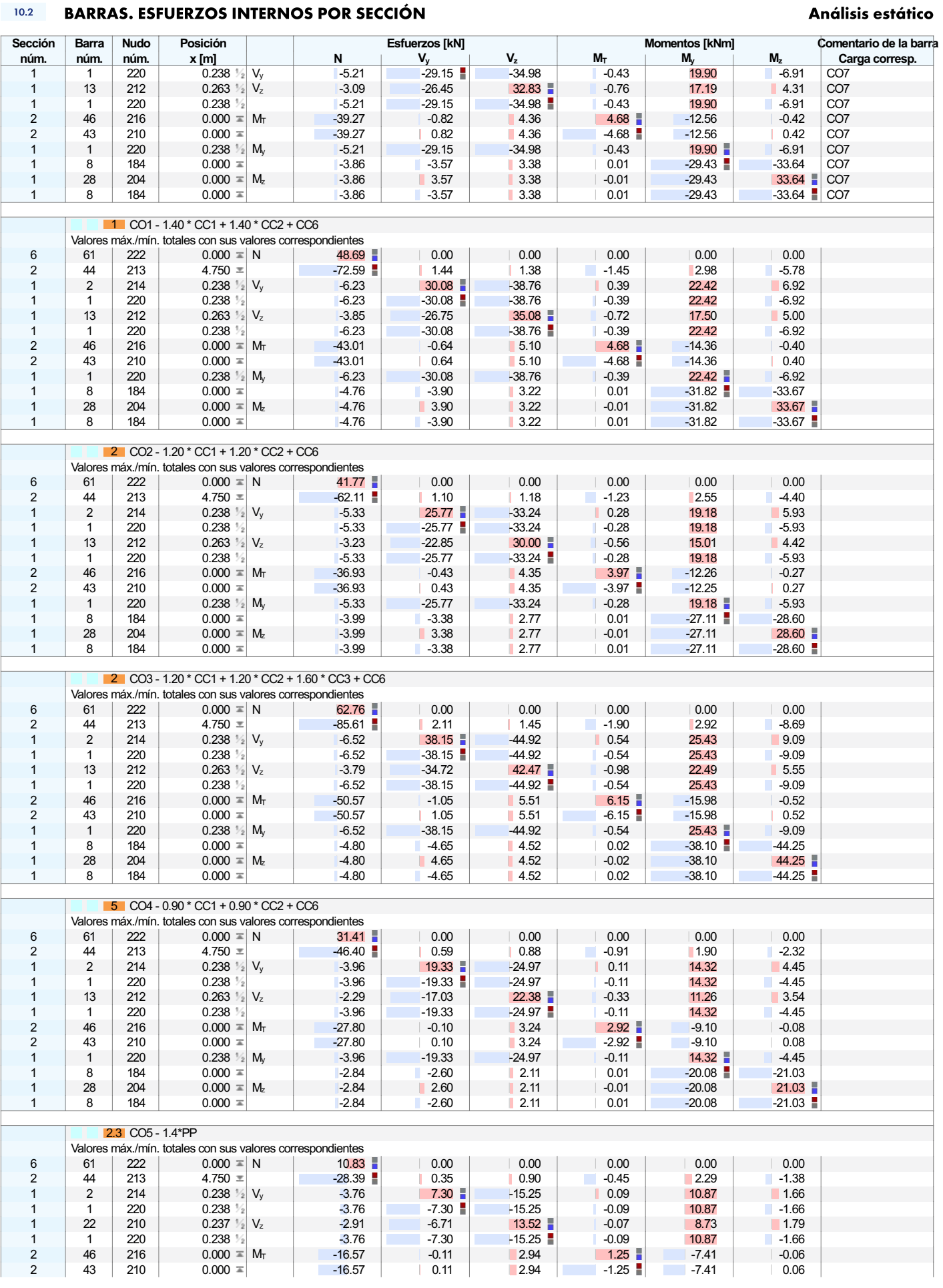

**COAR** 

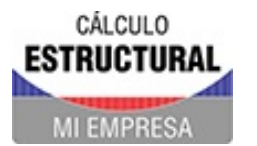

Modelo: 231111-BloqueArcoTecho-COMPLETO\_v2

Proyecto Modelos

**RESULTADOS** 

#### **BARRAS. ESFUERZOS INTERNOS POR SECCIÓN**  $10.2$

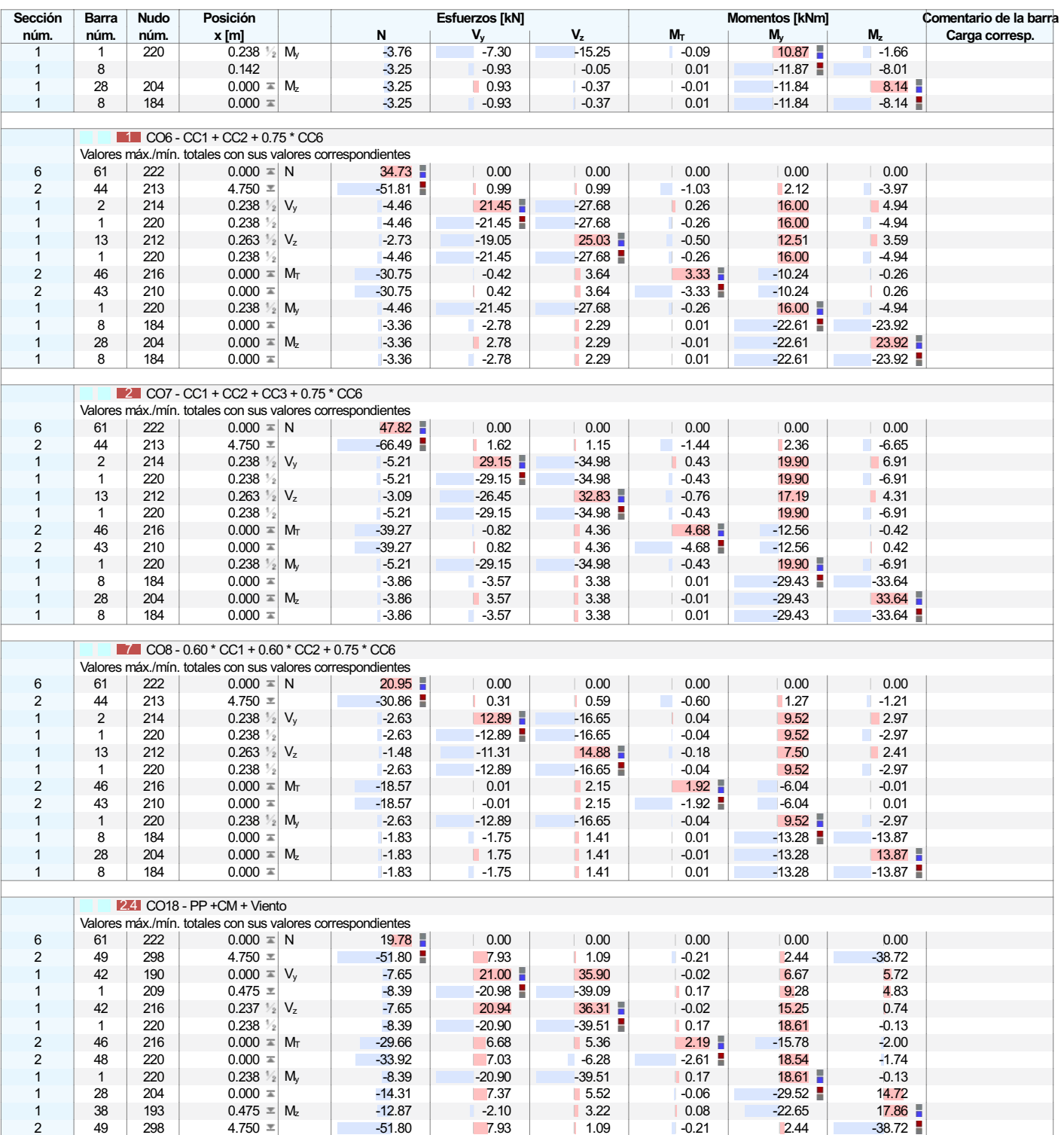

### Análisis estático
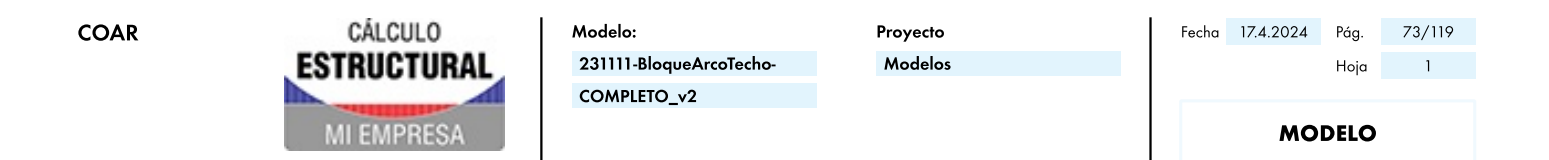

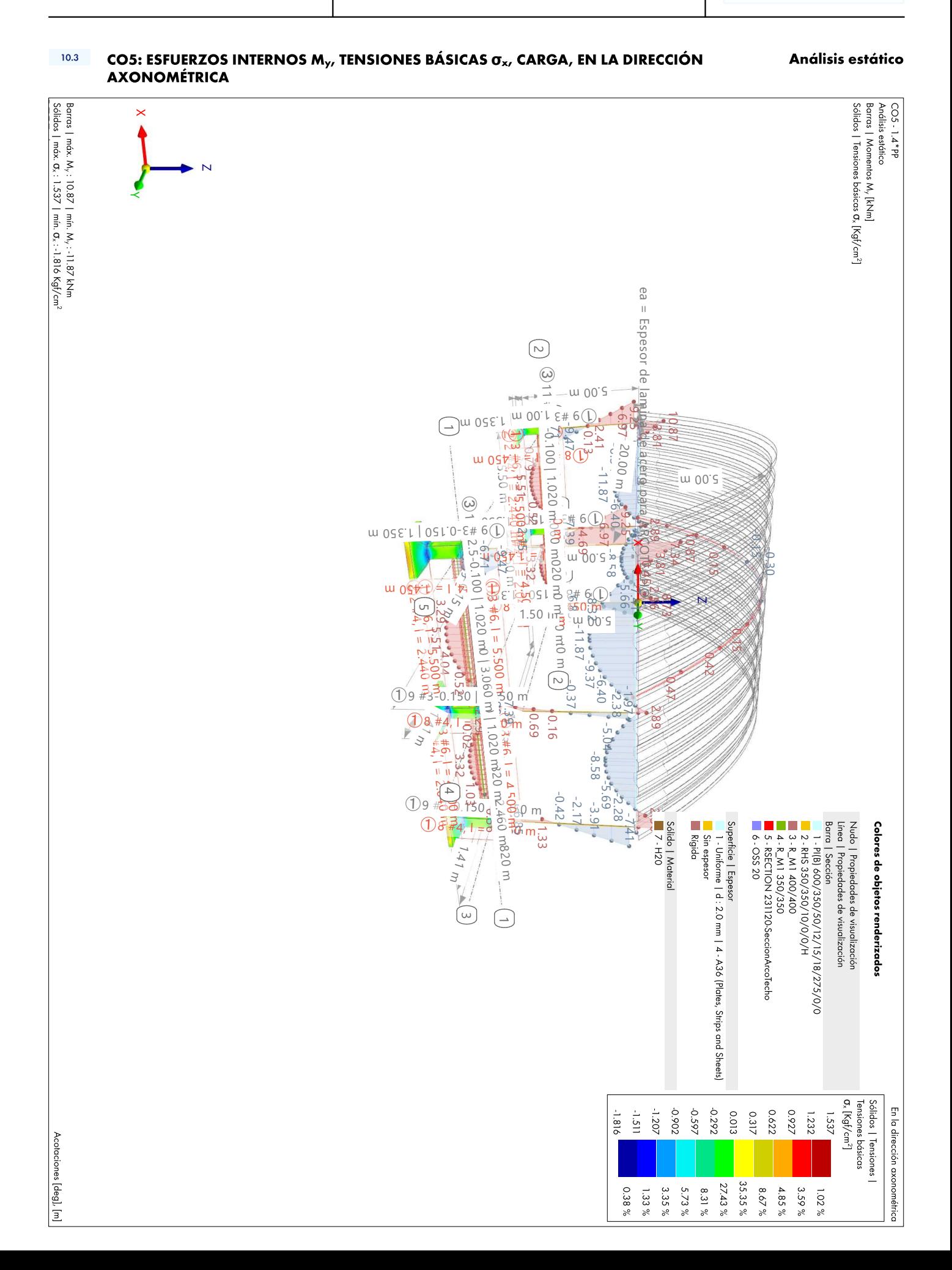

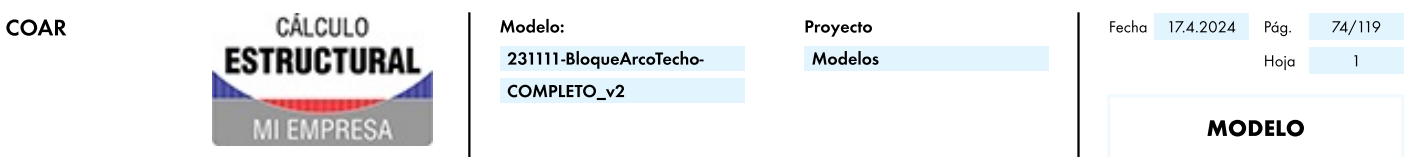

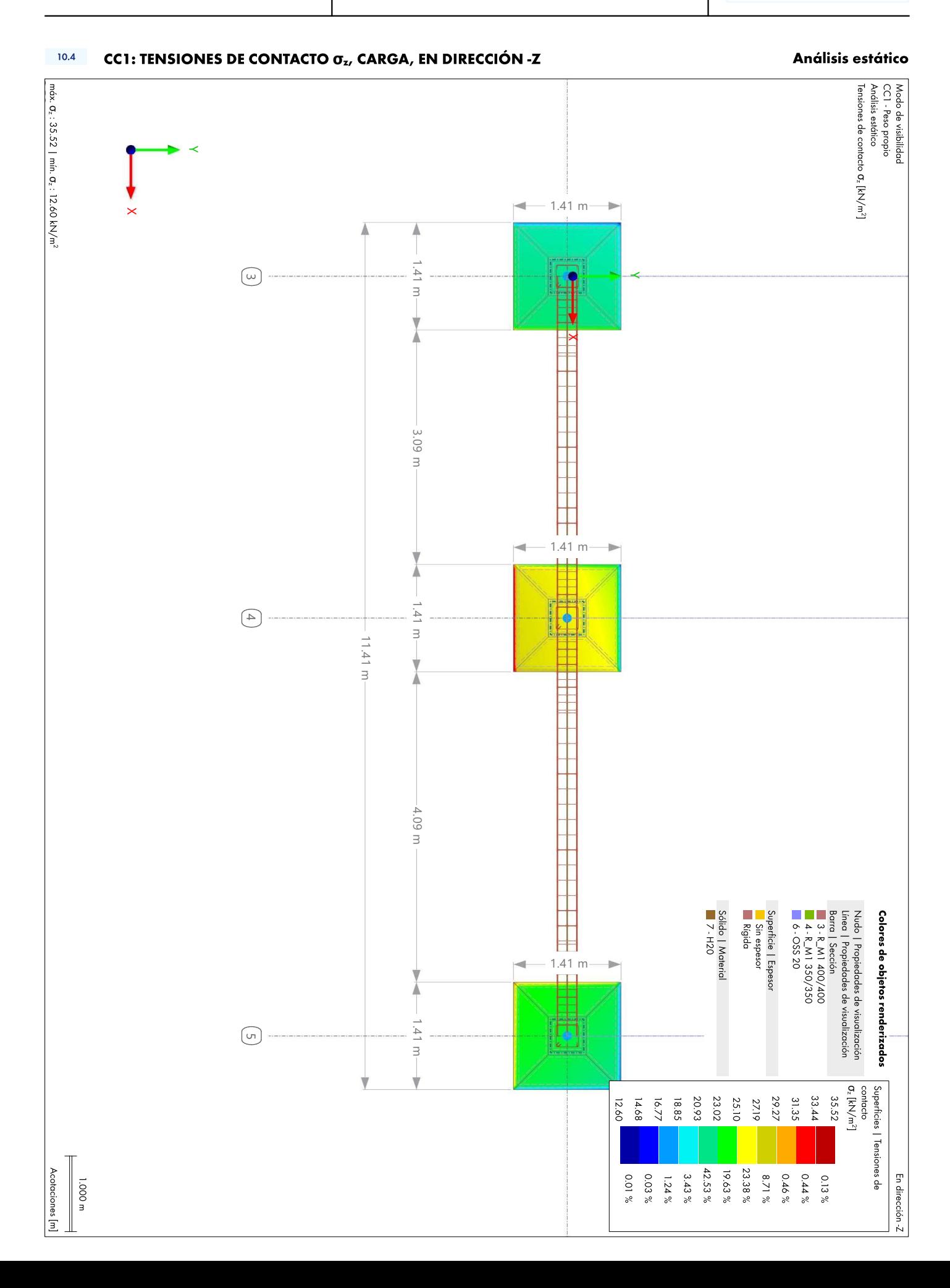

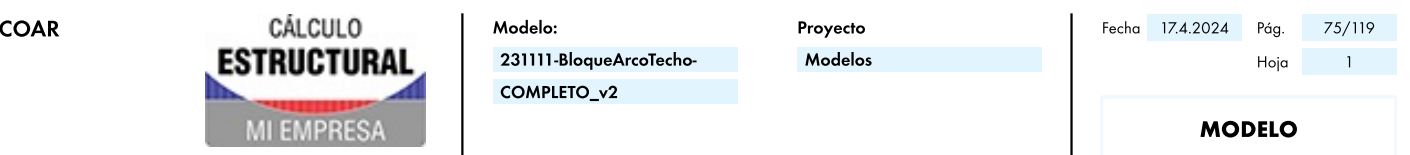

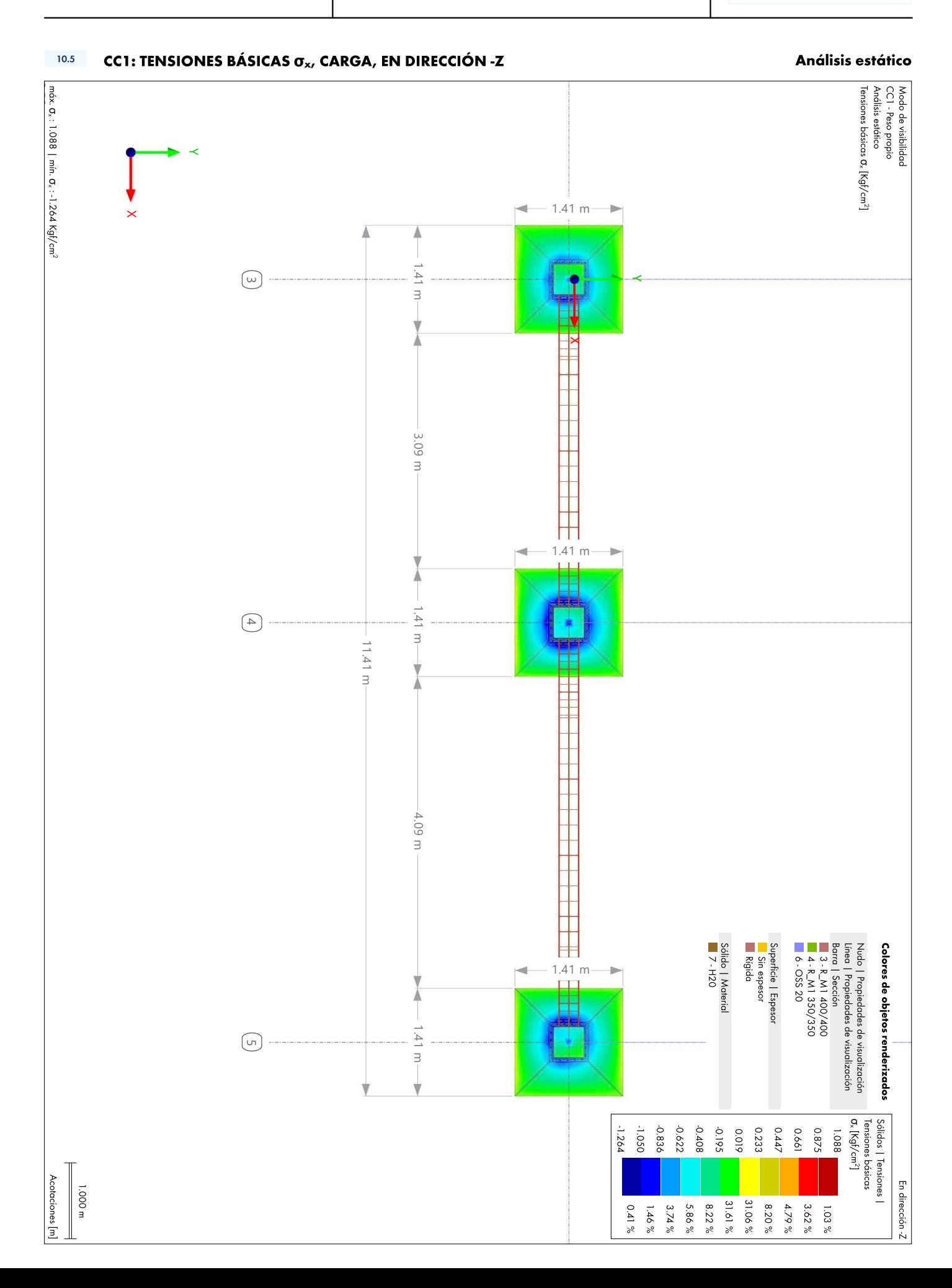

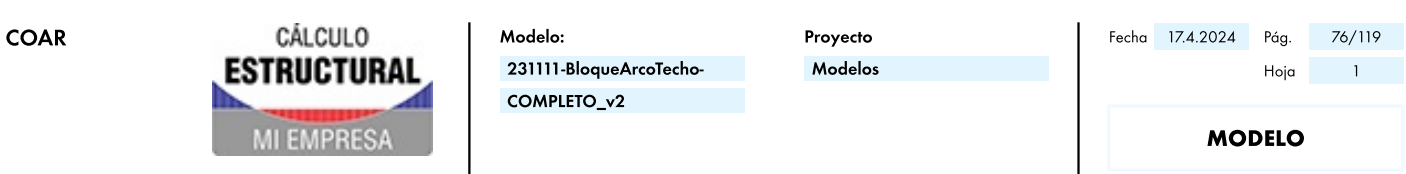

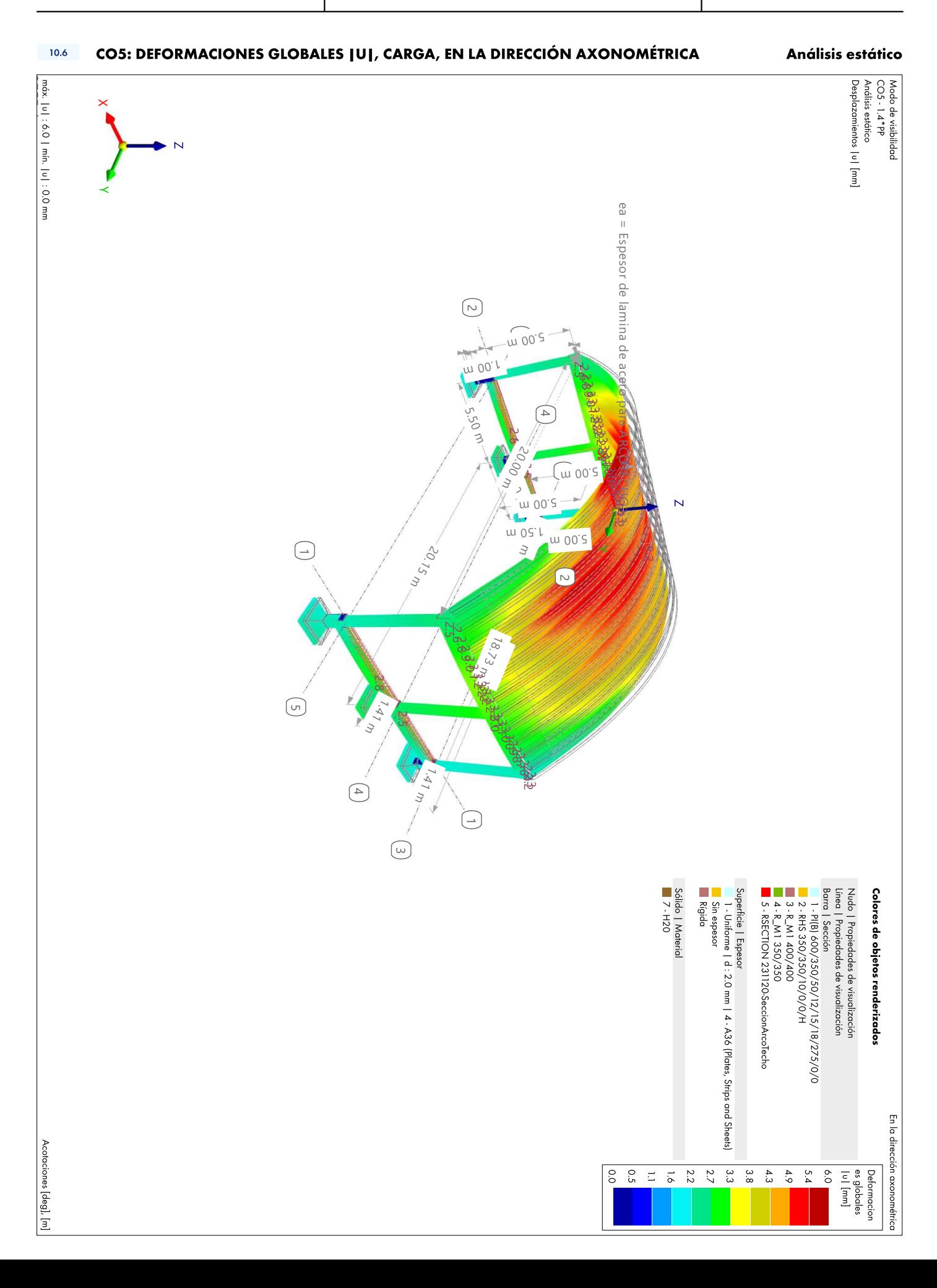

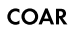

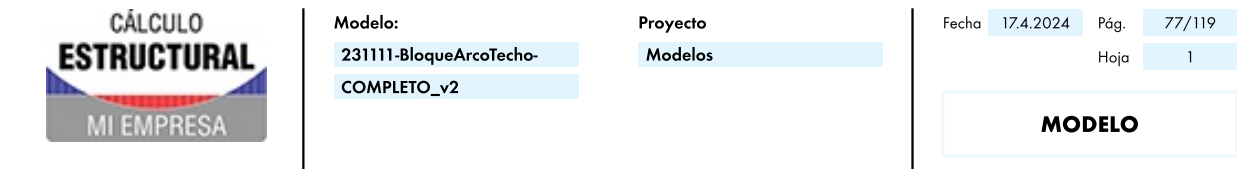

# $\sim$  1  $Hoja$

#### **MODELO, EN DIRECCIÓN +Y**  $10.7$

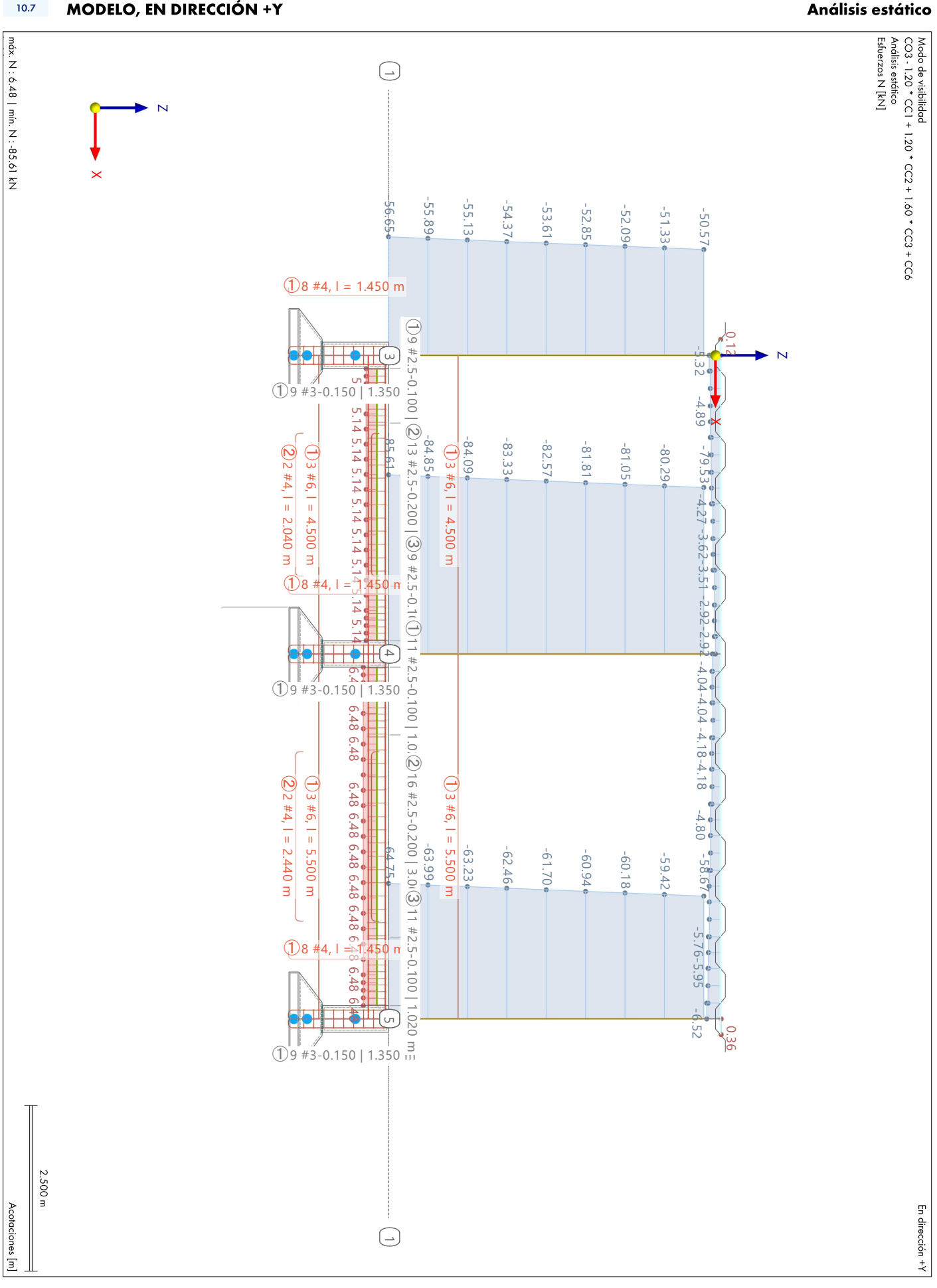

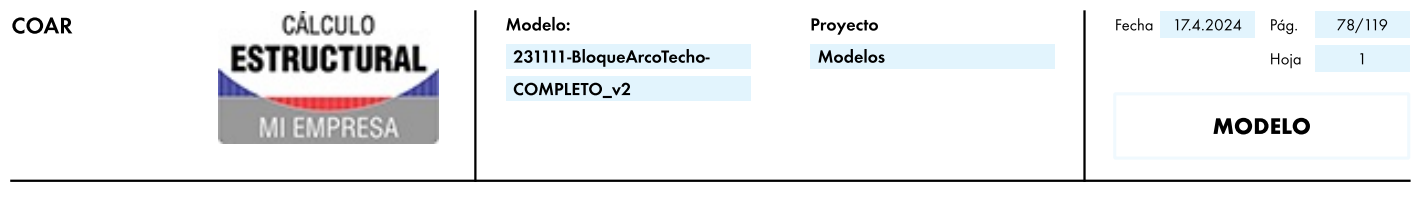

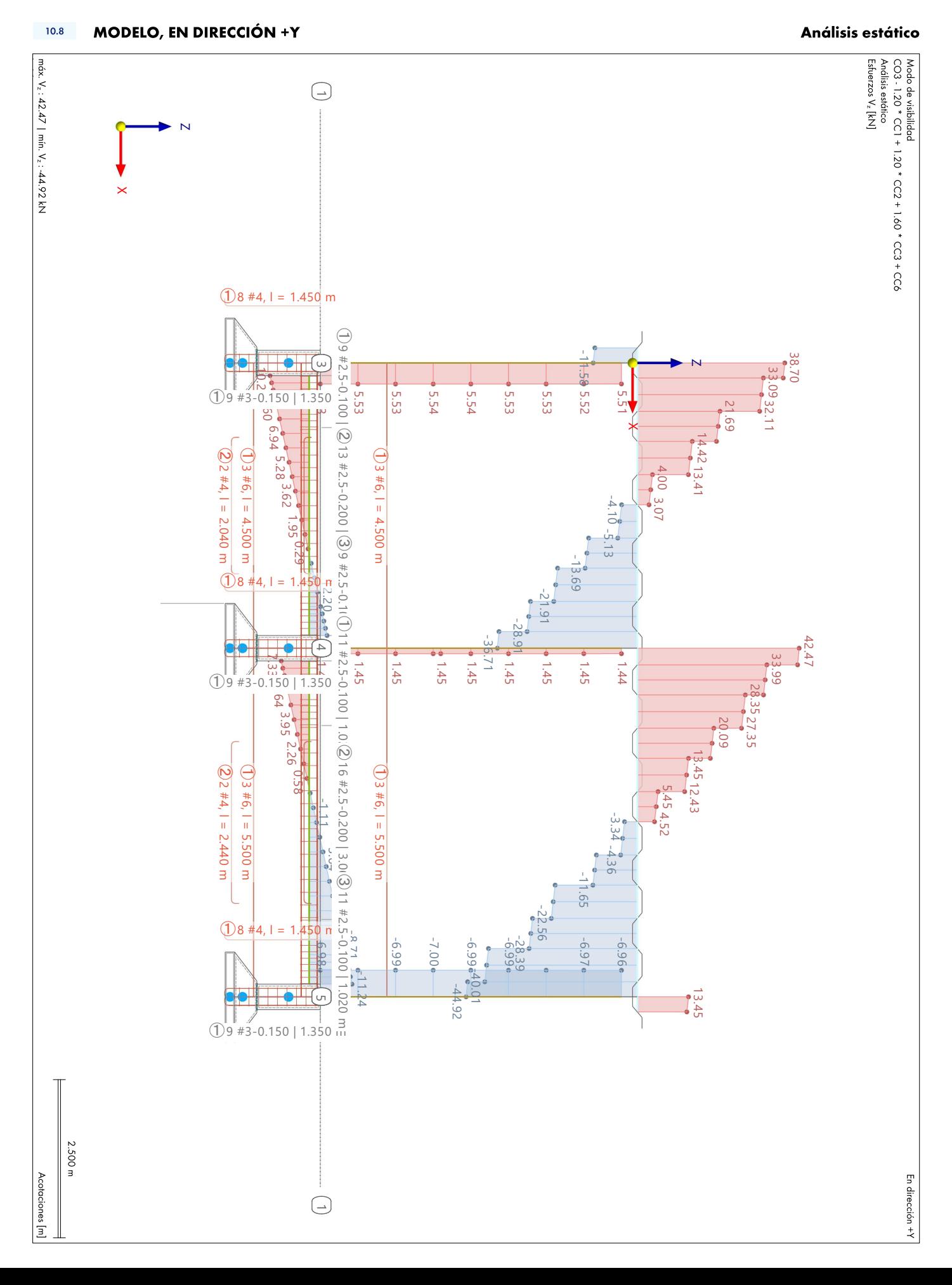

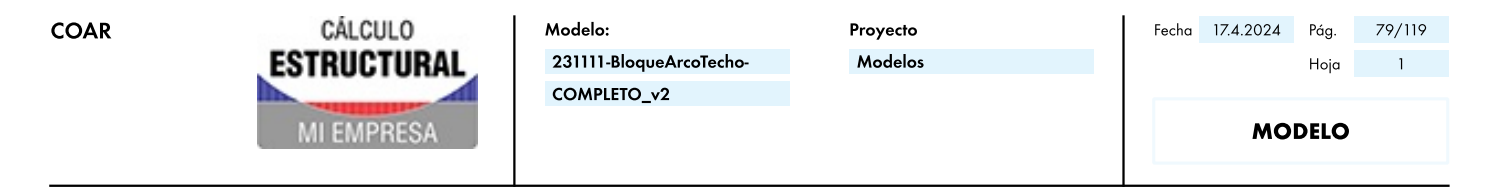

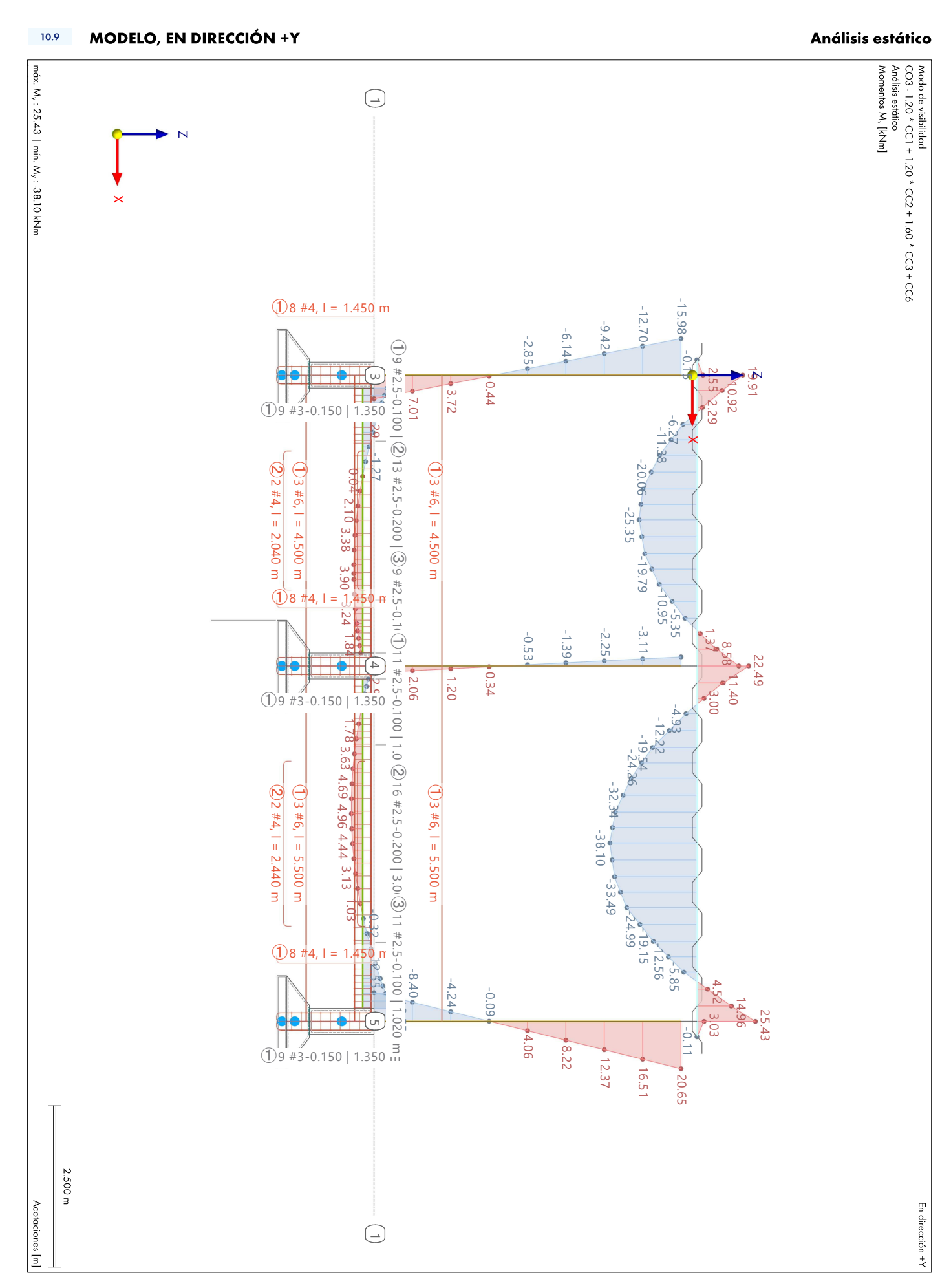

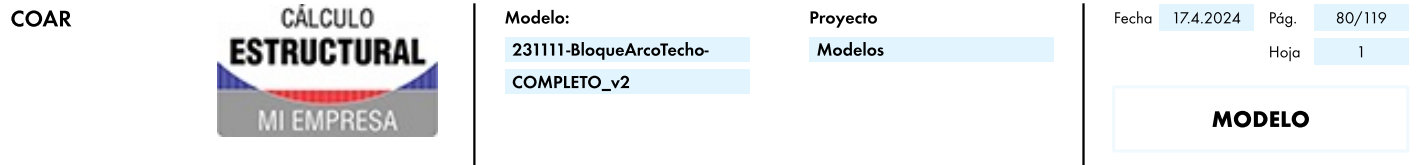

 $\frac{1}{2}$ m σ

σ

Acotaciones [m]

# **MODELO, EN DIRECCIÓN +Y**  $10.10$  $\bigodot$ 1 1 **N**  $\overline{\mathsf{x}}$  $(1)8$  #4, l = 1.450 m  $\textcircled{13}$  #2.5-0.100 |  $\textcircled{3}$  9 #2.5-0.200 |  $\textcircled{3}$  9 #2.5-0.11 $\textcircled{14}$  #2 5 3  $(1)$ 9 #3-0.150 | 1.350  $\frac{1}{2}$  $\times$   $(0.3 * 6, 1 = 4.500)$ <br>2  $(2 + 4, 1 = 2.040)$  $\boxed{1}$  3 #6, l = 4.500  $(1)$  3 #6, l = 4.500 e le a la a I e  $(1)8$  #4, l = 1.450 m  $\frac{10}{10}$  $\frac{\ominus}{1}$ - ا 4  $\frac{1}{*2.5-0.100}$  | 1.0.2  $\frac{1}{1}$  $(1)$ 9 #3-0.150 | 1.350  $\frac{1}{6}$  $\frac{1}{6}$  $($   $)$  3  $#$  6, l = 5.500<br>2  $2 + 4$ , l = 2.440  $\boxed{0.3 \pm 6, 1}$  =  $\bigoplus$  3 #6, l =  $\frac{200}{13.005}$  | 3.06 5.500 5.500 e le a la a I e <sup>m</sup> <sup>③</sup><sup>11</sup> #2.5-0.100 | 1.020  $(1)8$  #4, l = 1.450 n  $\cup$  $\overline{a}$  $(1)$ 9 #3-0.150 | 1.350  $\frac{1}{11}$ 2.500 m 355.732  $|294.625$ 233.518  $-172.412$ -111.305 861'05  $\bigodot$

# Análisis estático

Modo de visibilidod<br>CO3 - 1.20 \* CC1 + 1.20 \* CC2 + 1.60 \* CC3 + CC6<br>Andiisi estático<br>|Tensión norma|debida al estrerzo axil σ<sub>κ</sub> [Κgf/cm<sup>2</sup>]

Barras | Tensiones<br>| σ. [Κgf/cm<sup>2</sup>]

En dirección +Y

194.228 255.335 316.442

 $133.122$ 

10.908 72.015

 $\overline{N}$ 

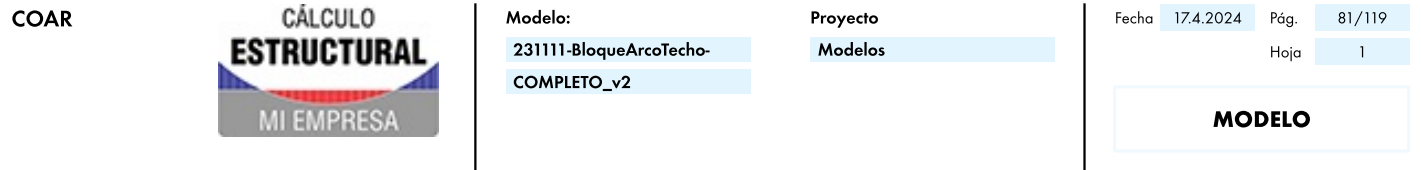

#### **MODELO, EN DIRECCIÓN +Y**  $10.11$

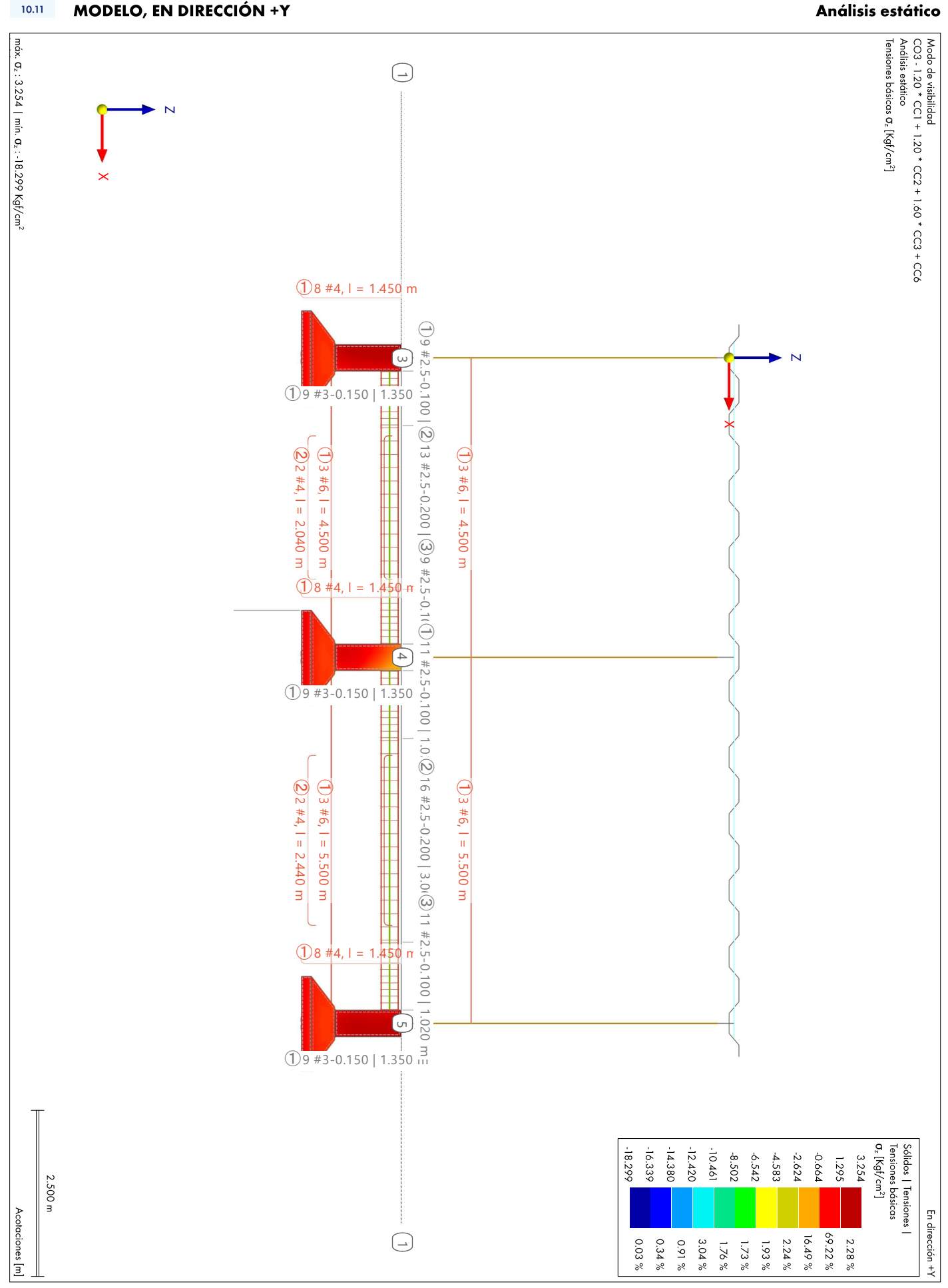

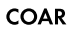

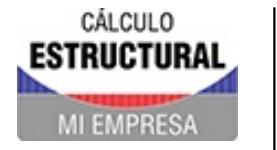

Proyecto Modelos

 $\overline{1}$ 

 $\Box$ 

 $\Box$ 

#### $11$ Resultados de análisis de simulación de viento

#### $\sim 11.1$   $\sim$ **RESUMEN**

### Análisis de simulación de viento

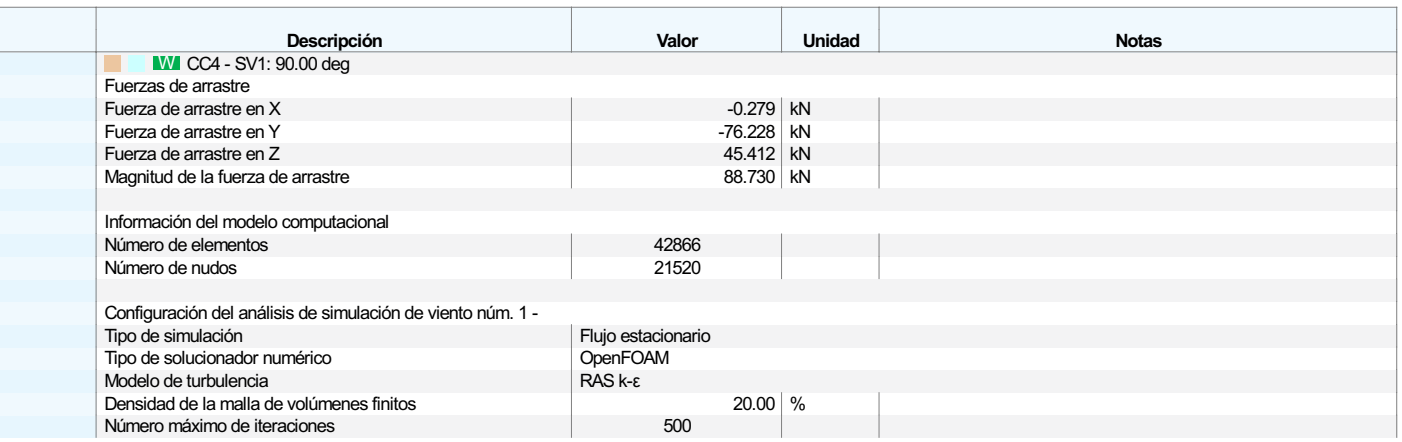

#### $12$ Cálculo de hormigón

 $12.1$ 

## **PARÁMETROS GLOBALES**

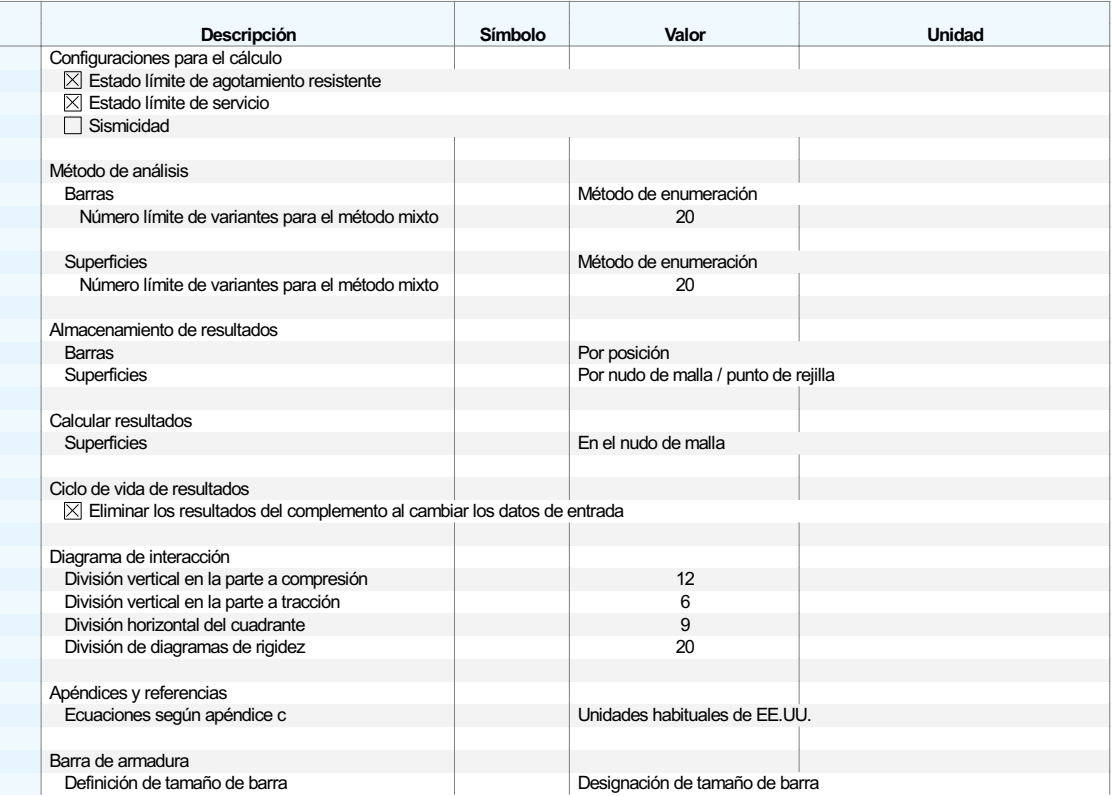

#### $12.2$ **OBJETOS A DIMENSIONAR**

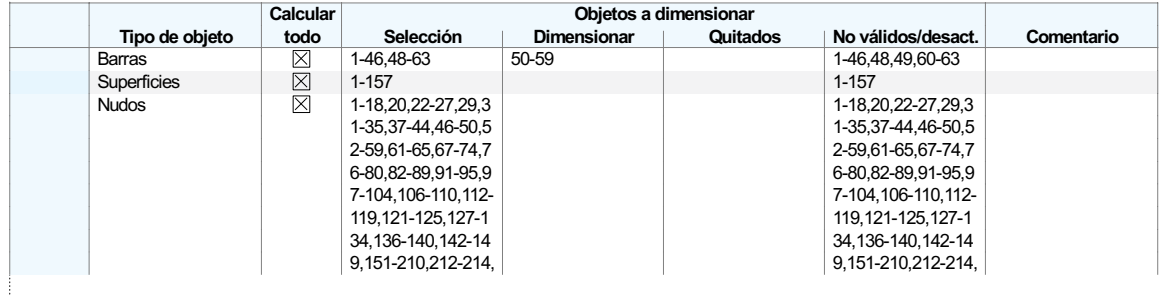

#### CÁLCULO Modelo: Proyecto **ESTRUCTURAL** 231111-BloqueArcoTecho-Modelos COMPLETO\_v2 **AI EMPRES**

#### $12.2$ **OBJETOS A DIMENSIONAR**

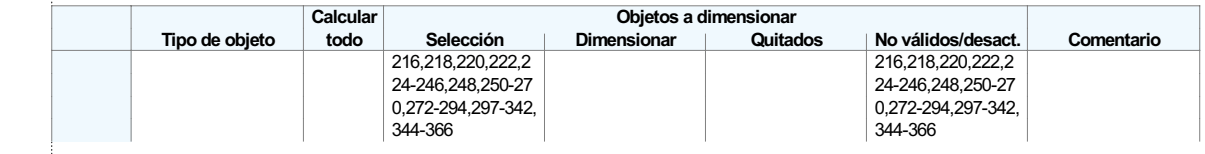

#### **SITUACIONES DE PROYECTO**  $12.3$

**MATERIALES** 

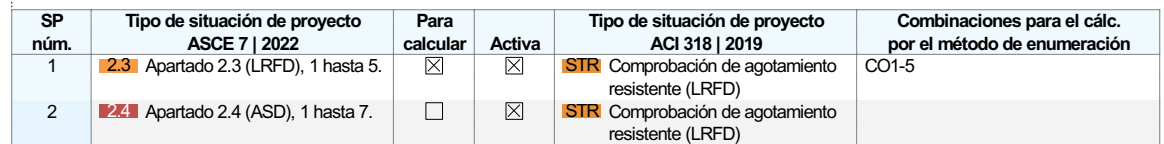

### Leyenda

Configuración de hormigón se.<br>efinido por el

| Material de |  |
|-------------|--|
| usuario     |  |

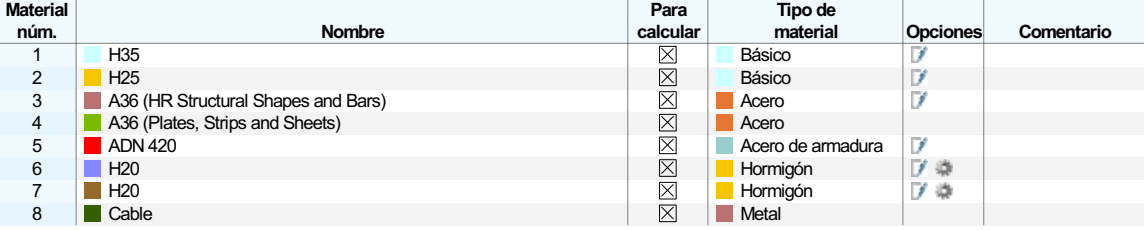

### $12.4.1$

 $12.4$ 

### **MATERIALES - PARÁMETROS DEL HORMIGÓN**

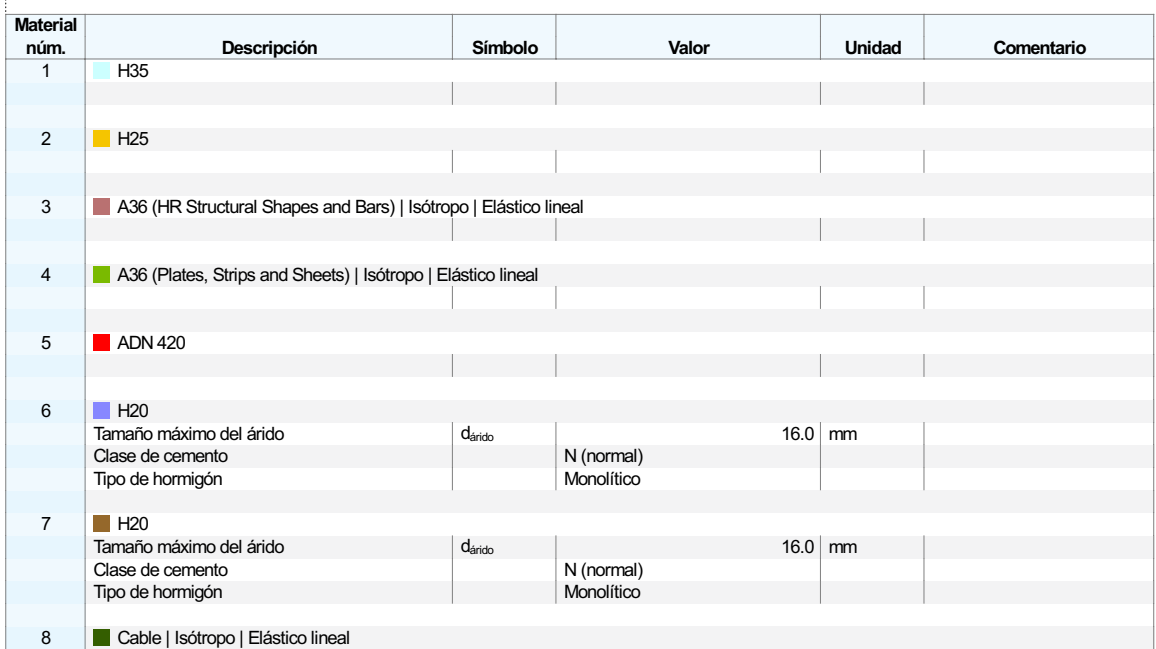

### Leyenda

usuario

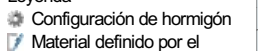

 $12.4.2$ 

 $12.5$ 

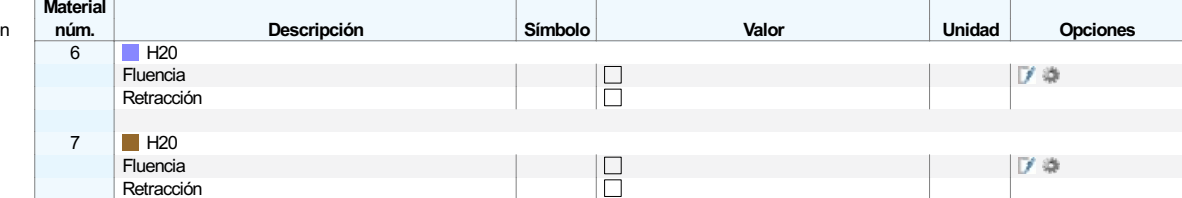

# **SECCIONES**

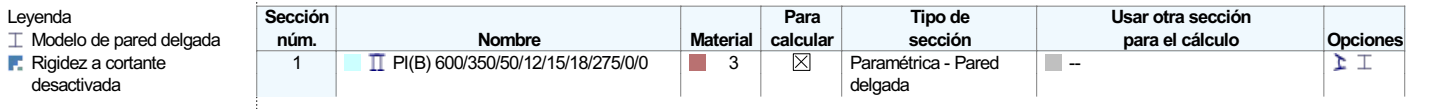

MATERIALES - PROPIEDADES DEL HORMIGÓN DEPENDIENTES DEL TIEMPO

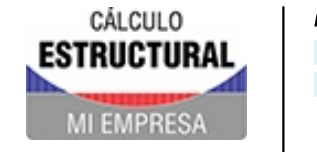

Proyecto Modelos

#### $12.5$ **SECCIONES**

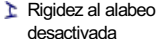

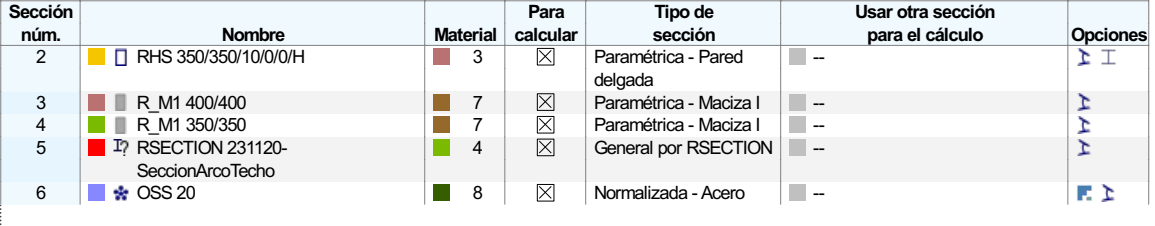

#### $12.6$ **ESPESORES**

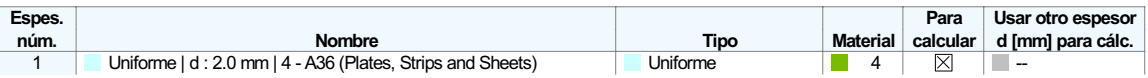

 $12.7$ 

# **CONFIGURACIONES DE RESISTENCIA**

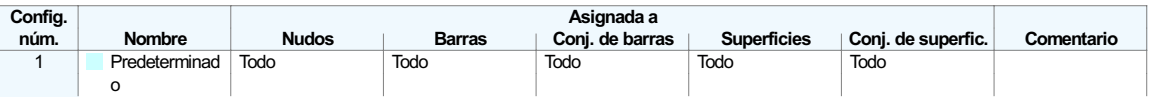

### $12.7.1$

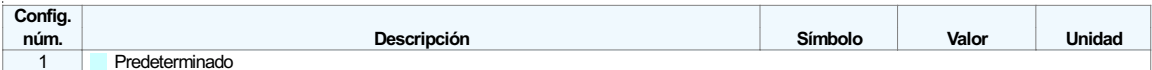

#### $12.7.2$ **CONFIGURACIONES DE RESISTENCIA. PARÁMETROS. BARRAS**

**CONFIGURACIONES DE ESTADOS LÍMITE ÚLTIMO - PARÁMETROS** 

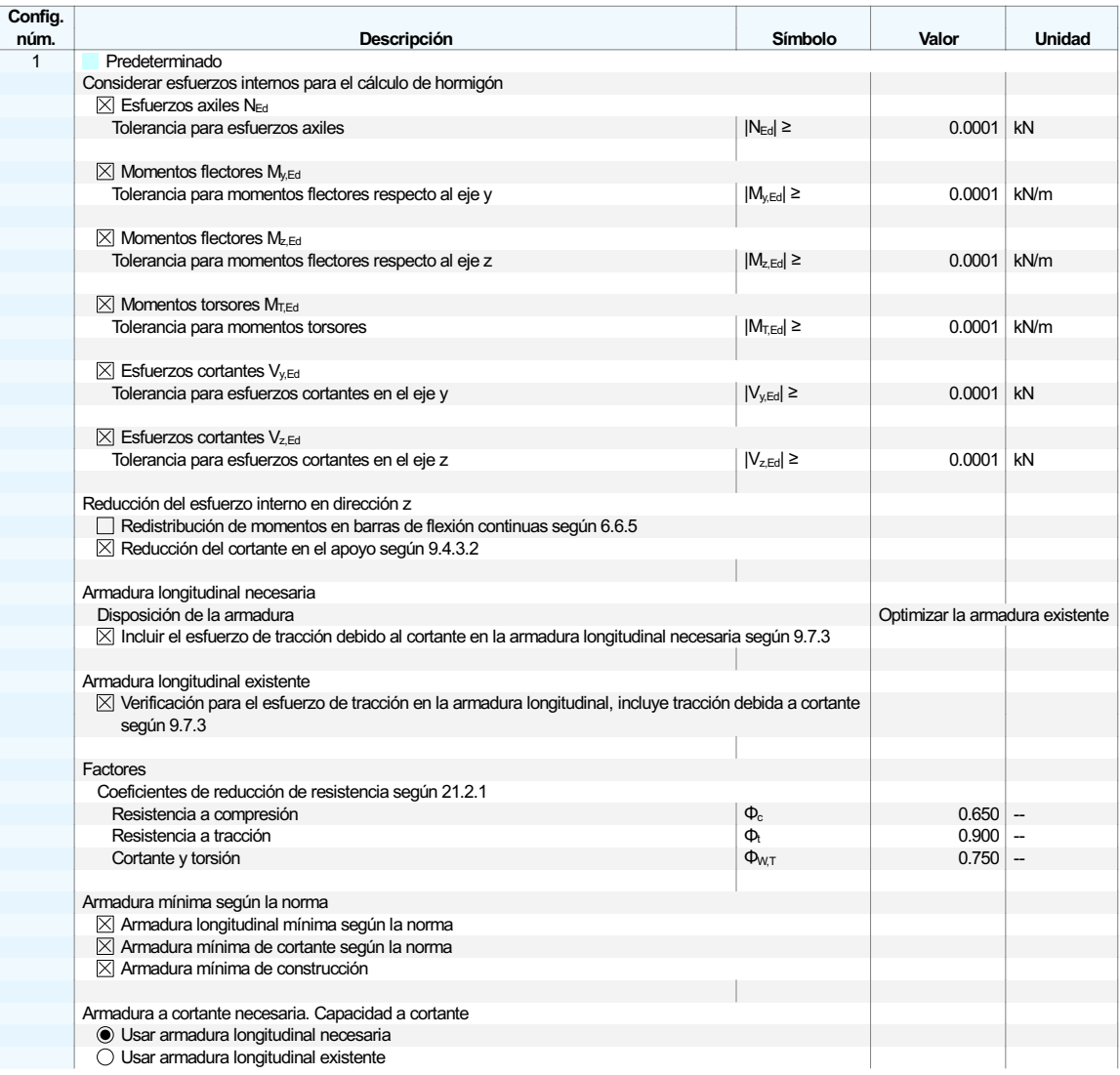

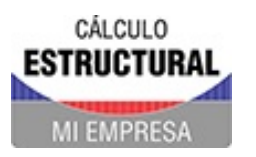

Proyecto Modelos

**HORMIGÓN** 

#### $12.7.2$ **CONFIGURACIONES DE RESISTENCIA. PARÁMETROS. BARRAS**

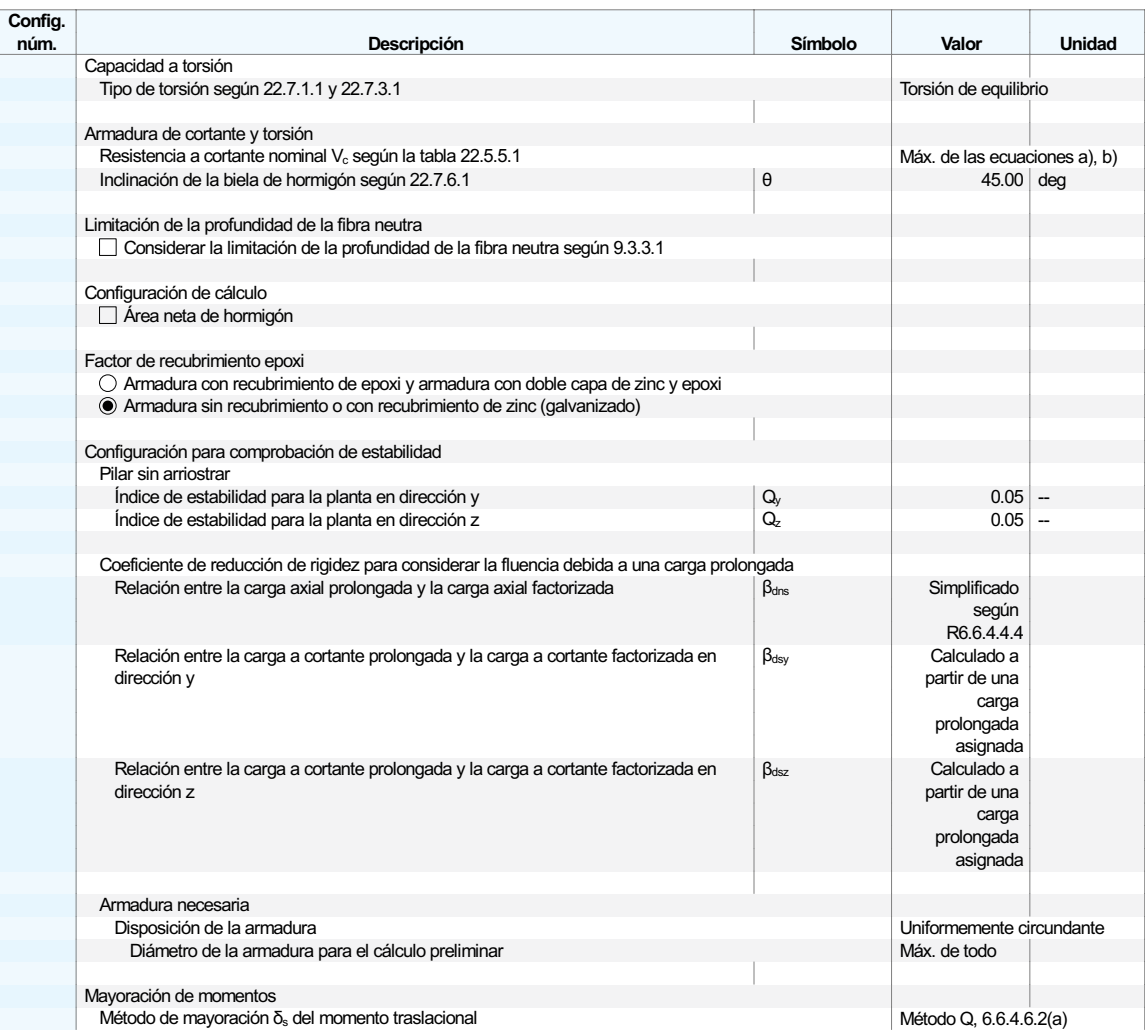

#### **CONFIGURACIONES DE RESISTENCIA. PARÁMETROS. SUPERFICIES**  $12.7.3$

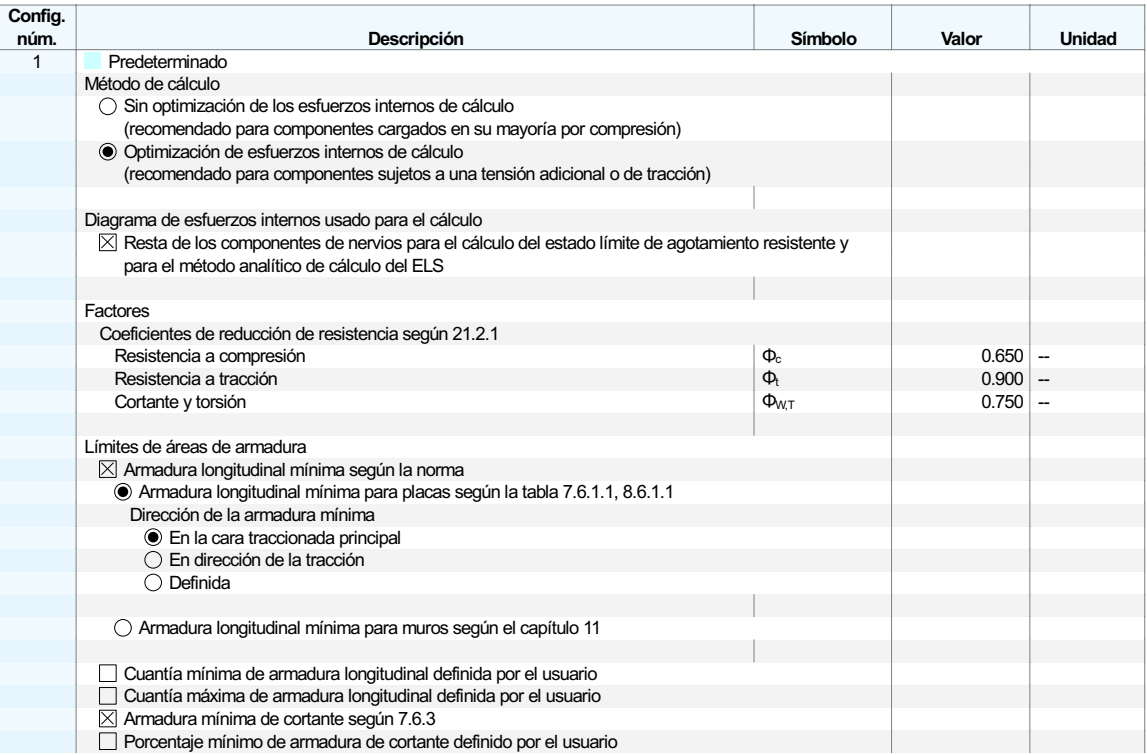

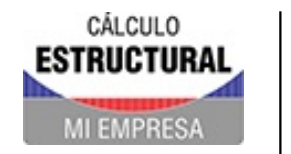

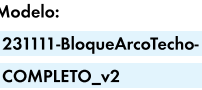

Proyecto Modelos

#### **CONFIGURACIONES DE RESISTENCIA. PARÁMETROS. SUPERFICIES**  $12.7.3$

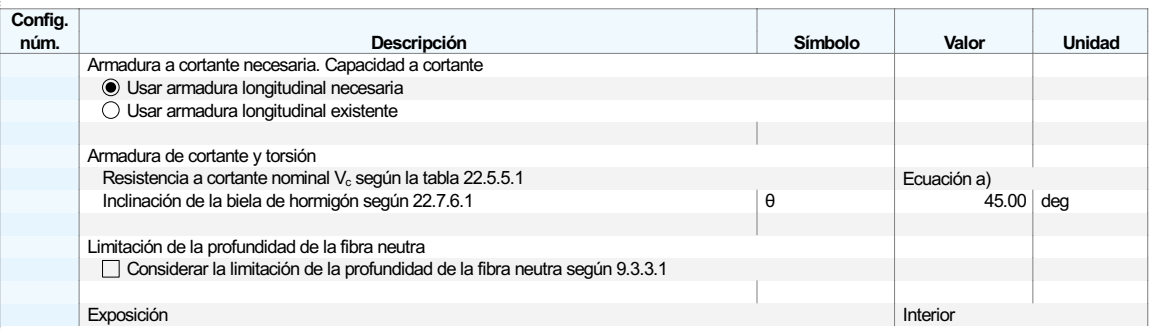

#### $12.7.4$ CONFIGURACIONES DE RESISTENCIA. PARÁMETROS. PUNZONAMIENTO

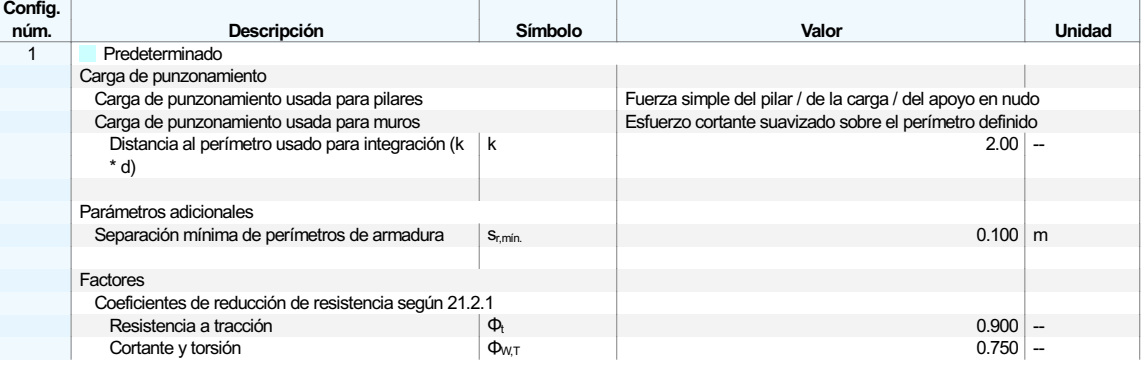

#### $12.8$ **CONFIGURACIONES DE ESTADOS LÍMITE DE SERVICIO**

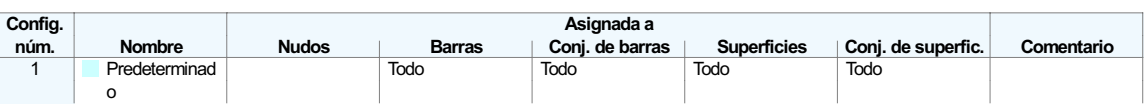

### $12.8.1$

# **CONFIGURACIONES DE ESTADOS LÍMITE DE SERVICIO - PARÁMETROS**

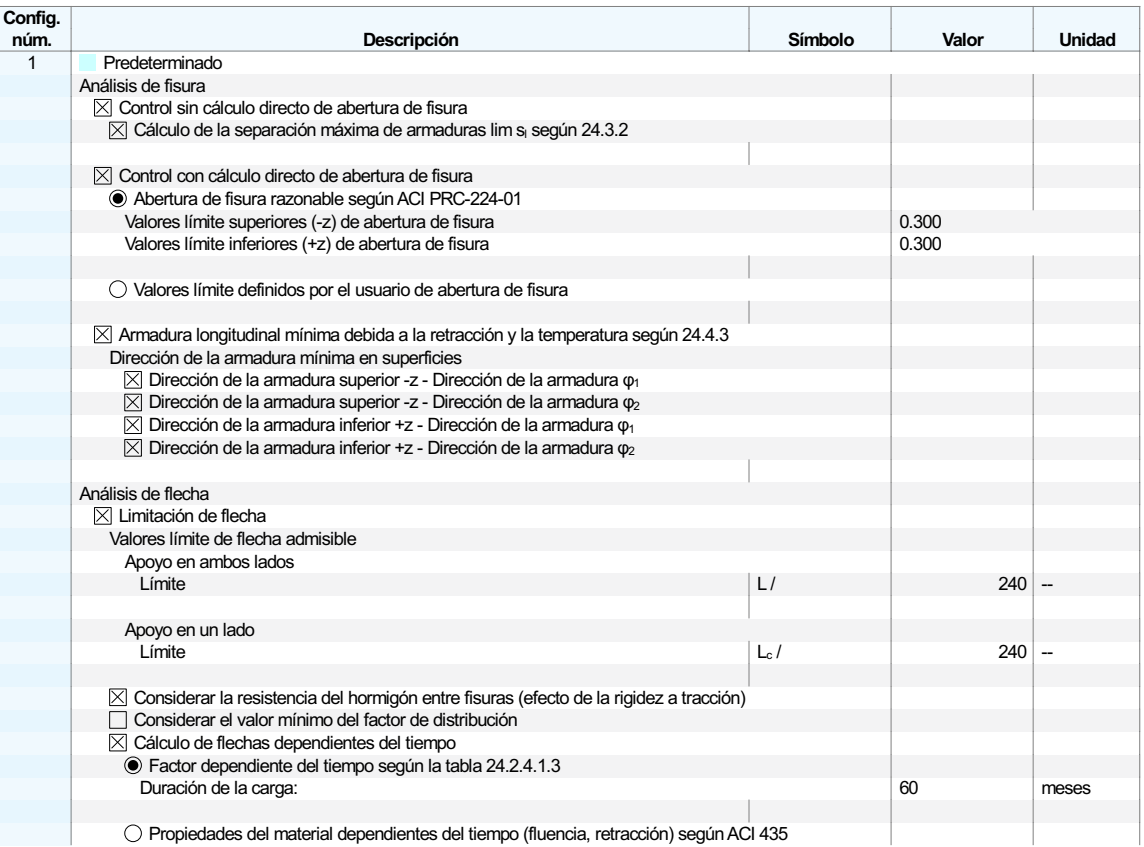

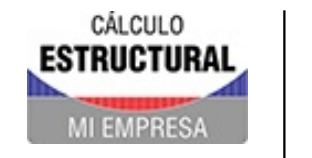

Proyecto Modelos Fecha 17.4.2024 Pág. 87/119  $\overline{\mathsf{Hop}}$  and  $\overline{\mathsf{Top}}$ 

**HORMIGÓN** 

#### $12.8.1$ **CONFIGURACIONES DE ESTADOS LÍMITE DE SERVICIO - PARÁMETROS**

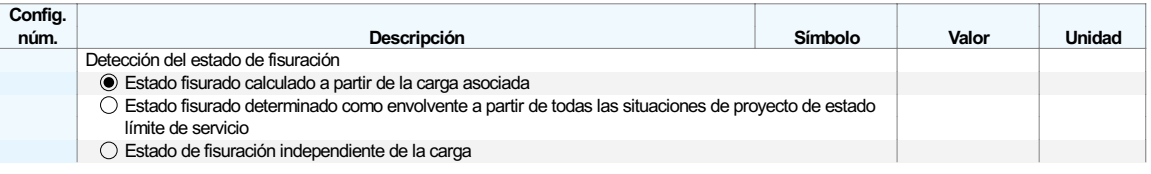

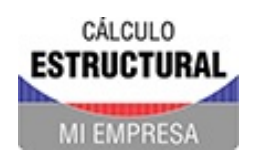

Proyecto Modelos

**MODELO** 

#### **SECCIÓN**  $12.9.1$

 $: 0.000 N/mm^2$ 

Máx

### Cálculo de hormigón

Cálculo de hormigón Sección núm. 4 - R\_M1 350/350 | 7 - H20 Barra núm. 59 | x: 5.150 m Situación de proyecto núm. 1 Carga núm. CO3 SD0400 | Comprobación de agotamiento resistente | Resistencia axial o combinación de resistencias a flexión y axial según 22.3 o 22.4 Armadura existente. Tensiones Barra núm. 0 Posición x:

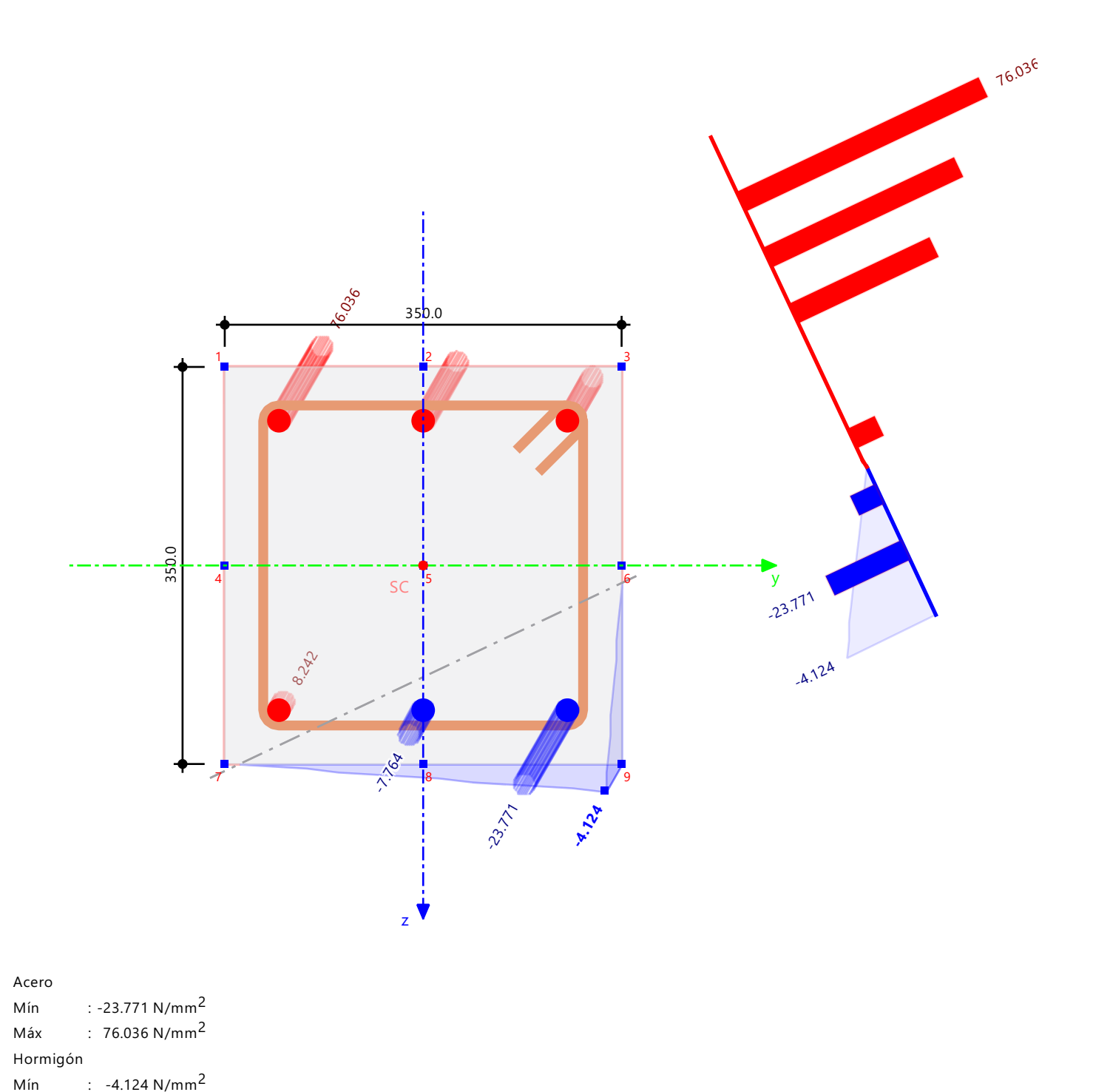

 $[\mathsf{mm}]$ 

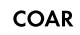

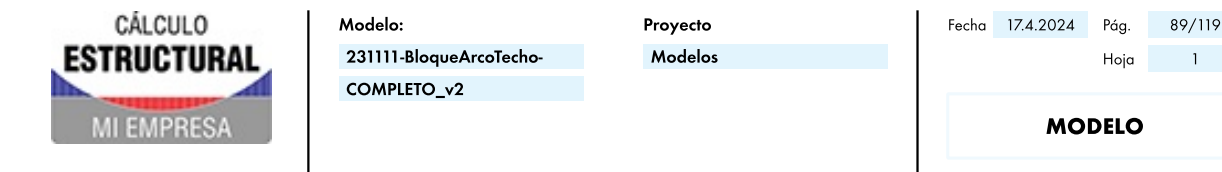

#### $12.9.2$ **DIAGRAMA DE INTERACCIÓN**

Diagramas de interacción | ΦMz, M<sup>z</sup> - ΦMy, M<sup>y</sup> | P : 0.00 kN

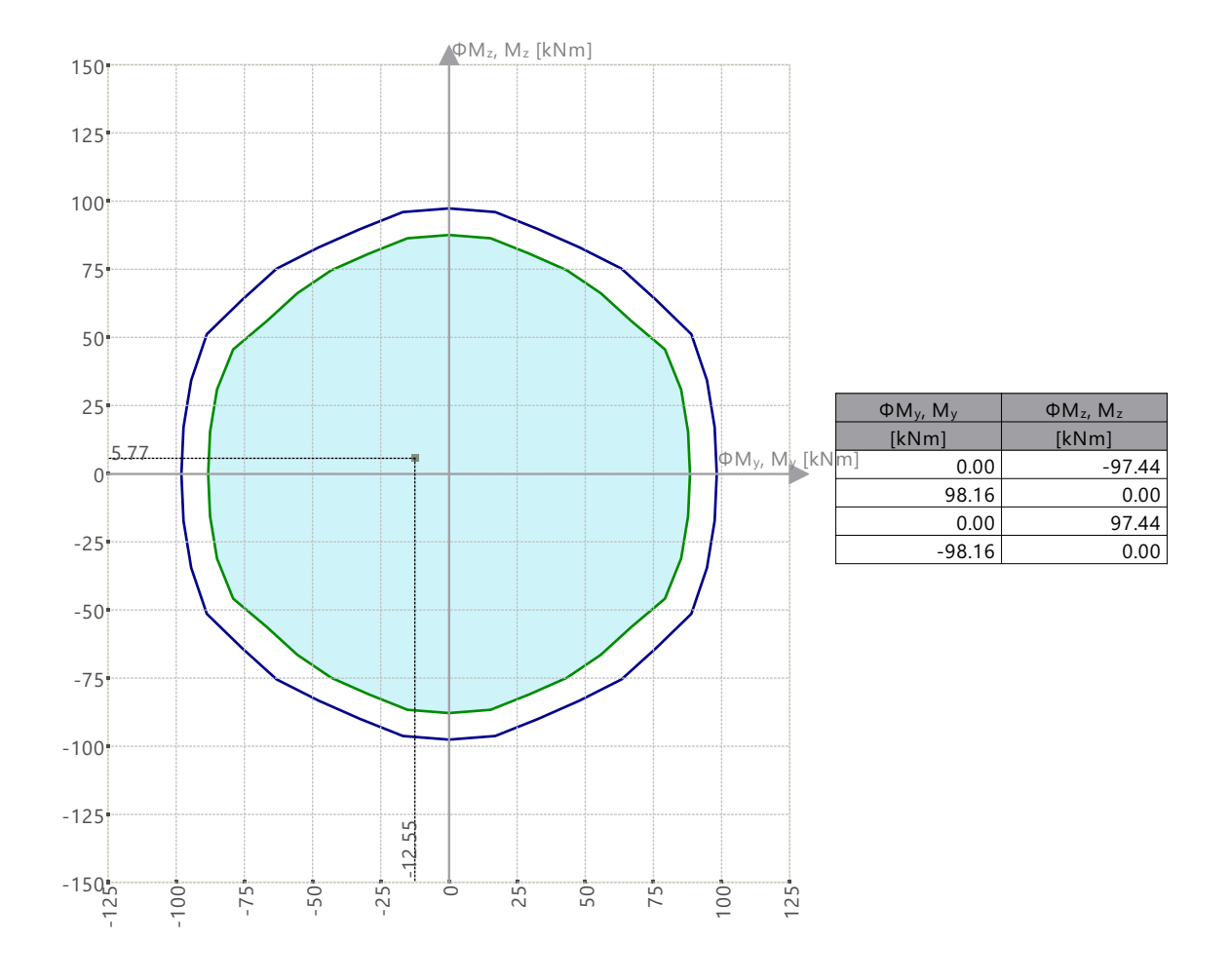

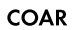

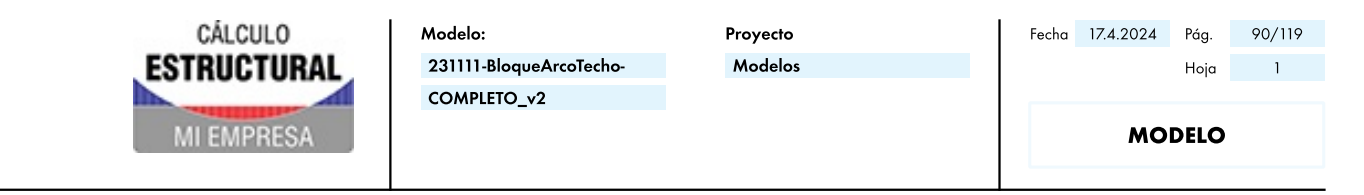

Diagramas de interacción | ΦP, P - ΦMy, M<sup>y</sup>

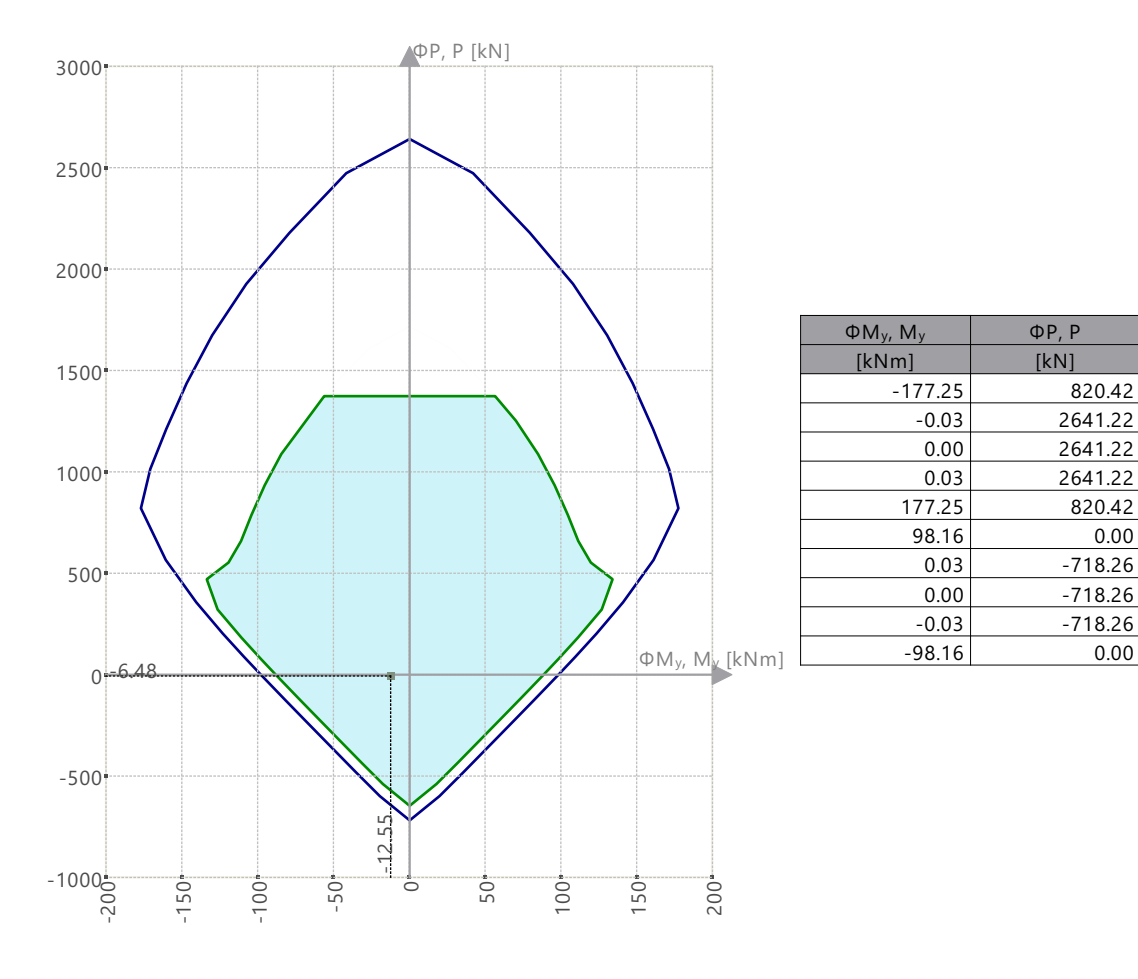

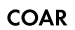

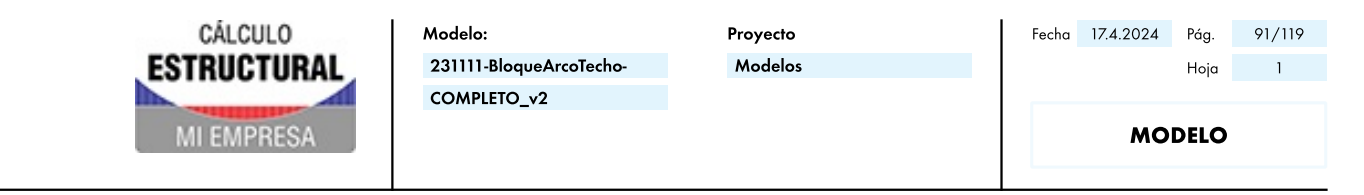

Diagramas de interacción | ΦP, P - ΦMz, M<sup>z</sup>

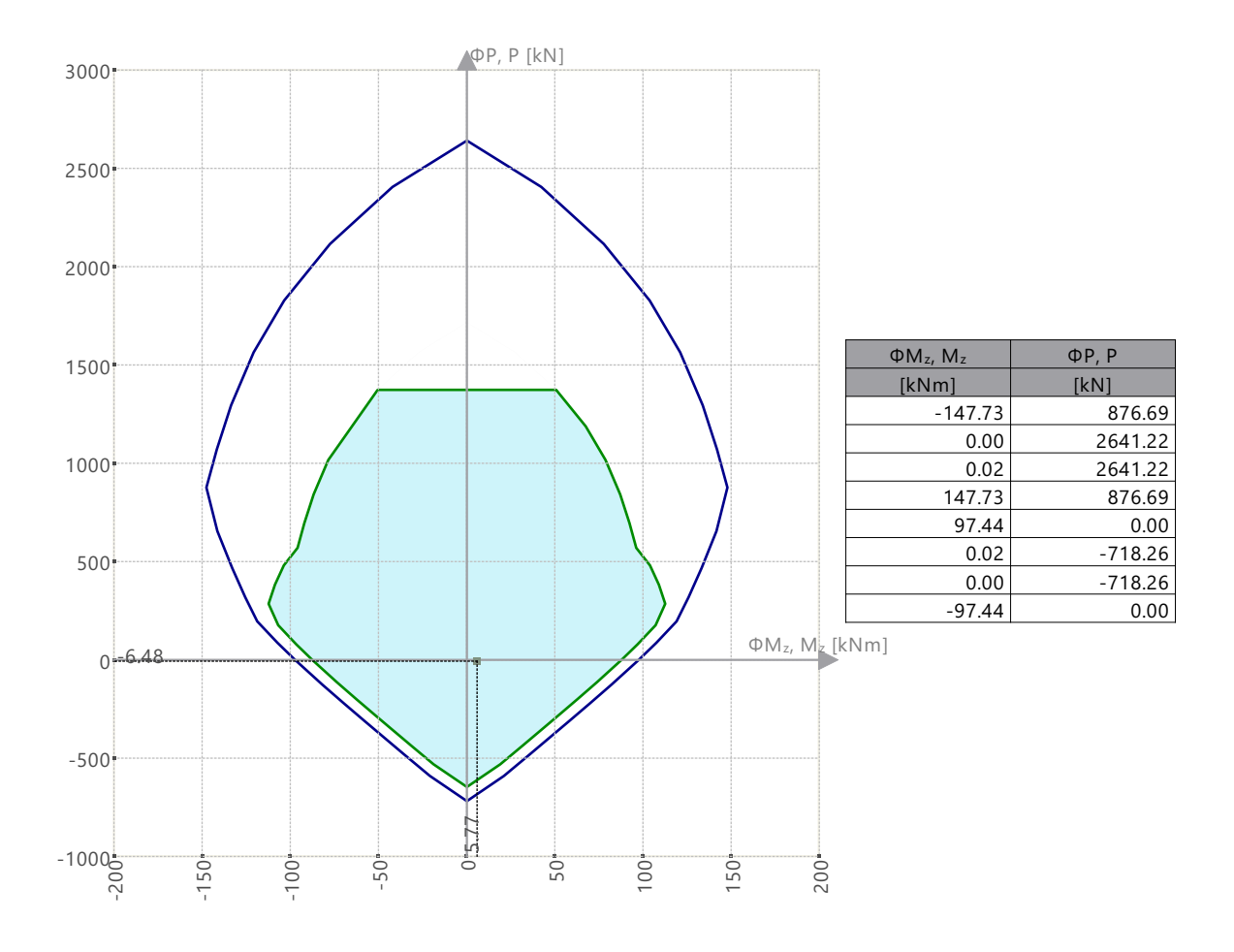

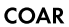

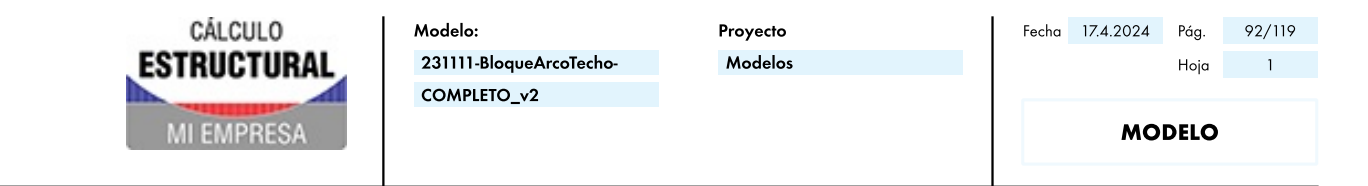

Diagramas de interacción | ΦP, P - ΦMres, Mres | α<sup>M</sup> : 45.00 deg

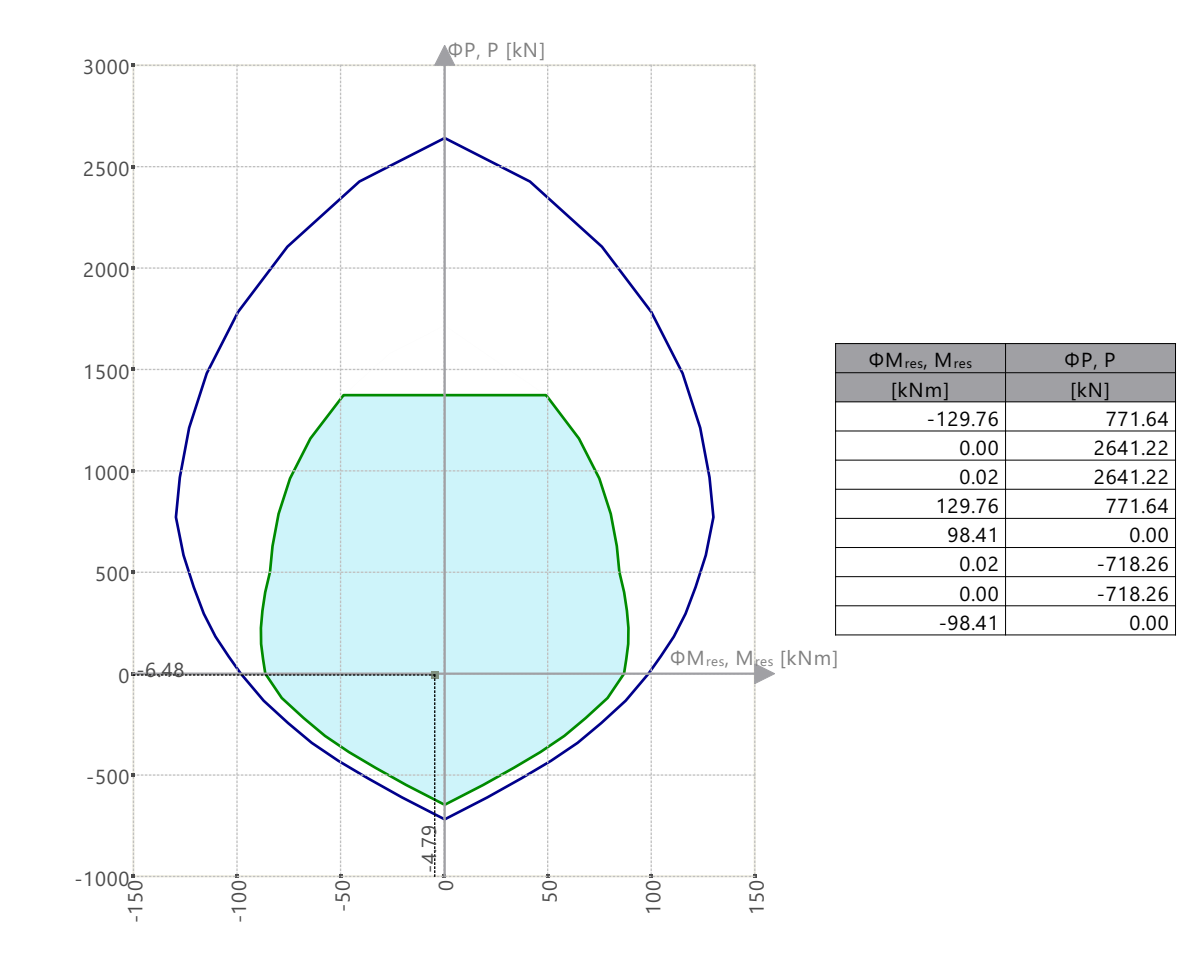

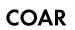

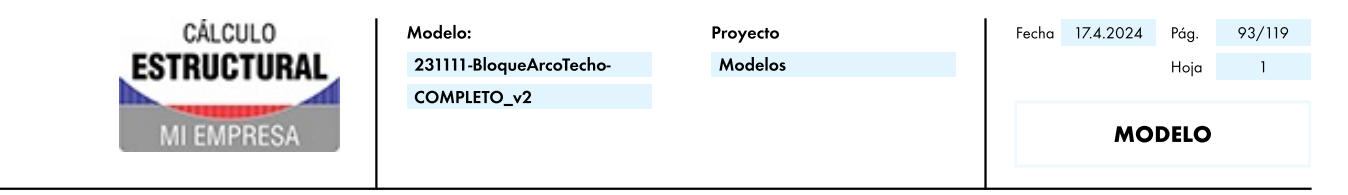

Rigidez secante | κs,res - Mres | P : 0.00 kN | α : 0.00 deg

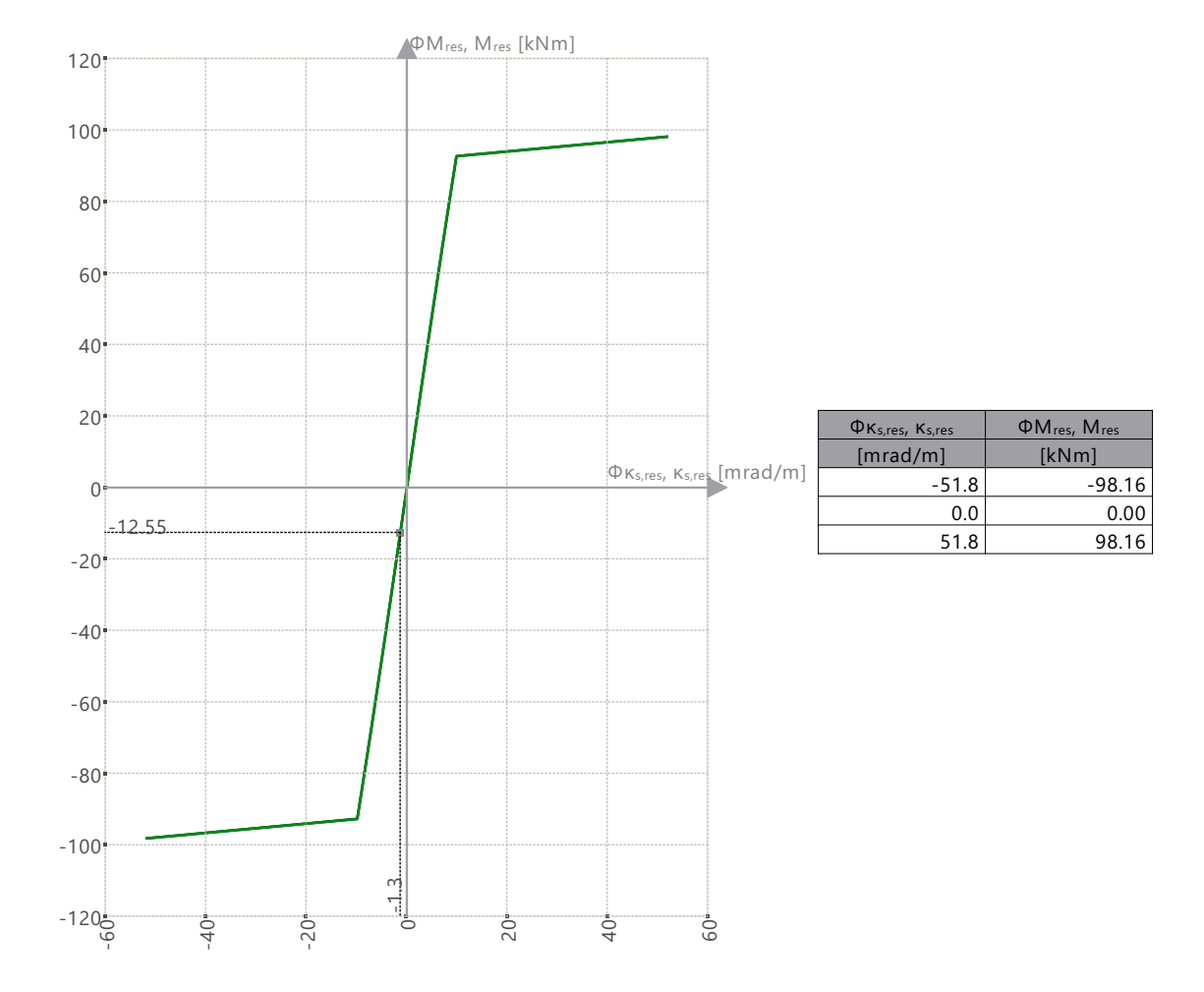

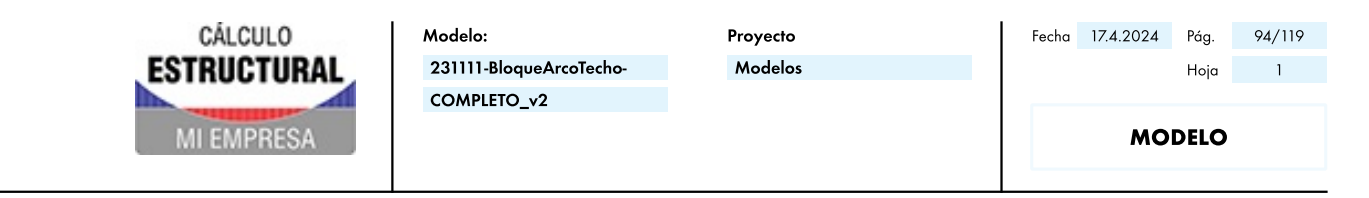

Rigidez secante | κs,res - EIs,res | P : 0.00 kN | α : 0.00 deg

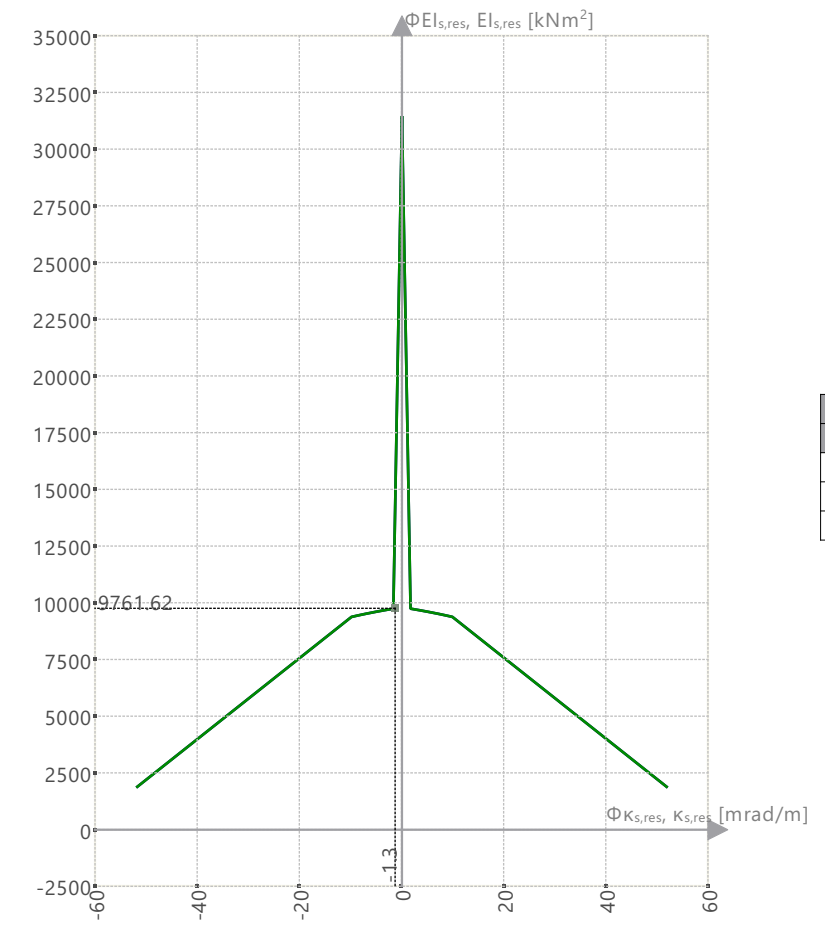

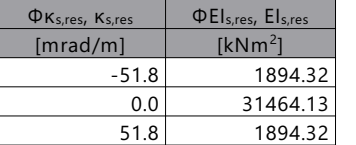

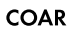

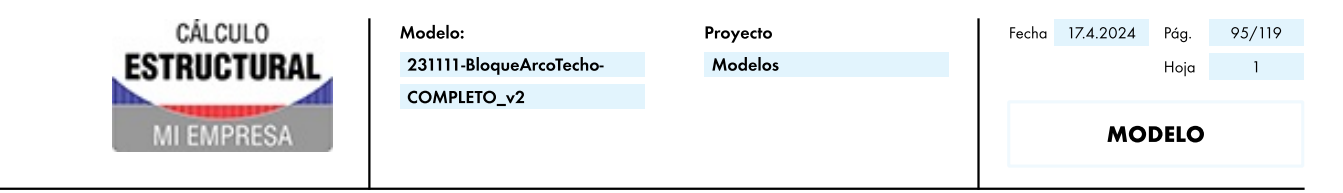

Rigidez tangente | κt,res - Mres | P : 0.00 kN | α : 0.00 deg

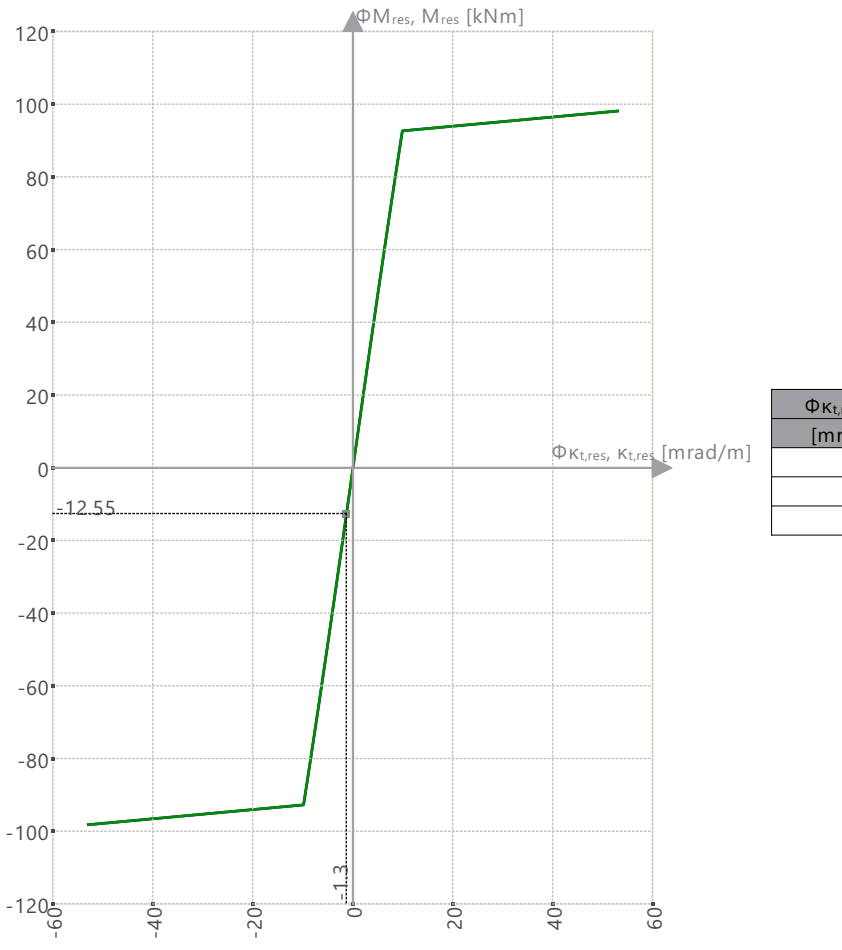

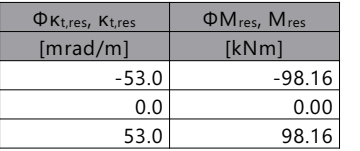

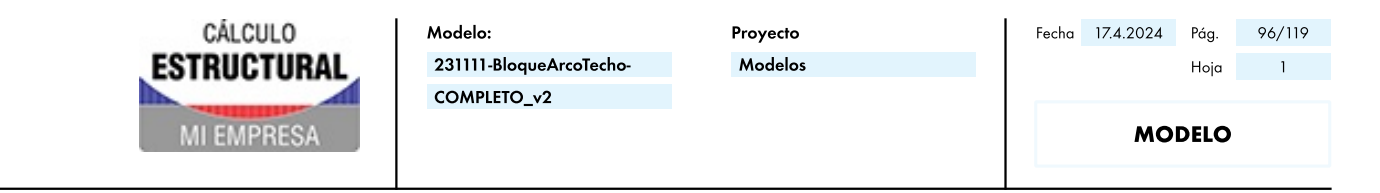

Rigidez tangente | κ<sub>t,res</sub> - El<sub>t,res</sub> | Ρ : 0.00 kN | α : 0.00 deg

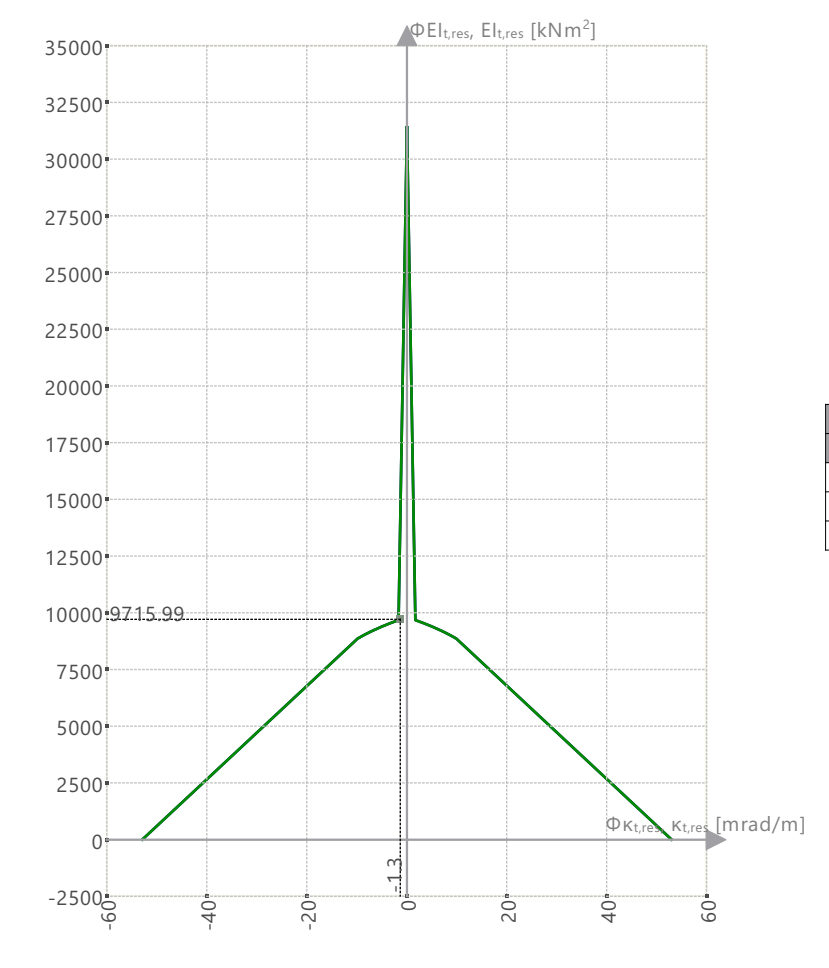

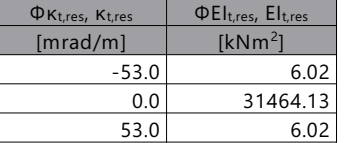

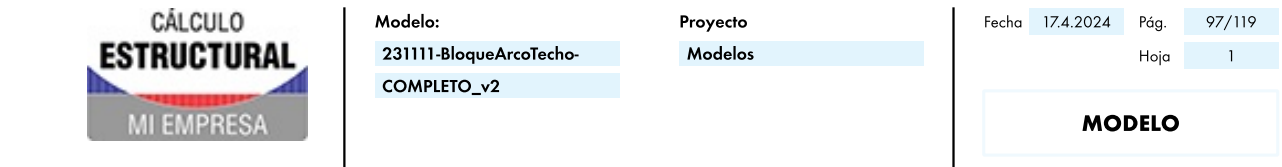

12.9.3 DIAGRAMA DE INTERACCIÓN

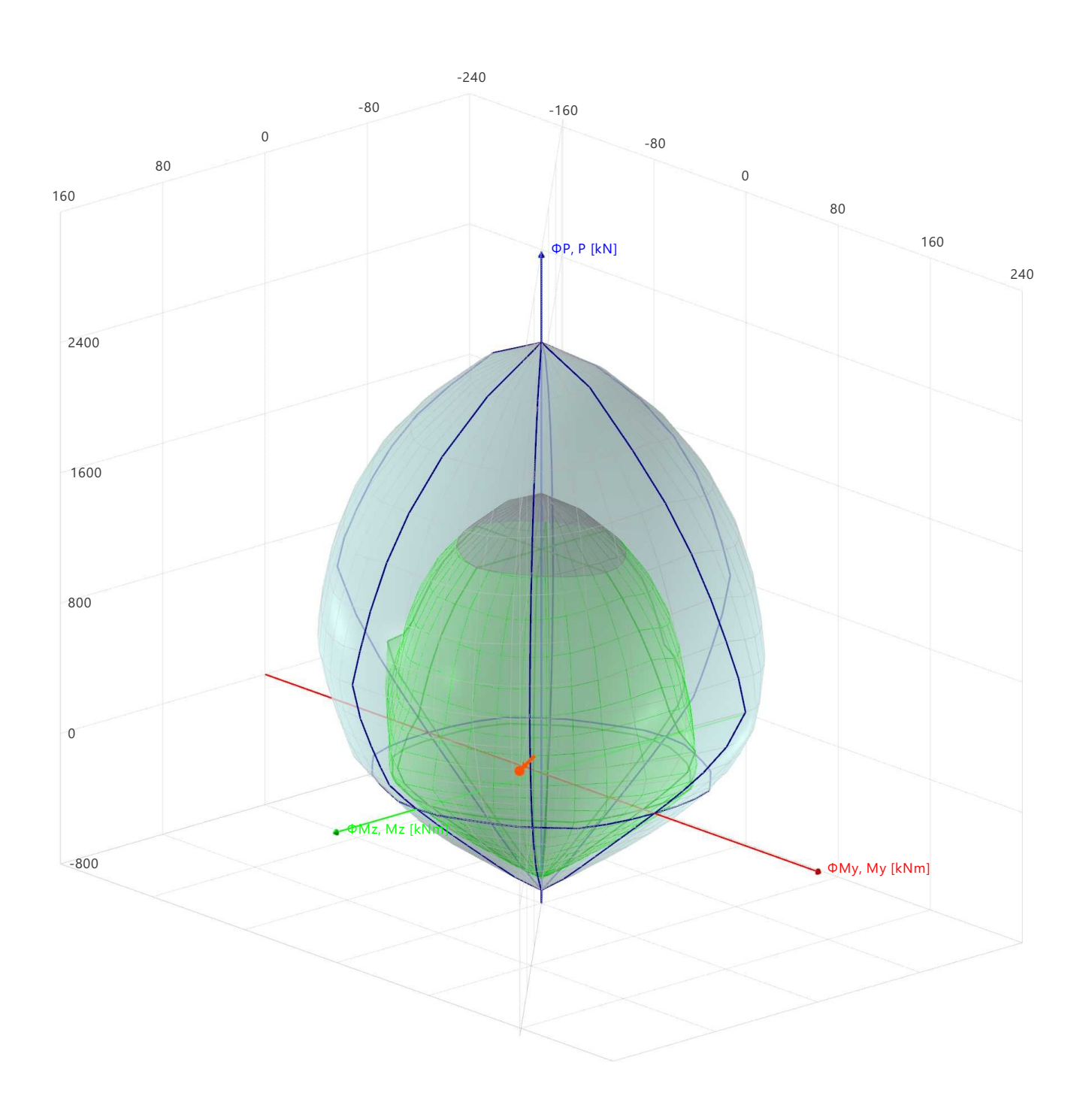

CÁLCULO **COAR** Modelo: Proyecto Fecha 17.4.2024 Pág. 98/119 **ESTRUCTURAL** 231111-BloqueArcoTecho-Modelos Hoja  $\overline{1}$ COMPLETO\_v2 **MODELO** MI EMPRESA

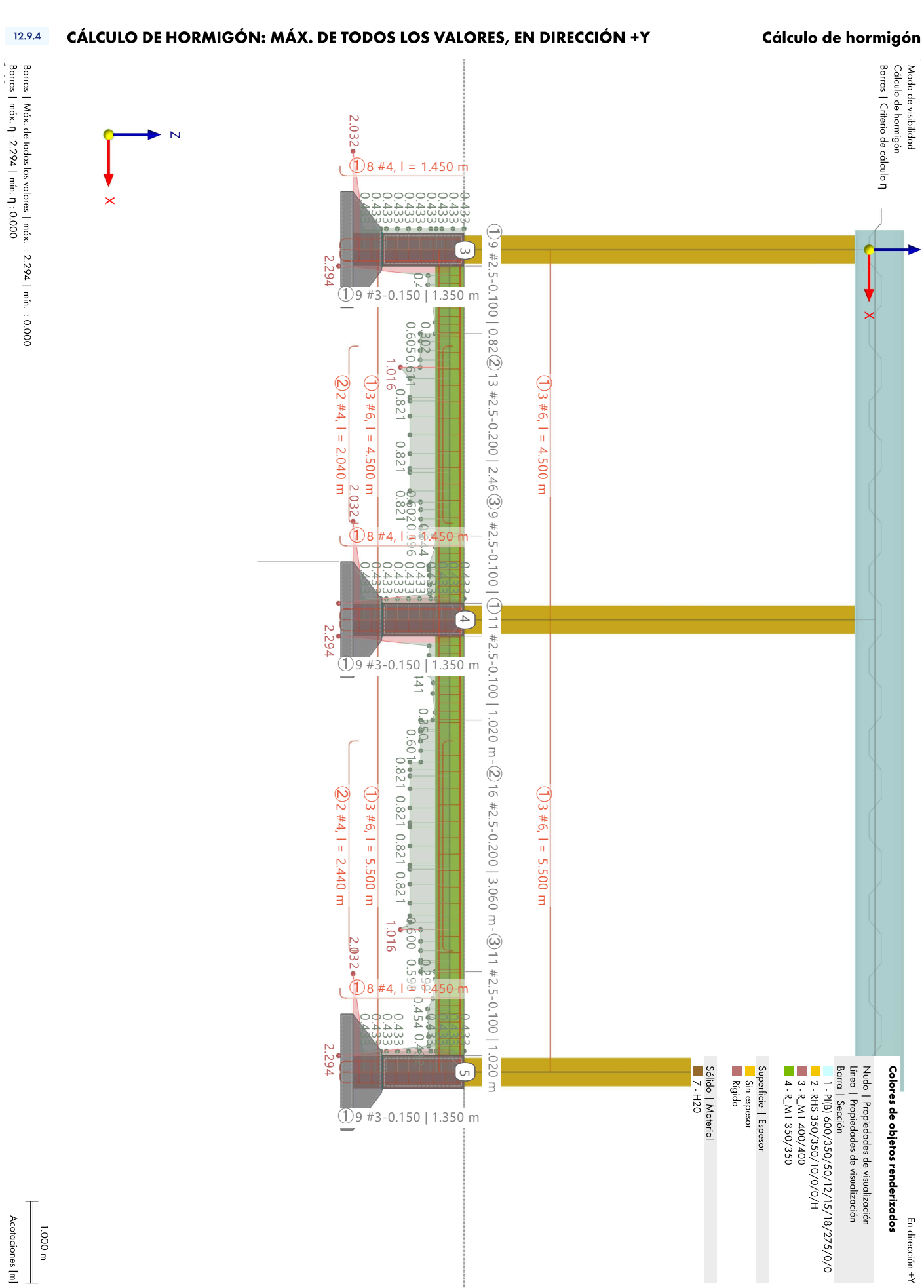

Acotaciones [m]  $\frac{1.000 \text{ m}}{2}$  $\mathbb{I}$ 

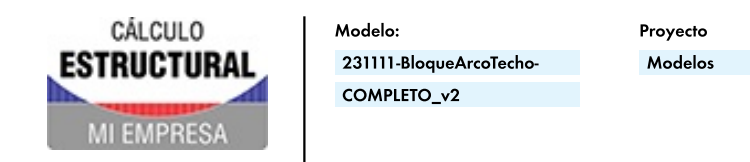

Fecha 17.4.2024 Pág. 99/119 Hoja  $\sim$  1

**MODELO** 

#### 12.10 BARRA NÚM. 59 | SP1 | CO3 | 5.150 M | RL0601

#### Verificación RL0601 | ACI 318 | 2019 Límites de armadura<br>Armadura mínima de cortante según 9.6.3.1  $\lambda_{s}$  = min  $\left(\sqrt{\frac{2}{1 + 0.1 \cdot d}}, 1\right)$ 22.5.5.1.3. ec. (22.5.5.1.3)  $=$  min  $\left(\sqrt{\frac{2}{1 + 0.1 \cdot 303.4 \text{ mm}}}, 1\right)$  $= 0.955$  $\label{eq:1} \begin{array}{rcl} \rho_{\text{w}} & = & \displaystyle \frac{A_{s, \text{stat}, -z(\text{superior})}}{d_{\text{V}}_{\text{Ed}} \, \cdot \, b_{\text{w}}} \end{array}$ 22.5.5.1. tab. 22.5.5.1  $= \frac{1.26 \text{ cm}^2}{303.4 \text{ mm} + 350.7 \text{ mm}}$  $=$  $0.12%$  $\mathsf{V}_{\mathsf{c}(\mathsf{c})\mathsf{req}} \ \ = \ \ \min \left( 5 \, \cdot \, \lambda \, \cdot \, \sqrt{f_\mathsf{c}} \, \cdot \, \mathsf{b}_\mathsf{W} \, \cdot \, \mathsf{d}_{\mathsf{V_{Ed}}}, \, \left( 8 \, \cdot \, \lambda_\mathsf{s} \, \cdot \, \lambda \, \cdot \, \left( \triangleright_\mathsf{W} \right)^{\tfrac{1}{3}} \, \cdot \, \sqrt{f_\mathsf{c}^{\prime}} \, + \, \min \left( 0.05 \, \cdot \, f_\mathsf{c}^{\prime} \, , \, \dfrac{\mathsf$ 22.5.5.1, ec. (c), tab. 22.5.5.1 = min  $\left(5 \cdot 1.000 \cdot 4.472 \text{ N/mm}^2 \cdot 350.7 \text{ mm} \cdot 303.4 \text{ mm}, \left(8 \cdot 0.955 \cdot 1.000 \cdot (0.12\%)^{\frac{1}{3}} \cdot 4.472 \text{ N/mm}^2 + \text{min} \left(0.05 \cdot 20.000 \text{ N/mm}^2, \frac{-6.478 \text{ kN}}{6 \cdot 1225.00 \text{ cm}^2}\right)\right)$   $\cdot 350.7 \text{ mm} \cdot 303.4 \text{ mm}$  $= 30.98 \text{ kN}$  $V_{\text{H}}$  <  $\limsup_{n \to \infty}$ 9.6.3.4, 9.6.4.2, ec. (a), (b), tab. 9.6.3.4  $A_{v,min.}$  = max  $\left(0.75 \cdot \min\left(\sqrt{f_c'}, \sqrt{f'_{c,lim}}\right) \cdot b_w \cdot \frac{s}{\min\left(f_{yt}, f_{y,t,limit, cortante}\right)}, 50 \cdot b_w \cdot \frac{s}{\min\left(f_{yt}, f_{y,t,limit, cortante}\right)}\right)$  $\overline{\text{min}\left(f_{yt},\ f_{yt, \text{limit}, \text{cortante}}\right)}$  $=$  max  $\left(0.75 \cdot \min\left(4.472 \text{ N/mm}^2, 8.307 \text{ N/mm}^2\right) \cdot 350.7 \text{ mm} \cdot \frac{100.0 \text{ mm}}{\min\left(420.000 \text{ N/mm}^2, 413.685 \text{ N/mm}^2\right)} \cdot 50 \cdot 350.7 \text{ mm} \cdot \frac{100.0 \text{ mm}}{\min\left(420.000 \text{ N/mm}^2, 413.685 \text{ N/mm}^2\right)}\right)$  $100.0 \, \text{mm}$  $= 0.29 \text{ cm}^2$  $9.6.3.1$  $\lim_{\text{av,min.}} = 1 \cdot \lambda \cdot \Phi_{V,T} \cdot \min \left( \sqrt{f_{c}'} , \sqrt{f_{c,\lim}' } \right) \cdot \mathsf{b_w} \cdot \mathsf{d}_{V_{\mathsf{Ed}}}$  $= 1 \cdot 1.000 \cdot 0.750 \cdot \min (4.472 \text{ N/mm}^2, 8.307 \text{ N/mm}^2) \cdot 350.7 \text{ mm} \cdot 303.4 \text{ mm}$  $= 29.63 \text{ kN}$  $= \frac{A_{v,min}}{A_{v}}$  $9.6.3.1.$  ec. (a), (b)  $0.00 \text{ cm}^2$  $0.98 \text{ cm}^2$  $= 0.000$  $\begin{array}{|ccc|} \hline \quad \eta & = & 0.000 \leq 1 \end{array}$  $\lambda_{\rm s}$ coeficiente usado para modificar la resistencia a cortante  $\mathbf{d}$ Cálculo útil usado en comprobaciones a cortante  $\rho_w$ Cuantía de la armadura de tracción As stat -z (superior) Armadura necesaria  $\mathsf{d}_{\mathsf{V}_{\mathsf{Ed}}}$ Canto útil en dirección de VEA  $h$ ... La anchura más pequeña entre cordones de tracción y compresión  $V_{c}$  (c) req Resistencia a cortante nominal que proporciona el hormigón  $\lambda$ El factor de modificación refleja las propiedades mecánicas reducidas del hormigón de peso ligero con relación al hormigón de peso normal de igual resistencia a compresión  $\vee f'_c$ Raíz cuadrada de la resistencia a compresión especificada del hormigón  $f_{c}$ Resistencia a compresión especificada del hormigón  $N_{\rm u}$ Esfuerzo axil factorizado  $\mathsf{A}_9$ Área de la sección de hormigón  $A_{cmb}$ Área mínima de armadura de cortante dentro de la separación  $\sqrt{f'}$ ctim Límite de la raíz cuadrada del límite de hormigón Separación de cercos  $\lambda$  $f_{yt}$ Límite elástico específico de la armadura transversal f<sub>vt.limit.cortante</sub> Límite elástico específico a cortante lim<sub>av mín</sub> Límite para a<sub>v</sub> mín  $\Phi_{V,T}$ Coeficiente de reducción de la resistencia Φ para cortante y torsión  $A_{v,min}$ Área mínima de armadura de cortante dentro de la separación

 $A_{\rm v}$ Área de la armadura de cortante dentro de la longitud s

# Cálculo de hormigón

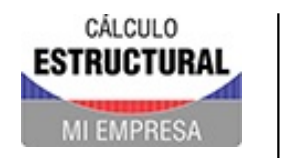

Proyecto Modelos

**MODELO** 

#### BARRA NÚM. 59 | SP1 | CO3 | 5.150 M | RL0600 12.11

### Cálculo de hormigón

Verificación RL0600 | ACI 318 | 2019

Límites de armadura Armadura mínima de flexión según 9.6.1.2

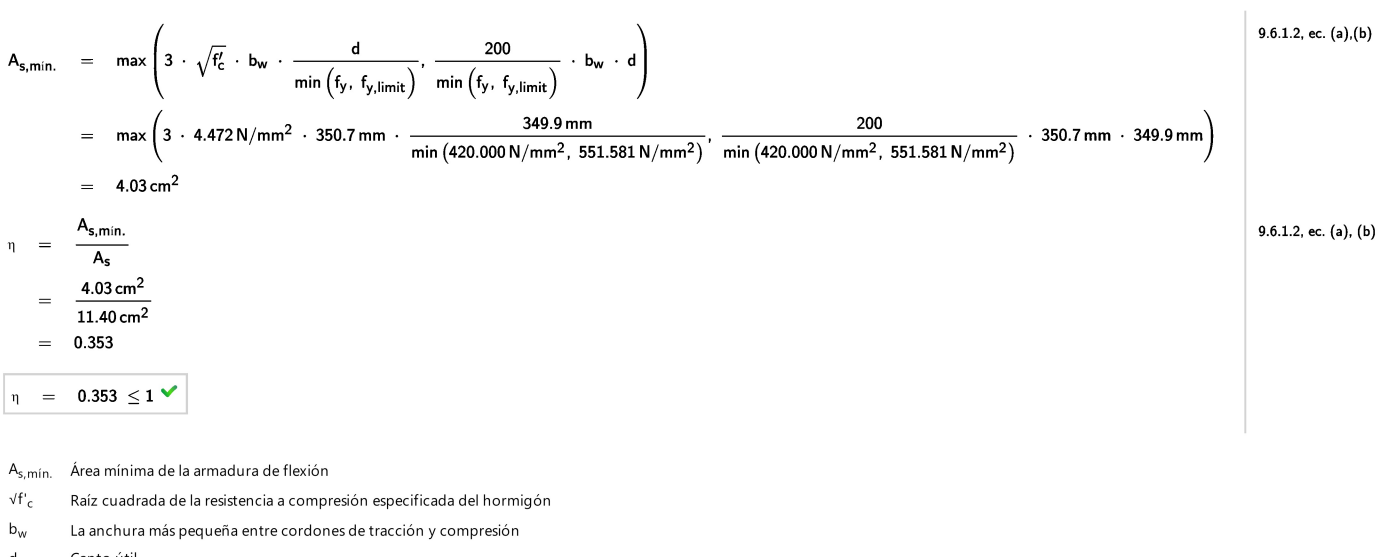

 $\mathbf{d}$ Canto útil

Límite elástico específico  $f_y$ 

f<sub>v.limit</sub> Límite elástico específico

 $A<sub>s</sub>$ Área total de la armadura de tracción longitudinal

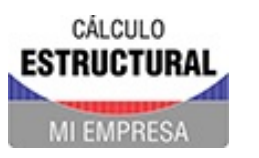

Proyecto Modelos

**MODELO** 

#### BARRA NÚM. 59 | SP1 | CO3 | 5.150 M | SD0704  $12.12$

### Verificación SD0704 | ACI 318 | 2019

Comprobación de agotamiento resistente Resistencia de interacción. Uso de la armadura longitudinal de torsión debida a flexión, esfuerzo axil y cortante según 9.7.3

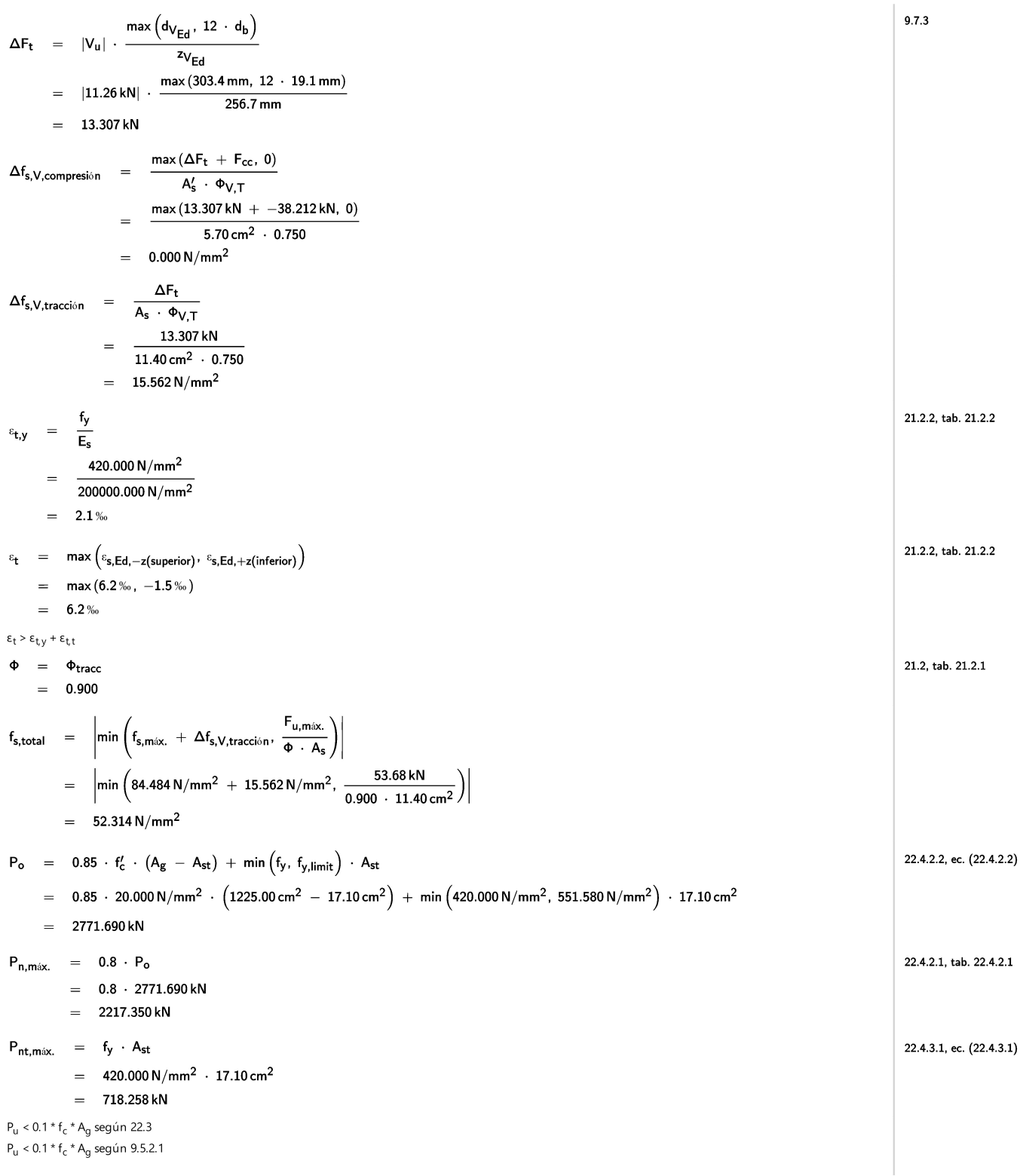

### Cálculo de hormigón

**COAR** 

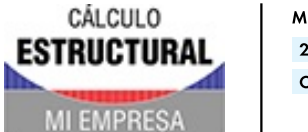

Modelo: 231111-BloqueArcoTecho-COMPLETO\_v2

Proyecto Modelos

**MODELO** 

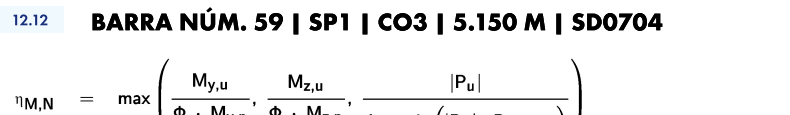

18.10.3.1.3. ec. 18.10.3.1.3

18.10.3.1.3, ec. 18.10.3.1.3

 $9.7.3$ 

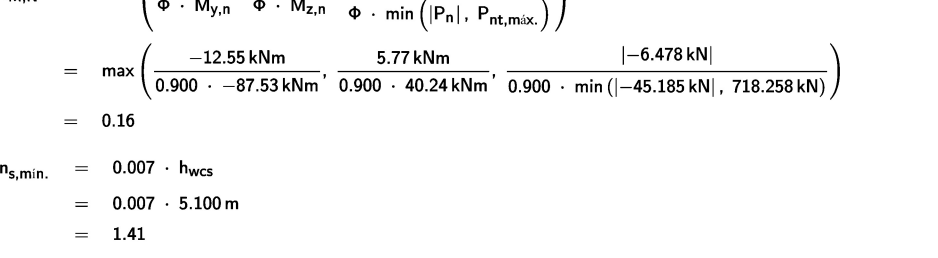

 $n_s$  no es calculable. El número de plantas no se define con el objeto de plantas de edificio.

$$
\omega_{\mathsf{v}} = 1.8
$$
  
\n
$$
\eta = \max\left(\eta_{\mathsf{M},\mathsf{N}}, \frac{f_{\mathsf{s},\mathsf{total}}}{f_{\mathsf{y}}}\right)
$$
  
\n
$$
= \max\left(0.16, \frac{52.314 \,\mathrm{N/mm^2}}{420.000 \,\mathrm{N/mm^2}}\right)
$$
  
\n
$$
= 0.159
$$

 $\boxed{\eta = 0.159 \leq 1 \blacktriangleright}$ 

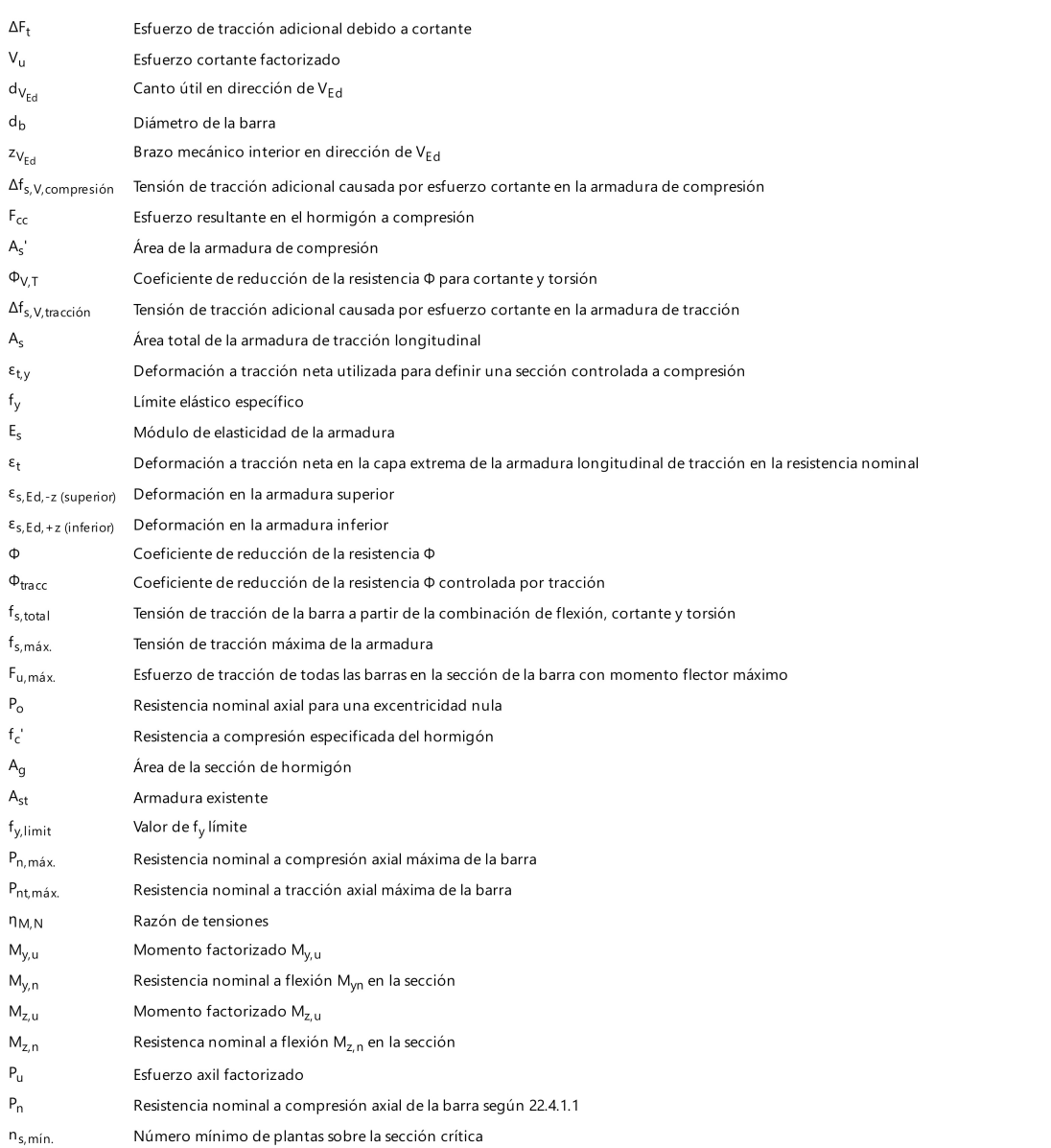

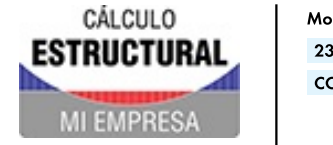

Proyecto Modelos

**MODELO** 

#### BARRA NÚM. 59 | SP1 | CO3 | 5.150 M | SD0704  $12.12$

 $h_{wcs}$ Altura del muro estructural completo sobre la sección crítica

Coeficiente que considera la amplificación de cortante dinámica  $\omega_{\rm v}$ 

## Cálculo de hormigón

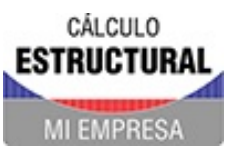

Proyecto Modelos

**MODELO** 

#### BARRA NÚM. 59 | SP1 | CO3 | 5.150 M | SD0701 12.13

### Verificación SD0701 | ACI 318 | 2019

Comprobación de agotamiento resistente Resistencia a torsión. Límites de la sección según 22.7.7

A<sub>o</sub> = 0.85 · A<sub>oh</sub>  
\n= 0.85 · 795.80 cm<sup>2</sup>  
\n= 676.43 cm<sup>2</sup>  
\n
$$
f_{c,T,V,mix.} = \sqrt{\left(\frac{V_u}{d_{V_{Ed}} \cdot b_W}\right)^2 + \left(T_u \cdot \frac{p_h}{1.7 \cdot (A_{ch})^2}\right)^2}
$$
\n
$$
= \sqrt{\left(\frac{11.26 \text{ kN}}{303.4 \text{ mm} \cdot 350.7 \text{ mm}}\right)^2 + \left(1.19 \text{ kNm} \cdot \frac{1128.4 \text{ mm}}{1.7 \cdot (795.80 \text{ cm}^2)^2}\right)^2}
$$
\n
$$
= 0.163 N/mm2
$$
\n
$$
f_{c,T,V,lim} = \Phi_{V,T} \cdot \left(\frac{V_c}{d_{V_{Ed}} \cdot b_W} + 8 \cdot \sqrt{f'_c}\right)
$$
\n
$$
= 2.764 N/mm2
$$
\n
$$
= 2.764 N/mm2
$$
\n
$$
= \frac{f_{c,T,V,lim}}{f_{c,T,V,lim}}
$$
\n
$$
= \frac{f_{c,T,V,lim}}{f_{c,T,V,lim}}
$$
\n
$$
= 0.059 \le 1 V
$$
\nA<sub>o</sub> Area encerada por la trayectoria del flujo de cortante por torsion

 $\mathsf{A}_{\mathsf{oh}}$ Área encerrada por la línea central de la armadura de torsión cerrada más exterior

 $f_{c,T,V,m\acute{a}x}$ . Tensión máxima del hormigón a torsión y cortante

 $V_{\rm u}$ Esfuerzo cortante factorizado

Canto útil en dirección de V<sub>Ed</sub>  $\mathsf{d}_{\mathsf{V}_{\mathsf{Ed}}}$ 

 $b_w$ La anchura más pequeña entre cordones de tracción y compresión

 $T_{\rm u}$ Momento torsor factorizado

 $p_h$ Perímetro de la línea central de la armadura de torsión transversal cerrada más exterior

 $f_{c,T,V,lim}$ Límite de tensión del hormigón a torsión y cortante

 $\Phi_{V,T}$ Coeficiente de reducción de la resistencia Φ para cortante y torsión

 $V_c$ Resistencia a cortante nominal que proporciona el hormigón

 $\sqrt{f}$ <sub>c</sub> Raíz cuadrada de la resistencia a compresión especificada del hormigón

### Cálculo de hormigón

104/119

 $\overline{1}$ 

### b)

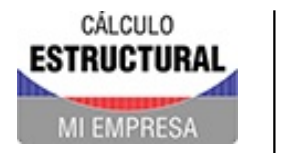

Proyecto Modelos

**MODELO** 

#### 12.14 BARRA NÚM. 59 | SP1 | CO3 | 5.150 M | SD0700

# Cálculo de hormigón

 $\overline{1}$ 

### Verificación SD0700 | ACI 318 | 2019

Comprobación de agotamiento resistente

Resistencia a torsión. Uso de la capacidad torsional de cálculo solo con momento torsor senún 227

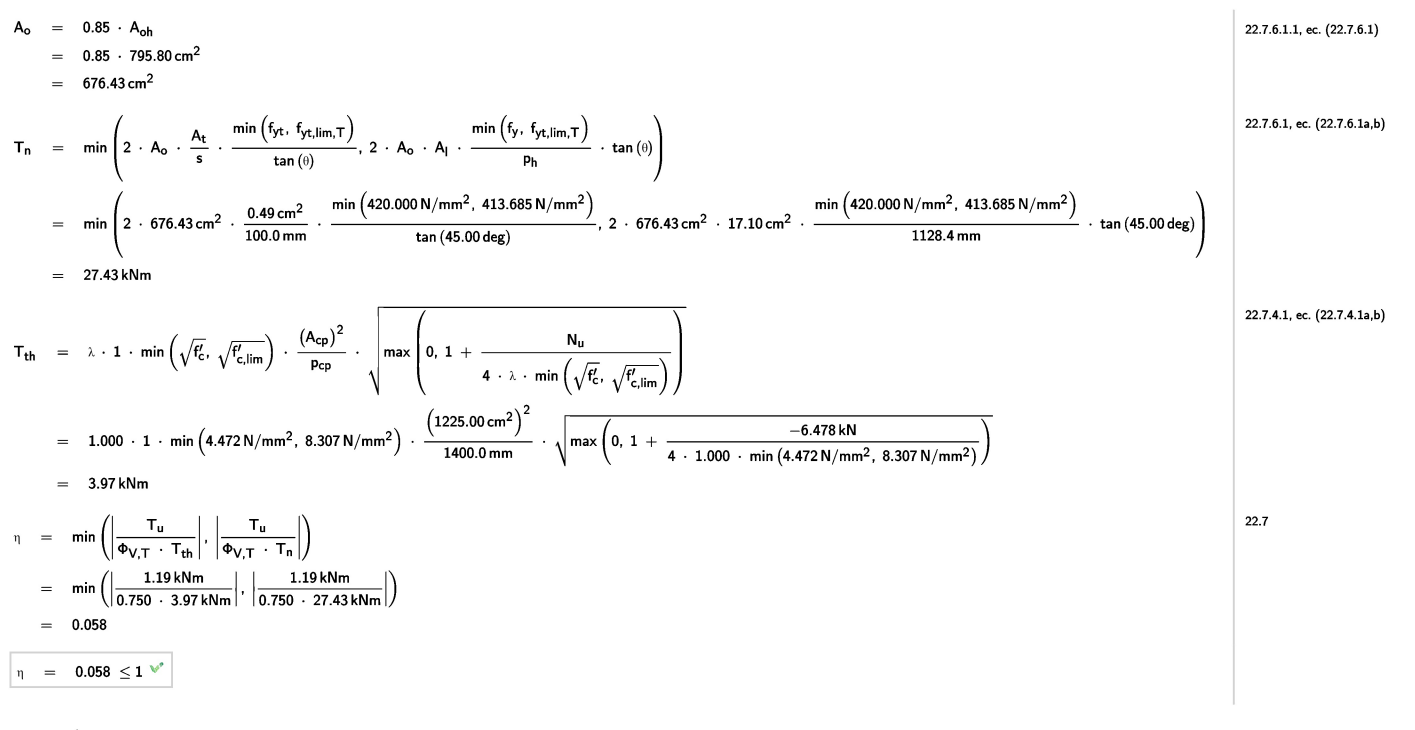

- $A<sub>o</sub>$ Área encerrada por la trayectoria del flujo de cortante por torsión
- $A_{oh}$ Área encerrada por la línea central de la armadura de torsión cerrada más exterior
- $T_{\rm m}$ Momento recistente torsor nominal
- $A_t$ Área de una rama de la armadura del cerco para torsión dentro de la longitud s
- $\overline{\mathbf{s}}$ Separación de cercos
- $f_{yt}$ Límite elástico específico de la armadura transversal
- f<sub>vt.lim.</sub> T Límite elástico específico a torsión
- $\theta$ Inclinación de la biela de compresión
- $A_{\parallel}$ Armadura longitudinal de torsión cerrada por un cerco
- $f_v$ Límite elástico específico
- $p<sub>h</sub>$ Perímetro de la línea central de la armadura de torsión transversal cerrada más exterior
- $T_{th}$ Momento torsor umbral
- $\lambda$ El factor de modificación refleja las propiedades mecánicas reducidas del hormigón de peso ligero con relación al hormigón de peso normal de igual resistencia a compresión
- $\sqrt{f'}_c$ Raíz cuadrada de la resistencia a compresión especificada del hormigón
- √f'<sub>clim</sub> Límite de la raíz cuadrada del límite de hormigón
- $A_{CD}$ Área encerrada por el perímetro exterior de la sección de hormigón
- Perímetro exterior de la sección de hormigón  $\mathsf{p}_{\text{cp}}$
- $N_{\rm u}$ Esfuerzo axil factorizado
- $T_{\rm u}$ Momento torsor factorizado
- $\Phi_{V,T}$ Coeficiente de reducción de la resistencia Φ para cortante y torsión

 $V_{\cdot}$ 

Esfuerzo cortante factorizado

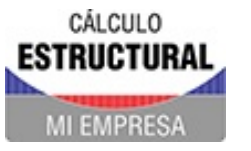

Modelo: 231111-BloqueArcoTecho-COMPLETO v2

Proyecto Modelos

**MODELO** 

#### 12.15 BARRA NÚM. 59 | SP1 | CO3 | 5.150 M | SD0500

# Cálculo de hormigón

### Verificación SD0500 | ACI 318 | 2019 Comprobación de agotamiento resistente<br>Resistencia a cortante según 22.5  $V_{u}$  <  $lim_{av,min}$ 0634 0642 ec (a) (b) tab 0634  $A_{v,min.} = \max \left(0.75 \cdot \min \left(\sqrt{t'_{c}}, \sqrt{t'_{c,lim}}\right) \cdot b_{w} \cdot \frac{s}{\min \left(f_{yt}, f_{yt,limit,cotante}\right)}, 50 \cdot b_{w} \cdot \frac{s}{\min \left(f_{yt}, f_{yt,limit,cotante}\right)}\right)$  $=$  max  $\left(0.75 \cdot \min\left(4.472 \text{ N/mm}^2, 8.307 \text{ N/mm}^2\right) \cdot 350.7 \text{ mm} \cdot \frac{100.0 \text{ mm}}{\min\left(420.000 \text{ N/mm}^2, 413.685 \text{ N/mm}^2\right)}\right) \cdot 50 \cdot 350.7 \text{ mm} \cdot \frac{100.0 \text{ mm}}{\min\left(420.000 \text{ N/mm}^2, 413.685 \text{ N/mm}^2\right)}$  $100.0 \text{ mm}$  $= 0.29 \text{ cm}^2$  $\mathsf{V}_{\mathsf{c(a)}} \quad = \quad \min \left(5~\cdot~\lambda~\cdot~\sqrt{t'_\mathsf{c}}~\cdot~\mathsf{b_w}~\cdot~\mathsf{d}_{\mathsf{V_{Ed}}}, \ \left(2~\cdot~\lambda~\cdot~\sqrt{t'_\mathsf{c}}~+~\min \left(0.05~\cdot~t'_\mathsf{c}, \ \frac{\mathsf{N_u}}{6~\cdot~\mathsf{A_g}}\right)\right)~\cdot~\mathsf{b_w}~\cdot~\mathsf{d}_{\mathsf{V_{Ed}}}\right)$ 22.5.5.1, ec. (a), tab. 22.5.5.1  $= \min \left(5-.1.000 \cdot 4.472 \text{ N/mm}^2 \cdot 350.7 \text{ mm} \cdot 303.4 \text{ mm}, \left(2.1.000 \cdot 4.472 \text{ N/mm}^2 + \text{ min} \left(0.05 \cdot 20.000 \text{ N/mm}^2, \frac{-6.478 \text{ kN}}{6.1225.00 \text{ cm}^2}\right)\right) \cdot 350.7 \text{ mm} \cdot 303.4 \text{ mm}\right)$  $= 78.09 \text{ kN}$  $\rho_{\textbf{w}} \quad = \quad \frac{A_{\textbf{s}}}{d_{\textbf{V}_{\textbf{Ed}}}\,\cdot\,\mathbf{b}_{\textbf{w}}}$ 22.5.5.1, tab. 22.5.5.1  $=\frac{11.40 \text{ cm}^2}{303.4 \text{ mm} + 350.7 \text{ mm}}$ <br>= 1.07%  $\mathsf{V}_{\mathsf{c}(\mathsf{b})} \quad = \quad \min\left(5~\cdot~\lambda~\cdot~\sqrt{t'_\mathsf{c}}~\cdot~\mathsf{b}_\mathsf{w}~\cdot~\mathsf{d}_{\mathsf{V}_{\mathsf{Ed}}}\cdot\left(\left(8~\cdot~\lambda~\cdot~\left(\rho_\mathsf{w}\right)^{\tfrac{1}{3}}~\cdot~\sqrt{t'_\mathsf{c}}~+~\min\left(0.05~\cdot~t'_\mathsf{c}~\cdot~\frac{\mathsf{N}_\mathsf{u}}{6~\cdot~\mathsf{A}_\mathsf{g}}\right)\right)~\cdot~\mathsf{b}_\mathsf$ 22.5.5.1, ec. (b), tab. 22.5.5.1  $= \min \left(5 \cdot 1.000 \cdot 4.472 \text{ N/mm}^2 \cdot 350.7 \text{ mm} \cdot 303.4 \text{ mm}, \left( \left( 8 \cdot 1.000 \cdot (1.07\%)^{\frac{1}{3}} \cdot 4.472 \text{ N/mm}^2 + \text{ min} \left( 0.05 \cdot 20.000 \text{ N/mm}^2, \frac{-6.478 \text{ kN}}{6 \cdot 1225.00 \text{ cm}^2} \right) \right) \cdot 350.7 \text{ mm} \cdot 303.4 \text{ mm} \right)$  $= 68.76 kN$ 22551 tab 22551  $\mathsf{V_c} \quad = \quad \mathsf{max}\left(\mathsf{V_{c(a)}}, \ \mathsf{V_{c(b)}}\right)$ =  $max(78.09 kN, 68.76 kN)$  $= 78.09 kN$ 22.5.8.5.4, ec. (22.5.8.5.4)  $V_s$  = A<sub>v</sub> · min  $(f_{yt}$ ,  $f_{yt, limit, contract}$   $)$  ·  $(sin (a) + cos (a)) \cdot \frac{dV_{Ed}}{e}$  $= 0.98 \text{ cm}^2 \cdot \text{min} \left( 420.000 \text{ N/mm}^2, 413.685 \text{ N/mm}^2 \right) \cdot (\text{sin} (90.00 \text{ deg}) + \cos (90.00 \text{ deg})) \cdot \frac{303.4 \text{ mm}}{100.0 \text{ mm}}$  $= 122.80 \text{ kN}$  $= V_c + V_s$  $V_{n}$ 22.5.1.1, ec. (22.5.1.1)  $= 78.09 \text{ kN} + 122.80 \text{ kN}$  $= 200.90 kN$  $22512 - 22512$  $V_{\text{max.}} \quad = \quad \Phi_{V,T} \ \cdot \ \left( V_c \ + \ 8 \ \cdot \ \sqrt{f_c'} \ \cdot \ b_w \ \cdot \ d_{V_{\text{Ed}}} \right)$  $= 0.750 \cdot (78.09 \text{ kN} + 8 \cdot 4.472 \text{ N/mm}^2 \cdot 350.7 \text{ mm} \cdot 303.4 \text{ mm})$  $-20566$   $\times$  $\eta = \left| \text{max} \left( \frac{V_u}{\Phi_{V,T} \cdot V_n}, \frac{V_u}{V_{\text{max.}}} \right) \right|$ 22.5. ec.  $(22.5.1.1)$  $= \left|\max\left(\frac{11.26 \text{ kN}}{0.750 - 200.90 \text{ kN}}, \frac{11.26 \text{ kN}}{295.66 \text{ kN}}\right)\right|$  $= 0.075$  $\boxed{\eta \quad = \quad 0.075 \ \leq 1 \ \text{m}^{\text{s}}}$  $A_{v,min}$ Área mínima de armadura de cortante dentro de la separación  $\sqrt{f}$ Raíz cuadrada de la resistencia a compresión especificada del hormigón  $\sqrt{f'}_{\text{clim}}$ Límite de la raíz cuadrada del límite de hormigón  $b_w$ La anchura más pequeña entre cordones de tracción y compresión Separación de cercos  $\sf s$  $f_{\text{v1}}$ Límite elástico específico de la armadura transversal f<sub>vt.limit.cortante</sub> Límite elástico específico a cortante  $V_{c(a)}$ Resistencia a cortante nominal que proporciona el hormigón El factor de modificación refleja las propiedades mecánicas reducidas del hormigón de peso ligero con relación al hormigón de peso normal de igual resistencia a compresión  $\lambda$  $d_{V_{\rm Fd}}$ Canto útil en dirección de VEA  $\mathbf{f}_c$ Resistencia a compresión especificada del hormigón  $\overline{N}$ Esfuerzo axil factorizado Área de la sección de hormigón  $A_{\rm S}$  $\rho_{\rm v}$ Cuantía de la armadura de tracción  $\mathsf{A}_\mathsf{S}$ Área total de la armadura de tracción longitudinal  $V_{c(0)}$ Resistencia a cortante nominal que proporciona el hormigón  $\mathbf{v}_\text{c}$ Resistencia a cortante nominal que proporciona el hormigón  $\begin{aligned} V_s \\ A_v \\ \alpha \\ V_n \end{aligned}$ Resistencia a cortante nominal que proporciona la armadura de cortante Área de la armadura de cortante dentro de la longitud s Ángulo de la armadura de cortante al eje de la barra Esfuerzo cortante nominal  $V_{m\hat{a}}$ Capacidad de la biela inclinada de hormigón  $\Phi_{V,T}$ Coeficiente de reducción de la resistencia Φ para cortante y torsión

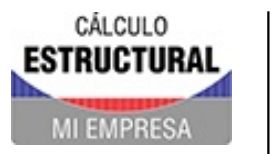

Proyecto Modelos

**MODELO** 

#### BARRA NÚM. 59 | SP1 | CO3 | 5.150 M | SD0400  $12.16$

### Verificación SD0400 | ACI 318 | 2019

Comprobación de agotamiento resistente Resistencia axial o combinación de resistencias a flexión y axial según 22.3 o 22.4

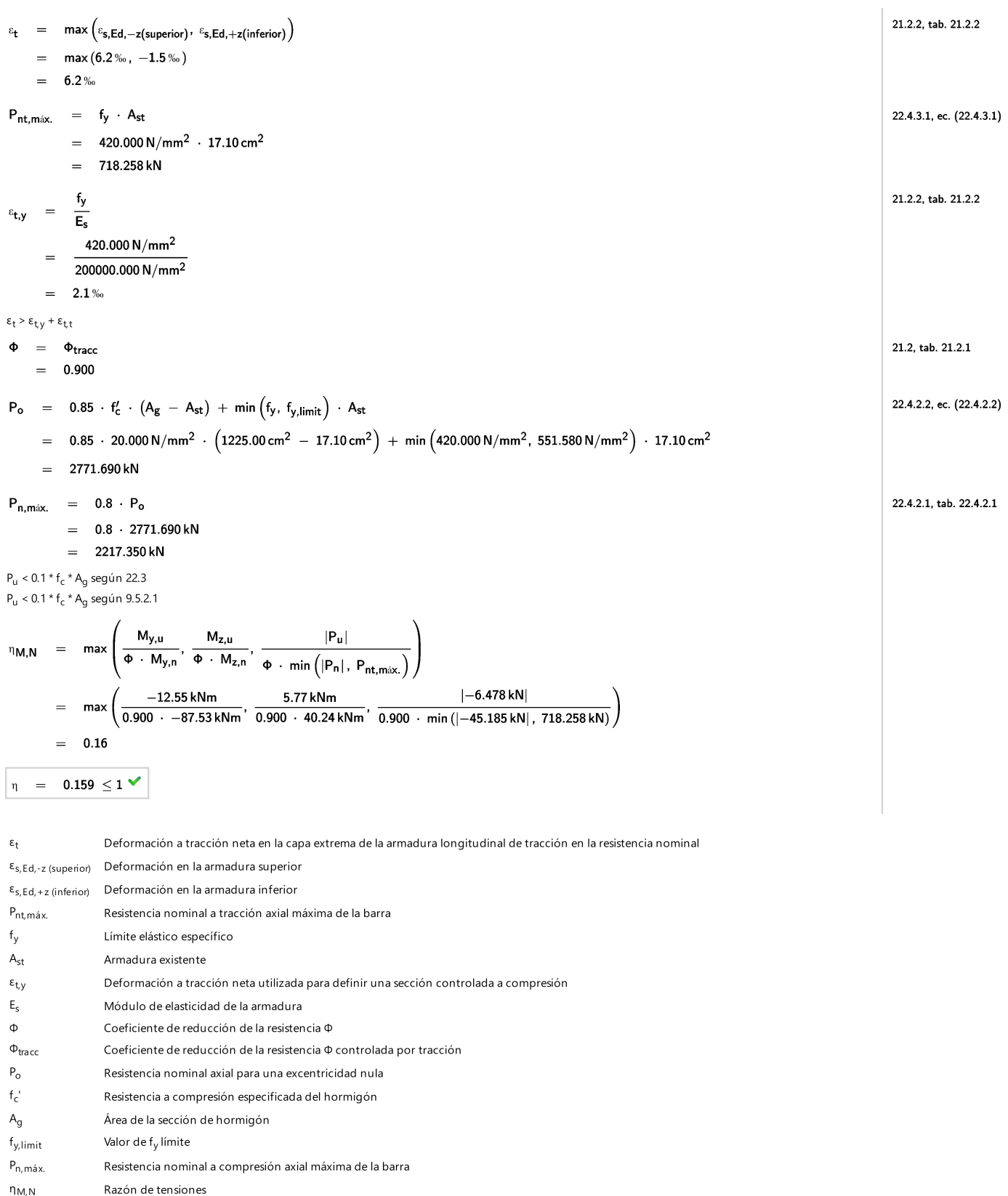

 $M_{y,u}$ Momento factorizado M<sub>y,u</sub>

Resistencia nominal a flexión M<sub>yn</sub> en la sección  $M_{y,n}$ 

Momento factorizado  $\mathsf{M}_{\mathsf{Z}, \mathsf{u}}$  $\mathsf{M}_{\mathsf{Z},\mathsf{u}}$ 

# Cálculo de hormigón

 $\overline{\phantom{a}}$ 

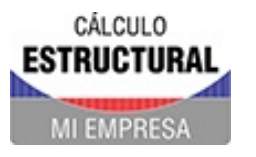

Proyecto Modelos

**MODELO** 

#### BARRA NÚM. 59 | SP1 | CO3 | 5.150 M | SD0400  $12.16$

 $M_{z,n}$ Resistenca nominal a flexión M<sub>z.n</sub> en la sección

 $P_{u}$ Esfuerzo axil factorizado

 $P_n$ Resistencia nominal a compresión axial de la barra según 22.4.1.1 Cálculo de hormigón
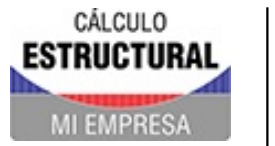

Modelo: 231111-BloqueArcoTecho-COMPLETO\_v2

Proyecto Modelos

**ACERO** 

#### $13$ Cálculo de acero

 $\Box$ 

## $-13.1$

## **PARÁMETROS GLOBALES**

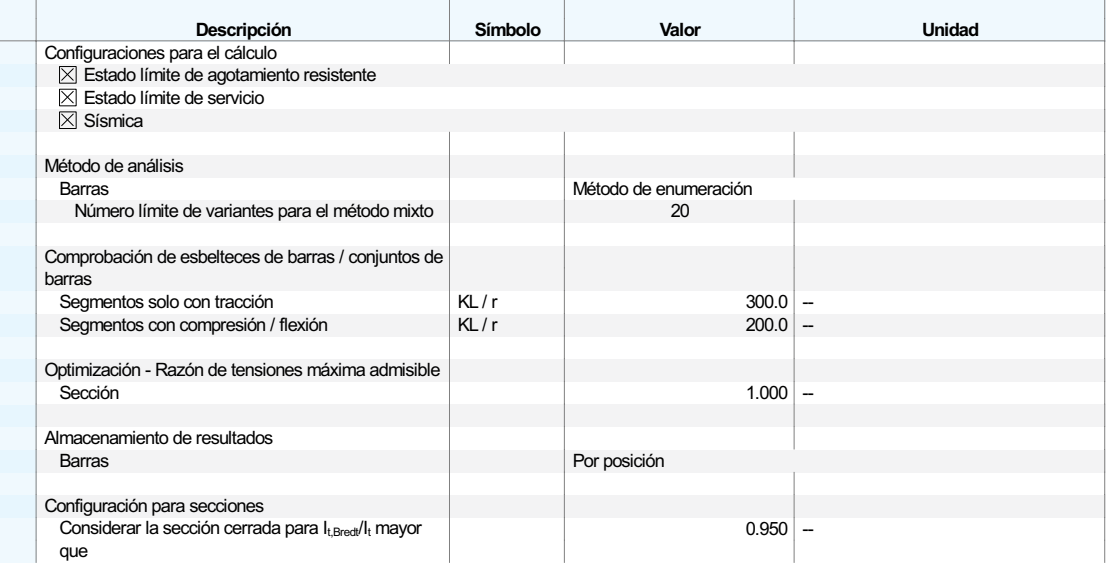

**COAR** 

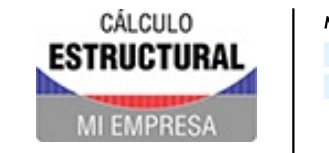

Modelo: 231111-BloqueArcoTecho-COMPLETO\_v2

Proyecto Modelos

## $13.2$

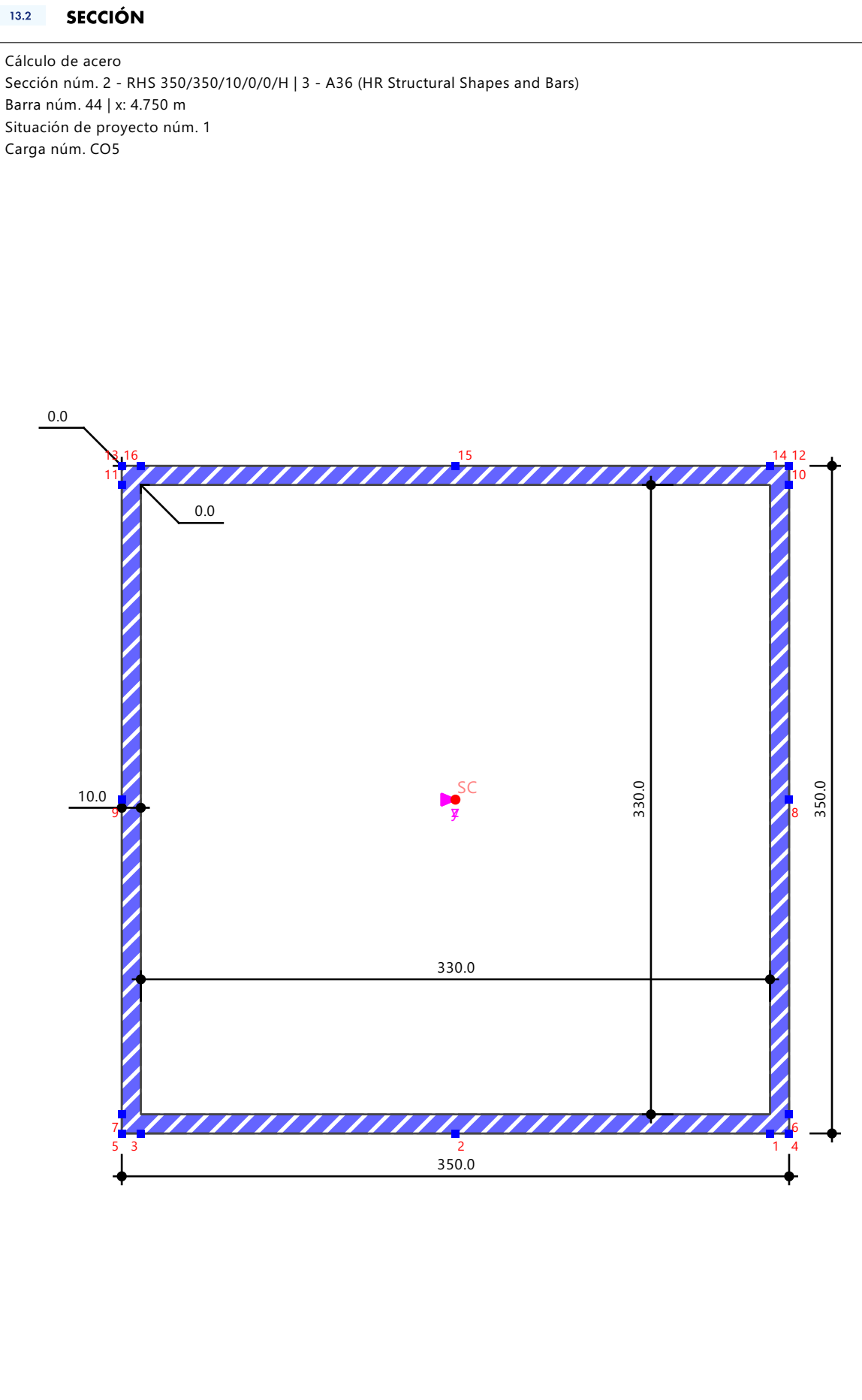

## Cálculo de acero

Valores de sección  $\sigma_{\rm x,tot}$ 24.166 27.80% 19.322 4.93% 14.478 4.93% 9.634 4.93% 4.790 4.93%  $-0.054$ 4.93%  $-4.898$ 4.93%  $-9.742$ 4.93%  $-14.586$ 4.93%  $-19.430$ 4.93%  $-24.274$ 27.80%  $-29.118$ 

# CÁLCULO **ESTRUCTURAL MI EMPRESA**

Modelo: 231111-BloqueArcoTecho-COMPLETO\_v2

Proyecto Modelos

#### $13.3$ **OBJETOS A DIMENSIONAR**

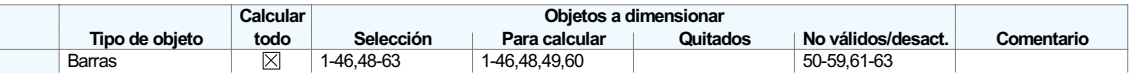

#### $13.4$ **SITUACIONES DE PROYECTO**

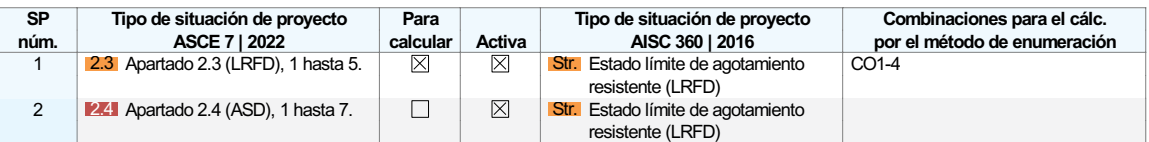

#### $13.5$ **MATERIALES**

nigón

#### Leyenda  $C$ onfigu

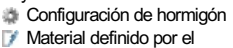

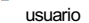

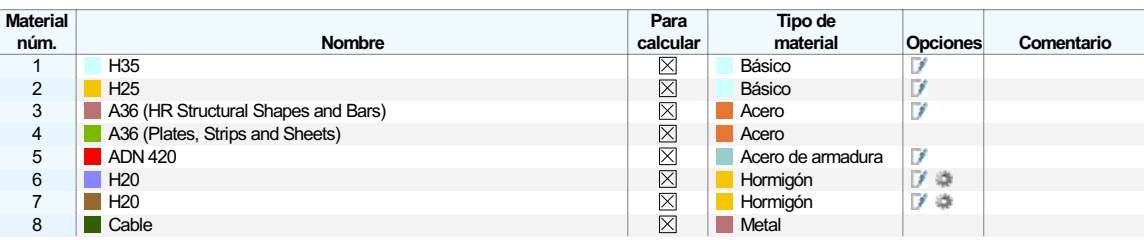

#### $13.6$ **SECCIONES**

## Leyenda **IDENTEREN**<br>
IDENTEREN DIE PARAGEMENTEREN REGISTEREN<br>
IDENTEREN BEIGHTEREN REGISTEREN DIE PARAGEMENTEREN POSTEREN PRINTEREN DIE PARAGEMENTEREN DIE PARAGEMENTEREN P<br>
IDENTEREN BEIGHTEREN DIE PARAGEMENTEREN DIE PARAGEMENTER desactivada

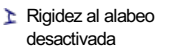

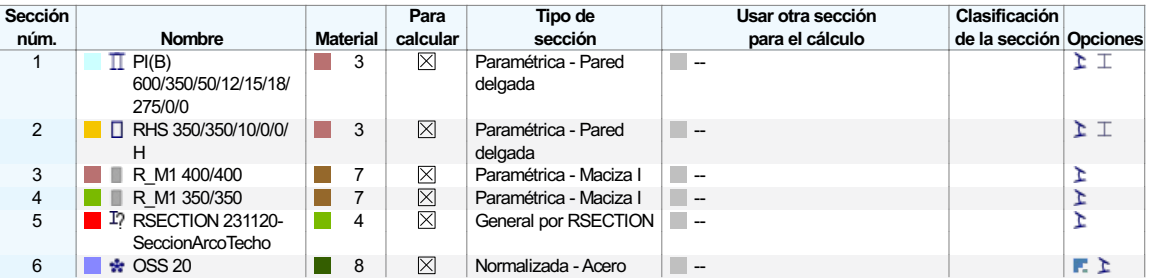

## $13.7$

## **CONFIGURACIONES DE RESISTENCIA**

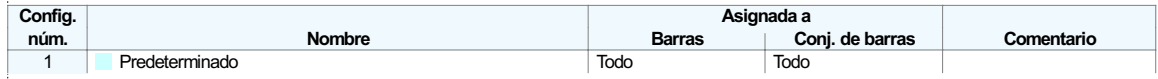

#### $13.7.1$ **CONFIGURACIONES DE RESISTENCIA. PARÁMETROS**

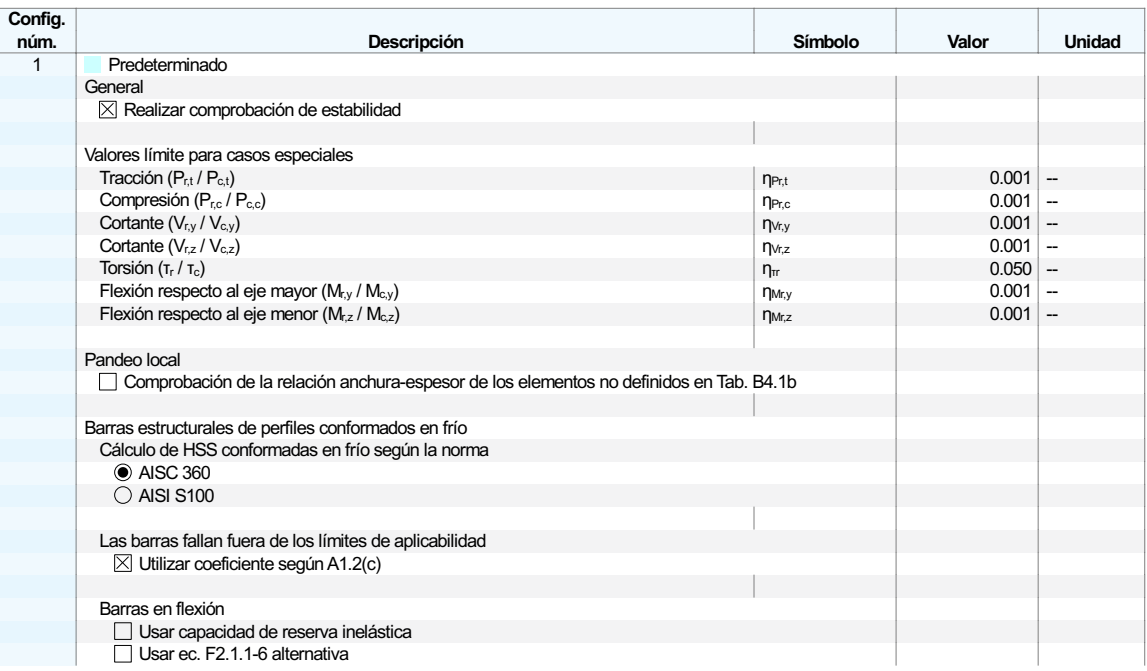

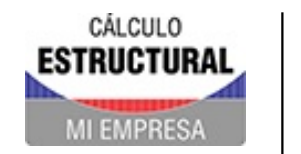

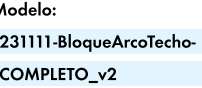

Proyecto Modelos

#### $-13.7.1$ **CONFIGURACIONES DE RESISTENCIA. PARÁMETROS**

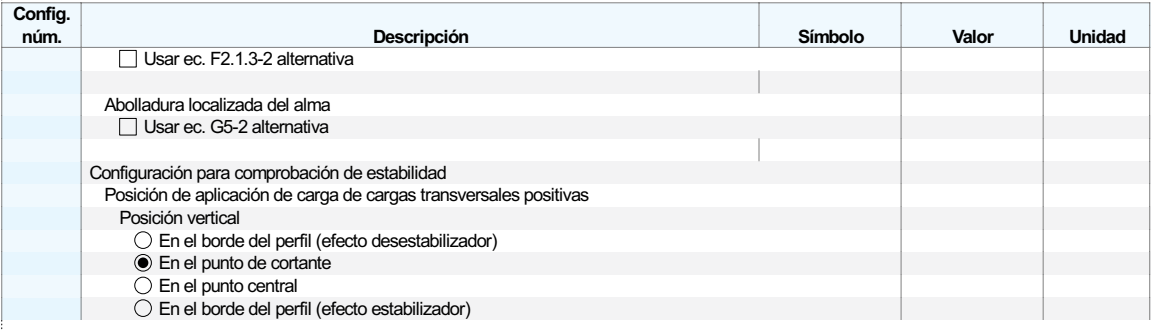

 $13.8$ 

## **CONFIGURACIONES DE ESTADOS LÍMITE DE SERVICIO**

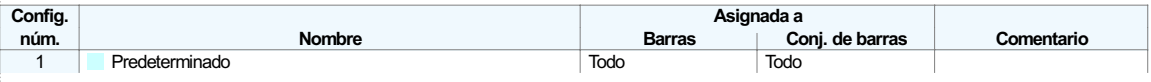

#### $13.8.1$ **CONFIGURACIONES DE ESTADOS LÍMITE DE SERVICIO - PARÁMETROS**

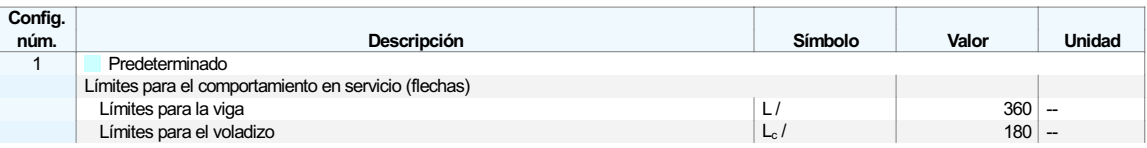

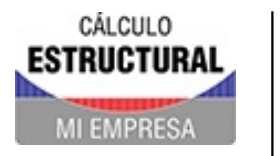

Modelo: 231111-BloqueArcoTecho-COMPLETO\_v2

Proyecto Modelos

#### BARRA NÚM. 44 | SP1 | CO5 | 4.750 M | HH7110  $13.9$

## Verificación HH7110 | AISC 360 | 2016

Capítulo H Flexión con esfuerzo de compresión según H1.1

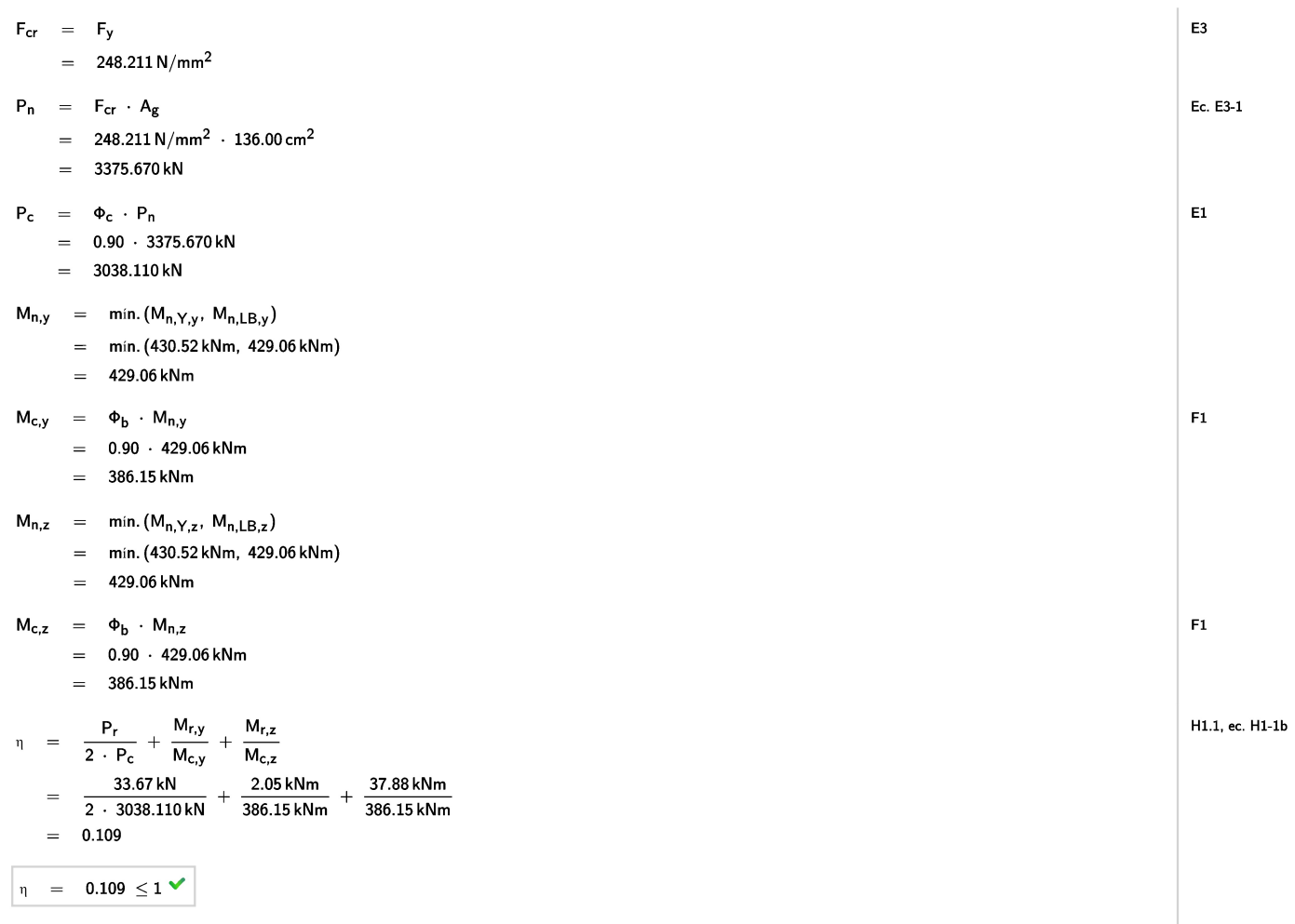

- $F_{cr}$ Tensión crítica
- $F_{\rm V}$ Límite elástico
- $P_n$ Resistencia nominal a compresión
- $A_g$ Área bruta de la barra
- $P_{c}$ Resistencia a compresión disponible
- $\Phi_c$ Factor de resistencia a la compresión
- $\mathsf{M}_{\mathsf{n},\mathsf{Y},\mathsf{y}}$ Resistencia nominal a flexión para fluencia
- $M_{n,LB,y}$ Resistencia nominal a flexión para pandeo local
- $M_{c,y}$ Resistencia a flexión disponible
- $\Phi_{\rm b}$ Factor de resistencia a flexión
- $M_{n,y}$ Resistenca nominal a flexión
- $M_{n, Y, z}$ Resistencia nominal a flexión para fluencia
- $M_{n,LB,z}$  Resistencia nominal a flexión para pandeo local
- $\mathsf{M}_{\mathsf{c},\mathsf{z}}$ Resistencia a flexión disponible
- $M_{n,z}$ Resistenca nominal a flexión
- $P_r$ Resistencia a compresión necesaria
- $M_{r,y}$ Resistencia a flexión necesaria
- $M_{r,z}$ Resistencia a flexión necesaria

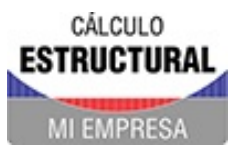

Modelo: 231111-BloqueArcoTecho-COMPLETO\_v2

Proyecto Modelos

#### BARRA NÚM. 44 | SP1 | CO5 | 4.750 M | FF5145 13.10

## Verificación FF5145 | AISC 360 | 2016

Capítulo F Pandeo local del alma | Flexión respecto al eje y según F7

El estado límite de pandeo local no se aplica debido a las almas compactas según F7.3(a).

 $\begin{vmatrix} \eta & = & 0.000 \leq 1 \end{vmatrix}$ 

Cálculo de acero

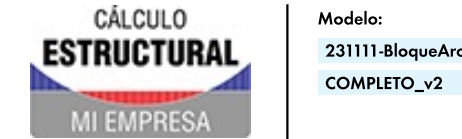

231111-BloqueArcoTecho-

Proyecto Modelos

Cálculo de acero

**MODELO** 

#### BARRA NÚM. 44 | SP1 | CO5 | 4.750 M | FF3340  $13.11$

## Verificación FF3340 | AISC 360 | 2016

Capítulo F Fluencia | Flexión respecto al eje z según F7

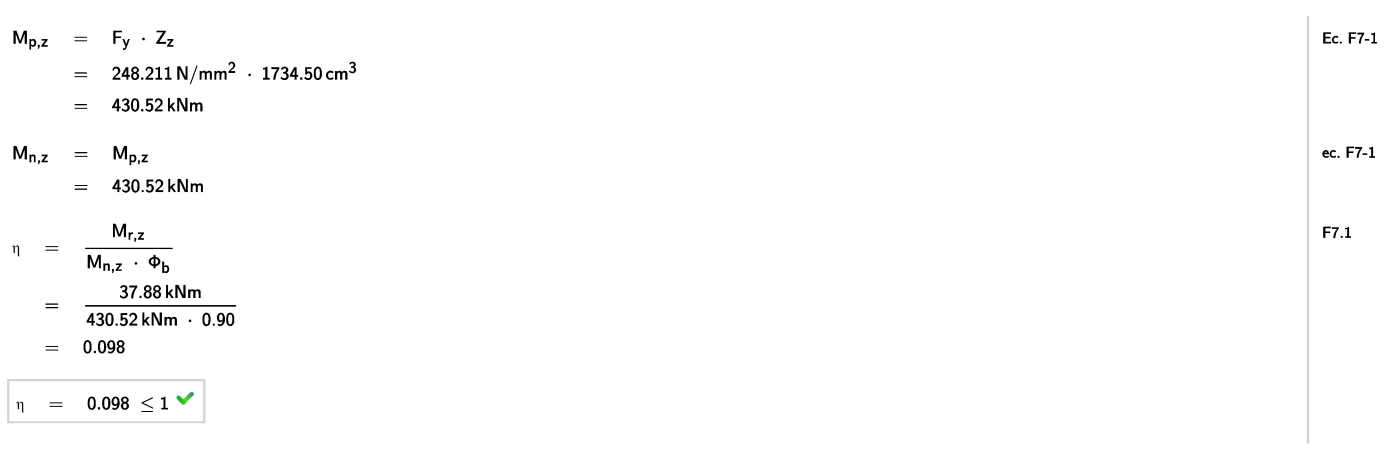

 $M_{p,z}$  Momento plástico

- $F_y$ Límite elástico
- $Z_z$ Módulo resistente plástico

 $\mathsf{M}_{\mathsf{n},\mathsf{z}}$ Resistenca nominal a flexión

 $\mathsf{M}_{\mathsf{r},\mathsf{z}}$ Resistencia a flexión necesaria

 $\Phi_{\rm b}$ Factor de resistencia a flexión

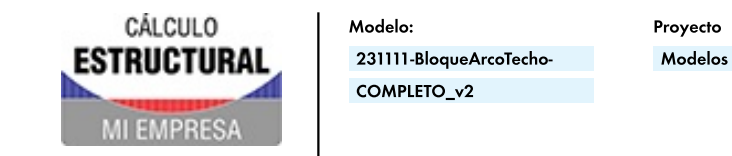

#### BARRA NÚM. 44 | SP1 | CO5 | 4.750 M | FF3140  $13.12$

### Verificación FF3140 | AISC 360 | 2016

Capítulo F Fluencia | Flexión respecto al eje y según F7

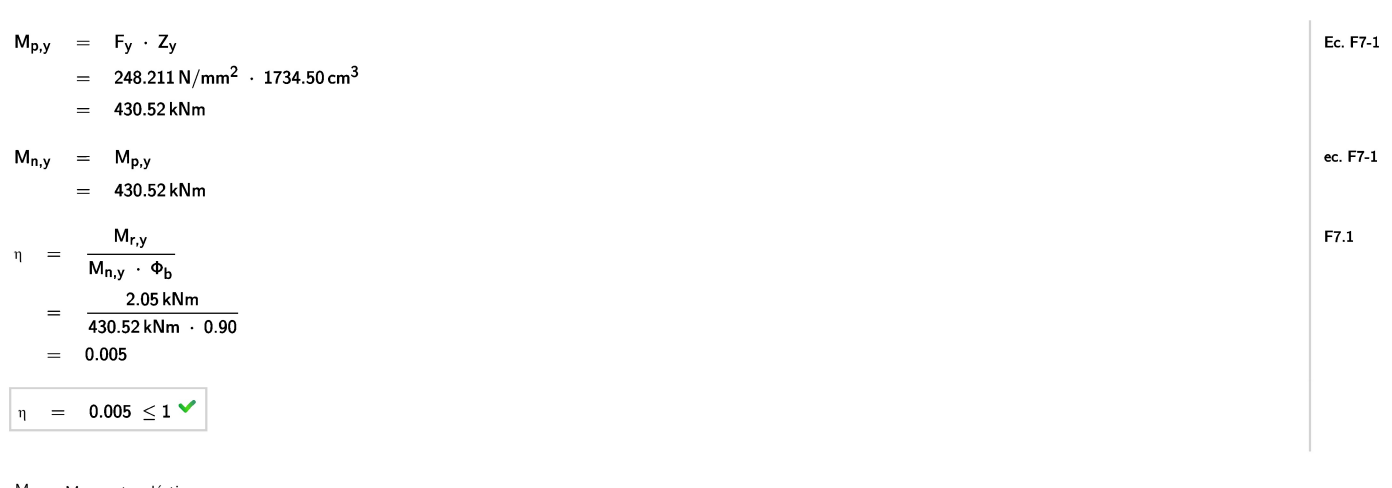

 $M_{p,y}$  Momento plástico

- $F_y$ Límite elástico
- $Z_{y}$ Módulo resistente plástico

 $\mathsf{M}_{\mathsf{n},\mathsf{y}}$  Resistenca nominal a flexión

 $M_{r,y}$ Resistencia a flexión necesaria

 $\Phi_{\rm b}$ Factor de resistencia a flexión Cálculo de acero

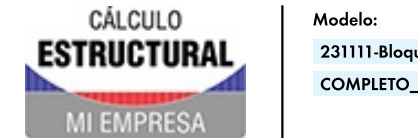

231111-BloqueArcoTecho-COMPLETO\_v2

Proyecto Modelos

Cálculo de acero

**MODELO** 

#### BARRA NÚM. 44 | SP1 | CO5 | 4.750 M | EE2000  $13.13$

### Verificación EE2000 | AISC 360 | 2016

### Capítulo E Compresión según E3  $E3$  $F_{cr}$  =  $F_y$  $= 248.211 N/mm<sup>2</sup>$  $P_n = F_{cr} \cdot A_g$ Ec. E3-1  $= 248.211 \text{ N/mm}^2 \cdot 136.00 \text{ cm}^2$  $= 3375.670 \text{ kN}$  $P_r$ E3  $\eta =$  $\overline{P_n \cdot \Phi_c}$ 33.67 kN  $\equiv$  $3375.670 kN + 0.90$

 $=$   $\,$  $0.011$ 

 $\begin{vmatrix} \eta & = & 0.011 \leq 1 \end{vmatrix}$ 

- F<sub>cr</sub> Tensión crítica
- $F_v$  Límite elástico
- $\mathsf{P}_{\mathsf{n}}$  Resistencia nominal a compresión
- $\mathsf{A}_\mathsf{g}$ Área bruta de la barra

 $P_r$ Resistencia a compresión necesaria

 $\Phi_{\rm c}$  Factor de resistencia a la compresión

# CÁLCULO ESTRUCTURAL **EMPRES**

Modelo: 231111-BloqueArcoTecho-COMPLETO v2

Proyecto Modelos

**MODELO** 

Visión de conjunto del cálculo

#### Visión de conjunto del cálculo  $14$

#### $14.1$ VISIÓN DE CONJUNTO DEL CÁLCULO

Objetos Dimens. Carga Verificación Complemento **Tipo** Posición [m] Situación núm. de diseño n [--] **Tipo** Descripción núm Cálculo de Barra  $56 - 59$  $x: 0.000$  $SP1$  $CO1$ DR0400.00 Detalle de la armadura | Desarrollo de 2.294 armadura según 25.4 hormigón SP<sub>1</sub> Cálculo de 56-59 x: 1.245 CO<sub>1</sub>  $|0.821$ DR0200.00 Detalle de la armadura | Separación de Barra hormigón barras según 25.2 Cálculo de Barra 50-59 x: 1.350 SP<sub>1</sub> CO<sub>1</sub>  $|0.762 \rangle$ DR0300.00 Detalle de la armadura | Diámetros hormigón permisibles de los mandriles según  $25.3.1$ Cálculo de Barra 56,58 x: 1.383 SP<sub>1</sub> CO<sub>3</sub> **College**  $|0.614 \cdot$ RL0602.00 Límites de armadura | Armadura mínima de torsión según 9.6.4.2 hormigón Cálculo de 57,59 SP<sub>1</sub> CO<sub>5</sub> RL0600.00 Límites de armadura | Armadura Barra  $x: 4.578$  $0.454$ mínima de flexión según 9.6.1.2 hormigón Cálculo de Barra 56.58 SP<sub>1</sub>  $CO<sub>3</sub>$ П  $0.223$ SD0700.00 Comprobación de agotamiento  $x: 2.490$ resistente | Resistencia a torsión. Uso hormigón de la capacidad torsional de cálculo solo con momento torsor según 22.7 Cálculo de 57 SD0400.00 Comprobación de agotamiento Barra SP<sub>1</sub>  $CO<sub>3</sub>$  $0.159$  $x: 5, 150$ г resistente | Resistencia axial o hormigón combinación de resistencias a flexión y axial según 22.3 o 22.4 Cálculo de  $57$ S<sub>D1</sub>  $C<sub>O3</sub>$ SD0704.00 Comprobación de agotamiento Barra  $x: 5, 150$ H.  $10,159$ hormigón resistente | Resistencia de interacción. Uso de la armadura longitudinal de torsión debida a flexión. esfuerzo axil y cortante según 9.7.3 Cálculo de Barra 56-59 x: 0.830 SP<sub>1</sub> CO<sub>1</sub>  $0.157$ RL0603.00 Límites de armadura | Área mínima de г hormigón la armadura longitudinal para torsión según 9.6.4.3 Cálculo de Barra 57,59 x: 4.120 SP<sub>1</sub> CO<sub>1</sub>  $0.099$   $\sim$ SD0500.00 Comprobación de agotamiento П hormigón resistente | Resistencia a cortante según 22.5 Cálculo de Barra 56,58 x: 0.000 SP<sub>1</sub> CO<sub>3</sub>  $0.093$ SD0701.00 Comprobación de agotamiento hormigón resistente | Resistencia a torsión Límites de la sección según 22.7.7 Cálculo de Barra 50-59 x: 0.000 SP<sub>1</sub> CO<sub>1</sub>  $0.000$ RL0601.00 Límites de armadura | Armadura mínima de cortante según 9.6.3.1 hormigón Cálculo de 50-59 Barra x: 0.000 SP<sub>1</sub> CO<sub>1</sub>  $0.000 \cdot$ DR0210.00 Detalle de la armadura | Separación hormigón máxima longitudinal entre armaduras de cortante según 9.7.6.2.2, 10.7.6.5.2 Cálculo de Barra 50-59 x: 0.000 SP<sub>1</sub> CO<sub>1</sub>  $|0.000 \rangle$ DR0211.00 Detalle de la armadura | Separación hormigón máxima de ramas de armadura de cortante según 9.7.6.2.2

Æ

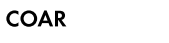

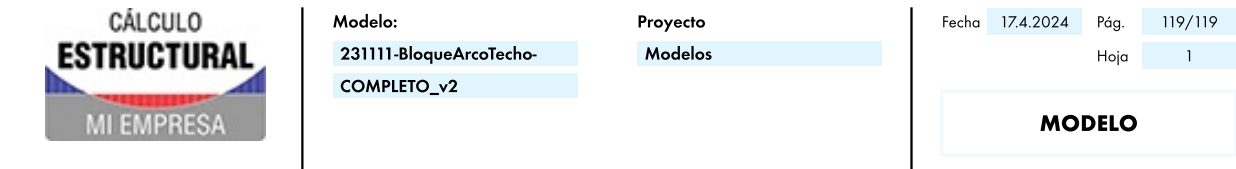

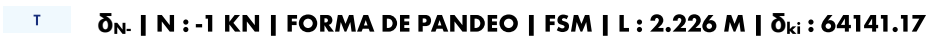

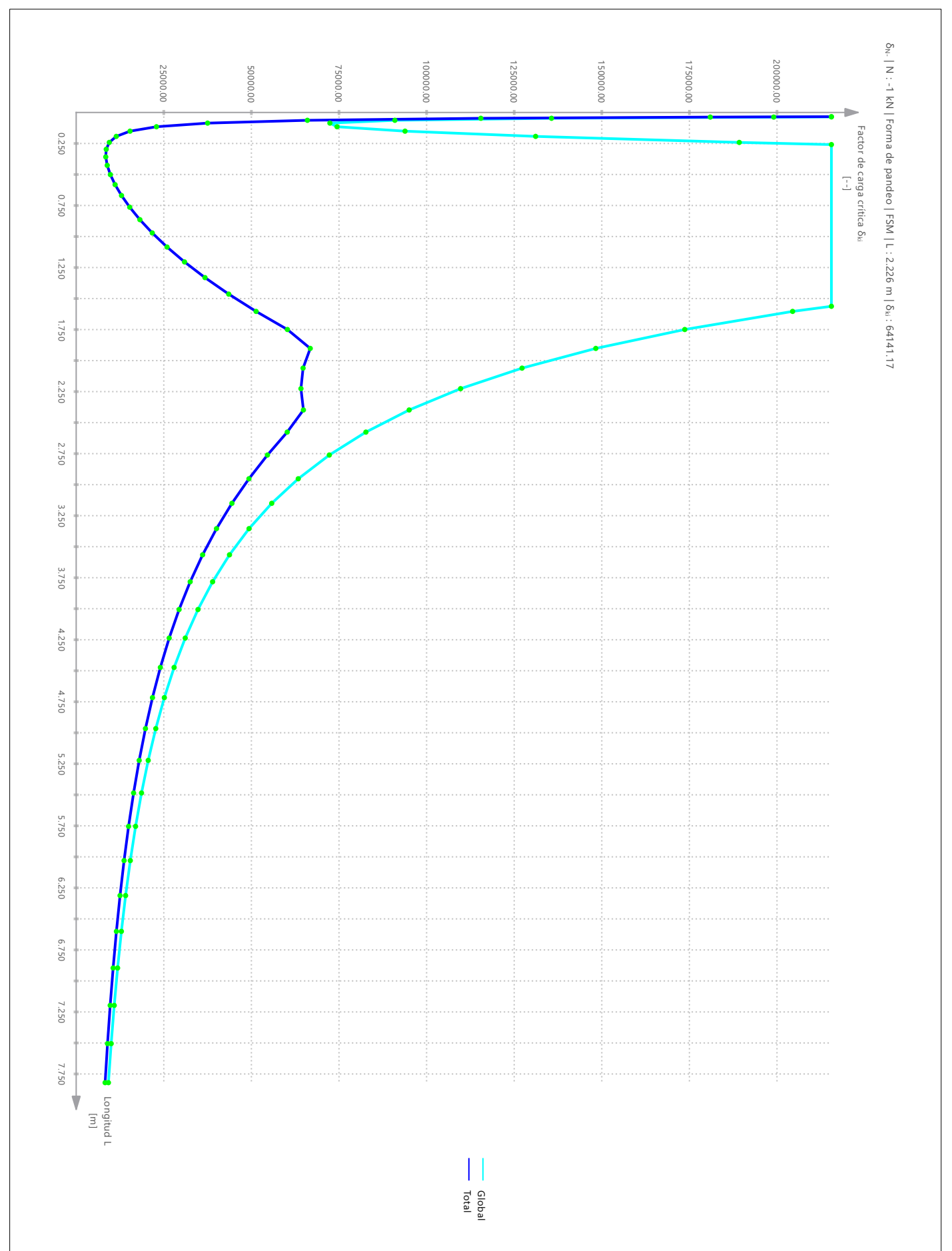